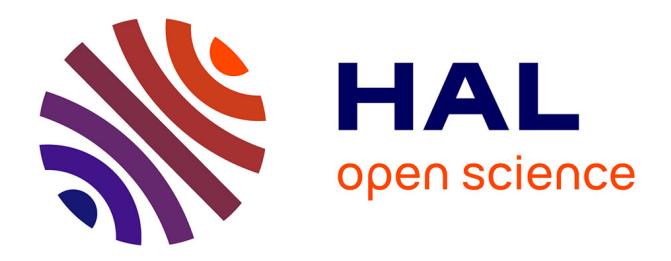

### **Gestion Énergétique optimisée pour un bâtiment intelligent multi-sources multi-charges : différents principes de validations**

Rim Missaoui Badreddine

### **To cite this version:**

Rim Missaoui Badreddine. Gestion Énergétique optimisée pour un bâtiment intelligent multi-sources multi-charges : différents principes de validations. Energie électrique. Université de Grenoble, 2012. Français.  $NNT:$   $tel-00742941$ 

### **HAL Id: tel-00742941 <https://theses.hal.science/tel-00742941>**

Submitted on 17 Oct 2012

**HAL** is a multi-disciplinary open access archive for the deposit and dissemination of scientific research documents, whether they are published or not. The documents may come from teaching and research institutions in France or abroad, or from public or private research centers.

L'archive ouverte pluridisciplinaire **HAL**, est destinée au dépôt et à la diffusion de documents scientifiques de niveau recherche, publiés ou non, émanant des établissements d'enseignement et de recherche français ou étrangers, des laboratoires publics ou privés.

### UNIVERSITÉ DE GRENOBLE

### **THÈSE**

Pour obtenir le grade de

### **DOCTEUR DE L'UNIVERSITÉ DE GRENOBLE**

Spécialité : **Génie Électrique**

Arrêté ministériel : 7 août 2006

Présentée par

### **Rim MISSAOUI BADREDDINE**

Thèse dirigée par **Mr Seddik BACHA**  et codirigée par **Mr Stéphane PLOIX**

Préparée au sein du **Laboratoire de Génie Électrique de Grenoble (G2eLab)** Dans **l'École Doctorale 'Electronique, Electrotechnique, Automatique et Traitement de Signal' EEATS.** 

# **Gestion Énergétique optimisée pour un bâtiment intelligent multi-sources multi-charges : différents principes de validations**

Thèse soutenue publiquement le **06 Juillet 2012** devant le jury composé de : **Mr, Serge, PIERFREDERICI**  Professeur à l'Université de Nancy, Président **Mr, Jérôme, ADNOT**  Professeur à l'Ecole des Mines de Paris, Rapporteur **Mr, Hamid, BEN AHMED**  Maître de conférence à ENS de Cachan, Antenne de Bretagne, Rapporteur **Mr, Franck, BARRUEL**  Docteur Responsable du Laboratoire des Systèmes Solaires, Examinateur **Mr, Ion, ETXEBERRIA-OTADUI**  Docteur Responsable du département, laboratoire IKERLAN Espagne, **Examinateur Mr, Seddik, BACHA**  Professeur à l'UJF de Grenoble (G2eLab), Directeur de thèse **Mr, Stéphane, PLOIX**  Professeur à l'INP de Grenoble (G-SCOP), Co-Directeur de thèse

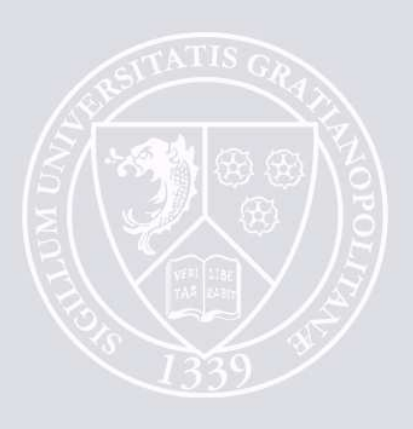

## **Résumé**

Le bâtiment est un noeud énergétique important et un support idéal pour développer et analyser les effets d'un système de gestion optimisée d'énergie (SGEB) tant son impact potentiel sur la demande énergétique globale est important. Cependant, pour que ces objectifs soient atteints, plusieurs verrous doivent être levés. Au-delà des problématiques liées à l'architecture de distribution, aux modèles (y compris ceux relatifs au comportement des usagers), aux outils de dimensionnement, à la formalisation des paramètres, contraintes et critères, aux systèmes de production et aux modes de connexions au réseau de distribution, les problèmes liés à la mise en oeuvre d'un outil de gestion décentralisée et à sa validation sont centraux centrale. Ces travaux s'inscrivent directement dans cette optique. Ils portent en particulier sur l'élaboration de modèles énergétiques, de stratégies de gestion d'énergie dans une configuration multi-sources et multi-charges et surtout de mise en oeuvre de méthodes et d'outils de validation au travers de bancs tests variés où certains composants peuvent être réels.

Ce travail analyse le gestionnaire énergétique « *G-homeTech* » comprenant plusieurs fonctionnalités de gestion testées sur des bancs d'essai virtuels et hybrides qui permettent de combiner à la fois des composants matériels et logiciels dans les simulations. Cela a permis d'insérer des actionneurs communicants pour tester leur pertinence. Les validations menées montrent que le gestionnaire énergétique permet l'effacement de pointes de consommation et des économies sur la facture énergétique globale tout en respectant les contraintes techniques et réglementaires.

Les évènements prédits ne sont pas toujours ceux qui se produisent. Nous avons alors simulé de telles situations. La radiation solaire et la consommation totale des services non contrôlables sont différentes de celles prédites. Cette différence a conduit à des dépassements de puissance électrique souscrite qui a activé le mécanisme de gestion réactive du gestionnaire énergétique. Des ordres de délestage sont alors dynamiquement envoyés à certains équipements. Ces ordres alimentent directement les modèles des équipements électriques.

Selon les importances relatives données au coût et au confort, nous avons montré que le gestionnaire énergétique permet de faire des économies substantielles en évitant les consommations durant les pics de prix et évitant les dépassements de souscription par effacement, par modulation du fonctionnement des systèmes de chauffage et par décalage de fonctionnement des services temporaires dans les périodes plus intéressante énergétiquement.

#### **Mots-clés :**

Système de gestion énergétique de bâtiment (SGEB), optimisation, simulation, validation, temps réel hybride, communication bidirectionnelle, confort, contrôle, « Smart Building », «Smart plug ».

### **Abstract**

The building is an important energy node and an ideal support to develop and analyze the effects of an Energy Management System (EMS). Because of its potential impact, such a management of global energy demand is important. However, to achieve these goals, several locks must be removed. Beyond issues related to the distribution architecture, to models (including those relating to user behavior), sizing tools, the formalization of parameters, constraints and criteria, production systems and methods of connection to the grid, problem related to implementation of decentralized management tool and its validation are central. My work is part of this context. It focuses in particular on the development of energy models, strategies for energy management in a multi-source and multi-load configuration, and especially, the implementation methods and the validation tools through various test benches where some components are real.

This paper analyzes the energy manager "G-homeTech" including several management features tested on virtual and hybrid test benches that combine both hardware and software components in the simulations. This has put communicating actuators to test their relevance. The validations show that the energy manager allows the deletion of peak demand and savings on the overall energy bill while respecting the technical and regulatory constraints.

Predicted events are not always those that occur. We then simulated such situations. Solar radiation and the total consumption of uncontrollable services are different from those predicted. This difference has led to over-subscribed electric power which has enabled the management mechanism of reactive energy manager. Load shedding orders are then dynamically sent to certain equipement. These orders directly supply models of electrical equipment.

According to the relative importance given to cost and comfort, we have shown that the energy manager can make substantial savings avoiding consumption during price peaks and avoiding over-subscription by erasure, by modulation of heating system operation and by shefting the timed service operation in the most interesting periods in energy.

#### *Keywords***:**

Building Energy Management System (BEMS), optimization, simulation, validation, hybrid real time, bidirectional communication, comfort, control, Smart Building, Smart Plug.

## **Remerciements**

Quelques semaines après ma soutenance de thèse, il est temps de remercier tous ceux qui m'ont apporté leur soutien et leur aide au cours de ces dernières années. Et comme disait **Marcel Proust** : "*Soyons reconnaissants aux personnes qui nous donnent du bonheur; elles sont les charmants jardiniers par qui nos âmes fleurissent*". C'est difficile de résumer une approche scientifique, mais c'est encore plus difficile de résumer un sentiment de reconnaissance et de gratitude que l'on a pour certaines personnes.

Tout d'abord, je voudrais remercier mon directeur de thèse Monsieur *Seddik BACHA*, professeur à l'UJF pour m'avoir confié ce travail de recherche, ainsi que pour son aide et ses précieux conseils. Je remercie infiniment aussi Monsieur *Stéphane Ploix*, professeur à l'INPG, et co-encadrant de ce travail de thèse, pour sa sympathie, sa disponibilité, sa grande patience, ses idées et conseils, ainsi que pour son aide précieuse de tous les jours.

J'ai eu de la chance de travailler au sein de deux laboratoires G2elab et GSCOP. Je tiens à remercier tous les personnels dans ces laboratoires pour ce qu'ils m'ont offert depuis mon arrivée en Master.

Je tiens à remercier tous les membres du jury :

- Monsieur *Jérôme Adnot*, Professeur à l'école des Mines de Paris, et Monsieur *Hamid Ben Ahmed*, Maître de conférence à l'ENS de Cachan Antenne de Bretagne, d'avoir accepté d'être rapporteurs de ce travail.
- Monsieur *Serge Pierfrederici*, Professeur à l'Université de Nancy à ENSEM et Monsieur *Franck Barruel*, Responsable de Laboratoire des Systèmes Solaires d'avoir accepté de participer au jury.
- Monsieur *Ion Etxeberria Otadui*, Responsable de Laboratoire IKERLAN Espagne pour l'intérêt qu'il a porté à ce travail en acceptant de commenter mes travaux.

Je n'oublie pas de remercier :

- Monsieur *Ghaith Warkozek*, Docteur du laboratoire G2ELAB Monsieur *Iulian Munteanu,* Docteur de … et Monsieur Stéphane Bergeon, Docteur Ing. Chef de Projet Logiciel de Grenoble pour l'aide, la gentillesse, leur disponibilité et leur soutien tout au long de ces années.
- Mlle *Ophélie Painchault*, Etudiante à l'ENSE³ pour sa contribution à l'avancement des travaux de cette thèse grâce à un travail sérieux durant son stage de  $2<sup>eme</sup>$  année.
- Monsieur *Patrick Beguery*, Responsable outils de simulation à Schneider qui a su m'éclairer sur le modèle Gershwin.

Mes remerciements s'adressent aussi à :

- *Sana Gaaloul*, son mari *Mahdi* et *Abir Rezgui* pour leur soutien, leur amitié profonde et sincère et surtout pour l'organisation du pot de soutenance.

- tous mes amis (Rym, Abir, Sana, Asma, Yasmine, Sarra, Adrian, Christian, Octavian, Diana, Mathieu, David, Shadi, Hussein, Hoang, Ayecha, Binh, Kremena, Lamis (mes excuses s'adressent à ceux que j'ai oublié) qui ont créer un cadre particulièrement agréable aux cours de ces années. Un grand merci aussi pour le cadeau qui était vraiment une très belle surprise  $\odot$ 

- l'adorable Mlle *Elise Riado* d'être une amie avant d'être un membre du personnel administratif.

- Monsieur *Gérard Meunier*, Directeur de recherche CNRS et responsable de la spécialité Génie Electrique dans l'école doctorale EEATS, pour son écoute et ses conseils précieux.

- l'ensemble du personnel de l'école doctorale EEATS et du laboratoire G2eLab et G-SCOP, enseignants chercheurs, doctorants, personnels administratifs et techniques pour la chaleureuse ambiance qu'ils ont su créer.

- Madame *Catherine Mucha-Ploix* pour sa sympathie et son aide précieux en relisant ce mémoire.

Puisque je suis venue en France avec une bourse du gouvernement tunisien, la moindre chose à faire est de noter ma reconnaissance pour ce pays magnifique.

Je tiens à remercier Monsieur *Kamel Charrada* Professeur à l'Institut Préparatoire aux études d'ingénieur de Monastir, d'avoir éclairci mes idées avec ses conseils et ses encouragements.

J'aimerais adresser un remerciement particulier à tous mes professeurs de l'École Nationale d'Ingénieurs de Monastir *(Mr Mimouni, Mr Houssine, Mr Sakly,…)* pour avoir renforcer ma passion du Génie Electrique.

Les mots m'échappent pour remercier la famille Ben Henda, surtout « mama Fatma » et « baba Hsen » qui étaient ma famille ici en France. Un grand merci pour le temps que vous m'avez consacré afin de m'aider et de me supporter.

 Je voudrais saluer et remercier du fond du coeur mes trois chers frères *Hamdi, Rabia* et *Helmi* ainsi que ma belle sœur *Nesrine* et toutes les familles *Boukide, Badreddine* et *Missaoui* qui m'ont toujours soutenue et qui m'ont permis de faire ce bout de chemin dans les meilleures conditions. Je vous souhaite une vie couronnée de santé, de prospérité et de bonheur.

 Ma source de vie, mes professeurs pour toujours, mes parents, ce travail est loin d'être à la hauteur de ma reconnaissance, mais permettez moi de vous le dédier. Merci d'être toujours là pour moi, que Dieu vous protège et vous accorde une longue vie.

Enfin je dois ce travail à ma petite famille : mes deux enfants *Islem* et *Jihed* et surtout mon mari *Moncef*. C'est grâce à eux que j'oublie une longue journée de fatigue au moment où je retrouve le soir mes adorables enfants et un mari si compréhensif, responsable et patient. Je tiens à te remercier *Moncef* toujours croire en moi, et d'être présent tout au long de ma thèse et particulièrement lors des moments difficiles. Je vous dédie cette thèse et que Dieu vous protège et nous ne sépare jamais. Je vous aime beaucoup.

### *Table des matières*

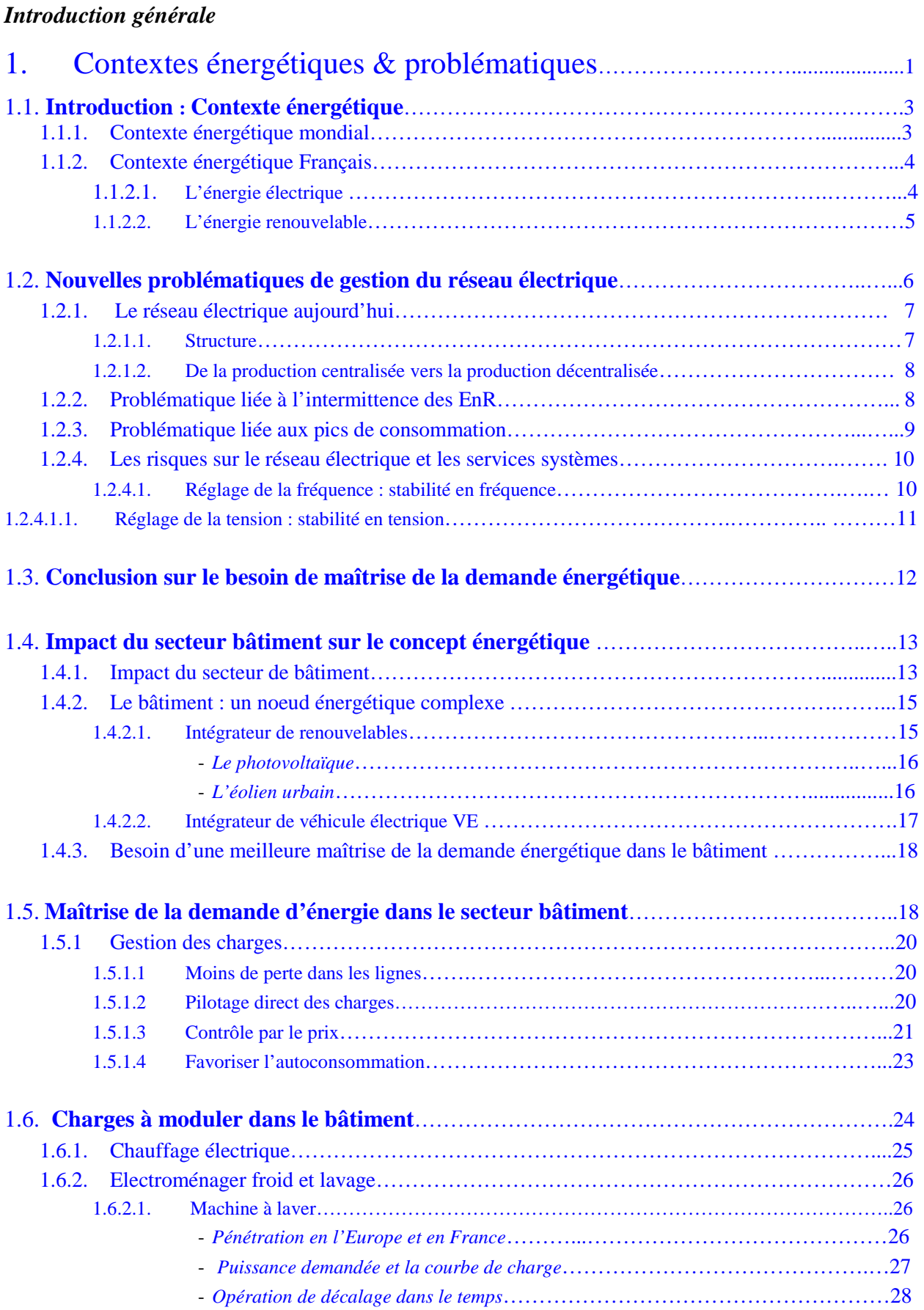

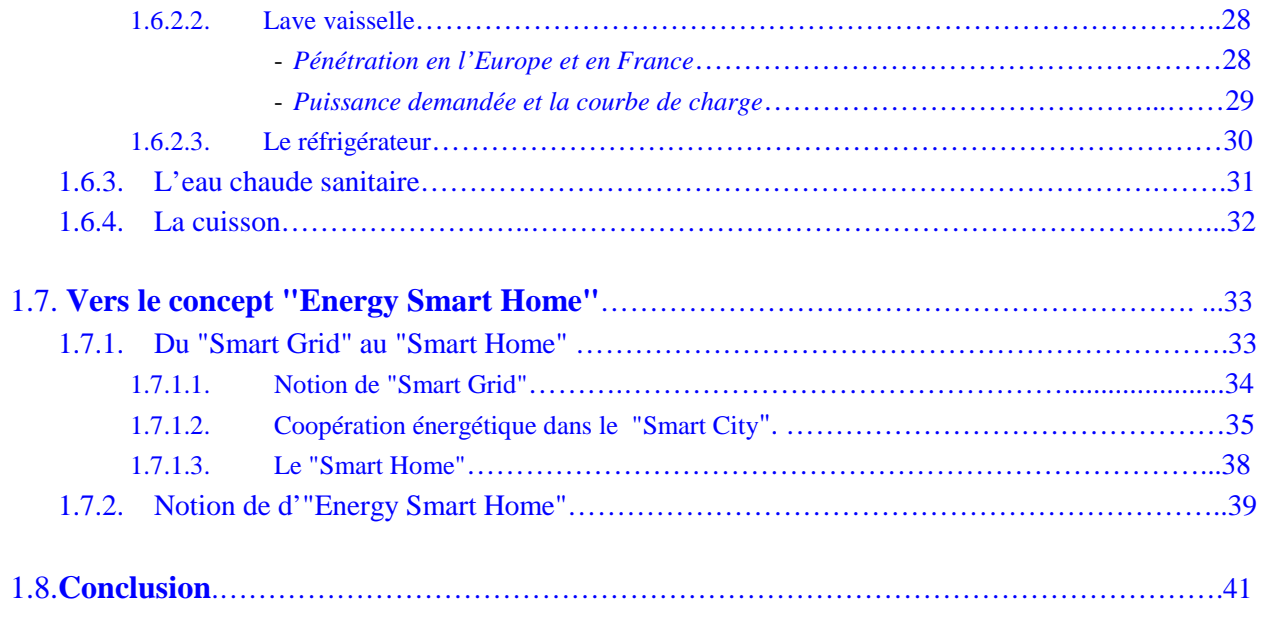

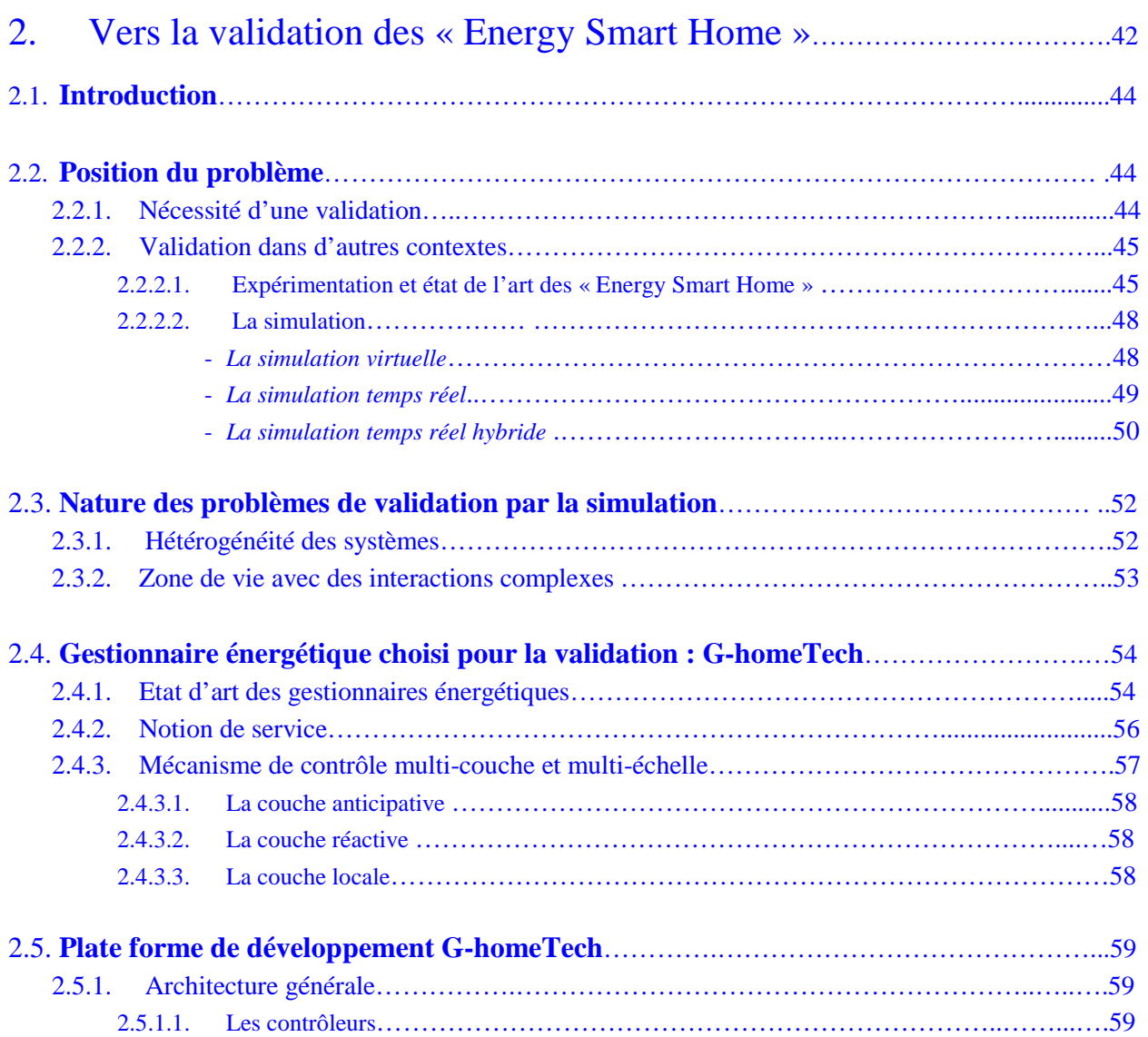

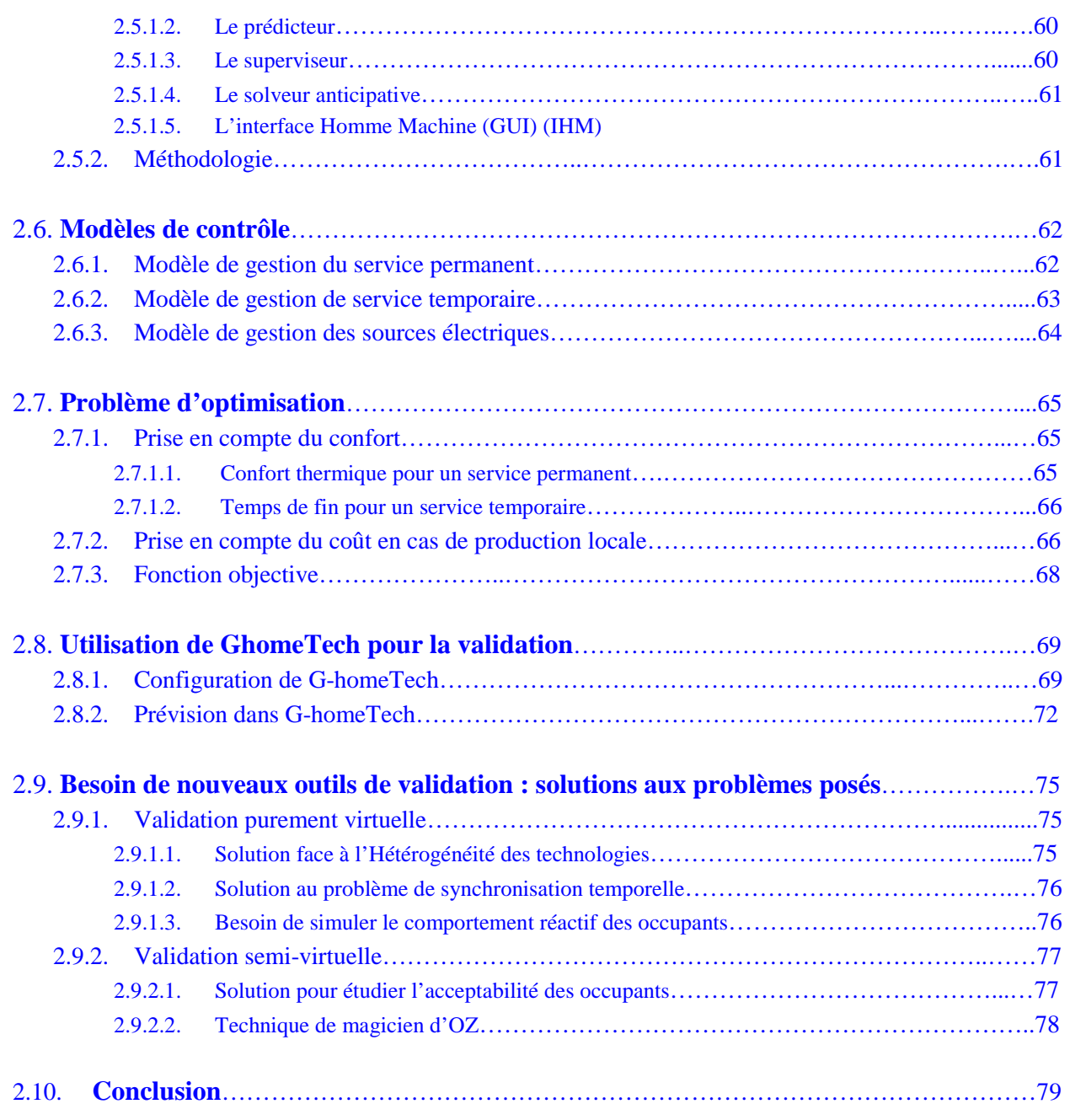

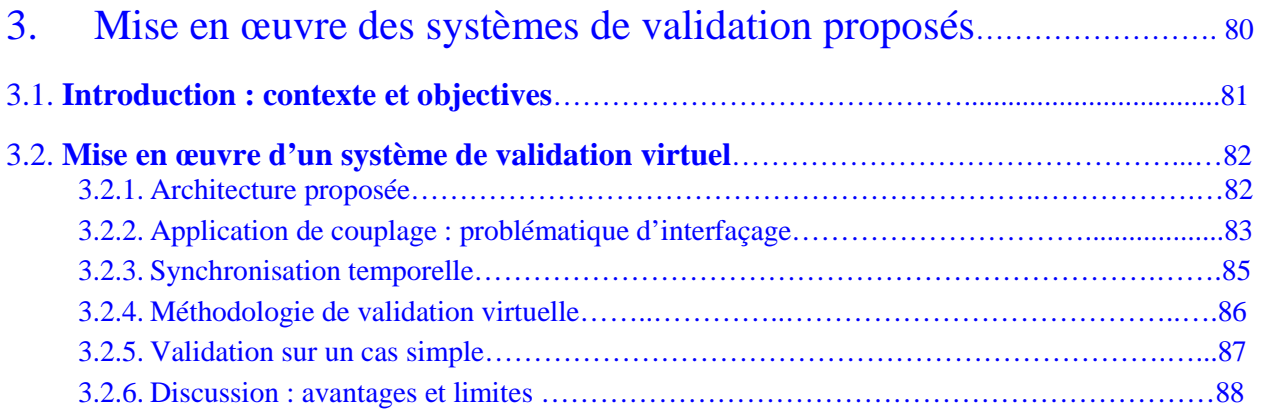

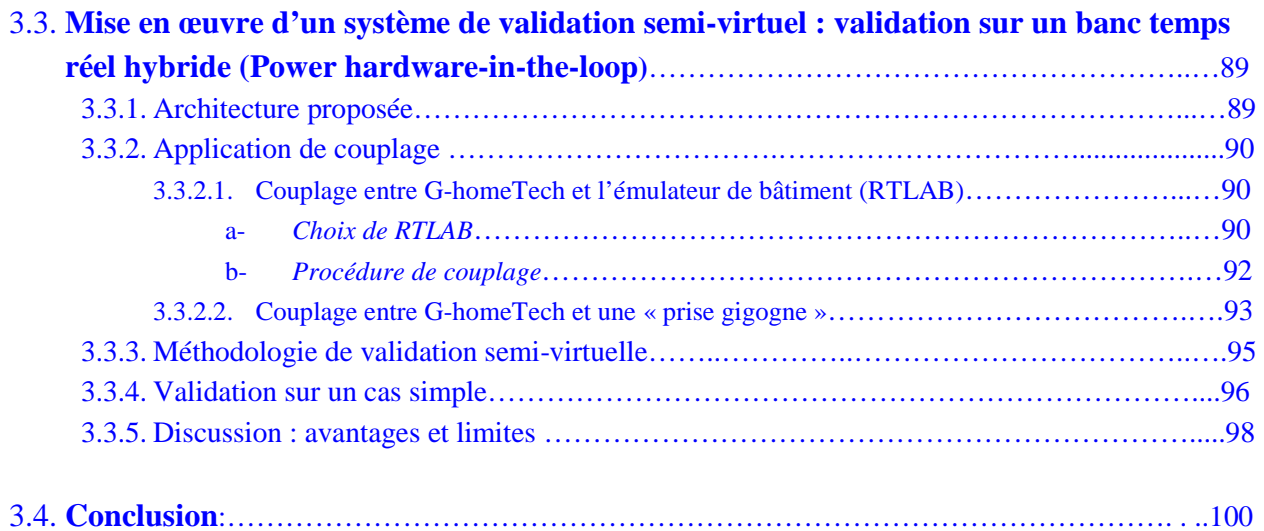

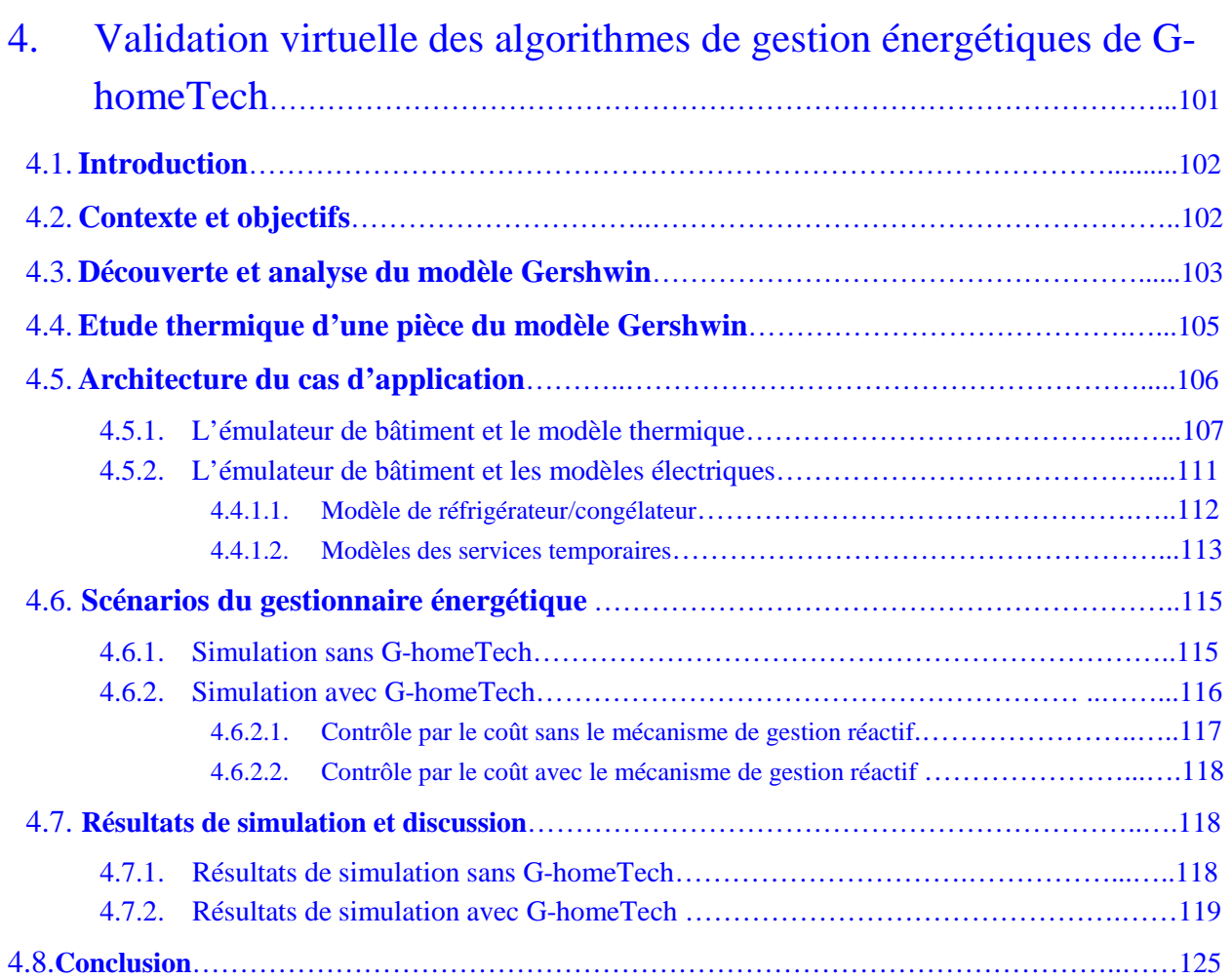

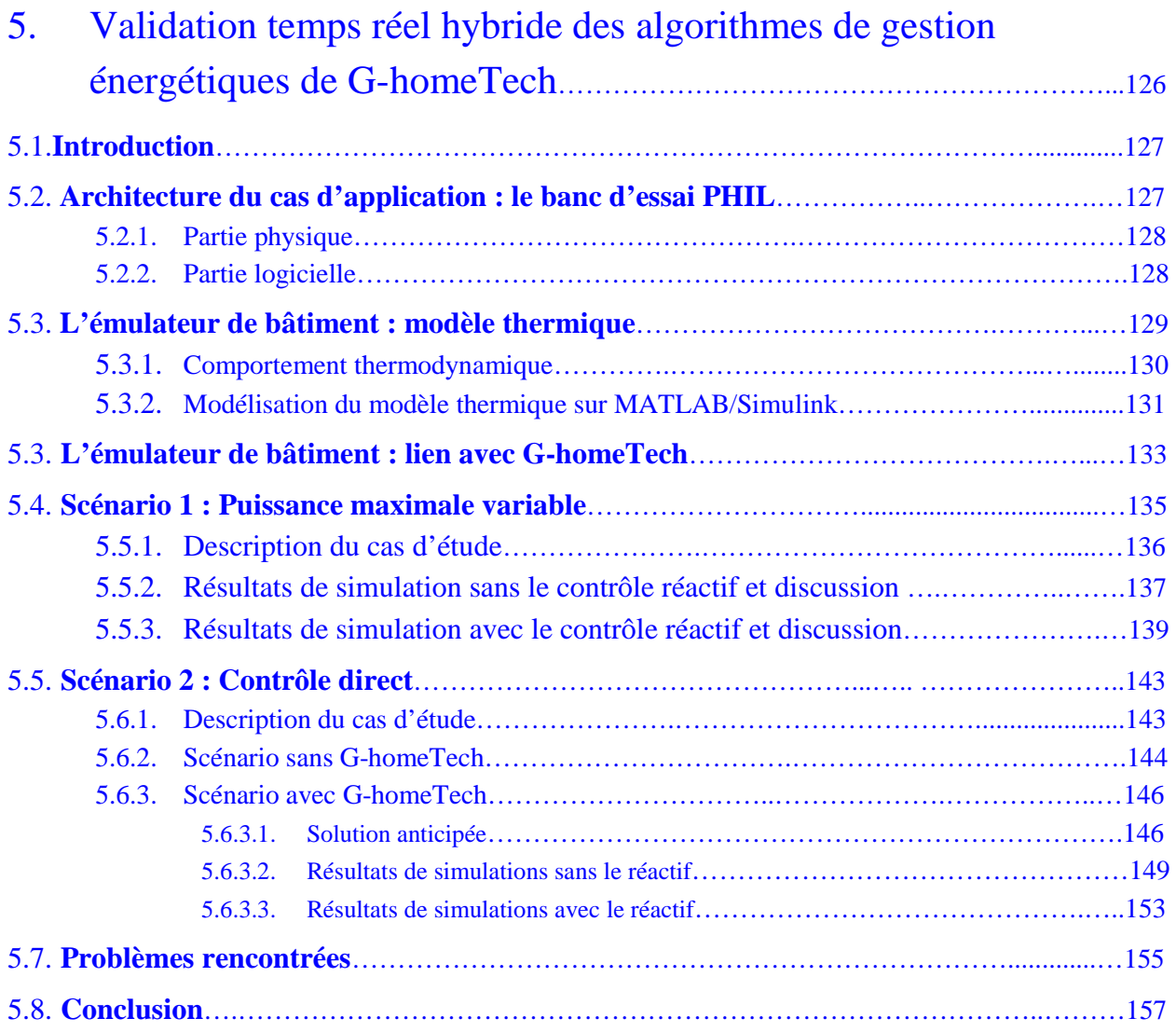

### *Introduction générale*

 « *Aujourd'hui, nous devons admettre que les risques d'impacts négatifs liés au changement climatique sont plus élevés que ce qui avait été estimé il y a quelques années* » affirme Hans-Martin Füssel [Web\_HANS]. La terre ne cesse de se réchauffer depuis la fin du XIX siècle. Les observations montrent actuellement une élévation de la température moyenne annuelle à un rythme sans précédent. Onze des douze années de la période 1995-2006 se situent parmi les 12 années les plus chaudes depuis 1850. Le réchauffement est plus marqué depuis 50 ans, avec une augmentation de 1°C depuis 1850 (début de 1ère industrielle). Ce changement, fait ressurgir de multiples réflexions concernant l'impact de l'activité humaine. Ne sommes-nous pas en train d'abuser de notre planète ? Comment faire pour éviter une catastrophe? Pour répondre à ces questions, les scientifiques s'intéressent à identifier le (ou les) responsable(s) du danger et s'accordent aujourd'hui pour affirmer la prépondérance du rôle des activités humaines dans le changement climatique et pour voir dans l'effet de serre le principal mécanisme conduisant au réchauffement de la planète. Nous devons imaginer le nouveau type de société compatible avec les capacités de notre planète, une société où l'homme maîtrise mieux son impact sur son environnement. Le problème est ainsi posé mais la solution n'en est pas pour autant facile à trouver.

Depuis les années 80, une des solutions privilégiées pour remédier à ces problèmes énergétiques et environnementaux est le recours aux énergies renouvelables qui touchent l'industrie de l'énergie électrique et conduisent aujourd'hui à une accélération de la production décentralisée d'électricité dans le réseau de distribution ce qui induit une complexité de gestion bien plus importante. L'intégration envisagée de véhicules électriques coté consommation, rend le réseau électrique français et européen encore plus complexe et risque d'induire des anomalies de fonctionnement plus fréquentes. Face à ces changements, nous nous intéressons, dans cette thèse, au secteur le plus consommateur d'électricité, en France, qui est le secteur du bâtiment. Nous pensons, qu'à travers la maîtrise de l'énergie dans le bâtiment, il est possible non seulement, d'atténuer les problèmes environnementaux mais aussi de préserver la stabilité du réseau électrique en garantissant l'équilibre entre la production et la consommation.

Le bâtiment dit « basse consommation » devient un système complexe qui peut être décrit comme un « micro-réseau », où les flux énergétiques doivent être gérés en fonction des usages. On parle donc de plus en plus de « Smart Grid » et de « Smart Building », de délestage, de limitation des appels de puissance, de courbes de charges, d'une meilleure intégration de la production d'électricité renouvelable et de l'intégration des véhicules électriques au réseau… En modulant la consommation pour notamment anticiper les pointes de consommation, en fonction des prévisions météorologiques, il est possible de mieux gérer les bâtiments et les réseaux afin d'ajuster de façon dynamique la demande à l'offre disponible, le tout sans trop nuire au confort des occupants. Il devient aussi possible de négocier de meilleurs prix d'achat des énergies avec son fournisseur mais aussi de mettre en place une stratégie de délestage ou de gestion de la pointe électrique. Ces stratégies de délestages peuvent être intégrées dans des Systèmes de Gestion Energétique de Bâtiment (SGEB) (Building Energy Management System BEMS) qui surveille et planifie la demande énergétique d'un bâtiment. Plusieurs projets de recherche ont contribué à développer de tels systèmes.

La présente thèse a pour objectifs d'analyser les SGEB et de proposer les outils de validation. Différents types de simulation (virtuelle et en temps-réel hybride) et différents scénario de contrôle/commande (contrôle directe et contrôle par le coût) sont étudiés avec un système de gestion développé par des chercheurs du laboratoire G-SCOP en compagnie notamment de chercheurs de laboratoires G2ELAB et LIG depuis 2005. Le fruit des travaux de recherche est le framework logiciel G-homeTech qui permet de générer dynamiquement des stratégies optimisées de gestion énergétique pour les systèmes bâtiments.

La présentation de ce travail est scindée en 5 chapitres.

Pour poser les bases d'un problème de gestion énergétique dans le bâtiment, le premier chapitre intitulé « *Contexte Energétique & Problématiques* » analyse le contexte du besoin de gestion énergétique, en particulier celui de l'énergie électrique. Ce chapitre va tout d'abord positionner le bâtiment qui est un noeud énergétique complexe et majeur. Il montre clairement le besoin de maîtrise de l'énergie de ce secteur qui devient de plus en plus une nécessité. Une des solutions est l'"Energy Smart Home" qui définit le concept de pilotage intelligent de charge au sein de bâtiments.

Le deuxième chapitre « *Vers la validation des Energy Smart Home* » présente les travaux de recherches qui ont développé des systèmes de gestion énergétiques dédiés au bâtiment. Toutefois, avant la mise en service sur le terrain, une étape de validation s'impose. Ce chapitre a pour objectif de mettre en évidence les besoins de nouveaux outils de validation et de décrire les problèmes qui peuvent survenir lors de la validation d'un système de gestion énergétique. Un cas particulier de Système de Gestion Energétique de Bâtiment SGEB est analysé en détail pour mieux en comprendre les besoins. Deux principes de validation sont proposés.

Le chapitre 3 « *Mise en œuvre des systèmes de validation proposés* » montre comment combiner des systèmes hétérogènes pour résoudre les problématiques de co-simulation virtuelle. Cependant, une des limites de cette solution est qu'elle ne permet ni d'évaluer l'acceptabilité des occupants en situation ni de tester des équipements dans le contexte de gestion énergétique. Nous montrons que la co-simulation semi-virtuelle est une solution possible pour de tels problèmes. Un système de validation virtuel du SGEB G-homeTech est proposé et testé. Ce système permet de travailler en environnement virtuel avec un bâtiment simulé sous MATLAB/ Simulink. Un deuxième système de validation est proposé : il permet

de travailler en environnement semi-virtuel avec des équipements réels. Deux objectifs essentiels sont visés:

- vérifier si ces outils de validation permettent de résoudre concrètement le problème d'hétérogénéité des systèmes et notamment le couplage entre le gestionnaire énergétique et le simulateur ou l'émulateur de bâtiment.
- créer un environnement de test qui tienne compte des préférences des occupants en situation.

Dans le chapitre précédent, nous mettons en œuvre deux solutions qui se basent sur la cosimulation virtuelle et semi-virtuelle pour valider les algorithmes d'un SGEB. Cependant, nous ne validons pas la pertinence des algorithmes de G-homeTech. L'objectif du chapitre 4 « *Validation virtuelle des algorithmes de gestion énergétique de G-homeTech* » est donc de valider ces algorithmes via des cas d'étude représentatifs de situations réelles en variant les scénarios à travers une co-simulation virtuelle. Cette solution se base sur la communication entre le gestionnaire G-homeTech et un simulateur de bâtiment nommé SIMBAD qui contient la maison virtuelle « Gershwin » créée par le centre scientifique et technique du bâtiment (CSTB). La gestion de cette maison virtuelle, qui produit localement de l'énergie photovoltaïque, se base sur le contrôle par le coût de l'électricité.

Le dernier chapitre «*Validation temps réel hybride des algorithmes de gestion énergétique de G-homeTech* » teste les performances de G-homeTech dans un environnement réel (prototypage rapide) et semi-virtuel avec des équipements émulés physiquement. C'est l'étape qui précède l'implémentation réelle. Dans ce chapitre, l'impact sur une prise gigogne du contrôle réactif va être étudié. Des cas tests réalistes ceux du chapitre 3 seront mis en œuvre, non plus seulement pour valider le bon fonctionnement du banc d'essai, mais aussi pour valider les algorithmes du SGEB G-homeTech.

## **Chapitre 1**

## Contextes énergétiques & problématiques

*« L'énergie joue un rôle essentiel dans le développement économique et social et dans l'amélioration de la qualité de la vie. Une grande partie de l'énergie mondiale est toutefois produite et consommée d'une manière qui ne serait pas viable à long terme si la technologie n'évoluait pas et si les quantités totales devaient augmenter considérablement ».* 

#### **Conférence de Rio, 1992**

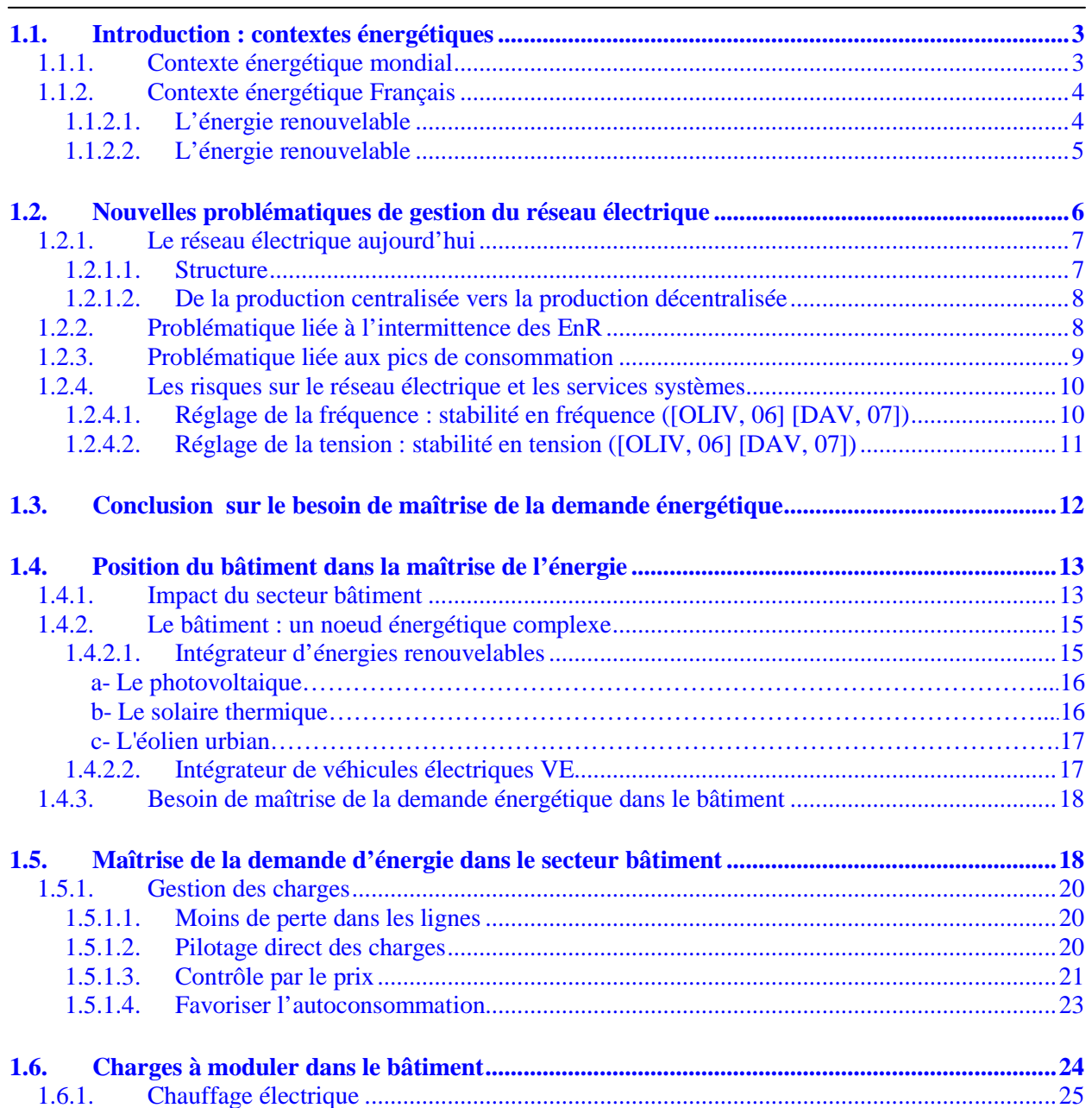

*Sommaire Chapitre 1* 

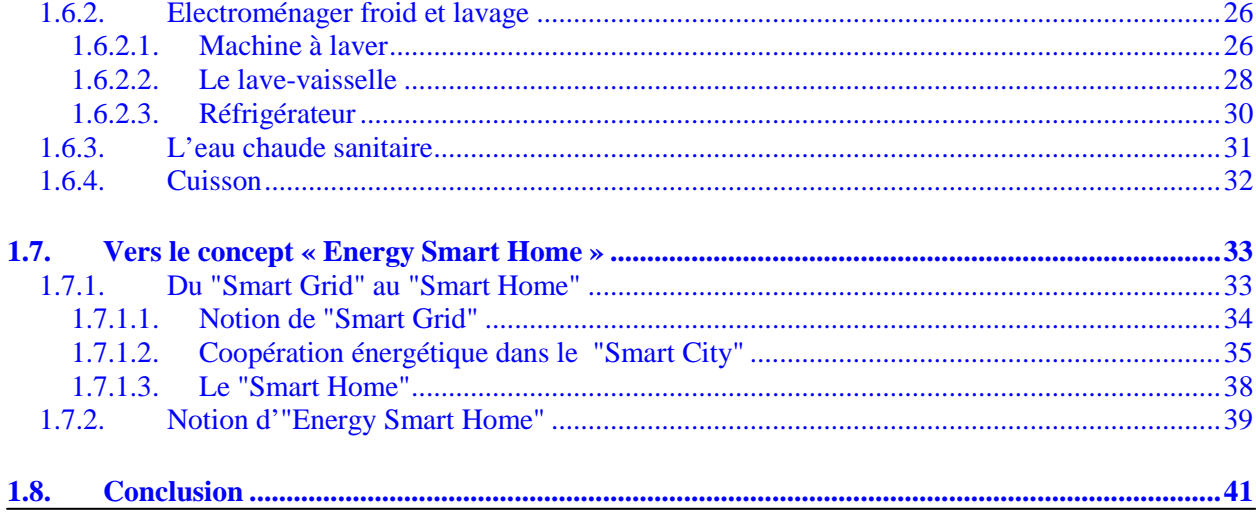

#### **1.1. Introduction : contextes énergétiques**

Durant ces dernières années, de nombreux travaux de recherche ont été menés avec pour objectif la gestion et la maîtrise de la demande énergétique et ce, dans tous les domaines. Pour mieux cerner le besoin de la gestion énergétique, ce chapitre rappelle le contexte énergétique mondial et français avec une attention particulière portée à l'énergie électrique. Il est mis en évidence ici les nouvelles problématiques de gestion du réseau électrique lequel gagne en complexité ce qu'il perd en sûreté du fait notamment de la multiplicité des acteurs et de l'apparition de nouvelles sources et charges non conventionnelles.

#### 1.1.1. Contexte énergétique mondial

Le 20ème siècle aura, sans doute, été celui de la prise de conscience planétaire, notamment des limites des capacités de la Terre. Ainsi, l'humanité a « inventé » la notion de développement durable. En 1987, le rapport Brundtland (Commission sur l'environnement et le développement de l'ONU<sup>1</sup>) l'a définie de la façon suivante : « *Satisfaire les besoins actuels, sans compromettre la capacité des générations futures à satisfaire les leurs* » [MULT, 06]. La notion d'Empreinte Ecologique Mondiale², proposée par le WWF (World Wide Fund For Nature), permet de quantifier, de façon encore imparfaite, l'impact des activités humaines sur l'écosystème. Il s'agit de la surface terrestre exploitée ou « consommée » pour satisfaire à différentes activités humaines. Le rapport du WWF pour l'année 2010 [WWF, 10] confirme que les ressources naturelles consommées par l'humanité sont plus de 20% supérieures à celles que la terre peut produire pour une période donnée et que la demande de l'homme sur la biosphère a plus que doublé entre 1971 et 2007.

Si on regarde la consommation énergétique primaire mondiale depuis 1971, on remarque qu'elle n'a cessé de croître de manière quasiment exponentielle (Figure I-1). Selon le rapport de l'International Energy Outlook 2011 [IEA, 11], l'ordre de grandeur de la consommation d'énergie primaire en 2009 dans le monde est de 12150Mtoe<sup>3</sup> (141,30410<sup>12</sup>kWh). L'énergie non renouvelable représente 89,8% de la consommation totale. Le pétrole représente la plus grande partie (32,8%), suivi du charbon (27,2%), puis du gaz naturel (20,9%) et enfin du nucléaire (5,8%). La consommation énergétique humaine conduit non seulement à l'épuisement de précieuses ressources naturelles mais aussi à d'importants phénomènes de pollution dont les rejets de gaz à effet de serre (Figure I-2).

Le premier volet de la problématique est l'épuisement des ressources énergétiques non renouvelables qui ont servi au développement de la civilisation industrielle actuelle. Les combustibles fossiles et l'uranium sont en effet en quantités limitées dans notre environnement et, de façon complètement découplée des pollutions qu'ils génèrent, l'échéance de leur

 $\frac{1}{1}$  Organisation des Nations Unies

² L'empreinte écologique : est une mesure de la pression qu'exerce l'homme sur la nature. C'est un outil qui évalue la surface productive nécessaire à une population pour répondre à sa consommation de ressources et à ses besoins d'absorption de déchets<br><sup>3</sup> Le IEA/OECD définie le toe =41.868 GJ = 11.63 MWh et Mtoe=10 <sup>6</sup> *toe*=10 <sup>6</sup>. 11,63 10 <sup>6</sup> = 11,63 10<sup>12</sup> kWh

épuisement approche. La flambée des coûts, déjà amorcée et qui va sans doute s'amplifier, conduira à changer de ressources pour se tourner vers des ressources moins conventionnelles : celles d'origine renouvelable.

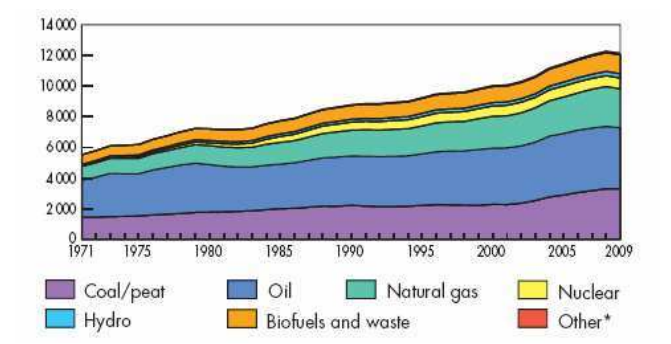

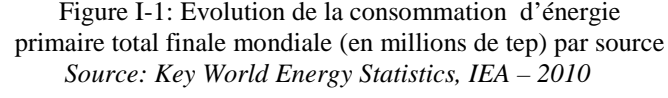

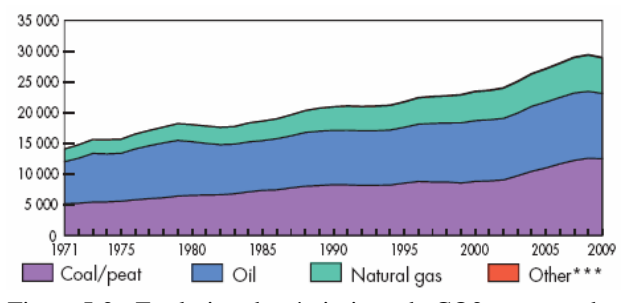

Figure I-2 : Evolution des émissions de CO2 par type de combustible (millions de T de CO2) *Source: Key World Energy Statistics, IEA - 2010*

#### 1.1.2. Contexte énergétique Français

La politique énergétique en France vise à relever les défis mondiaux permettant de juguler les changements climatiques. La France est naturellement pauvre en ressources énergétiques et une grande part de ses besoins est couverte par des énergies importées. Grâce à la forte nucléarisation du parc de centrales nucléaires françaises, la France est moins dépendante que d'autres pays européens de l'évolution du coût des énergies fossiles. La France est, en effet, le deuxième producteur d'énergie nucléaire au monde [IEA, 11] d'après les statistiques de 2011.

La consommation finale d'énergie en France se fait sous la forme de :

- produits pétroliers
- gaz naturel
- électricité
- énergies renouvelables

#### **1.1.2.1. L'énergie renouvelable**

La production d'énergie en France se fait essentiellement sous forme de production d'électricité (en 2010, 550,3TWh en totalité dont 407,9TWh en provenance de l'énergie nucléaire [RTE, 10]). Cette demande d'électricité ne cesse d'augmenter depuis l'année 2001 (450TWh <sup>4</sup> ). Pour la première fois, la consommation annuelle française d'électricité a dépassé les 500TWh en 2010. Elle a augmenté de 5,5% par rapport à 2009 en atteignant 513,3TWh [RTE, 10] (Figure I-3). Cette hausse de consommation provient essentiellement du fait que l'année 2010 était la plus froide depuis l'année 1987. De surcroît, la croissance structurelle cette même année liée à la reprise économique et aux développements des usages électriques, a contribué à augmenter la consommation électrique.

<sup>4</sup> TWh = 1 Térawattheure = 1 milliard de kWh  $= x$  Mtoe

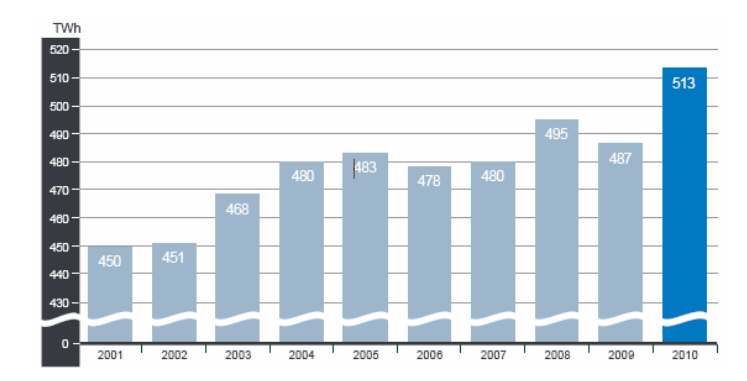

Figure I-3: La consommation intérieure d'électricité annuelle [RTE, 10]

Le parc de production électrique français a une puissance installée en 2010 de 117 GW qui se décompose en 63,3 GW pour le parc nucléaire, 25,4 GW pour le parc hydroélectrique, 4,3 GW pour le parc de production à partir des autres énergies renouvelables et 24,1 GW pour le parc thermique [SIDO, 10].

Ces statistiques mettent en évidence la sollicitation très variable du parc installé en fonction de la filière (Figure I-4):

- le recours au parc nucléaire en base avec modulation saisonnière
- l'utilisation du parc hydraulique à la fois en base et en pointe
- l'exploitation des filières charbon et gaz en période de pointe
- le recours à la filière fioul uniquement en extrême pointe

La France est structurellement importatrice nette d'électricité uniquement en période de pointe, pendant une durée de l'ordre de 60 heures dans l'année; le reste de l'année la France est structurellement exportatrice nette.

L'un des enjeux de la maîtrise de la pointe est donc la réduction des émissions de CO2 par la réduction du recours aux centrales au fioul fonctionnant à l'extrême pointe en France et également dans une moindre mesure par la réduction des importations d'électricité carbonée à la pointe.

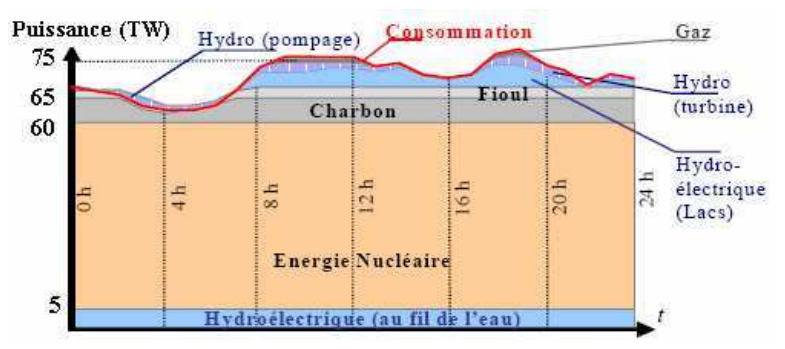

Figure I-4: Consommation journalière en France (Hiver 2007), source [RTE, 10]

#### **1.1.2.2. L'énergie renouvelable**

En considérant le contexte de réduction des émissions de gaz à effet de serre et l'incertitude sur les sources d'énergie fossile, l'utilisation de sources d'énergie renouvelable commence à être encouragée par les politiques publiques et commence à se répandre. Grâce à l'engagement pour l'efficacité énergétique à travers la mise en place d'ambitieux programmes de maîtrise de la consommation, la France devenait en 2009, le second producteur et le second consommateur d'énergie renouvelable en Europe [REP, 10].

Le Réseau de Transport d'Electricité (RTE) révèle dans son bilan électrique que l'éolien poursuit son développement avec 5 600 MW installées en France à la fin de 2010 et environ 6800 MW en 2011 [EWEA, 12], le photovoltaïque est également en très forte croissance. En effet, le nombre d'installations photovoltaïques raccordées a été en très forte augmentation pendant l'année 2010, avec un parc atteignant maintenant une puissance installée de 760 MW (Figure I-5), soit plus du quadruple par rapport à fin 2009. L'énergie produite en 2010 est estimée à 0,6 TWh, soit près du quadruple de la production enregistrée en 2009 [RTE, 10].

Aujourd'hui, l'éolien est l'une des énergies renouvelables les plus matures pour produire de l'électricité. Techniquement au point, l'énergie éolienne est aussi rentable d'un point de vue économique. Elle est appelée à se développer fortement partout dans le monde. En ce qui concerne l'énergie solaire, il convient de nuancer. Pour produire de l'eau chaude (solaire thermique), elle est, en effet, aujourd'hui accessible, mais son coût pour la production d'électricité (solaire photovoltaïque) est encore très élevé. Le solaire offre malgré tout des perspectives prometteuses.

La rentabilité des énergies renouvelables est encore faible par rapport aux énergies traditionnelles, car si elles sont abondantes, encore faut-il les capter, les collecter, les concentrer et les transporter. La résultante est que les investissements sont très élevés et les coûts restent souvent plus importants que pour les énergies fossiles. Les politiques publiques de soutien sont donc indispensables. Des aides sont nécessaires pour permettre aux énergies renouvelables de prendre leur envol.

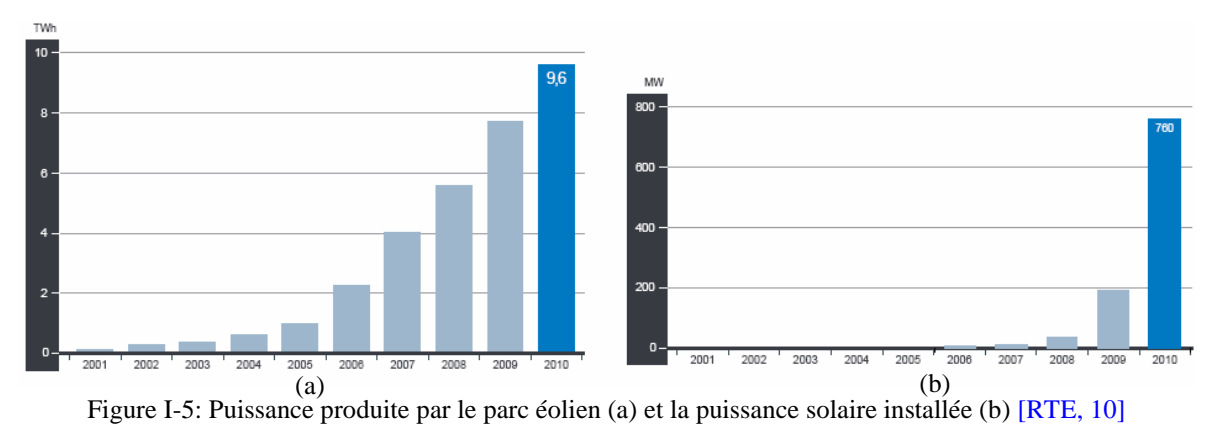

### **1.2. Nouvelles problématiques de gestion du réseau électrique**

Du fait des problèmes environnementaux tel le réchauffement climatique, on se trouve face à un besoin de gestion et de maîtrise de la demande énergétique. Ce besoin est notamment lié à la problématique de production et de consommation sur le réseau électrique. Pour bien comprendre cette problématique, il faut tout d'abord aborder les principes généraux de fonctionnement des réseaux électriques.

#### 1.2.1. Le réseau électrique aujourd'hui

#### **1.2.1.1. Structure**

L'énergie électrique qui représente 45% des énergies primaires en France est acheminée quasi exclusivement par des réseaux électriques dont le fonctionnement est au cœur des problématiques actuelles liées à l'énergie. Un réseau électrique est toujours décomposé en quatre grandes parties :

- La production : c'est la transformation de l'ensemble des énergies convertibles (renouvelables ou non) en énergie électrique. La production évolue au cours de la journée en mettant à contribution différentes énergies primaires (charbon, pétrole, nucléaire, hydroélectrique, gaz).
- Le réseau de transport haute tension qui transporte l'énergie sur de grandes distances et assure l'interconnexion entre les centrales de production. Ce réseau doit être bien protégé d'anomalies de fonctionnement comme les surcharges et les courts-circuits.
- Les réseaux de distribution moyenne et basse tension qui ont pour rôle de délivrer l'énergie électrique aux utilisateurs.
- La consommation : c'est le stade final du cheminement de l'énergie électrique.

Pour le transport et la distribution, l'énergie électrique transite à travers de systèmes triphasés de tensions (sinusoïdales) dont les caractéristiques sont principalement la fréquence et les valeurs efficaces de tension. Dans le monde entier, la fréquence est normalisée et ne présente que deux valeurs soit 50Hz comme la cas de la France et 60Hz comme le cas des états Unis. Les niveaux de tensions normalisées associés à ces quatre parties sont très différents et dépendent des usages. L'énergie électrique produite est directement injectée à très haute tension (HTB à 225kV et 400 kV) sur le réseau de transport (maillé) pour être transportée sur de grandes distances avec un minimum des pertes. Elle est ensuite acheminée puis distribuée aux gros consommateurs et au réseau de distribution (radial) à moyenne tension (HTA) et basse tension (BT à 230/400V) [OLIV, 06]. L'architecture verticale « transport-répartition-distribution » est représentée par la Figure I-6.

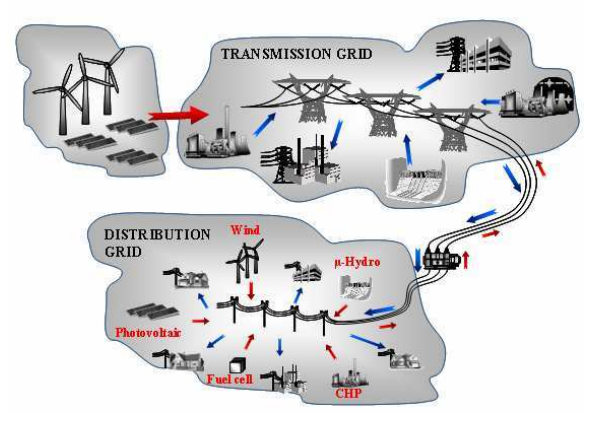

Figure I-6**:** Organisation des différents niveaux de tension du système électrique [OCNA, 08]

#### **1.2.1.2. De la production centralisée vers la production décentralisée**

Jusque dans les années 1990, l'énergie électrique est produite de manière presque exclusivement centralisée et consommée de manière totalement décentralisée. Cette ancienne structure a nécessité la mise en place d'un réseau capable de transporter l'énergie produite dans quelques centrales de production vers les millions de consommateurs répartis sur l'ensemble du territoire.

Pour des raisons économiques et écologiques liées à l'intérêt croissant accordé à l'environnement, les producteurs sont encouragés à développer des moyens de production décentralisés d'électricité basés sur l'utilisation de sources d'énergies renouvelables et de cogénération afin d'augmenter le rendement énergétique des installations de production, ce qui contribue à produire une énergie plus " propre ".

Les GED (génération d'énergie dispersée) sont des producteurs indépendants nés de ces nouvelles donnes. Ils se distinguent des unités de production centralisées par le fait qu'elles sont les plus souvent raccordées au réseau de distribution, et par leur "petite taille". La loi française (arrêté du 17 mars 2003) [ARR, 03] limite la puissance des installations raccordées au réseau HTA à 12MVA, alors que la norme IEEE 1547 [IEEE-03] sur l'interconnexion des ressources dispersées au réseau électrique ne s'applique qu'aux sources d'une puissance inférieure à 10 MVA.

#### 1.2.2. Problématique liée à l'intermittence des EnR

La production d'énergie renouvelable photovoltaïque et éolienne (voir Figure I-7), est sujette à des variations de disponibilité du fait de l'intermittence de la ressource primaire. Malgré cette contrainte, les capacités de production doivent être maintenues. Ainsi, des capacités de production de remplacement dans le cas où les EnR ne peuvent pas répondre à la demande, doivent pouvoir démarrer quasi instantanément. Elles sont coûteuses et polluantes puisqu'elles sont dans leur très grande majorité à gaz. Le réseau électrique actuel devra donc être piloté de manière plus flexible pour gérer ces contraintes.

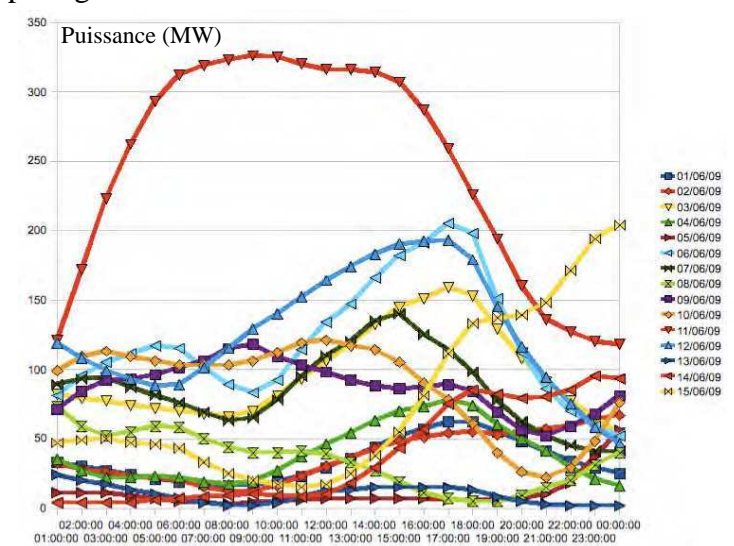

Figure I-7: L'électricité fournie par les éoliennes [sources : EnBW, **http://www.enbw.com**]

#### 1.2.3. Problématique liée aux pics de consommation

Le problème majeur de l'exploitation du réseau électrique est donc de maintenir, en permanence, l'équilibre entre l'offre disponible et la demande potentielle d'énergie électrique, celle-ci ne peut pas être stockée en grande quantité. Les paramètres influençant la consommation d'électricité sont essentiellement la météorologie et l'activité économique. Chaque fois que la température baisse d'un degré, nous consommons l'équivalent de deux fois la consommation d'électricité de la ville de Marseille, soit 2100MW, en supplément.

Une courbe de consommation journalière d'hiver pour l'année 2010 présente deux pics de consommations l'un le matin et le deuxième le soir comme le montre la Figure I-8 relative à une journée donnée. La courbe de consommation d'électricité journalière est le reflet, au quotidien, de nos modes de vie. Surtout en hiver, sur 24 heures, la courbe de consommation électrique représente une pointe le matin, avec une progression de 4h à 8h, un creux l'après midi vers 16h, vers 19h, c'est le pic du soir et enfin un creux la nuit. En effet, dès 4 heures du matin, la consommation électrique augmente. A cette heure la vie diurne reprend son rythme, d'aucuns allument la lumière, font fonctionner les appareils électroménager pour le petit déjeuner, certains prennent les transports… Avec la pause déjeuner, la consommation électrique se stabilise puis décroît progressivement jusque 16h.

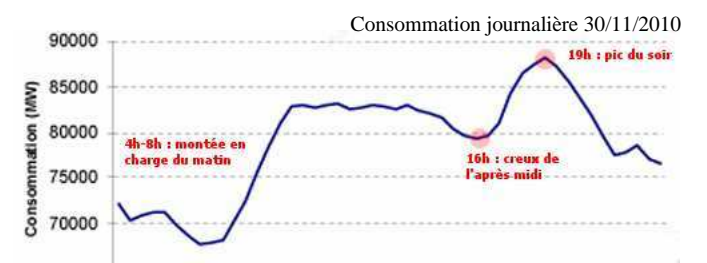

Figure I-8: Exemple de courbe de consommation électrique française journalière en hiver [RTE, 10]

Le transport, l'électroménagers de cuisine, les télévisions, l'éclairage public et domestique etc… sont alors massivement utilisés vers 19h le soir. C'est la pointe journalière de la consommation électrique française, en hiver. Ces pointes de consommation n'ont pas cessé d'augmenter hiver après hiver. En effet, entre 1997 et 2008, la différence entre la puissance moyenne et la puissance maximale appelée en hiver est passée de 14 GW à 19 GW [SIDO, 10]. Une progression liée à la multiplication des équipements électriques à la maison, dont le chauffage électrique. En été, et surtout par forte chaleur, le pic se produit aux alentours de 13h, du fait des climatisations et ventilateurs...

Pour lisser cette courbe de consommation et réduire ces pics, les pouvoirs publics ont, depuis plusieurs années, développé des actions dites de Maîtrise de la Demande d'Energie (MDE) en France. Producteurs et consommateurs du secteur tertiaire ainsi que les particuliers auront un rôle à jouer dans cette recherche de maîtrise de l'usage de l'électricité selon trois axes : la maîtrise totale de la demande, la maîtrise des usages contribuant à la croissance de la pointe et le développement des effacements de consommation.

#### 1.2.4. Les risques sur le réseau électrique et les services systèmes

De nos jours, le réseau électrique français forme un système très vaste et très complexe sujet à des pannes majeures, du fait notamment de sa non linéarité. La pénétration croissante de moyens de production décentralisés ([CAIR, 04]) ainsi que la présence des pointes de consommation électrique journalières peuvent provoquer un déséquilibre entre l'offre et la demande qui peut conduire à des pannes et/ou à la dégradation du système électrique. On peut citer la cascade de surcharges [MEM, 04] qui se produit lorsqu'une ligne se déclenche et surcharge ses voisines par son report de transit. Il peut aussi y avoir un phénomène de coupure ou de délestage du fait d'une surcharge généralisée et non prévue due à l'écroulement de la fréquence ou bien l'écroulement de la tension qui conduit à un dépassement des puissances maximales des lignes. Ces phénomènes sont illustrés par l'incident « Suisse/Italie » du 28/09/2003, quand l'Italie se déconnecta du reste de l'Europe, sa fréquence chuta à 49Hz, sa tension s'effondra et les groupes de production se déclenchèrent les uns après les autres (Figure I-9). Le « Black out » en 2min30 dû au déclenchement d'une ligne de 380kV trop chargée qui conduisit à son tour au déclenchement d'autres lignes.

Pour limiter les risques décrits dans le paragraphe précédent et assurer la sécurité de réseau électrique, RTE doit assurer en permanence l'équilibre entre la production et la consommation d'électricité à travers une stratégie de pilotage en garantissant la tenue en tension et en fréquence [OLIV, 06]. Le principe de cette stratégie de pilotage du réseau électrique est basé sur les réglages de fréquence et de tension.

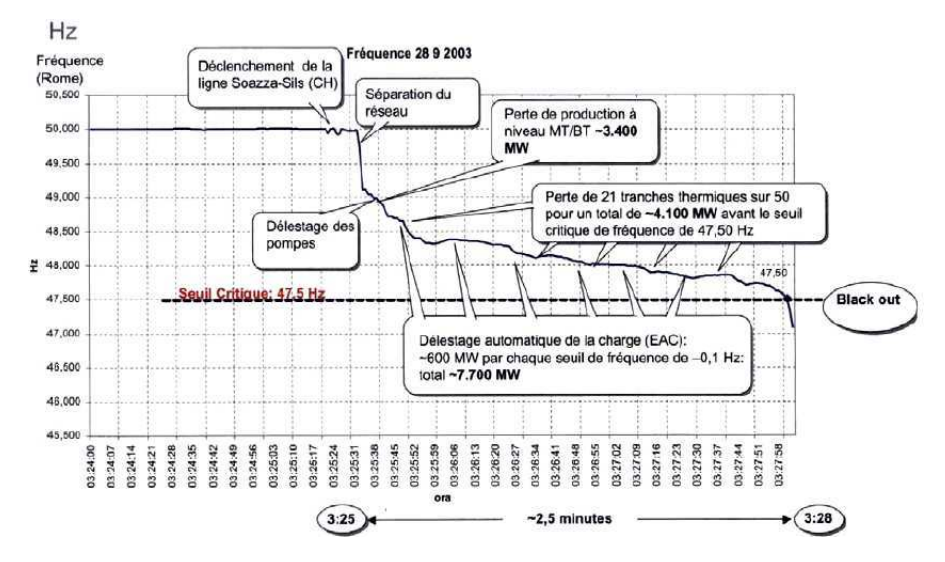

Figure I-9: Evolution de la fréquence lors du Blackout Italien du 29/09/03 [RTE, 04]

#### **1.2.4.1. Réglage de la fréquence : stabilité en fréquence ([OLIV, 06] [DAV, 07])**

Le maintien de la fréquence dans une plage  $(50Hz \pm 0.5Hz)$  est nécessaire pour le bon fonctionnement des appareils chez les consommateurs mais également pour les matériels permettant d'assurer l'exploitation du réseau de transport. Pour maintenir la fréquence à une valeur donnée sur un réseau, il faut assurer l'équilibre entre la puissance produite et celle consommée. En effet, une différence entre l'offre et la demande en électricité cause un freinage ou une accélération des alternateurs qui produisent la tension du réseau électrique. Pour ces machines, la fréquence *f* des tensions produites est proportionnelle à la vitesse de rotation :  $\Omega = 2 \pi f / p$  avec *p* est le nombre de pôles de l'alternateur. La loi fondamentale de la

dynamique conduit à :  $\frac{me^{2} - me^{2}}{Q} = J.p.2\pi \frac{J}{dt}$  $\frac{g_{e}^{j}}{Q} = J.p.2\pi \frac{df}{dt}$ *P*  $\frac{P_{meca}}{Q} - \frac{P_{elec}}{Q} = J.p.2\pi \frac{df}{dt}$  avec *J* est le moment d'inertie.

Lorsque la consommation évolue à la hausse (Figure I-10(a)), on a :

 $P_{\text{elec}} > P_{\text{meca}} \Rightarrow la \text{ fréquence}$  diminue f

Par contre, si la consommation évolue à la baisse (Figure I-10 (c)), il vient :

 $P_{elec}$  <  $P_{meca}$   $\Rightarrow$  *la fréquence* augmente *f* 

Si les puissances mécaniques et électriques sont égales (Figure I-10 (b)), il s'ensuit :

 $P_{elec} = P_{meca} \Rightarrow la fréquence f$  est stable

il y a donc un équilibre production consommation.

Afin de corriger rapidement tout écart de fréquence dans les grands réseaux électriques, chaque gestionnaire de réseau de transport met à disposition dans sa zone une réserve de puissance active rapidement mobilisable en fonction des besoins nécessaires à l'équilibre soit par le biais d'automatismes (réglages primaire et secondaire) soit par l'action d'opérateurs (réglage tertiaire).

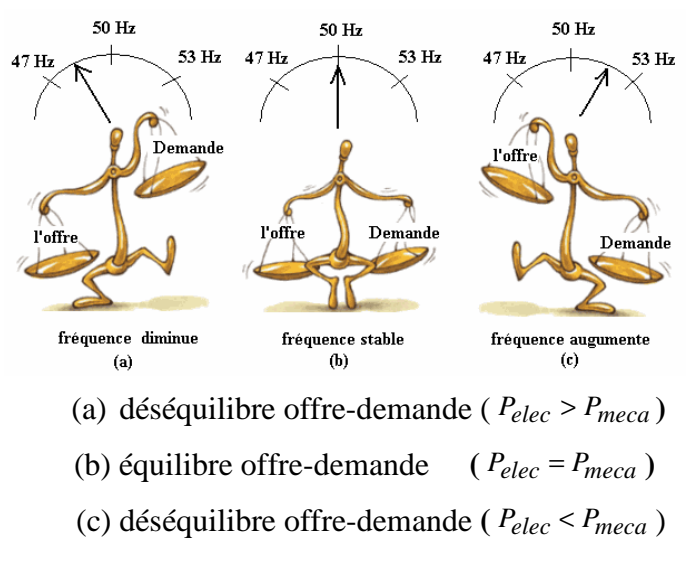

Figure I-10: Evolution de la fréquence en fonction du niveau de production/consommation

#### **1.2.4.2. Réglage de la tension : stabilité en tension ([OLIV, 06] [DAV, 07])**

Les raisons d'assurer la stabilité en tension sont assez similaires à celles de la stabilité en fréquence. Les tensions en chaque point du réseau dépendent fortement de la nature des lignes et des charges ainsi que des transferts de puissance réactive qui induisent des chutes de tension entre les sources et les points de consommation et perturbe les tensions.

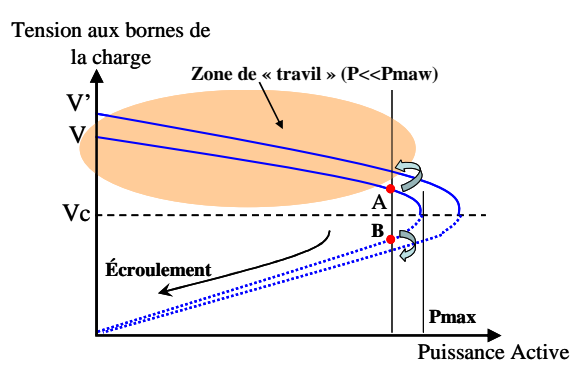

Figure I-11: Puissance transmissible par une ligne

D'après Figure I-11, il est possible que les valeurs de tension sortent des plages normalisées (endommagement du matériel, etc.) ou bien qu'elles s'écroulent si la tension atteint une valeur inférieure à la 'tension critique' (Vc) et si la puissance appelée dépasse la puissance maximale Pmax. Si on augmente la tension à la valeur V' (en sortie de transformateur) la tension aux bornes de la charge augmente pour le point A, contrairement au point B où la tension aux bornes de la charge diminue, c'est l'écroulement de tension.

Pour éviter ces risques et afin de préserver l'équilibre local entre la production et la consommation de la puissance réactive les gestionnaires de réseaux de transport et de distribution disposent d'une stratégie de réglage adaptée à chaque niveau de tension basée sur trois types de réglages [RTE, 09] : primaire, secondaire et tertiaire.

Le maintien de la tension dans une plage donnée est primordial sur le réseau de transport pour trois raisons :

- Pour respecter les valeurs contractuelles définies par les arrêtés pour le bon fonctionnement des installations des producteurs, des réseaux de distribution et les appareils des consommateurs.
- Pour la sécurité du système : une tension haute permet de réduire les courants en ligne et donc les pertes ainsi d'éviter l'écroulement de la tension.
- Pour éviter la détérioration (disjoncteur, lignes, sectionneurs…) et la perturbation des éléments du réseau (protections, régulateurs en charge…).

#### **1.3. Conclusion sur le besoin de maîtrise de la demande énergétique**

Nous avons mis en évidence les problématiques énergétiques liées aux pics de consommation électrique et à l'équilibre entre la production et la consommation en France. Pour remédier aux problèmes environnementaux, mais aussi pour trouver une solution face aux transformations des réseaux électriques qui deviennent de plus en plus complexes, l'homme doit faire preuve d'une ingéniosité sans précédent. Cette ingéniosité doit notamment s'exercer, dans les méthodes permettant de garder l'équilibre entre l'offre et la demande. En effet, le réglage de fréquence et de tension n'est qu'une solution limitée pour maintenir cet équilibre mais elle ne suffit pas à résoudre les problèmes liés à l'intégration massive des EnR. Il faut aller beaucoup plus loin dans la maîtrise de la consommation, le pilotage des charges est ainsi un outil complémentaire majeur mais peu exploité. A cet effet, la gestion intelligente des charges au sein des bâtiments (qui représentent 65% de la consommation électrique en France) est une voie très prometteuse. Elle va être étudiée plus bas.

On a mis en évidence le besoin de la maîtrise de l'énergie électrique dans tous les secteurs face aux enjeux climatiques et énergétiques. On se consacrera sur le secteur de bâtiment du fait de sa position de premier consommateur. On introduira également des idées de maîtrise de la demande d'énergie électrique via une gestion des charges électriques. Nous étudions les charges qui consomment le plus dans un bâtiment en détaillant leurs profils de consommation.

#### **1.4. Position du bâtiment dans la maîtrise de l'énergie**

En Europe, le secteur de bâtiment consomme plus du tiers de l'énergie globale. Le secteur bâtiment résidentiel et tertiaire est considéré avec le transport, comme étant le plus grand gisement d'économies et de modulation d'énergie. Ainsi, l'amélioration de la performance énergétique est une priorité caractérisée par une directive du parlement européen.

#### 1.4.1. Impact du secteur bâtiment

L'étude de la répartition de la consommation de l'énergie électrique par secteur en France met en évidence que le secteur du bâtiment est celui sur lequel il est le plus intéressant de travailler puisqu'il est le plus gros consommateur d'énergie électrique. La consommation d'électricité dans le bâtiment résidentiel et tertiaire dépasse les 65% (289TWh) (Figure I-12) de la consommation d'énergie électrique totale en 2011 [ADEM, 10].

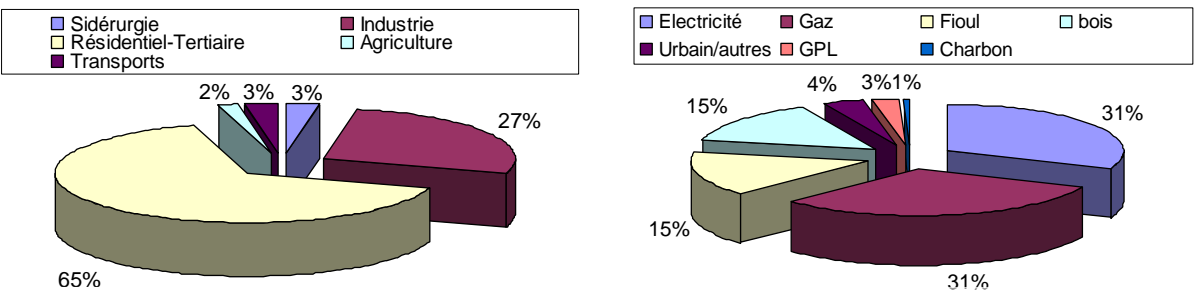

Figure I-12 : Consommation finale d'électricité par secteur (à partir de données ADEM2010 [ADEM, 10])

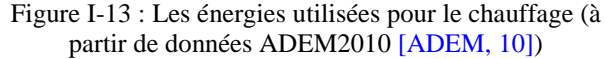

La croissance du nombre de bâtiments est un facteur explicatif de la croissance de la consommation d'électricité du secteur tertiaire. Selon l'Observatoire de l'Energie, la hausse de la consommation électrique dans le secteur résidentiel/tertiaire est principalement due à l'accroissement et la multiplication du nombre d'appareils électroménagers présents dans chaque foyer, notamment pour les produit bruns (TV, lecteurs, enregistreurs DVD, Hi-Fi, décodeurs, téléphonie, console de jeux, ordinateurs…). Malgré l'impact de la crise économique, la consommation du secteur résidentiel a continué à croître de plus de 2 % par an [RTE, 09]. Le principal ressort de cette évolution est principalement le développement du chauffage électrique.

Concernant la répartition des émissions de gaz à effet de serre liées à la combustion de l'énergie, on s'aperçoit que le secteur des transports est celui qui est le plus contributif en 2009 avec 32% des 365 Mt CO2 émises en France. Le secteur du bâtiment n'arrive qu'en deuxième position avec 23% des émissions après le secteur du transport mais reste un secteur très fortement contributif. Sa contribution moindre est due en partie à l'utilisation d'énergie moins émettrice de CO2 et plus diversifiée que pour le secteur du transport qui utilise du pétrole à plus de 90 % [ADEM, 10].

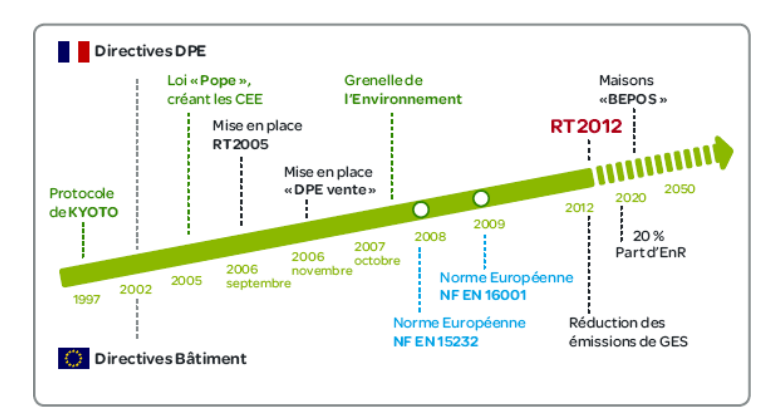

Figure I-14: les efforts pour l'efficacité énergétique depuis l'année 1997 [Web\_SCHN]

La France est en position de faire mieux que respecter ses engagements pris dans le cadre du protocole de Kyoto [EYNA, 10] mise en place depuis l'année 1997 (voir Figure I-14). La France s'est engagée à diviser par quatre ses émissions de gaz à effet de serre pour l'année 2050. Pour se faire, une politique nationale volontariste s'est fixée des objectifs pour réduire les consommations énergétiques et les émissions associées dans l'ensemble des secteurs économiques et notamment dans le secteur du bâtiment. Cela a notamment pris corps dans les lois issues du Grenelle de l'environnement [Web\_GREN].

Le secteur résidentiel reste ainsi un secteur en forte croissance même si les actions de maîtrise de la demande engagées aussi bien au niveau européen que français devraient contribuer à réduire progressivement la croissance des consommations d'énergie de ce secteur. En considérant l'importance de la consommation du secteur du bâtiment, on constate qu'il est nécessaire de favoriser la réduction et la maîtrise de la consommation énergétique dans le secteur résidentiel et tertiaire. L'Etat se fixe comme objectif de réduire les consommations d'énergie du parc des bâtiments existants d'au moins 38% d'ici à 2020. A cette fin, il prévoit la rénovation complète de 400 000 logements chaque année à compter de 2013. L'article 4 de la loi Grenelle renforce la réglementation thermique dans le bâtiment neuf, alors que l'article 5 se concentre sur les bâtiments existants, et prend comme objectif de diminuer au moins de 28% la consommation énergétique dans le bâtiment à l'horizon de 2020 (Figure I-15). Cela s'est introduit par la réglementation thermique 2012. D'un point de vue technique, cela induit un usage plus étendu de la modélisation car elle est un moyen indispensable pour concevoir des bâtiments performants et mettre au point des systèmes de gestion énergétique.

Pour monter dans l'échelle du logement économe (Figure I-15), et passer des « bâtiments à basse consommation » en 2012 aux « bâtiments à énergie positive » en 2020 quand la consommation d'énergie primaire consommée est inférieure à la quantité d'énergie renouvelable produite sur l'année, les axes de développement d'efficacité énergétique concernent :

- la climatisation et le chauffage
- l'éclairage naturel avec exploitation de la lumière du jour par des équipements appropriés
- les appareils de basse consommation (utiliser des appareils électroménagers à haute performance énergétique)
- l'isolation thermique
- les système de gestion énergétique permettant non seulement de résoudre les problèmes d'adéquation, production, consommation d'énergie mais aussi de réduire la consommation en améliorant l'adaptation des besoins énergétiques aux usages.

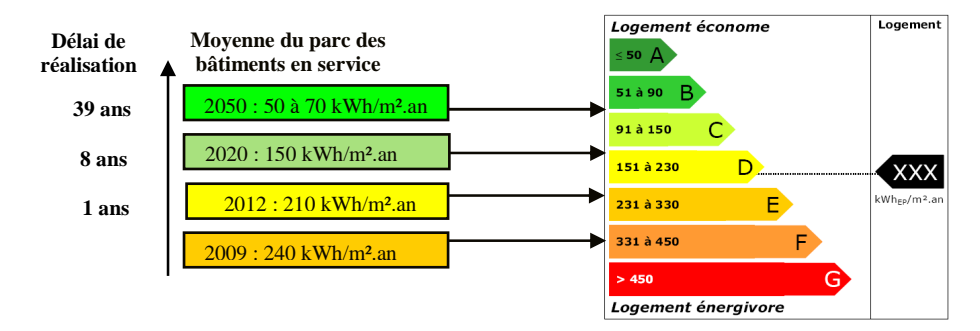

Figure I-15: Objectifs pour les bâtiments existants [ADEM, 10]

#### 1.4.2. Le bâtiment : un noeud énergétique complexe

Le bâtiment peut être considéré comme un nœud énergétique complexe car il est relié à de nombreux flux énergétiques : réseaux de chaleur, réseau électrique, réseau de gaz et apport gratuit (solaire, vent).

#### **1.4.2.1. Intégrateur d'énergies renouvelables**

Les énergies renouvelables sont essentiellement issues de l'énergie solaire, que ce soit le rayonnement solaire direct (qui permet de faire de la chaleur ou de l'électricité) ou le rayonnement solaire déjà transformé en une autre forme d'énergie : l'énergie du vent (éolienne), l'énergie des cours d'eau (hydraulique), l'énergie du bois, d'autres végétaux (biomasse) ou encore des déchets urbains.

L'essor des ENR est l'un des objectifs majeurs fixé à l'issue du Grenelle de l'environnement de l'année 2007. La production de chauffage, d'eau chaude ou d'électricité à partir d'énergies renouvelables va de pair avec une utilisation rationnelle de l'énergie liée d'une part à la performance des bâtiments et d'autre part à la maîtrise de l'ensemble des énergies disponibles. L'article 4 du Grenelle affirme que la norme « bâtiment à énergie positive » sera applicable dès fin 2020 à tout bâtiment neuf. Ce sera un bâtiment autonome qui produira plus d'énergie qu'il en consommera pour son fonctionnement. Ce but ne peut être atteint qu'avec l'intégration de moyens de production d'énergie locale à base du renouvelable (photovoltaïque et solaire thermique et à moindre mesure l'éolien urbain). [MENE, 07] présentent les caractéristiques d'un bâtiment du futur avec les solutions technologiques qui permettent d'intégrer au bâtiment des systèmes de production d'énergie à partir de sources d'énergies renouvelables : la pompe à chaleur remplace le système de chauffage électrique. Ils ont montré la nécessité du développement de production d'électricité décentralisée dans le secteur du bâtiment.

Progressivement, grâce à ces sources locales, le bâtiment est de plus en plus autonome au niveau énergétique, il devient un producteur d'énergie plus efficace pour lui-même au lieu d'être un simple consommateur. De ce fait la production et la consommation d'énergie doivent être anticipées et coordonnées en fonction de la charge du bâtiment.

#### **a- Le photovoltaïque :**

Le photovoltaïque est considéré comme la principale source d'énergie renouvelable du point de vue électrique pour le bâtiment. En effet, les systèmes de production d'électricité solaire photovoltaïque sont fiables, sans danger et d'une mise en œuvre très aisée. Cette technologie est donc bien adaptée pour répondre aux enjeux énergétiques de XXI siècle et surtout en ce qui concerne le bâtiment. En 2010, l'intégration des systèmes photovoltaïques au bâtiment est devenue une thématique forte avec deux dimensions connexes que sont le raccordement au réseau et les contraintes liées à l'intégration à l'environnement urbain.

Le photovoltaïque raccordé au réseau et intégré au bâtiment permet de produire de l'électricité sur son lieu de consommation. L'électricité produite peut alors être vendue en totalité ou en partie au gestionnaire de réseau à un prix d'environ 15c€/kWh en France [ADEM-PV].

#### **b- Le solaire thermique :**

On désigne par énergie solaire thermique l'énergie récupérée à partir de la lumière du soleil grâce à des capteurs solaires thermiques vitrés. Le principe général est de concentrer les rayons solaires en un seul endroit pour transformer le rayonnement solaire en une énergie thermique pour assurer le chauffage direct de l'eau et des locaux.

Selon les statistiques de l'association professionnelle de l'énergie solaire ENERPLAN de 2011 [ENRP, 11], le marché du solaire thermique en France métropolitain a connu une forte croissance de 40% par an de puis 1998 jusqu'à 2006. 2007 se place en retrait avec seulement 16% de croissance. Cependant, ce marché est évalué en décroissance pour 2011 de 2% par rapport à 2010 (Figure I-16). Le marché est composé de :

- Chauffe-Eau Solaires Individuels (CESI)
- Systèmes Solaires Combinés (SSC)
- des capteurs ont été installés pour des installations d'eau chaude solaire collectives

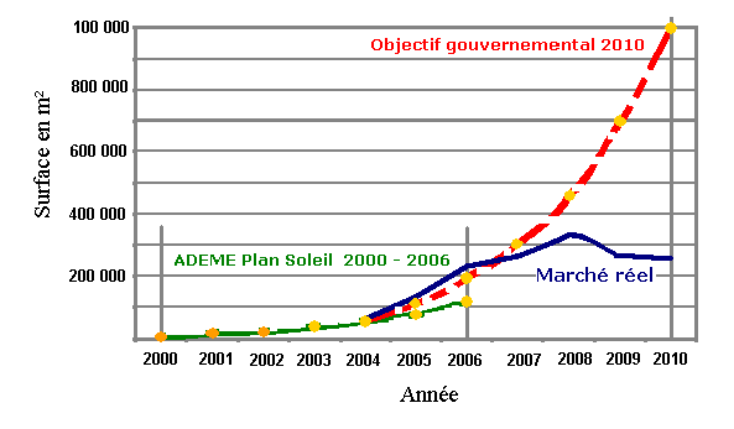

Figure I-16: Marché du capteur solaire en m² en France métropolitain

L'énergie solaire thermique est déterminante pour les objectifs du Grenelle d'environnement pour 2020 qui fixe au moins 23% la part des énergie renouvelables dans la consommation énergétique. Dans ce cadre, le solaire thermique passera de 27 000 tep (tonnes équivalent pétrole) en 2006 à 900 000 tep en 2020, soit au total plus de 4 millions de logements équipés [SDER, 08].

#### **c- L'éolien urbain :**

Le secteur de l'éolien urbain (intégration d'éoliennes aux bâtiments ou dans les rues) est en plein développement. A la manière du photovoltaïque, l'intégration au bâtiment de systèmes de production d'énergie renouvelable permet de décentraliser la production d'énergie en le rapprochant des consommateurs. Cependant, ces petites éoliennes en milieu urbain sont des produits particulièrement nouveaux sur le marché. Les installations et les connections au réseau sont également assez limitées. La structure du bâtiment peut remplacer le mât de l'éolienne dans le cas d'installations urbaines. La production d'électricité peut être utilisée sur place : pas de transport donc pas de perte permettant également de répondre aux exigences de production d'électricité verte. Il y a toutefois deux problèmes majeurs : la vitesses des vents réduites en milieu urbain, du fait de nombreux obstacles d'une part et d'autre part les dimensions tout à fait modestes de ces éoliennes. Il y a un réel besoin de faire des recherches dans ce domaine. Et en terme de perspectives un soutien du gouvernement qui fixerait un tarif de rachat avantageux, comme il peut en exister à l'heure actuelle pour le photovoltaïque, serait bénéfique pour le secteur.

#### **1.4.2.2. Intégrateur de véhicules électriques VE**

Grâce aux nouvelles technologies de l'information, aujourd'hui, chaque maison individuelle peut intégrer non seulement les énergies renouvelables mais aussi un véhicule électrique. En effet, l'année 2010 a fait la part belle au véhicule électrique, que ce soit par sa forte médiatisation lors du mondial de l'automobile, par l'engagement de l'Etat (qui a récemment lancé un plan de développement des véhicules électriques et hybrides, ou encore par l'implication des constructeurs automobiles et des acteurs du marché de l'énergie. L'un des facteurs clés du succès du véhicule électrique est la disponibilité de structures de charge sûres et faciles d'utilisation. Le véhicule électrique devient dans le cadre du modèle V2B (Vehicle to Building) [TURK, 10] un nouveau équipement de la maison qui entre dans le bilan de sa consommation.

#### 1.4.3. Besoin de maîtrise de la demande énergétique dans le bâtiment

 Dans la partie précédente, nous avons essayé de décrire le secteur bâtiment comme un nœud énergétique complexe. Ce dernier influe directement et de manière non négligeable sur la stabilité du réseau électrique du fait que sa courbe de consommation journalière varie et présente des moments de hausse et de baisse de consommation et ce en quantité non négligeable (environ 60% de la consommation électrique française). L'intégration de renouvelables et de véhicules électriques renforce ce nœud énergétique qui devient de plus en plus complexe et qui nécessite des outils d'aide pour mettre en place des stratégies de gestion efficaces et pour maintenir l'équilibre entre l'offre et la demande. Cet ajustement de la consommation peut être obtenu en jouant sur la courbe de consommation journalière pour l'adapter à la production. L'objectif est donc de moduler la courbe de charge en décalant la consommation pour éviter les risques comme par exemple la surcharge du réseau électrique ou l'inadéquation entre la consommation et la disponibilité de l'énergie localement.

La modulation de la courbe de consommation électrique au sein du bâtiment nécessite un changement de comportement et de technologie qui ne peut se faire que grâce à une coopération entre les acteurs du secteur industriel, des collectivités et du grand public et ce, à travers des campagnes d'information et de sensibilisation et des moyens de communications. Cette idée renvoie à la notion de système domotique ou immotique (le terme en anglais est Home Automation System ou Building Automation System) qui permet de piloter à distance ou localement les équipements du bâtiment. Par exemple, la température de consigne du chauffage électrique peut être modulée, la machine à laver peut être dispatchée, etc… Les facteurs qui doivent être pris en compte dans la gestion des charges sont des facteurs économiques basés sur la fluctuation du tarif de l'énergie, des facteurs météorologiques comme la température extérieure, la radiation solaire ou encore le comportement de l'usager…

#### **1.5. Maîtrise de la demande d'énergie dans le secteur bâtiment**

Le bâtiment peut se rapprocher d'un micro-réseau résidentiel, c'est-à-dire d'un ensemble de générateurs basés sur des énergies renouvelables et de systèmes de soutien connectés au réseau à un seul point de raccordement pour favoriser l'intégration. La problématique de gestion liée à ce genre de système est basée sur le suivi de charge et l'optimisation économique des flux énergétiques. Ce micro-réseau doit pouvoir travailler en mode connecté au réseau autant qu'en mode îloté, et avec une gestion centralisée et/ou locale.

A partir du moment ou un système de génération électrique (photovoltaïque, éolien) est raccordé au réseau électrique d'un immeuble et que cet immeuble est raccordé au réseau public de distribution d'électricité, ce système de génération est considéré comme connecté au réseau public de distribution d'électricité. La stratégie du pilotage d'un tel système doit tenir compte d'un scénario économique sur le long terme (politique d'achat), d'une stratégie de gestion énergétique donnée, du coût d'investissement et d'un profil de charge. Le pilotage a pour but de minimiser le temps de retour sur investissement selon les types de sources disponibles et leur puissance d'installation. La situation tarifaire actuelle en France consiste à acheter au réseau électrique la totalité de l'énergie consommée et à revendre la totalité de la production locale pour trouver l'optimum économique.

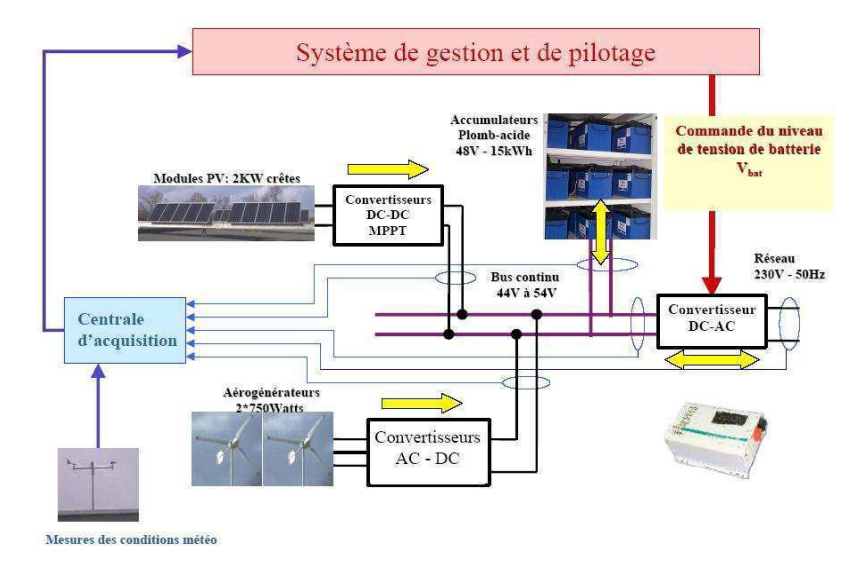

Figure I-17: Synoptique d'installation d'un système de production hybride éolien – PV connecté au réseau [GERG, 02].

Pour l'habitat isolé, la donne est différente en ce sens où le stockage est un élément clef et où la stratégie de gestion consistera à gérer ce stockage en fonction de ses contraintes et en fonction du besoin. Dans [GERG, 02], un système de production hybride éolien et photovoltaïque connecté au réseau est associé à un stockage d'énergie [RIFF, 09] par accumulateurs Plomb-Acide [THIA, 09] à l'échelle de l'habitat individuel (Figure I-17).

D'autre part, aujourd'hui, il est possible de vivre confortablement avec un système domotique de production d'électricité totalement autonome. La combinaison des systèmes solaires photovoltaïques et d'éoliennes permet d'obtenir l'autosuffisance énergétique à un coût relativement abordable. Dans la littérature, on trouve des cas d'études qui traitent du pilotage des systèmes autonomes [SEIG, 07] [THIA, 10]. Parmi ces études, [YAMA, 05] est un bon exemple qui compare quatre méthodes de pilotage pour un système avec une installation autonome photovoltaïque et diesel avec des batteries [VENU, 09].

Dans la suite de ce chapitre, nous nous intéressons plus précisément à la gestion des charges pour le bâtiment connecté au réseau.

#### 1.5.1. Gestion des charges

Le bâtiment devient actif pour améliorer son efficacité énergétique<sup>1</sup> et pour s'insérer dans le nouveau contexte de *smart-grid*. Une des tendances majeures est donc de le rendre « intelligent » pour gérer de façon optimisée les équipements et éliminer toutes les consommations inutiles. Ceci est basé sur le développement de systèmes d'interaction avec les occupants et d'automatismes et de leur intégration dans un système de gestion global du bâtiment se basant sur les technologies de l'information et de la communication et des algorithmes avancés de prédiction, d'apprentissage et d'optimisation.

Au moment des pics de consommation, la production doit suivre la consommation. Il y a trois moyens essentiels et distincts de traitement de la pointe de consommation :

- la réduction globale des niveaux de consommation
- la modulation de la courbe de charge
- le développement de capacités permettant de répondre à la pointe résidentielle.

Ce dernier point demande souvent de gros investissements pour construire des centrales thermiques rapides. Ces dernières sont génératrices de CO2 et naturellement ont un l'impact négatif sur l'environnement. Le plus intéressant du point de vue économique et écologique est de se concentrer sur les deux premières solutions.

#### **1.5.1.1. Moins de perte dans les lignes**

Le fait est que les pertes joule en ligne sont proportionnelles au carré du courant et que l'énergie elle, est proportionnelle au courant. On répartissant la consommation de manière à minimiser la pointe, on gagne naturellement en termes de pertes dans les lignes.

#### **1.5.1.2. Pilotage direct des charges**

Le pilotage direct des charges, en anglais « Direct Load Control (DLC) », est une méthode utilisée par le fournisseur d'énergie pour réduire les pics de consommation en s'appuyant sur le caractère interruptible de certaines charges. Le contrôle direct n'est qu'une des possibilités du pilotage des charges. Cette méthode de gestion de l'énergie était largement utilisée par les compagnies d'électricité durant les 20 dernières années. Ce moyen de pilotage pourrait exister non seulement dans le réseau de distribution mais aussi au niveau des consommateurs au sein des équipements électroménagers. En effet, ce programme de gestion de délestage cible notamment le secteur résidentiel et tertiaire, par le biais de certaines catégories de charges caractéristique : chauffe-eau, air conditionné, chauffage [BARG, 88], charges temporaires comme la machine à laver… Souvent, dans la littérature, l'objectif principal du DLC est de minimiser le coût de production de l'énergie sans tenir compte d'une manière explicite du confort de l'occupant. Dans la littérature, [HUAN, 04] présente une méthode de résolution approchée pour le problème de pilotage direct d'un système de climatisation. [EUDE, 04] développe des algorithmes de planification et des stratégies de délestage de charges.

<sup>&</sup>lt;sup>1</sup> Désigne un paramètre qui exprime le rapport entre l'effet utile et l'énergie consommée, et qui fait appel aussi à la notion de coût ou de comportement.

Cet aspect de contrôle, déjà essayé au Etats-Unis ou au Canada, montre que le contrôle de charges exercé sur une base de volontariat (où l'initiative de délestage est laissé à l'appréciation du client) est mieux accepté et rencontre de bons résultats [IDE, 09].

#### **1.5.1.3. Contrôle par le prix**

Le pilotage des charges au sein d'un bâtiment peut être touché par la hausse du prix de l'énergie qu'une politique fiscale environnementale entraînerait. En effet, le prix de l'énergie évolue de façon différente selon les sources et il est un des facteurs majeurs de la modification de la consommation.

La Figure I-18 montre que la hausse du prix des énergies s'est accélérée depuis 2006 (+3,3% par an) [ALEA, 11]. Bien que le prix de l'électricité n'ait pas cessé de baisser depuis le milieu des années 80, l'électricité reste l'énergie la plus chère par comparaison avec les autres énergies fossiles (gaz, fioul) et les combustibles bois.

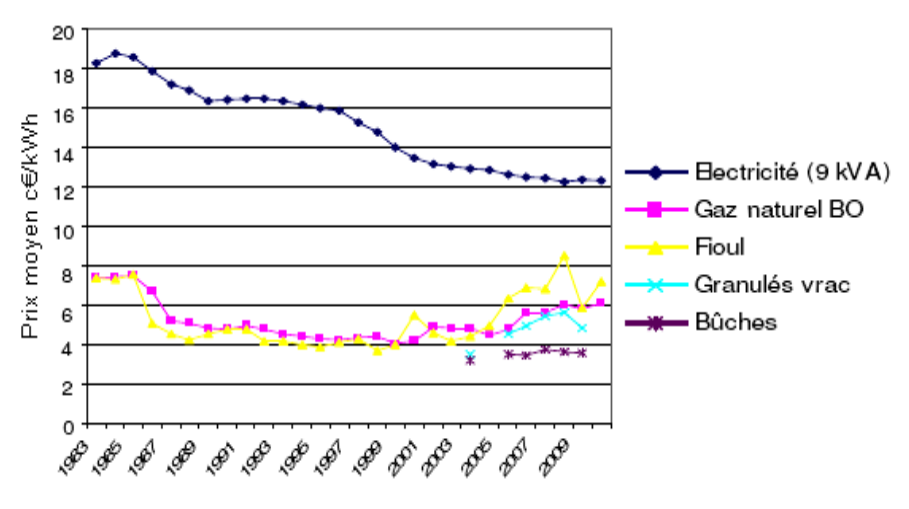

Figure I-18: Evolution du prix moyen des énergies [ALEA, 11]

L'intégration des énergies renouvelables dans le système de production améliore la possibilité de composer avec les tarifs d'électricité variables et ajustables pour coordonner les besoins des usages avec une modulation de la consommation, notamment pendant les pics et les périodes de faible disponibilité de l'énergie électrique. L'intérêt économique et les gains à attendre dépendent en premier lieu du type de contrat avec le gestionnaire : rachat de surplus permettant l'autoconsommation (cas allemand) ou rachat de la totalité de la production (cas français).

Le prix de l'électricité vendue par le fournisseur est actuellement fixé en fonction de tranches horaires creuse et pleine. Mais dans un futur proche, on pourra avoir une politique permettant d'acheter l'électricité suivant un coût dynamique représentant le vrai coût de la production d'énergie [WAC, 93] ; ou encore, une politique permettant de calculer le coût de l'électricité vendue en une journée. Ce principe est déjà mis en place à travers la bourse européenne de l'énergie électrique PowerNext [PNEXT, 09].
Pour le consommateur, il s'agit d'avoir une visibilité pour maîtriser ses coûts d'électricité liés à l'usage au quotidien d'équipements, de consommer de préférence en heures creuses, de bénéficier de nouvelles incitations tarifaires en acceptant par exemple de décaler le lancement d'un équipement, d'être informé de toute anomalie ou dégradation technique. Pour les fournisseurs d'énergie, l'enjeu est de mieux gérer la charge par incitation ou par pilotage d'un des principaux postes de consommation du foyer tout en respectant le mode de vie des occupants. Dans ce contexte, une nouvelle génération d'appareils électroménagers intelligents arrive sur le marché (« smart appliances ») et font partie intégrante du "Smart Grid" [Web\_SB].

### **La loi Nome**

En 2011-2012, les réglementations impactant la performance énergétique des bâtiments sont plus que nombreuses. Qu'il s'agisse de la RT 2012, du Grenelle 2 de l'environnement, de la directive EPB2, du plan européen pour l'efficacité énergétique 2050 ou surtout de la loi Nome, leur but est d'économiser l'énergie, de faciliter la gestion des systèmes et de réduire les émissions de gaz à effet de serre.

La loi NOME, loi sur la Nouvelle Organisation des Marchés d'Electricité, constitue la prochaine étape de l'ouverture des marchés de l'électricité à la concurrence. Elle programme la disparition des tarifs réglementés vert et jaune que sont les tarifs fixés par le ministère de l'énergie pour les entreprises. Cette loi a été adoptée par le Parlement en Novembre 2010 et devrait entrer en application le  $1<sup>er</sup>$  juillet 2011.

L'objectif global de cette loi est de repenser le modèle énergétique français pour l'orienter vers le développement des énergies renouvelables et la mise en place de solution d'accompagnement à la maîtrise de consommation via la mise en place d'obligations de capacité (Figure I-19). Parmi les points cruciaux de cette loi, l'augmentation des tarifs de l'électricité de +7 à 28% [NOME, 10] d'ici 2015 selon les sources et surtout écrêté la consommation en période de faible disponibilité de l'énergie soit par des tarifs élevés, soit par des incitations fortes à ne pas consommer. Cela touche de près le secteur de bâtiment qui va être obligé de développer des capacités à négocier avec les fournisseurs et à piloter dynamiquement sa consommation en évitant de consommer dans les périodes de pointe.

En effet, la loi Nome créé un espace économique pour l'effacement de la consommation en proposant un mécanisme de rémunération qui correspond mieux au bénéfice réel de l'effacement. Le rapport *Poignant-Sido* [SIDO, 10], sur la gestion de la pointe électrique donne des pistes intéressantes pour les définir. L'idée de l'effacement est d'adapter la demande à l'offre, ce qui peut souvent se faire sans désagrément pour les consommateurs.

Pour conclure, la diversité de tarifications avec l'apparition de la loi Nome rend plus complexe la gestion énergétique.

#### Principes de la loi NOME concernant les obligations de capacité

Les processus détaillés de ces obligations ne sont pas encore connus

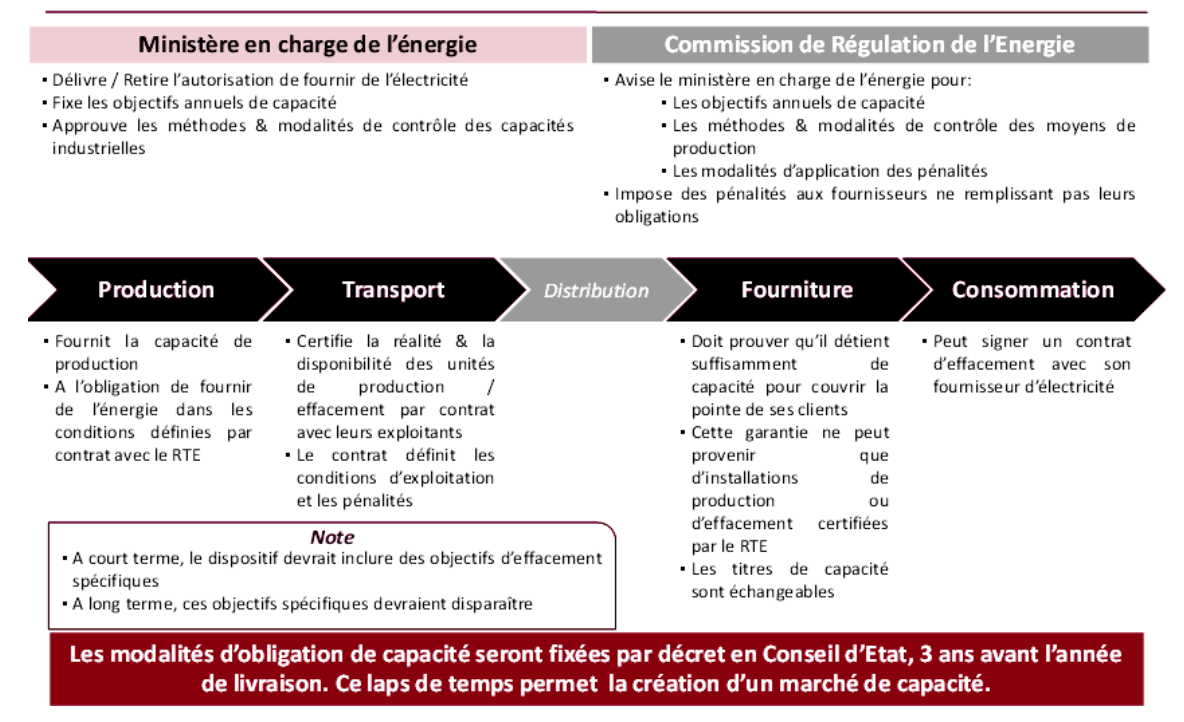

Figure I-19: Obligations de capacité dans la loi Nome [Web\_NOME]

### **1.5.1.4. Favoriser l'autoconsommation**

L'utilisation des sources d'énergie renouvelables et la lutte contre le gaspillage énergétique sont devenues une nécessité. Dans ce contexte, la loi Grenelle 2 a institué ce qu'on appelle « le comité de pilotage des énergies renouvelables qui se réunit tous les trois mois afin de faire le point sur le nombre de MW installés en attente de raccordement ainsi que sur les coûts des systèmes photovoltaïques. Parmi les idées proposées par ce comité pour faire évoluer le dispositif de soutien au photovoltaïque, figure la mise en place d'un tarif incitant à l'autoconsommation dans l'intégré bâtiment. Celle-ci encourage la maîtrise de l'énergie, diminue l'appel de puissance en période de pointe et réduit les investissements nécessaires sur le réseau de distribution. Seul le surplus est injecté sur le réseau.

Toutefois, un groupe de recherche européen du projet *Eudeep* [EUDE-09], recommande de favoriser l'implantation des GED et l'abandon des prix fixes de l'électricité. Cet abandon relancerait entre autres l'intérêt d'une gestion intelligente des consommations chez le client utilisant les variations tarifaires dans le temps pour optimiser sa production et sa consommation propre en favorisant l'autoconsommation. Dans le cas contraire, les variations de prix ne sont pas ressenties par les consommateurs. La GED apporte des avantages en particulier concernant la flexibilité de la production/consommation qui pourrait s'adapter aux prix.

La complexité croissante du système de production électrique dans la maison renforce le besoin d'un système de gestion pour aider les exploitants/occupants à ajuster leur consommation pour réduire leur coût énergétique tout en maintenant un niveau de confort acceptable. Le but est de moduler la courbe journalière de consommation par modulation et décalage des charges et de favoriser l'autoconsommation de la production locale d'énergie, en particulier, le photovoltaïque et le micro éolien.

# **1.6. Charges à moduler dans le bâtiment**

Dans un logement résidentiel, il existe plusieurs équipements électriques. Cependant, chaque équipement diffère par sa puissance nominale, son type d'usage par les utilisateurs et son taux de pénétration dans le logement d'où une différence d'impact des actions de gestion de la demande en fonction de l'équipement électrique choisi.

La demande d'électricité est la résultante de la consommation d'électricité de différents usages par les consommateurs. Ainsi, il est important de connaître la consommation et la courbe de charge de chaque équipement pour permettre au gestionnaire d'énergie de savoir combien d'énergie il peut déplacer/réduire et la puissance effacée/réduite. Avec ce contrôle des équipements, il faut également prendre en compte le confort de l'occupant.

Pour choisir les équipements à contrôler, il est nécessaire d'analyser la consommation des différents usages à l'échelle nationale et leurs contributions dans les périodes de faible disponibilité énergétique sur le réseau électrique. Selon le rapport de RTE [RTE, 11], la distribution des différents usages en 2007 était répartie selon la Figure I-20 :

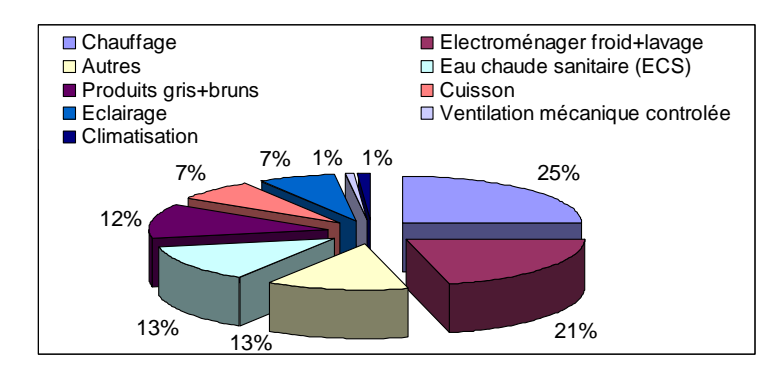

Figure I-20:Distribution de la consommation résidentielle par type de charge en 2007 d'après les données [RTE, 11**]** 

Cette figure montre que le chauffage, l'électroménager froid, le lavage et l'eau chaude sanitaire l'ECS sont responsables pour la grande partie de consommation (environ 70%). Ils sont donc les gisements de modulation les plus importants. Ainsi, aujourd'hui où la faible disponibilité de l'énergie correspond aux périodes de pic, la modulation des usages électriques pourrait consister à déplacer la consommation soit vers la nuit, soit par exemple de déplacer une partie de l'énergie du grand pic de 19h vers les creux de 16 à 18h.

# 1.6.1. Chauffage électrique

En France, le chauffage électrique est le plus répandu dans les logements résidentiels. Il est le plus gros responsable de la pointe de consommation pendant l'hiver et représente un quart de la consommation totale électrique résidentielle.

Dans le principe, un convecteur électrique est équipé d'une résistance électrique, qui, lorsqu'elle est traversée par un courant électrique, chauffe par effet joule et entraîne par convection l'air froid de bas en haut. On parle donc de production de chaleur par effet joule. Finalement, l'air va sortir par la partie supérieure du convecteur (« Grille à ailettes », (Figure I-21). La lecture de la température de l'air se fait par une sonde et le contrôle de la température est fait par un thermostat soit mécanique (bilame, bulbe, tension de vapeur) soit par un thermostat électronique associé ou non à un régulateur (PI ou PID). La plupart des appareils les plus récents sont équipés de thermostats électroniques.

Pour ajuster la température dans la pièce, l'utilisateur modifie soit la position du thermostat dans le boîtier, soit le mode de fonctionnement qui donne la consigne de commande au thermostat. Généralement, les modes de fonctionnement existants sont :

- confort : programme utilisé pendant les heures d'occupation ;
- éco : programme utilisé pendant les heures d'inoccupation. Avec ce mode, la consigne de température est abaissée de 3 ou 4°C par rapport au mode confort, ce qui correspond à une température plutôt inconfortable pour l'habitant.
- hors-gel : programme où le thermostat est modifié pour une température de consigne d'environ 7°C ;
- arrêt : le chauffage est éteint

Parmi les avantages d'un tel équipement, on trouve l'absence d'inertie de chauffage qui permet de monter rapidement en température avec une forte puissance thermique. Par contre l'inconvénient majeur est qu'il présente une forte consommation, 30% plus élevé que le chauffage radiant (Figure I-22).

Les principaux fabricants de chauffages électriques offrent aussi la possibilité d'installer des délesteurs ampérométriques pour le chauffage ambiant. Sa fonction est non seulement de couper le chauffage quand la puissance souscrite est dépassée, mais aussi d'ajuster le fonctionnement de ces systèmes en fonction du type de tarif choisi (option H.C/H.P ou Tempo-EDF).

Le radiateur rayonnant est équipé de fines résistances. A la différence du convecteur, le chauffage rayonnant ne chauffe pas l'air, mais plutôt les masses présentes au sein du logement. En cela, il chauffe les objets eux-mêmes qui une fois chauds réchaufferont l'air ambiant de la pièce dans laquelle ils se trouvent. La température dégagée par cet appareil ne soit jamais plus élevée que celle du corps humain ce qui est un avantage. Cependant, l'inconvénient est que ce type de chauffage est peu adapté aux grandes pièces.

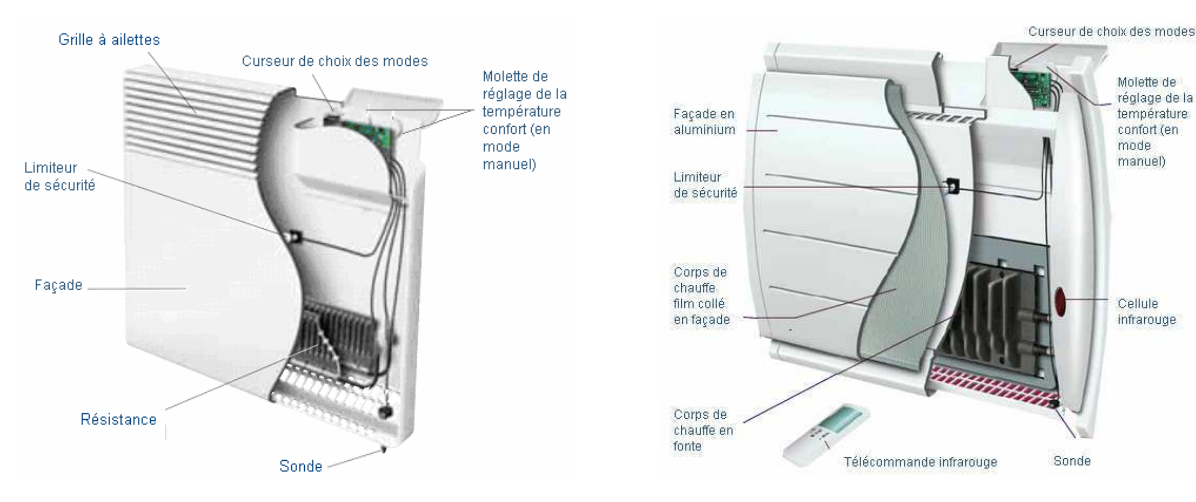

Figure I-21: Convecteur électrique [*Modèle F18 multiforme- catalogue Atlantic*]

Figure I-22: chauffage rayonnant (radiant) [*Modèle Tatou – Catalogue Atlantic*]

# 1.6.2. Electroménager froid et lavage

En France les électroménagers froids et lavage occupent la deuxième position avec 21% de la consommation électrique résidentielle après le chauffage. Il s'agit de plusieurs appareils tels que : machines à laver, lave-vaisselles, sèche-linges, réfrigérateurs et congélateurs.

## **1.6.2.1. Machine à laver**

### **Pénétration en Europe et en France**

La pénétration de la machine à laver en France pour l'année 2005 est d'environ de 95% [STAM, 08]. Cet appareil est donc à considérer avec attention.

La commission européenne a estimé dans son livre vert sur l'efficacité énergétique [VER, 05] une consommation totale d'électricité pour les machines à laver de 26TWh pour l'UE en 2003 et de 23TWh pour l'année 2010 (avec la politique actuelle) sachant que la consommation annuelle par foyer européen vaut 170 kWh.

Une étude allemande récente [BP, 07] a évalué la consommation totale d'énergie pour laver le linge dans 100 foyers pendant un mois à 1045,5 kWh et la consommation moyenne par cycle à 0,89 kWh (charge moyenne : 5 kg). Extrapolé à un an, cela conduit à une consommation annuelle d'électricité de 125 kWh et 141 cycles de lavage par ménage.

La Figure I-23 montre que 37% des lavages en France se font à la température 40°C, 30% à 30°C, 20% à 60°C et le reste à 90°C, 50°C et à froid. La même étude [BP, 07] pose un autre problème qui porte sur la question de la possibilité de retard du démarrage des machines et sur l'usage effectif de cette fonction.

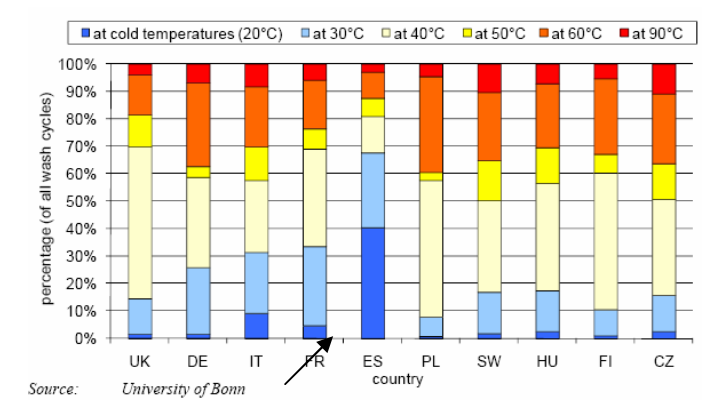

Figure I-23: Pourcentage d'utilisation des différentes températures de lavage pour différents pays en particulier la France [STAM, 08]

La France est le pays qui a le grand pourcentage de machines à laver capables de retarder leur temps de démarrage ou de choisir la fonction de présélectionner avec 43% du parc [STAM, 08]. D'après la Figure I-24, 34% des consommateurs français avouent ne « jamais » utiliser cette option, 35% disent le contraire (à chaque lavage) et 20% pour ceux qu'ils l'utilisent environ une fois par semaine. D'après la Figure I-25, 42% des français choisissent de décaler l'instant de démarrage de la machine à laver entre [0, 3h] et 38% préfèrent le décaler entre [4 et 6h] et le reste (20%) à plus de 7h.

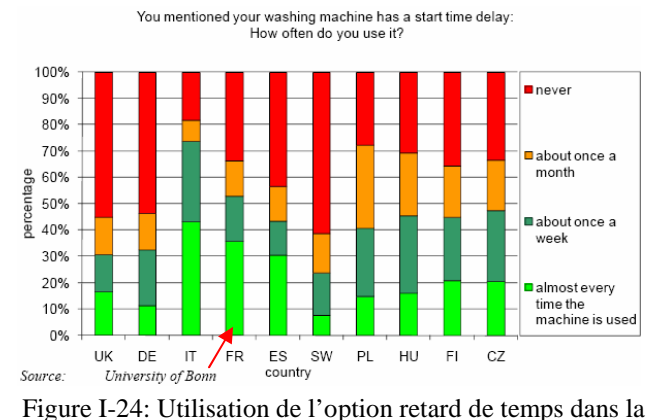

machine à laver pour différents pays [STAM, 08]

Washing machine: How long does your machine remain in 'delay start' position before a programme starts?

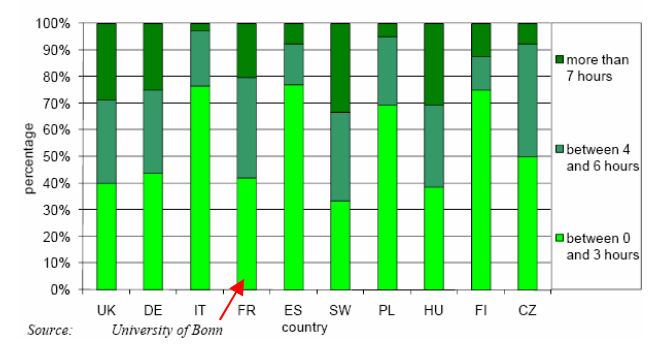

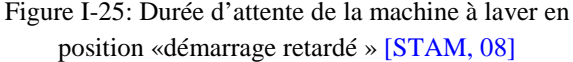

Malgré les tarifs heures creuses/heures pleines, les machines à laver ont une grande probabilité d'usage pendant les heures où les pics de puissance globale sont les plus forts : le matin vers 7-8 heures et la fin de l'après midi vers 18-20 heures (Figure I-26). Aujourd'hui, l'impact des lave-linges sur les pics de consommation est accru par le comportement des usagers.

### **Puissance demandée et courbe de charge**

La courbe de demande de puissance pour un processus de lavage moyen présente trois différentes phases de fonctionnement : l'eau est tout d'abord chauffée à la température désirée par un système de chauffage entre 1800 et 2500W de puissance nominale. Lorsque la température désirée est atteinte, le processus de nettoyage peut être poursuivi pendant un certain

temps, suivi par plusieurs processus de rinçage (Figure I-27). Tout ce processus peut être contrôlé soit par un contrôleur électronique, soit par une horloge (« Timer ») mécanique. Le processus peut prendre entre 15 mn et 3 heures.

Cette demande d'électricité peut varier d'un programme et d'une machine à l'autre. Cette demande de puissance est décalée d'un nombre défini d'heures si et seulement si le consommateur a activé la fonction de retard de l'heure de démarrage. La Figure I-26 montre qu'il y a deux périodes principales où les machines à laver sont utilisées : soit le matin ou soit en fin d'après midi/soir.

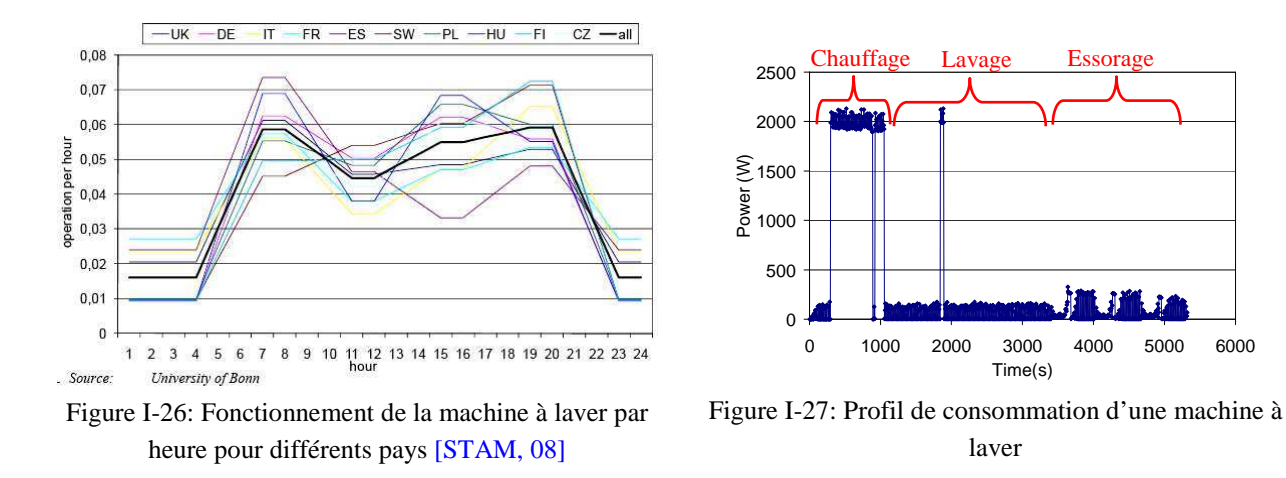

### **Opération de décalage dans le temps**

Cette option peut dépendre de plusieurs paramètres d'entrées. En effet, le consommateur appuie sur le bouton de marche pour commencer les cycles de fonctionnement mais la machine à laver ne démarre pas. Elle attend l'ordre d'un système de gestion énergétique qui reçoit un signal sur la disponibilité de l'énergie et/ou sur le prix de l'énergie pour calculer l'heure de démarrage. Le consommateur doit donc prendre sa propre décision. Le comportement du consommateur peut dépendre de l'heure de la journée et de la saison (par exemple, l'utilisation du soleil pour le séchage juste après lavage). Sa disposition à accepter cette solution croit lorsque les coûts supplémentaires sont compensés par les économies réalisées via la facture d'énergie. Les informations communiquées au système de gestion peuvent se faire à travers les prévisions météorologiques ou par l'envoi de signaux provenant d'un fournisseur d'électricité.

### **1.6.2.2. Le lave-vaisselle**

### **Pénétration en Europe et en France**

La pénétration de la machine à laver la vaisselle dans l'UE est très différente d'un pays à un autre. La pénétration moyenne dans l'UE est de 42% et à 45% en France [STAM, 08]. La même étude montre qu'il y a des probabilités à peu près égales d'exécuter un programme de nettoyage à une température de lavage de 50/55 °C ou de 60/65 °C, en France. A l'instar de la machine à laver, la même étude [EUP, 10] porte sur la fonction de sélectionner l'heure de démarrage pour les laves-vaisselles. Cette étude révèle que globalement, 39% des laves-vaisselles sont équipés d'une telle option bien que cela diffère d'un pays à l'autre. La France arrive en seconde position avec 54% des lave-vaisselles ayant la fonction de retard du temps de démarrage après l'Italie avec 55% [STAM, 08].

Interrogés sur la fréquence d'utilisation de cette option, la plupart des consommateurs avouent ne « jamais » l'utiliser (en moyenne 45%). Seuls 27% l'utilisent systématiquement et 15% l'utilisent environ une fois par semaine. La France, se trouve au dessus de la moyenne concernant l'utilisation de cette fonction avec 45% des foyers se situant au dessous de la moyenne pour les non utilisateurs avec 35% des foyers (Figure I-28). Cette fonction a aussi un impact négatif sur la consommation d'énergie. En effet, la machine consomme une petite quantité d'énergie lors de l'attente de l'heure de début.

En France, en demandant aux consommateurs qui ont une fonction de retard de démarrage pour leur lave-vaisselle, 60% choisissent de retarder entre 0h et 3h les lavages et 30% préfèrent décaler cette date de 4h à 6h (Figure I-29), le reste (10%) de plus de 7 heures.

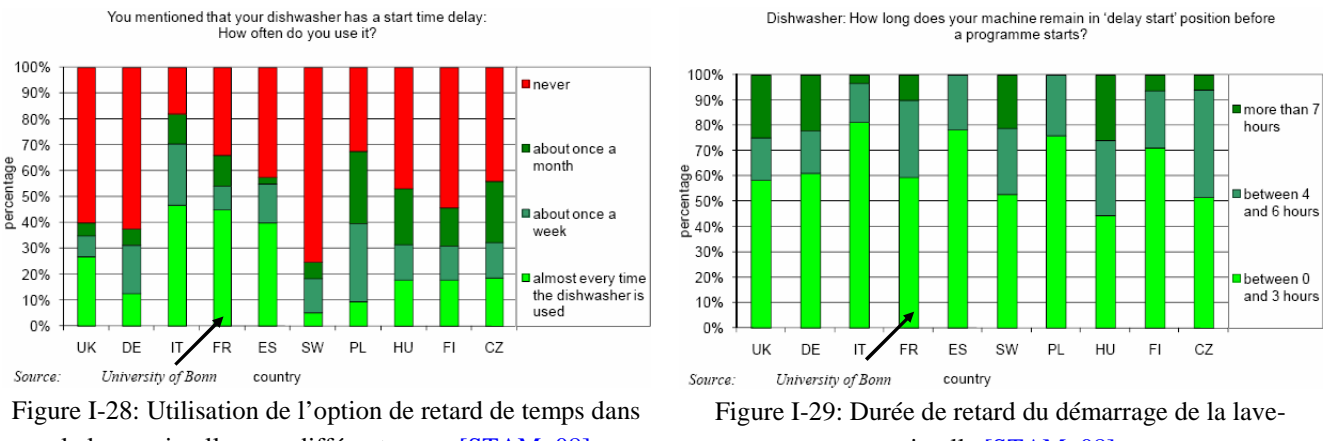

la lave-vaisselle pour différents pays [STAM, 08]

vaisselle [STAM, 08]

Cette analyse montre un comportement ayant un impact important car il n'y a qu'une seule période dominante où les lave-vaisselles sont utilisés : en fin d'après midi et en soirée. L'Espagne est une exception car un grand nombre de machines sont exploitées la nuit et non au moment du pic apparaissant dans la soirée (Figure I-30). Ce problème peut être facilement expliqué par des consommateurs qui décident de commencer les lavages après le dîner. Comme le dîner en Espagne est assez tard, cela explique la forme de la courbe de consommation journalière pour les consommateurs espagnols.

### **Puissance demandée et courbe de charge**

Le fonctionnement d'un lave-vaisselle se caractérise selon une étude menée par GEA (Group for Efficient Appliances) [GEA, 95] ainsi qu'une étude menée par *Stamminger* [STAM, 08] par 5 phases :

• pré-rinçage (froid) – la vaisselle est remplie d'eau froide.

Lavage – la vaisselle est remplie d'eau chauffée jusqu'à la température choisie par l'utilisateur (normalement 50/55°C, 60/65°C ou 70/75°C) par une résistance électrique avec une puissance entre 1800 et 2500 W. Quand la température désirée est atteinte la résistance s'arrête et le cycle de lavage peut continuer pendant un certain temps (la température va baisser à un rythme d'environ 0.3 °C/min).

- rinçage (froid) la vaisselle est remplie d'eau froide.
- rinçage (chaud) L'eau est réchauffée à une température un peu au-dessus de la température de lavage pour préparer la phase de séchage.
- séchage.

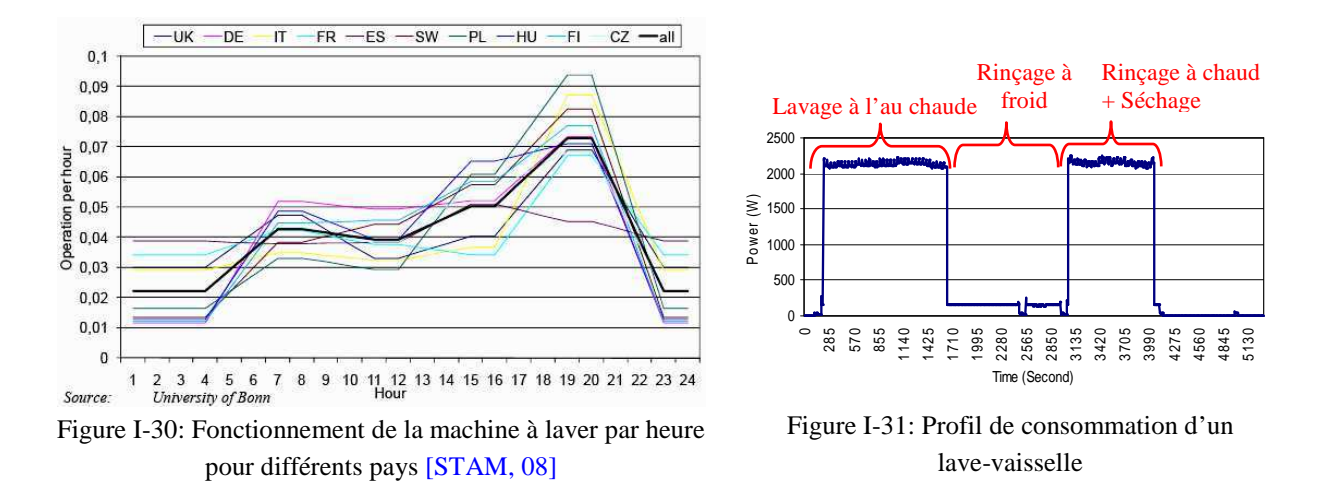

# **1.6.2.3. Réfrigérateur**

L'ensemble du processus de refroidissement dans un réfrigérateur est contrôlé par un dispositif de contrôle mécanique et/ou électronique. Dans des conditions normales de fonctionnement (aucune nouvelle charge, température ambiante normale) ; le réfrigérateur ne consomme de l'électricité que 20 à 35% du temps. Mais ce pourcentage peut atteindre 100% quand, par exemple, un grand nombre d'articles ayant besoin d'être refroidis sont chargés dans le réfrigérateur.

Selon une enquête de consommation menée au sein de l'étude préparatoire pour l'écoconception des réfrigérateurs et congélateurs [EUP, 07], 21% des ménages possèdent un deuxième réfrigérateur. D'après [ECC, 01], la consommation annuelle d'énergie par ménage possédant un réfrigérateur est d'environ 403,5kWh. La puissance nominale des réfrigérateurs varie en fonction de leur taille dans une gamme de 50 à 300W.

Une courbe standard pour la puissance demandée et la température à l'intérieur de réfrigérateur est donnée par la Figure I-32.

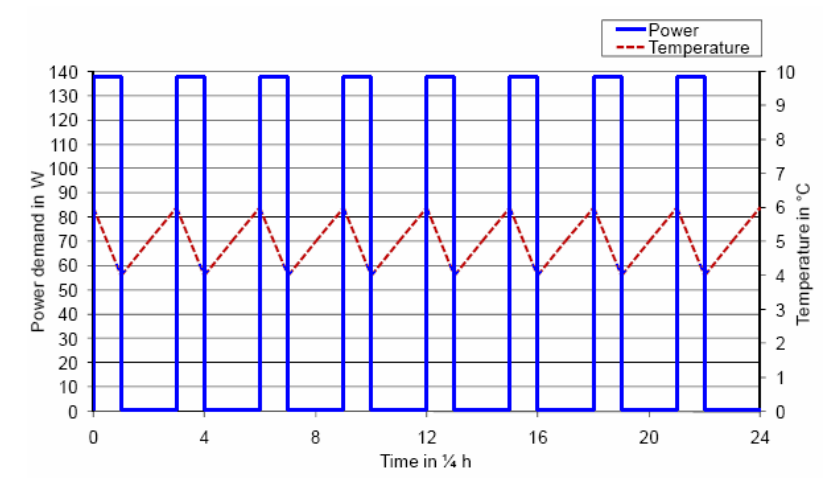

Figure I-32: Allure de la puissance demandée par le réfrigérateur et sa température intérieure [STAM, 08]

Les courbes de consommation et de température de cette figure ne montrent pas les phénomènes d'ouverture de porte du réfrigérateur et de chargement d'un nouvel article à refroidir. D'après [THOM, 07], la consommation d'énergie est corrélée à la fréquence des ouvertures de portes de réfrigérateur qui conduit à des pertes énergétiques (Figure I-33). Cette étude estime que 25% de la consommation totale d'énergie des réfrigérateurs est induite par le comportement des consommateurs. Par conséquent, la courbe de demande de puissance de tous les appareils suivra la même allure que celle donnée par la Figure I-34.

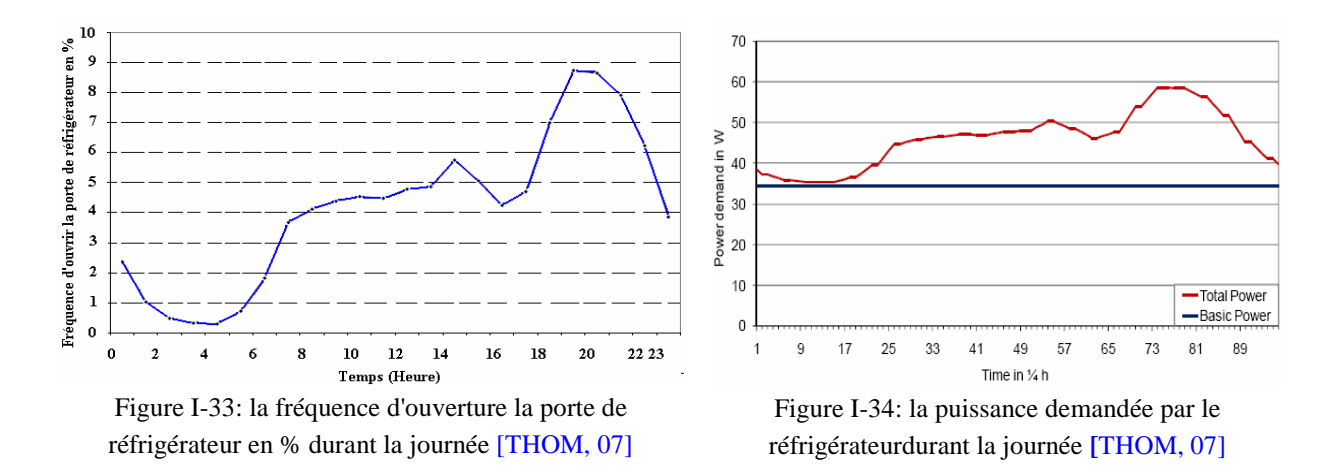

### 1.6.3. L'eau chaude sanitaire

L'eau chaude sanitaire représente environ 13 % de la consommation d'électricité dans le secteur résidentiel. Le chauffe-eau avec une capacité de stockage d'eau variant entre 5 et 300 litres a une puissance électrique nominale qui peut atteindre 6000W. La température de l'eau peut atteindre 65°C.

Le pourcentage de consommation de l'eau chaude sanitaire durant le week-end et les jours de la semaine est donné par la Figure I-35. La courbe présente un pic de consommation entre 7h et 8h et entre 19h et 21h pendant les jours de la semaine. Le pic du matin se décale vers 12h pendant les week-ends.

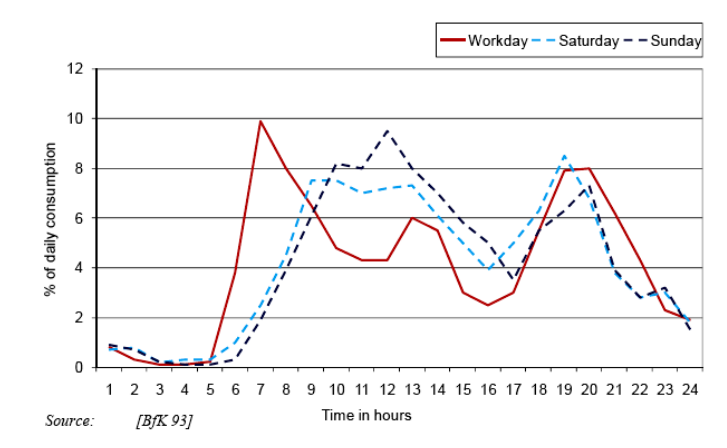

Figure I-35: période de consommation de l'eau chaude sanitaire durant la journée [STAM, 08]

### 1.6.4. Cuisson

Deux types d'énergie sont utilisées par les appareils de cuisson sur le marché européen : gaz et électricité. On s'intéresse seulement aux appareils de cuisson qui utilisent de l'électricité. La cuisson représente 7 % de la consommation électrique résidentielle, mais du fait des grands appels de puissance des appareils de cuisson et pendant les heures de pointe (pointes en hiver : ~19 heures), leur contribution pendant les pics de consommation est significative. Toutefois, le contrôle des équipements de cuisson est plus délicat que pour le cas de l'ECS car les consommateurs sont très sensibles à des changements de leurs habitudes.

La température de cuisson peut varier entre 50°C et 300°C. L'utilisation d'un système de chauffage ventilation intensifie la convection qui accélère le processus de cuisson. Cela permet l'utilisation d'une température plus basse et diminue donc la consommation d'énergie. L'énergie consommée dépend, à la fois, du temps de cuisson et du programme de chauffe choisi.

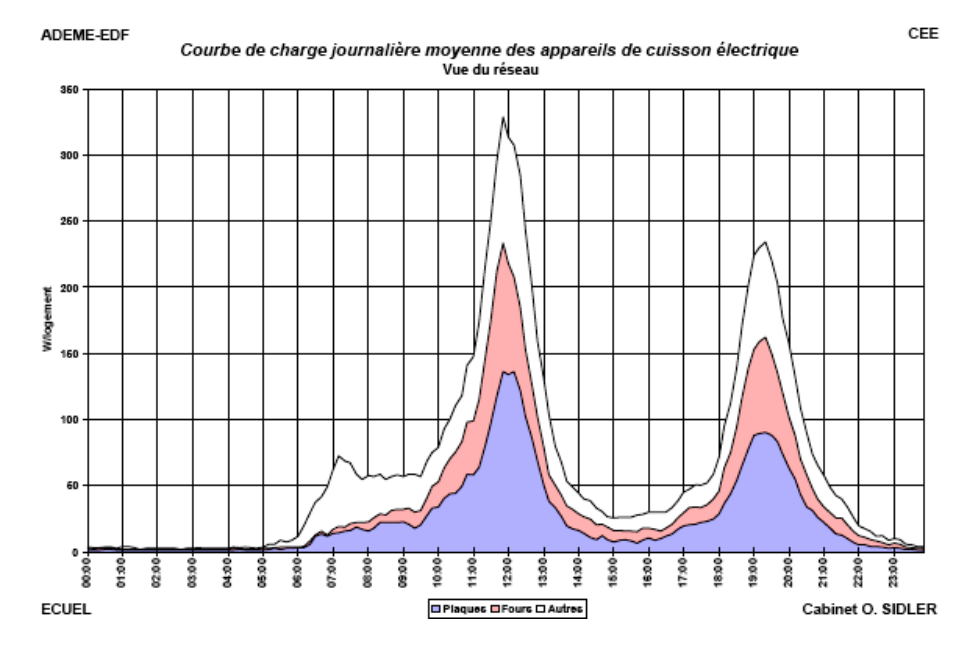

Figure I-36: Courbe de charge journalière moyenne de l'ensemble des appareils de cuisson électrique [SIDL, 99]

[SIDL, 99] montre qu'environ 50% de la consommation totale d'énergie de cuisson sont attribués aux plaques électriques et 42% aux fours. L'utilisation des équipements de cuisson dépend essentiellement de la taille du ménage, car cela définit la quantité de repas à cuire. L'étude du projet SAVE [SIDL, 99] a publié que durant la journée une plaque de cuisson électrique est principalement utilisée à midi et le soir : cela se reflète dans sa courbe de demande de puissance donnée par Figure I-36.

# **1.7. Vers le concept « Energy Smart Home »**

A travers ce chapitre, apparaît la complexité des systèmes bâtiments : ce sont des systèmes multi-sources et multi-charges où les occupants ont un rôle déterminant. Le besoin de maîtrise énergétique concerne nécessairement le bâtiment qui totalise 65% de la consommation électrique en France. Les solutions de maîtrise de l'énergie doivent gérer un maximum des charges existantes dans une habitation : on parle de gisement de modulation. Or la complexité mise en évidence conduit à des solutions de gestion énergétiques avancées : on parle de nouveau paradigme d'"Energy Smart Home". La partie suivante de ce chapitre définit ce nouveau paradigme.

# 1.7.1. Du "Smart Grid" au "Smart Home"

Face aux enjeux climatiques et énergétiques, à l'augmentation de la demande de l'énergie, au développement de moyens de production décentralisés, en particulier des énergies renouvelables, à la maîtrise des consommations et à la complexité du système de production et consommation, un nouveau concept de réseau électrique, nommé « Smart Grid » se développe rapidement [KANC, 11]. La Figure I-37 illustre comment les systèmes "Smart Grid", "Smart City" et "Smart Home" se structurent. Dans cette partie, nous exposons le problème du « Smart Grid » au "Smart Home". Nous indiquons quelques solutions existantes sur lesquelles s'appuient nos travaux de recherche.

Pour remédier aux problèmes causés par la consommation excessive et inconsciente de l'énergie, des solutions efficaces et applicables doivent être développées. Le consommateur, le concepteur et le politicien sont tous concernés. Le consommateur doit ne consommer que "ce dont il a besoin" lorsque c'est possible ou préférable, on parle de "sobriété énergétique". Le concepteur doit concevoir et fournir des appareils et des processus efficaces et le politicien doit favoriser la production d'énergie durable qui s'appuies sur des énergies renouvelables et ce malgré une disponibilité très fluctuante.

La synergie entre "sobriété énergétique" et "efficacité énergétique" débouche sur ce que l'on appelle "*l'utilisation rationnelle de l'énergie*" [CHAB, 97]. La notion de "Smart-X" fait référence aux solutions d'ajustement qui permettent d'appréhender la complexité croissante des systèmes d'énergie.

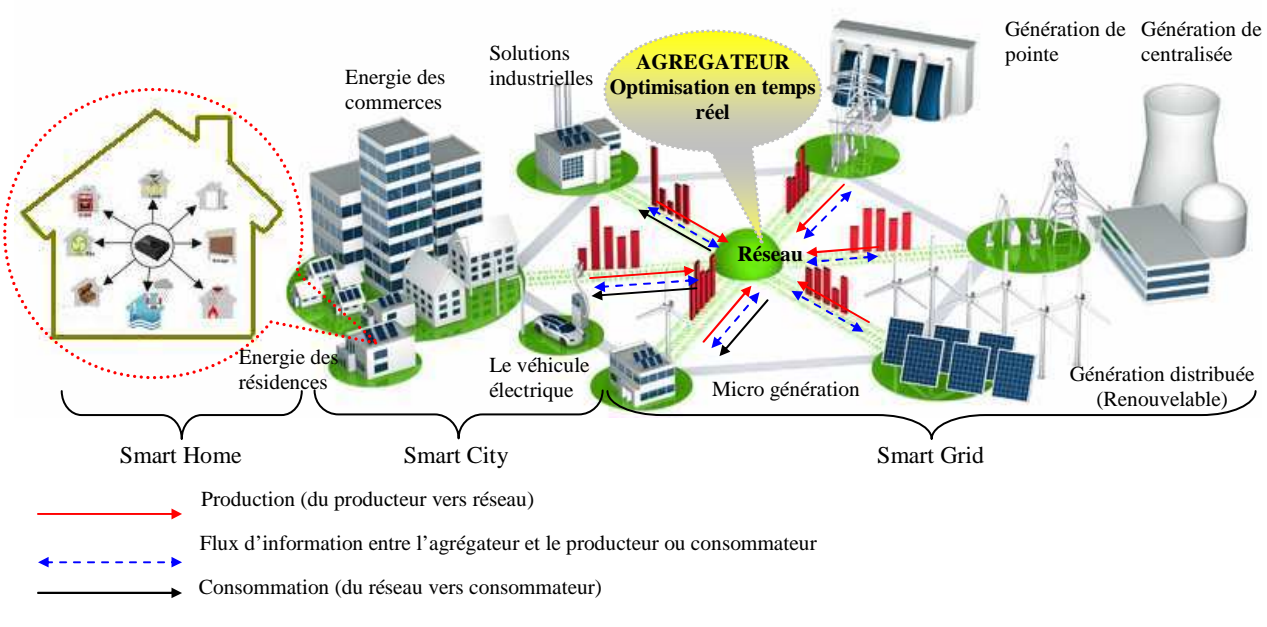

Figure I-37: Du "Smart Grid" au "Smart Home" en passant par le « Smart City »

### **1.7.1.1. Notion de "Smart Grid"**

Il est nécessaire de commencer par définir le concept de "Smart Grid". La majorité des définitions les plus proches du contexte européen décrivent le "Smart Grid" comme un réseau de distribution électrique qui utilise différentes technologies (télécommunication, logiciels et autres) de manière à optimiser la production et la distribution [LESG, 09]. Son objectif principal est de mieux mettre en relation l'offre et la demande entre producteurs et les consommateurs d'électricité, pour une meilleure sécurité d'approvisionnement et une production d'électricité compétitive.

La décentralisation des sources d'énergies renouvelables (photovoltaïque, éolien…) fait apparaître des productions diffuses et intermittentes qui devront être prises en compte par le réseau au niveau global. De surcroît, ces systèmes devront permettre l'intégration de nouvelles applications consommatrices d'électricité à l'instar des véhicules électriques. Ainsi, le consommateur d'hier, devient plus impliqué dans le fonctionnement du réseau, il peut devenir producteur et consommer tout ou partie de sa propre production. Il faut aussi réinjecter de l'énergie sur le réseau et cela rend le maintien des équilibres de plus en plus complexe d'où le rôle du "Smart Grid" [FARH, 10] [IPAK, 09] [RONC, 08].

Le passage d'un réseau arborescent unidirectionnel avec une production centralisée vers un réseau en cellule, avec une production décentralisée, nécessite la mise en place de compteurs intelligents et communicants (notion de smart metering) capables, à la fois, d'alerter sur des situations de pointes et d'éviter les pics de prix d'électricité sur le marché et ainsi minimiser l'impact carbonne.

Pour conclure, le smart grid permet la gestion de la demande, grâce à ces compteurs intelligents et une communication bidirectionnelle qui offre aux usagers finaux la possibilité de gérer leurs communications au cours des différentes heures de la journée, de reporter certains usages et/ou de diminuer leur communication en fonction des incitations auxquelles ils sont susceptibles de répondre (« Demande side Management »).

### **1.7.1.2. Coopération énergétique dans le "Smart City"**

Dans le contexte de "Smart Grid", on envisage des options qui permettent des échanges énergétiques entre les bâtiments et de rendre possible la mutualisation et la coopération énergétique pour améliorer les performances globales, notamment vis-à-vis de l'énergie solaire. Le "Smart City" vise à coordonner les productions décentralisées d'énergies renouvelables, les moyens de stockage [Riff, 08] et les sites de consommation ainsi que, les infrastructures de recharge des véhicules électriques voire hybrides rechargeables [ADEM, 09]. En effet, les bâtiments et îlots peuvent servir de moyens de stockage de l'énergie, notamment pour valoriser l'énergie fatale en rechargeant par exemple des véhicules électriques.

L'idée est de tirer profit des caractéristiques énergétiques des bâtiments basse consommation (BBC) et à énergie positive pour optimiser les actions de réhabilitation électrique à l'échelle de l'îlot (ensemble de bâtiments) ou du quartier existant. Des synergies et des interactions énergétiques sont également recherchées entre les bâtiments résidentiels et tertiaires, par exemple, des solutions d'échange d'énergie, par exemple de chaleur, sont envisagées. Cette transition vers le "Smart City" ou le micro-grid nécessite des technologies de l'information et de la communication (TIC) assez sophistiquées et développées notamment les « Smart Meter », ainsi que des gestionnaires d'énergie à l'échelle du "Smart City". Le rôle de ce nouveau type de réseau est de coordonner le fonctionnement d'un ensemble ainsi large que possible de bâtiments et de sites industriels du point de vue de leur demande instantanée d'électricité afin de les rendre acteurs de l'équilibre du système électrique. Par exemple, un système de gestion global peut effacer certains usages électriques de bâtiments ou démarrer des groupes électrogènes de secours durant les périodes de pointe de demande sur le réseau. Pour ce faire, il faut rendre les immeubles et les bâtiments communicants : ces nœuds élémentaires sont les "Smart Homes" ou les "Smart Offices".

L'ouvrage [FROP, 11] décrit un modèle de micro-réseau basé sur un ensemble d'appartements d'un immeuble qui a sa propre production d'électricité de PV avec son propre stockage d'énergie connecté au réseau. Chaque ménage possède une part de l'installation locale qui représente une partie de la production PV. Les appartements individuels seront en mesure d'obtenir leur approvisionnement en électricité non seulement à partir de leur propre part de l'installation locale, mais aussi à partir du marché local si aucun autre appartement n'a d'excès d'offre par rapport à sa demande. Enfin, si le marché ne permet pas d'obtenir l'équilibre offredemande de l'ensemble du bâtiment, le système est toujours connecté au réseau.

Ces micro-réseaux urbains incluent la génération et le stockage de l'énergie (panneaux photovoltaïques et batteries), la coopérative d'habitations, les consommateurs, les services offerts par les fournisseurs d'électricité et les gestionnaires de réseau de distribution (GRD). Les différents acteurs de ce système sont liés comme l'indique la Figure I-38:

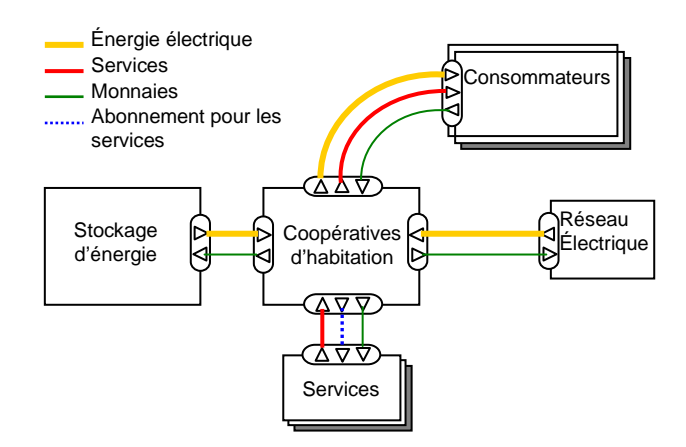

Figure I-38: Interaction entre les différentes parties d'un micro-réseau

Le processus d'offre et de demande est un processus en trois étapes : 1- l'alimentation par la production locale, 2- l'alimentation à partir du partage entre les bâtiments, 3- l'alimentation par le réseau électrique. Toute demande domestique d'électricité de chaque habitation est d'abord satisfaite par la production locale disponible.

Le rapport [FROP, 11] décrit un intéressant exemple d'organigramme (Figure I-39) qui résume le fonctionnement du système "Smart Building" et "Smart Grid". Pour commencer le processus du marché local, il faut déterminer tout d'abord la demande totale de puissance et le total du surplus de puissance produit localement par tous les ménages. Il y deux paramètres à déterminer:

- *marketMode*, indique si le marché local est dans un mode demandeur ou bien un mode fournisseur.
- *marketFactor*, est la valeur de la demande domestique totale non connectée par rapport au total du surplus disponible. Il reflète la relative disponibilité de l'offre locale en égard à la demande locale. Si le *marketFactor*=0 (la demande=0 et/ou l'approvisionnement locale=0), il n'y a pas de marché local et soit la production de l'installation locale est automatiquement vendue au réseau, soit la demande est satisfaite par le réseau.

Les "Smart Grids" ont déjà été déployés dans plusieurs pays comme en témoigne l'exemple de Malaga. La ville espagnole a en effet mis en place le programme « Smart City », qui vise à créer un réseau électrique intelligent et repose notamment sur l'utilisation des énergies renouvelables. Ce projet, qui a débuté en 2009, permettrait à la ville de réaliser une économie d'énergie de près de 20%, soit une réduction de 6 000 tonnes d'émissions de CO2. Par ailleurs, le village de « Rokkasho » au Japon a réalisé en Décembre 2010, un projet démonstrateur de « smart grid » et « smart city » qui montre une intégration totale entre résidences et voitures électriques [QUEN, 11].

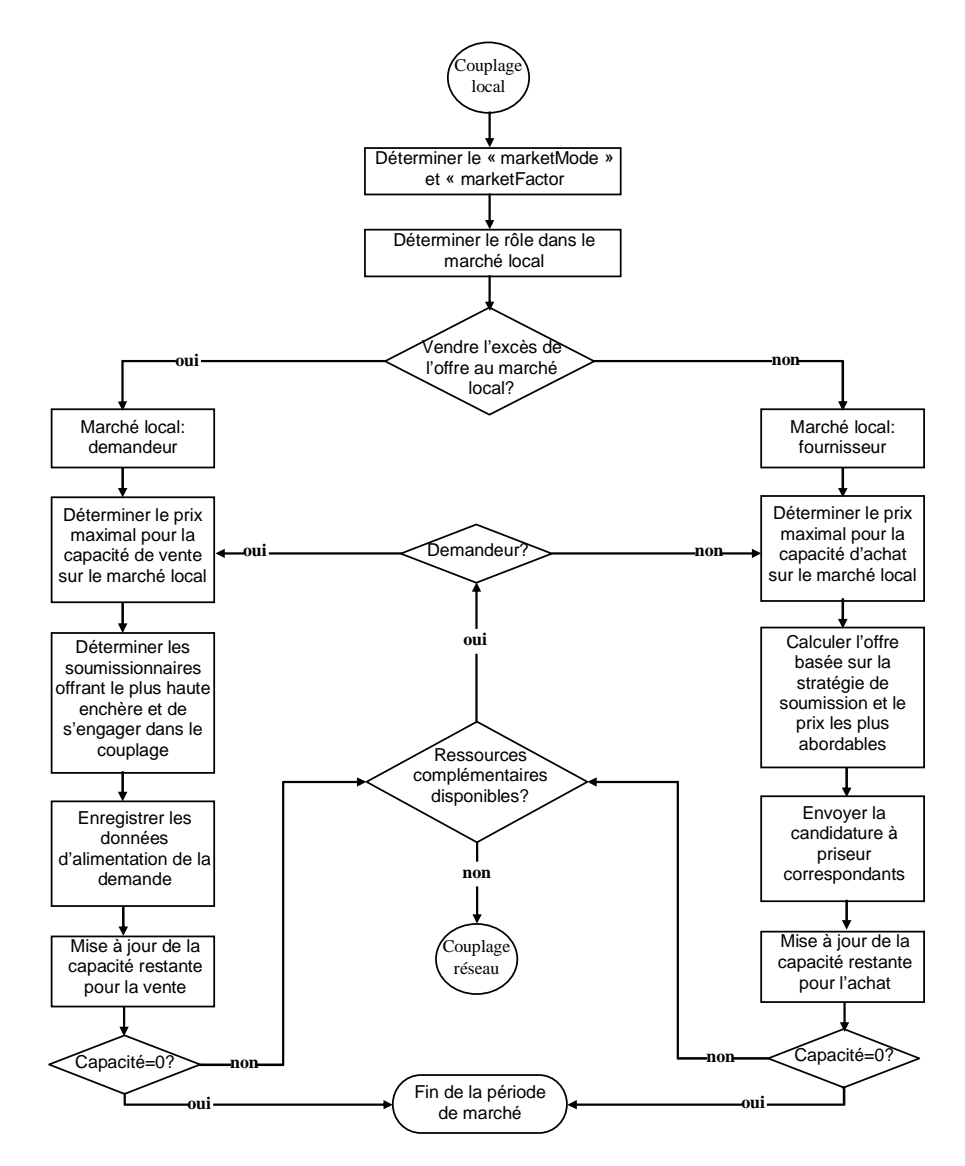

Figure I-39:Organigramme pour le couplage de l'approvisionnement de l'offre [FROP, 11]

L'intégration des véhicules électriques aux "Smart Grid" offre de multiples opportunités. En effet, les voitures peuvent servir de stockage tampon pour limiter les variations de consommation. Lorsque la demande est faible, comme la nuit, les véhicules électriques sont chargés au maximum pour éviter les surproductions. A l'inverse, lors de brefs pics de demande, les voitures électriques connectées pourraient décharger quelques kWh sur le réseau pour contribuer à l'effacement de ces pointes [TURK, 12].

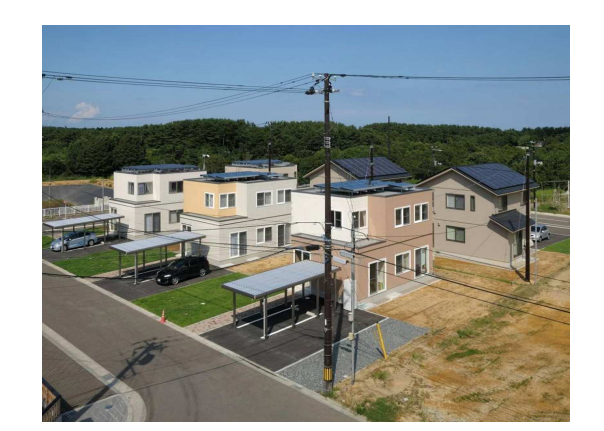

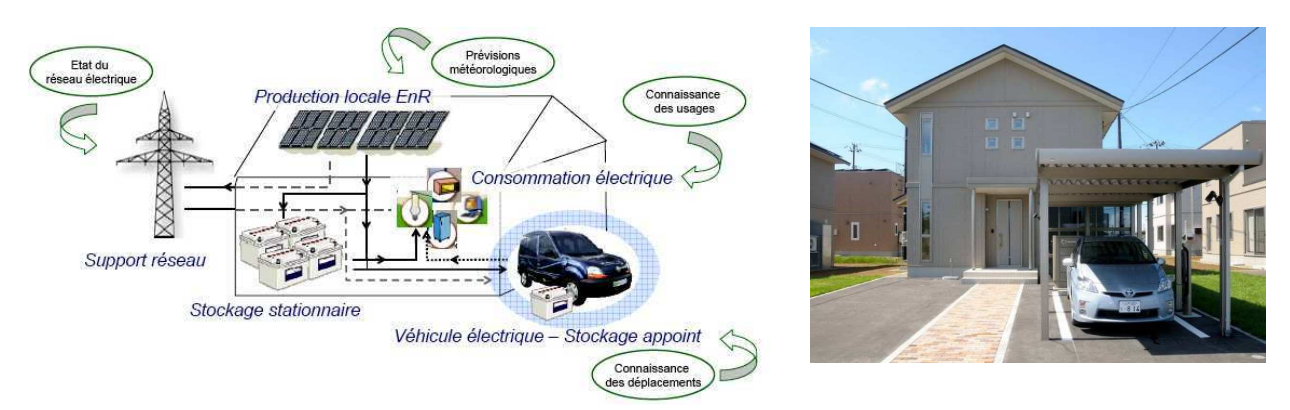

Figure I-40: Smart Grid du village de Rokkasho-Japon [QUEN, 11].

### **1.7.1.3. Le "Smart Home"**

Pour s'inscrire dans les réseaux électriques "Smart Grids" et pouvoir communiquer avec les îlots "Smart City" tout en respectant le droit à la confidentialité des occupants, le bâtiment ou la maison doit être obligatoirement communiquant : c'est la notion de "Smart Home". Une première application de bâtiment intelligent est apparue aux Etats-Unis dans les années 1970 sous le nom de Building Energy management System ou BEMS [NIKO, 04]. Il s'agit d'un centre d'agrégation et de traitement de données (dump outstation) pour les bâtiments. L'idée de "Smart Home" s'est consolidée dans les années 1980, avec les développements des technologies de l'information. Selon [NIKO, 04], un bâtiment intelligent devrait intégrer les quatre systèmes suivants (Figure I-41) :

1. un système d'automatisation du bâtiment (Building automation System) qui fournit les services aux résidents à l'échelle de l'ensemble du bâtiment : le système de ventilation et d'air conditionné (HVAC : Heating Ventilation and Air Conditioning), les systèmes d'éclairage et les systèmes de sécurité par exemple.

2. un système de communication (Telecommunications System).

3. des systèmes d'automatisation de pièce (Room automation System) qui suivent le même principe que le système précédent mais rapporté au niveau de chaque pièce.

4. des systèmes de contrôle/commande (Computer Aided Facility Management System) qui gèrent les équipements des pièces.

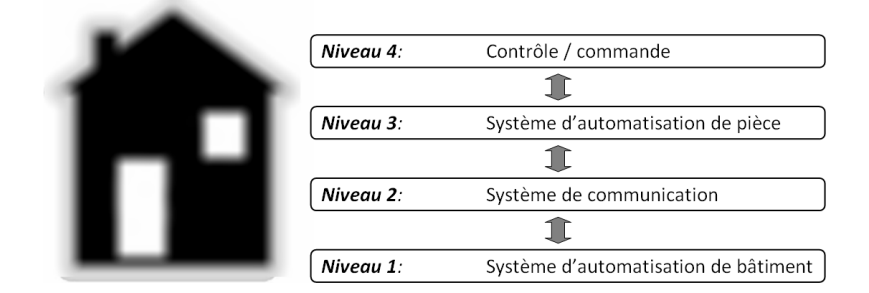

Figure I-41: Les quatre systèmes composant le "Smart Home".

## 1.7.2. Notion d'"Energy Smart Home"

Pour que le bâtiment soit intelligent et puisse s'autoréguler sur le plan énergétique, en fonction de son exposition, de son occupation, des conditions météorologiques, des conditions d'accès à l'énergie et de ses capacités de stockage, il faut qu'il soit instrumenté (selon le même principe que les smart grids), c'est-à-dire doté de capteurs et de systèmes d'information et de communication pour mesurer, détecter des anomalies, actionner des équipements (stores, système de chauffage ou climatisation, etc...). Cela relève de la gestion énergétique qui rend les bâtiments intelligents, domaine dans lequel beaucoup d'équipements existent déjà. L'enjeu est de ne plus faire uniquement du suivi, mais également de la gestion (délestage, ajustement des courbes de chauffage, etc.) soit direct, soit par implication des occupants.

La gestion dynamique de la demande se base sur deux paradigmes : le contrôle direct et le contrôle par le coût. Formaliser les attentes des utilisateurs finaux uniquement sous forme de coûts énergétiques n'est pas approprié parce que la solution évidente est d'arrêter de consommer de l'énergie. Les utilisateurs finaux cherchent un meilleur compromis entre les coûts de l'énergie et un confort obtenu grâce aux équipements de la maison. Un lieu de vie peut être vu comme un système qui transforme les coûts énergétiques en confort. Ce point de vue est lié à une notion d'efficacité, qui représente généralement un ratio entre la sortie d'un processus et des entrées. [LOVI, 04] propose différents types d'efficacité énergétique en fonction de la chaîne de conversion de l'énergie.

La gestion dynamique de l'énergie pour maximiser une efficacité énergétique d'usage dans une maison fait apparaître la notion d'"Energie Smart Home". L' "Energy Smart Home" aide les occupants à atteindre un meilleur compromis coût/confort. Le "Smart Home" exposé au Musée des sciences et de l'industrie de Chicago dispose d'un système sophistiqué qui surveille les niveaux actuels d'énergie solaire et éolienne générés par le film solaire de la maison et par la turbine éolienne, ainsi que la consommation d'énergie des équipements de la maison. Il calcule les économies d'énergie que l'ajustement au système produira.

Un "Energy Smart Home/Office" doit impliquer les occupants dans la gestion, en gérant certains équipements mais aussi en les aidant à gérer certains autres équipements. L'aide peut prendre la forme d'un système interactif auquel les occupants peuvent obtenir (Figure I-42):

- des recommandations et des conseils d'action : ce qui va arriver si… ?
- des indicateurs pour la surveillance : ce qui se passe actuellement ?
- des indicateurs de performance énergétique a posteriori : ce qui s'est passé ?

Pour que les conseils puissent introduire des actions, il faut avoir des moyens d'action manuels ou automatisés.

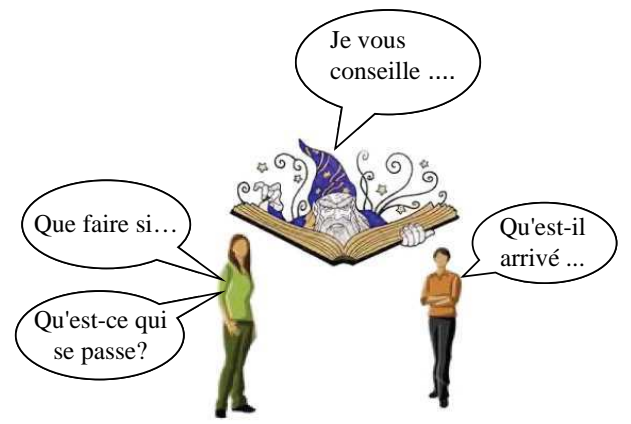

Figure I-42 : Idée conseiller énergétique pour un "Energy Smart Home"

Un "Energy Smart Home" devrait être équipé d'un logiciel de conseil énergétique qui conseille et gère les systèmes énergétiques en tenant compte des préférences des occupants. La communication entre ce "*conseiller*" et les occupants se fera via des interfaces homme-machine adaptées (smart-phones, interfaces optiques, commandes vocales,…). Le "conseiller" qui aide à gérer l'"Energie Smart Home" est le Système de Gestion Energétique de Bâtiment SGEB. La Figure I-43 montre que ce système doit non seulement s'adapter aux conditions météorologiques extérieures, mais aussi s'adapter aux exigences des occupants qui doivent garder la mainmise sur la décision finale.

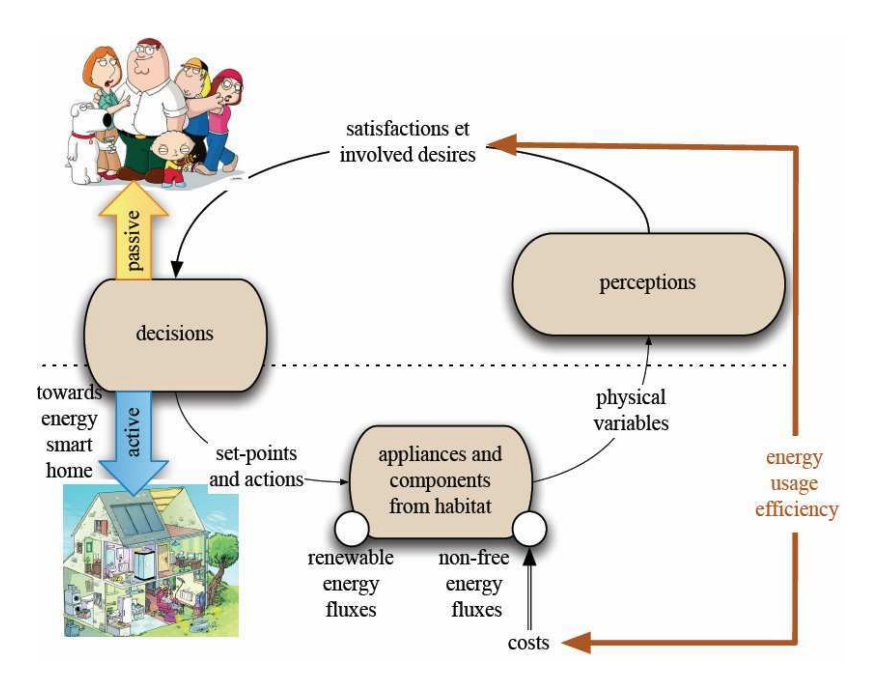

Figure I-43 : Modélisation de l'efficacité de l'utilisation de l'énergie

# **1.8. Conclusion**

Le secteur bâtiment peut constituer un élément de réponse majeur aux défis énergétiques et environnementaux. Aujourd'hui, le bâtiment intègre de plus en plus de sources d'énergies renouvelables dans son système de production. Il comportera aussi des moyens de stockage si le concept de véhicule électrique se développe. Cela induit une complexité croissante des stratégies de gestion de la consommation et donc des outils d'aide à la gestion pour les exploitants/occupants des bâtiments. Cette complexité est d'autant plus importante que le système de tarification se complexifie : tarif variable, paliers, tarifaires,...

Le nouveau paradigme d'"Energy Smart Home", apparaît comme une solution pour résoudre la complexité des réseaux et des micro-réseaux. Plusieurs algorithmes et systèmes de gestion énergétiques ont été conçus pour maîtriser l'énergie dans le bâtiment. Les chercheurs et les développeurs, doivent pouvoir tester et valider ces systèmes.

La deuxième partie de ce mémoire met en évidence le besoin de nouveaux outils de validation, après avoir décrit un exemple de gestionnaire énergétique à valider. Il propose deux principes de validations que l'on nomme virtuel et temps réel hybride.

# **Chapitre 2**

# Vers la validation des « Energy Smart Home »

Explores wide-ranging applications of modeling and simulation techniques that allow readers to conduct research and ask "What if...?"

John A. Sokolowski, Catherine M. Bank

# Sommaire chapitre 2

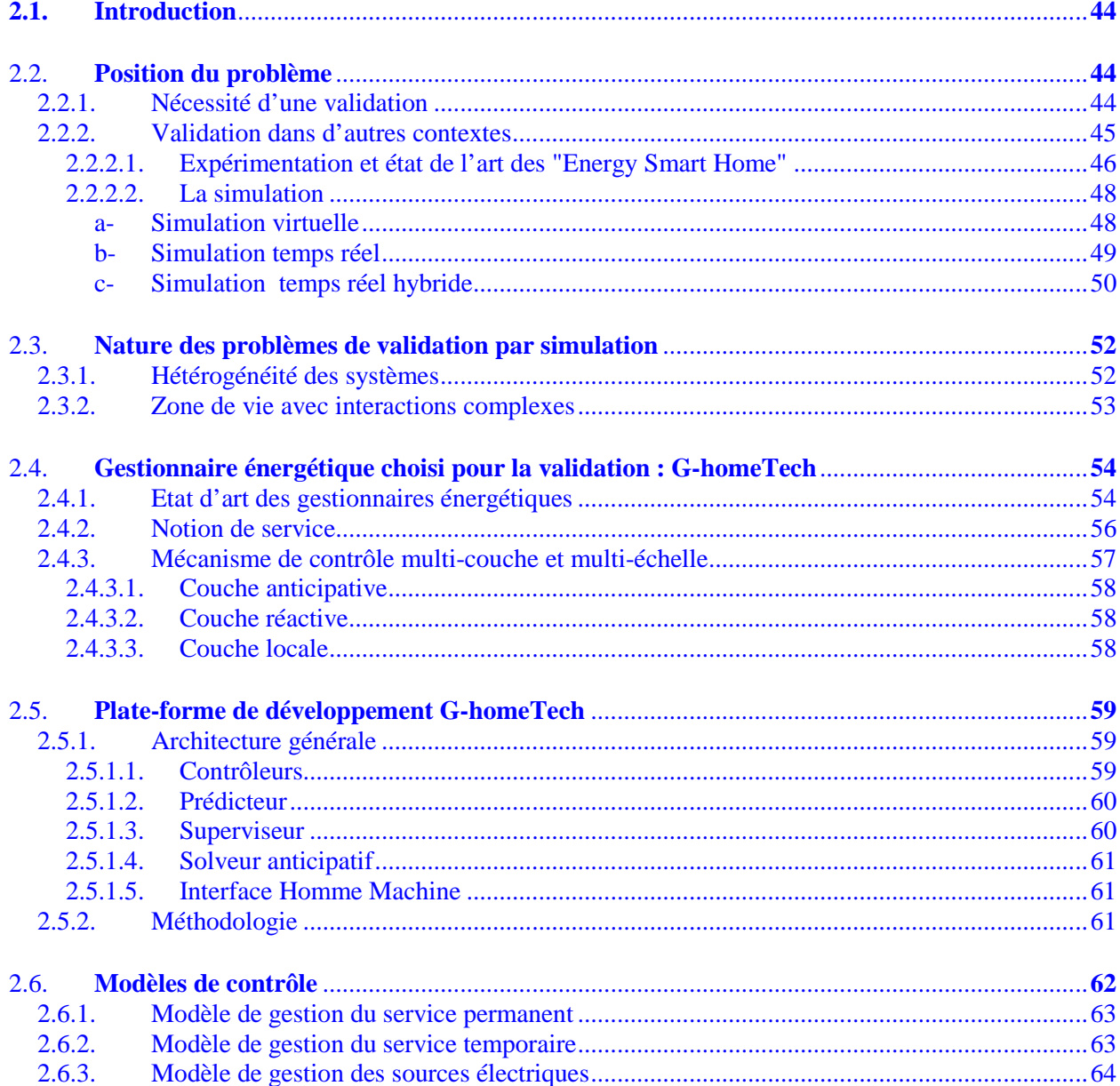

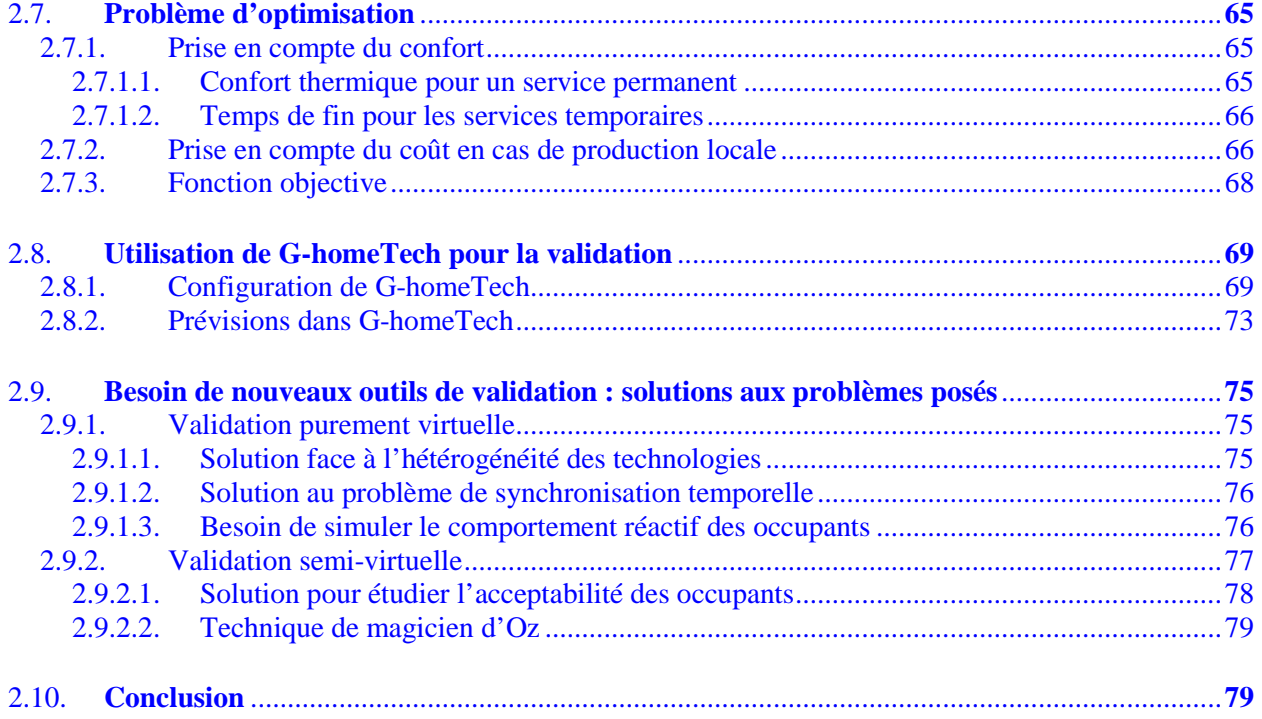

# **2.1. Introduction**

Le secteur du bâtiment porte certainement en lui une des solutions à la dégradation de la situation énergétique actuelle et aux problèmes dont souffre le réseau électrique aujourd'hui. Le besoin de maîtrise de l'énergie de ce secteur devient donc de plus en plus une nécessité et une priorité pour le bâtiment qui est un noeud énergétique complexe et majeur. Une des solutions est l'"Energy Smart Home". Pour se faire, plusieurs travaux de recherches ont développé des systèmes de gestion énergétiques, qui peuvent être déployés au sein du bâtiment pour aider à sa gestion. Toutefois, avant la mise en service sur le terrain, une étape de validation s'impose. Ce chapitre a pour objectif de mettre en évidence le besoin de nouveaux outils de validation dans la littérature scientifique. Nous allons analyser un cas particulier de Système de Gestion Energétique de Bâtiment SGEB, pour en mieux comprendre les besoins. Enfin, nous proposons deux types de validation.

# **2.2. Position du problème**

Un gestionnaire d'énergie de bâtiment est conçu essentiellement pour maîtriser les flux énergétique pour :

- économiser de l'argent en réduisant, par exemple, la facture énergétique sur les postes de chauffages ou encore la facture liée à l'abonnement
- obtenir plus de confort avec une amélioration par exemple, des conditions de travail
- respecter l'environnement en diminuant par exemple les rejets de Gaz à Effet de Serre (GES) via une réduction de la consommation de gaz, de fioul, de charbon,

Plusieurs travaux de recherche cités au cours de ce chapitre, ont conduit à développer des stratégies et des algorithmes de gestion des flux énergétiques dans un bâtiment afin d'atteindre les objectifs mentionnés ci-dessus. Nous nous intéressons par la suite à la validation de ces systèmes.

# 2.2.1. Nécessité d'une validation

Généralement, une simulation repose sur quatre phases distinctes : la modélisation (représenter le comportement du système), l'implémentation, l'exécution, la validation et l'interprétation des résultats [SOKO, 09] (Figure II-1).

En effet, l'étape de modélisation est une phase essentielle à la simulation. Il s'agit non seulement de définir l'objectif de la modélisation (lié au cahier des charges) : pourquoi modéliset-on ? Qu'étudie-t-on ? Que veut-on améliorer ou faire ? Mais aussi, de définir les interactions entre les différents éléments du système et leur dynamique avant de le formaliser mathématiquement.

Les raisons de modéliser et de simuler qui peuvent s'appliquer au cas du bâtiment sont :

- de comprendre comment les différentes parties d'un système peuvent interagir entre elles.
- d'imaginer les possibilités qu'un système réel peut offrir.
- de prévoir la totalité des effets des évènements en cascade malgré nos modèles mentaux limités.
- de prévoir des évènements que nos modèles mentaux ne peuvent pas toujours imaginer.

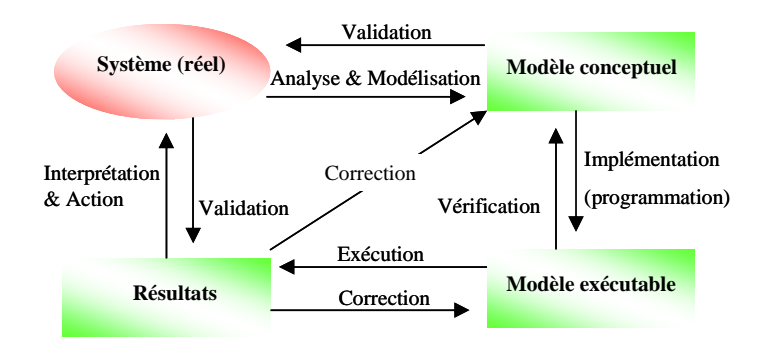

Figure II-1: Méthodologie générale d'une simulation [SOKO, 09]

En général, l'objectif principal d'une validation est de vérifier si un système fonctionne comme prévu, dans des conditions et scénarios différents de simulation. La validation a pour but de rendre le modèle utile dans le sens où il répond au bon problème, fournit des informations précises sur le système modélisé et rend le modèle réellement utilisé. En effet, la validation est effectuée pour s'assurer que :

- le modèle est correctement programmé
- les algorithmes ont été mis en œuvre correctement
- le modèle répond à ses exigences en termes de but des méthodes employées et de résultats obtenus. Dans le cas du bâtiment, il s'agit de vérifier si nous avons atteint les objectifs de maîtrise de l'énergie.
- le modèle ne contient pas d'erreurs, d'oublis ou de bugs.

Plus particulièrement, la validation dans la simulation énergétique de bâtiment, est dépendante de la précision des données d'entrée du bâtiment, par exemple, des données météorologiques. Ces données disponibles pour la prédiction sont généralement des données historiques pour un site autre que celui du bâtiment en cours d'analyse. Ces données ne reflètent donc pas parfaitement la véritable situation. Toutefois, il est rarement possible de recueillir suffisamment de données expérimentales ou d'appliquer un outil d'analyse de données à un nombre suffisant de cas tests pour arriver à une confiance complète pour toutes les situations [JUDK, 08].

# 2.2.2. Validation dans d'autres contextes

D'un point de vue méthodologique, la validation d'un gestionnaire doit confronter deux techniques différentes : l'expérimentation et la simulation [JAIN, 92].

### **2.2.2.1. Expérimentation et état de l'art des "Energy Smart Home"**

Généralement, la méthode expérimentale consiste à tester par des expériences répétées la validité d'une hypothèse en obtenant des données nouvelles, qualitatives ou quantitatives, conformes ou non à l'hypothèse. Il existe différentes études expérimentables dédiées à la validation d'un gestionnaire énergétique de bâtiment tel que les études physiques et les études sociologiques.

Concernant les études physiques, il est possible d'utiliser, par exemple, des bases de données comme celles du projet REMODECE [REMO, 08] (*Residential Monitoring to Decrease Energy Use and Carbon Emissions in Europe*) qui est une base de données européenne sur la consommation résidentielle. La base de donnée IRISE traite uniquement des maisons en France [HAWA, 10]. Ces valeurs de consommation données par ces bases peuvent être très utiles pour les comparer avec celles qui sont données par le gestionnaire.

La validation via l'expérimentation grâce à des études physiques peut aller jusqu'à concevoir de réels "*Energy Smart Home*". Partout dans le monde, il existe des exemples concrets de ces maisons. Par exemple, [MOZE, 98] décrit une maison « adaptative » qui a été développée dans le Colorado et qui se base sur les styles de vie et les désirs de ses habitants et apprend à anticiper leurs besoins. Elle utilise des réseaux de neurones pour contrôler la température, le chauffage et l'éclairement sans programmation par les habitants. Ce système est appelé contrôle adaptatif de l'environnement familial ACHE (Adaptive Control of Home Environnent). Il surveille l'environnement et observe les mesures prises par les habitants (en utilisant la lumière, thermostat ajustable). Ces données sont encore utilisées pour déduire les modèles dans la maison, en utilisant l'apprentissage renforcé ; une forme de programmation dynamique stochastique pour prédire les comportements futurs.

Un autre exemple de "*Smart Home*" se situe en Géorgie. Il a été conçu par une équipe de chercheurs de l'"Aware Home Research Initiative" de l'institut de technologie. Il s'agit d'un bâtiment de trois étages, d'une superficie de 5040m², qui fonctionne comme un laboratoire vivant pour la conception, le développement et l'évaluation des futures technologies domestiques. Ils utilisent des réseaux de neurones et des modèles de Markov, afin de créer et d'évaluer des modèles comportementaux [KIDD, 99].

A l'Université du Massachusetts à Amherst, un laboratoire travaillant sur les systèmes multiagents a développé un ensemble distribué d'agents de contrôle de domiciles dans un environnement simulé de maison intelligente [LESS, 99]. Leur but est d'automatiser certaines des tâches actuellement assumées par les humains, avec objectif d'améliorer l'efficacité et la qualité des services. La maison intelligente simulée se compose de quatre pièces reliées par un couloir commun : une chambre, un salon, une salle de bain et une cuisine. Divers agents intelligents (chauffe-eau, cafetière, climatiseur, lave-vaisselle, aspirateur, etc) contrôlent l'environnement de la maison. Par ailleurs, un robot est utilisé pour récupérer des informations et déplacer le fonctionnement de certains équipements en fonction des souhaits des occupants, la disponibilité des ressources et le coût de l'énergie. Cet agent intelligent doit coopérer et coordonner les ressources partagées (par exemple, le lave-vaisselle utilise de l'électricité et de l'eau chaude).

Le projet « MavHome » [DAS, 02] vise à créer une maison qui agit comme un agent rationnel qui cherche à maximiser le confort des habitants tout en minimisant le coût des opérations. L'agent doit être capable de prédire la mobilité et les habitudes des habitants pour l'utilisation d'équipements afin d'atteindre l'objectif mentionné ci–dessus. Il utilise l'algorithme LeZi pour créer un modèle probabiliste qui prédit le segment de la trajectoire typique des habitants, le schéma de gestion de confort et l'utilisation des équipements.

[INTI, 02] et [TAPI, 04 ] mènent une étude du projet « House-n » ou « House of the future » du MIT (Massachusetts Institute of Technology) visant à concevoir des stratégies pour des environnements plus souples qui répondent aux besoins physiques des habitants.

En Floride, un projet de "Smart Home" appelé de "GatorTech Smart House" a été développé [HELA, 03] [HELA, 05]. Des capteurs et des actionneurs sont montés sur un certain nombre de dispositifs : boîtes aux lettres, porte d'entrée du rez-de-chaussé, etc, sont reliés à une plateforme opérationnelle conçue pour optimiser le confort de l'habitant. Il utilise également un système de haute précision de suivi ultrasonique pour localiser les occupants et évaluer leurs habitudes de mobilité afin de mieux gérer l'environnement.

En 2010, une maison intelligente était conçue dans le cadre de l'initiative de recherche MeRegioMobil en Allemagne [MER, 11]. Il s'agit d'un prototype de foyer du futur à haute efficacité énergétique, intégrant dans la gestion intelligente du foyer les véhicules électriques, le stockage de l'électricité et les équipements consommateurs d'énergie.

Dans le cadre du projet ANR **ReactivHome** dans lequel s'inscrit cette thèse, des plateformes d'expérimentation ont été conçues pour valider la gestion énergétique. Parmi ces cas de test, nous trouvons, la plateforme *Multicom* (avec l'appartement intelligent DOMUS) [MULTI, 08] et la maison *Armadillobox* installée dans la plateforme expérimentale INCAS située à INES. Une des maisons INCA n'utilise que le soleil comme source d'énergie et elle est en train, actuellement d'être équipée des dernières innovations développées [ARMA, 10].

Le projet de recherche **HOMES** (Habitat et bâtiment Optimisé, Maîtrise de l'Energie et Services) [HOME, 08], auquel nous avons participé dans cette thèse, a conduit à la validation d'une des maisons virtuelles détaillée dans le chapitre 4. Il a fallu réaliser des simulations et évaluer la performance énergétique de bâtiments expérimentaux sur 5 sites pilotes :

- l'école primaire de Montbonnot (Isère)
- le bâtiment LAMA de bureaux Savoie Technolac
- un hôtel *Windsor* \*\*\* à Nice
- un immeuble résidentiel collectif à Vaux sur Seine (Yvelines)

### l'hôtel Languedoc Roussillon

Ces 5 sites réels ont été instrumentés et simulés pour conclure que de 22 à 56% [HOME, 08], d'économies d'énergie sont envisageables avec un système de gestion avancée. Le programme Homes préconise de créer des interfaces hommes/bâtiment pour simplifier l'utilisation des différents systèmes de contrôle. Il faut donc travailler sur les automatismes des locaux, l'optimisation de l'approvisionnement énergétique et sur l'information des exploitants et des occupants.

La validation des systèmes de gestion énergétique peut être réalisée à travers des études sociologiques via des enquêtes ou des questionnaires. Citons notamment, les études réalisées par [CHEN, 12] dans le cadre des travaux effectués sur la plate forme PREDIS MHI, en particulier dans l'espace Bureau. Ce sont généralement des questionnaires de satisfaction afin d'avoir un retour d'expérience sur la zone de travail, sur le confort thermique (période d'hiver et période d'été), etc…

La technique du magicien d'OZ [OZ, 12] est une méthodologie par les outils sociologiques. C'est une méthodologie idéale pour l'interaction homme-machine. Afin de prendre en considération l'adaptation du comportement des utilisateurs, cette technique est très souvent utilisée pour la validation.

### **2.2.2.2. La simulation**

Comme l'expérimentation, la simulation peut être aussi, un outil de validation dans tous les domaines du génie électrique, en particulier dans la gestion énergétique de bâtiment. Elle est communément tenue pour être la meilleure approche pour l'analyse de la performance dans l'industrie d'habitation. Cependant, il y a des écarts importants entre les résultats de simulation et la consommation réelle mesurée dans des logements réels. C'est pourquoi certaines recherches ont développé des moyens de simulation dédiés à l'habitat pour s'adapter autant que possible à des conditions réelles de fonctionnement. Mais pour que ces résultats soient efficaces, ils doivent passer par différentes étapes de simulation jusqu'à la mise en œuvre de tests sur des sites réels (Figure II-2).

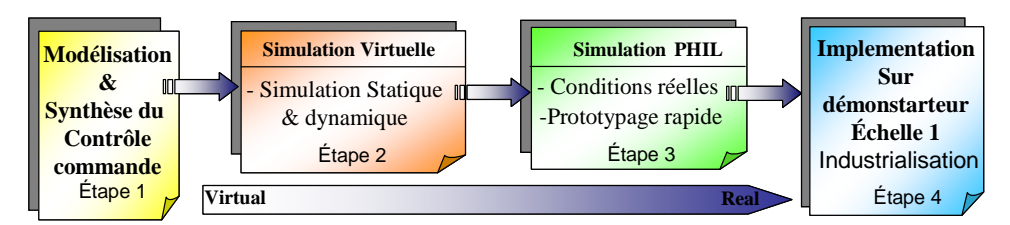

Figure II-2: Différentes étapes de simulation pour la mise en œuvre sur site

### **a- Simulation virtuelle**

Après avoir implémenté des algorithmes de gestion pour le bâtiment, l'étape suivante consiste à valider ces modèles à l'aide d'un simulateur. La simulation de performance énergétique d'un logement (du point de vue thermique [MARA, 08] et électrique [FRAI, 02]) est évidemment une étape importante. Il y a deux étapes principales dans la simulation virtuelle : la simulation statique et la simulation dynamique (qui n'est pas toujours effectuée).

Le marché actuel n'offre pas un unique simulateur qui répond à tous les besoins évoqués. Un ensemble d'outils spécifiques doit être défini afin de cibler le type de problème traité. Par exemple, le logiciel "PME\_Comfort" [FANG, 74] est utilisé pour simuler le confort thermique du logement. "Solène" [PIER , 83] est utilisé pour la simulation du soleil, de la lumière et du rayonnement. "ESP-r" [ESRU, 02] et "FLOVENT" [FLOV, 09] permet de simuler les mouvements d'air dans le logement. [LUCA, 98] a fait une comparaison entre deux environnements de simulations dynamiques de logement : "CODYRUN" [LAUR, 01] et "TRNsys" [DAMI, 97], bien qu'ils soient relativement peu utilisés par les professionnels car ils requièrent beaucoup de temps pour l'acquisition et l'apprentissage des données. Dans ce contexte, de nouveaux outils de simulation plus accessibles aux départements de recherche ont été développés, à l'instar de "COMFIE/PLEIADES" [SALO., 05], ou d'"EnergyPlus" [STAD, 06] et [ELLI, 05], offrant la possibilité de modéliser le logement et son système de chauffage, ventilation, climatisation (CVC).

Un des simulateurs récemment développés peut facilement prendre en compte des contrôleurs et des systèmes de gestion énergétiques : il s'agit de "SIMBAD" dans l'environnement MATLAB/Simulink [KHOU, 05] (simulateur pour les bâtiments), qui utilise à la fois les logiciels de simulation "TRNSYS" et "HVACSIM+" [CUI, 08]. La première version de "SIMBAD" avait des difficultés pour simuler des conditions dynamiques. La création des modèles de CVC était fastidieuse et l'interface utilisateur n'était pas conviviale. Afin de résoudre ces difficultés, le CSTB (Centre Scientifique et Technique du bâtiment) [Web\_CSTB] est entrain de développer une boite d'outils pour des modèles de composants CVC et des installations pour tester les systèmes de conception et de contrôle [HUSA, 97].

La plupart des développeurs des gestionnaires énergétique bâtiment, utilisent des modèles simples sur le même environnement de programmation de gestionnaire pour tester leurs algorithmes de contrôle [HA, 07]. [LAMO, 11] ont validé des algorithmes de contrôle prédictif en utilisant un modèle de bâtiment issu de l'outil de simulation SIMBAD [RIED, 03]. Cet exemple de bâtiment dispose d'un chauffage électrique, d'un système de ventilation ainsi que d'un dispositif d'éclairage de deux volets.

### **b- Simulation temps réel**

Dans la littérature, il existe des travaux de recherche qui ont essayé de valider un système bâtiment en utilisant la simulation temps réel. Par exemple, [PANG, 11] présente une simulation de l'énergie d'un bâtiment en temps réel en utilisant *EnergyPlus* et un banc d'essai virtuel pour le contrôle du bâtiment. La synchronisation de temps réel entre *EnergyPlus* et le gestionnaire énergétique était réalisée via une plateforme développée par [WETT, 10] et [NOUI, 11]. Cette plateforme est une extension de Ptolémée II, un environnement logiciel de modélisation et de simulation pour des environnements hétérogènes à accès gratuit développée à l'université en Berkeley, Californie,

La communication et la synchronisation entre deux systèmes (système bâtiment et système de contrôle) peut être réalisée à travers un simulateur temps réel. Il existe différents types de ce genre de simulateur :

- des simulateurs temps réel analogiques [ZECR, 00].

- des simulateurs temps réel numériques commercialisés dans le monde entier comme "RTDS" (RTDS Inc, Manitoba/Canada) [FORS, 04],"HYPERSIM" (Hydro-Québec, Canada) [BARR, 00] et "ARENE URT" (EDF, HP) [DEVA, 98] [ETXE, 02].

Les caractéristiques de ces simulateurs sont assez similaires : généralement leur pas de temps de simulation en temps réel est de 50 $\mu$ s.

- les simulateurs temps réel hybride [JENS, 95] [FERI, 06] sont particulièrement intéressants car ils utilisent des vrais composants dans la boucle de pilotage ou de contrôle, associés à des composants simulés. Dans le domaine de l'électronique, ce concept de simulation est appelé *Hardware-in-the-loop* ou *HIL* proposé par [HANS, 93] pour développer et simuler des systèmes de contrôle destinés à être connectés à des équipements physiques réels. Ce mode de simulation est uniquement utilisé en temps réel.

### **c- Simulation temps réel hybride**

La validation d'un système peut être effectuée aussi en utilisant la simulation temps réel hybride (Hardware-in-the-loop Simulation *HILS*). Généralement, les raisons qui motivent l'utilisation d'un simulateur *HILS* lors d'essais sur les systèmes de commande sont : soit que le processus asservi n'est pas disponible, soit que les coûts engendrés par sa construction sont très élevés, soit que les essais comportent des risques importants pour la sûreté globale de l'opération, soit que la nature du processus ne permet pas des tests déterministes dans son environnement naturel. Les simulateurs *HILS* intègrent un calculateur au sein d'un environnement simulé. Cet environnement inclut une partie des composants du système physique comme par exemple les générateurs de valeurs de consigne, les capteurs, les actionneurs, ainsi que les composants servant à effectuer les diagnostics. Certains composants physiques (hardware) peuvent être utilisés et intégrés à la boucle (in the loop), d'où le nom donné à cette simulation.

Dans le cas de la simulation d'habitation, quelques appareils peuvent être testés en « hardware » et le reste du bâtiment peut être simulé de manière logicielle (technique du magicien d'OZ). Avec cette solution, l'argent et le temps peuvent être épargnés, en évitant la construction d'une maison pour chaque cas de test. Plusieurs applications ont été faites sur ces simulateurs hybrides tels que :

- le test d'un contrôleur du HVDC [HAN, 98].
- le test d'un alternateur simulé avec le simulateur numérique connecté à un réseau électrique analogique composé d'une HVDC [GICK, 96]
- le test d'une charge dynamique réalisée par un simulateur numérique connecté à un réseau analogique simulé [NAKR, 95]
- le test d'un système éolien basé MASDA pour l'étude de l'impact du vent sur un réseau simulée numériquement [GAZT, 07] [MUNT, 10] [DUFO, 06]

• la simulation en temps réel de la pile à combustible d'un véhicule électrique hybride (HIL) [PARI, 10] [CLAR, 02].

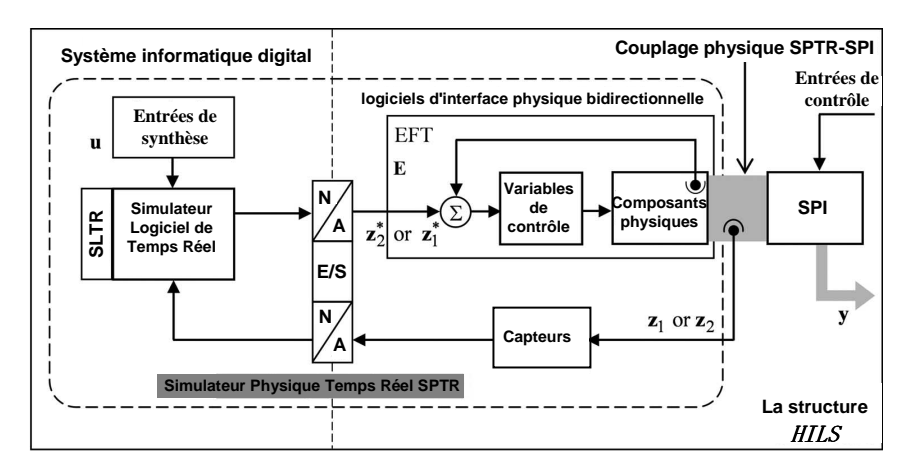

Figure II-3: Principe d'utilisation de la simulation de type Hardware-in-the-loop d'après [MUNT, 10]

Dans le cas d'un bâtiment, [XU, 04] décrit un environnement de simulation hybride pour le test d'un contrôleur. Une simulation en temps réel d'un système de CVC est couplée à un système de contrôle de bâtiment réel en utilisant une interface matérielle. Un prototype a été construit et testé dans lequel les performances dynamiques, à la fois, des équipements CVC et de l'enveloppe du bâtiment est simulé à laide de *SPARK* (Simulation Problem Analysis and Research Kernel).

L'institut pour l'efficacité énergétique et le centre de conception d'une énergie efficace de l'Université de Californie de Santa Barbara (UCSB) s'intéresse de plus en plus à ces types de validation *HIL*. Il argumente l'intérêt, par le fait que la simulation *HIL* permet l'étude dynamique de bâtiment qui est nécessaire pour la conception de contrôleurs efficaces [EISE, 11]. Ils ont utilisé *Modelica* [FRIT, 03] pour valider et tester un premier contrôleur nommé "Carrier Chiller" pour l'eau chaude/froide et un deuxième nommé "Capstone MicroTurbines" pour l'électricité et l'eau chaude. La simulation temps réel était faite à travers un système *dSPACE* (Figure II-4).

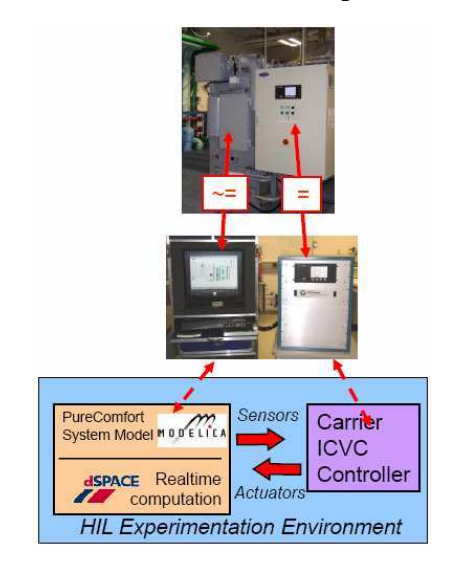

Figure II-4: Environnement d'une expérimentation *HIL* [EISE, 11]

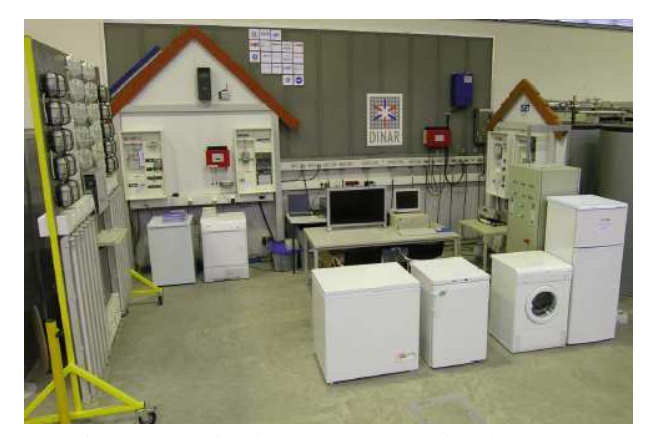

Figure II-5: Site de test *DoMoTec* d'un logement [BRAU, 09]

Le laboratoire *DoMoTec* [BRAU, 09] (Design-Centre for Modular Supply Technology) de l'*ISET* (Institut für Solare Energieversorgungstechnik), en Allemagne a un site de test constitué de deux logements [NEST, 09]. Ce site de test a pour but de valider des stratégies de contrôle pour un ensemble d'équipements qui peuvent être présents dans un bâtiment en utilisant la simulation PHIL (Figure II-5).

# **2.3. Nature des problèmes de validation par simulation**

L'état de l'art des travaux de recherche autour d'un gestionnaire énergétique révèle deux problématiques fondamentales. La première problématique concerne l'hétérogénéité qui peut exister entre le SGEB et le modèle de logement émulé. Un deuxième verrou peut être posé sous forme de questions : comment peut on tenir compte de l'acceptabilité de l'occupant face aux ordres de contrôle automatiques issues d'un SGEB ? Autrement dit, comment garantir que l'occupant reste maître de son environnement ? Dans ce paragraphe, nous allons détailler ces deux problématiques.

# 2.3.1. Hétérogénéité des systèmes

L'"Energy Smart Home" peut être contrôlé via un gestionnaire d'énergie qu'on appelle aussi système de gestion technique de bâtiment (*GTB*) ou bien Système de Gestion Energétique **SGEB** en supervisant et gérant les systèmes de production locale et de consommation d'énergie. Cette supervision suppose des interfaces entre les équipements du bâtiment, des manières de transmettre les informations vers un système informatique et d'envoyer des commandes de façon automatisée. Ce système de gestion est d'abord une affaire d'automatismes, de capteurs, de protocoles de communication et de commandes. La surveillance et le pilotage à distance des installations via des outils de transmission et d'aide à la décision viennent s'ajouter. Aujourd'hui, ce système de gestion assure le contrôle et l'exploitation du "Smart Home" pour une meilleure performance énergétique des installations, et meilleur confort, comme la régulation de chauffage.

La majorité des "Energy Smart Home" montre des algorithmes de gestion complexes qui sont parfois impossibles à projeter dans des environnements de simulation comme TRNSYS ou MATLAB/Simulink. Généralement, ils possèdent une architecture complexe qui se composent de différents nivaux de contrôle ce qui nécessite un langage de programmation bien défini capable de supporter différentes interactions entre différentes couches de contrôle/commande. Ici apparaît le premier verrou qui pose le problème de l'hétérogénéité qui caractérise l'interaction du gestionnaire énergétique avec le milieu qu'il opère ou contrôle.

Ces deux systèmes : gestionnaire et émulateur de bâtiment peuvent utiliser des modèles de bâtiment différents. Généralement, le bâtiment modélisé dans l'émulateur est beaucoup plus complexe et précis que les modèles existant dans le gestionnaire qui se base sur des modèles très simples et linéaires. En plus de l'hétérogénéité des outils logiciels entre le gestionnaire et l'émulateur, il existe aussi le problème de l'hétérogénéité des modèles entre les deux systèmes.

### 2.3.2. Zone de vie avec interactions complexes

Un système domotique se compose essentiellement d'appareils ménagers reliés via un réseau de communication permettant des interactions pour un objectif de gestion. Via ce réseau, nous pouvons transformer une maison ordinaire en une maison intelligente. Par conséquent, le bâtiment est un espace de vie complexe où les systèmes de production et consommation énergétique sont très variées d'un espace à un autre mais aussi où les occupants expriment des demandes de services complexes. En effet, le gestionnaire d'énergie va pouvoir piloter les différents automatismes du bâtiment (démarrage de la machine à laver, température de référence et le marche/arrêt pour le chauffage, l'ouverture ou fermeture des volets, l'éclairage, …), mais ces automatismes doivent aussi être mis en œuvre dans le respect de l'occupant.

La diversité des occupants est un deuxième verrou. En effet, il n'y a pas un occupant uniforme, chaque occupant a son vécu, son mode de vie, sa culture et ses propres sensations pour le confort. Il faut que l'occupant garde la maîtrise sur ce qu'il ressent de son environnement intérieur. L'idée c'est de ne pas faire le bonheur des gens malgré eux. C'est un point très important pour l'utilisation et surtout la validation de l'acceptabilité des systèmes de gestion énergétique. Il faut garder toujours à l'esprit qu'il y a des occupants dans les locaux qui peuvent prendre la main sur le contrôle en ignorant le SGEB. Il faut leur donner les moyens d'agir sur leur environnement intérieur, éventuellement dans certaines plages, et également être informé sur le résultat de ce qu'ils font, de façon à les aider s'ils le souhaitent. On peut ainsi les convaincre d'améliorer leur efficacité énergétique. Cette problématique liée à l'acceptabilité des occupants doit être prise en compte par les gestionnaires énergétiques. La problématique est : « comment valider l'acceptabilité par les occupants sans construire une maison voire un immeuble pour chaque cas d'étude ? Ainsi, pour des raisons de coût et de temps, un SGEB ne peut pas être conçu spécifiquement pour chaque bâtiment.

Dans [NEST, 09], l'utilisateur peut communiquer avec l'environnement simulé en *HIL* avec des Interfaces Homme Machine (*IHM*) qui peuvent lui indiquer le profil variable du coût énergétique ainsi que l'horaire de fonctionnement des équipements (Figure II-6). [SOBC, 81] discute, dès l'année 1981, de la nécessité de la conception d'une telle interface dans le domaine de conversation de l'énergie et dans le suivi de contrôle de bâtiment. Un IHM peut d'être un smart phone, une tablette, un ordinateur...

Ainsi, face à l'hétérogénéité et à la complexité des algorithmes de contrôle/commande, la réactivité des occupants, les contraintes de coût et de temps, il apparaît clairement la nécessité de valider le gestionnaire de l'énergie avec des moyens abordables et plus ou moins faciles à réaliser. La fin de ce chapitre donne des éléments de solutions qui peuvent répondre aux questions et résoudre les problèmes posés auparavant.

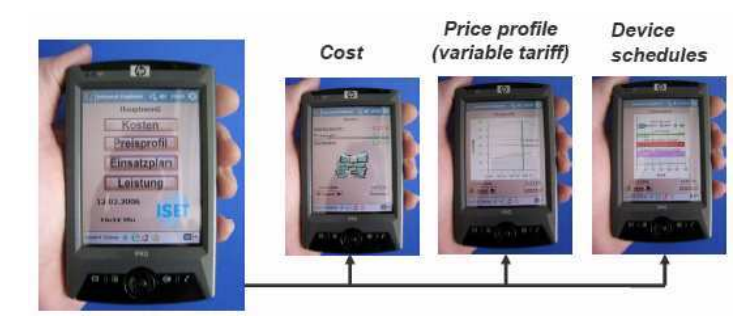

Figure II-6: Machine homme machine utilisée dans [NEST, 09]

Nous avons recensé les natures de problèmes de validation par la simulation qui peuvent exister pour évaluer les performances d'un gestionnaire d'énergie couplé à un simulateur ou un émulateur de bâtiment. L'hétérogénéité des outils et des modèles entre ces deux systèmes est un premier verrou. Pour mieux saisir la difficulté, le système de gestion énergétique choisi pour la validation sera détaillé par la suite. Notre motivation s'explique par le fait que nous avons contribué au développement de ce SGEB. Son architecture, sa structure muti-couches ainsi que les modèles pour la gestion utilisés révèlent une complexité qui rend impossibles leurs projections dans un environnement de simulation tel que MATLAB/Simulink ou TRNsys : les environnements usuels d'un simulateur de bâtiment.

## **2.4. Gestionnaire énergétique choisi pour la validation : G-homeTech**

Le système de gestion énergétique choisi a été développé par des chercheurs du laboratoire G-SCOP en compagnie notamment de chercheurs des laboratoires G2ELAB et LIG depuis 2005. Le fruit de ces travaux de recherche est un Framework logiciel nommé *G-homeTech* qui permet de résoudre des problèmes d'optimisation générés dynamiquement pour les systèmes bâtiments. Ce Framework a fait l'objet d'un brevet et il est valorisé par la start-tup *VestaSystem*.

Avant de donner l'architecture et la méthodologie de G-homeTech, nous allons le comparer avec quelques gestionnaires énergétiques existant.

### 2.4.1. Etat d'art des gestionnaires énergétiques

Dans la littérature, la nécessité, l'importance et la complexité du système de contrôle intelligent dans les habitations résidentielles sont très claires. [LEVE, 92] et [KOLO, 05] présentent des travaux liés à la gestion de l'énergie, les stratégies de coût et de prévision de consommation d'énergie, tandis que [CALV, 04] et [MORE, 00] se concentrent sur la logique floue (*fuzzy*), les réseaux de neurones (*neural network*), la commande optimale ou prédictive des conditions thermiques dans les habitations.

Dans [PARA, 98], des analyses des techniques de la gestion de la charge ont été détaillées. Selon [WACK, 91], un SGEB contient des méthodes qui coordonnent les activités des consommateurs et des fournisseurs d'énergie, afin de mieux adapter les capacités de production d'énergie avec les besoins des consommateurs pour éviter les pics de la demande énergétique et leurs effets négatifs.

Les ouvrages [HOUS, 95] et [ZHOU, 05] ont proposé des stratégies de contrôle optimal pour le système CVC (chauffage, ventilation et climatisation). Ces derniers ont montré que cette stratégie de contrôle permet d'économiser jusqu'à 10% du coût de l'électricité d'un bâtiment. Cependant, ces approches ne prennent pas en compte les contraintes de ressources énergétiques qui dépendent généralement de l'autonomie des besoins des systèmes non connectés au réseau [MUSE, 00] ou sur les limites de la production totale de la puissance des fournisseurs de systèmes connectés au réseau tel est le cas du gestionnaire à valider. En plus, à part le chauffage, G-homeTech contrôle des équipements électroménagers comme le réfrigérateur, le lave-vaisselle et le lave-linge qui sont responsables avec le chauffage de 70% de la consommation résidentielle en France.

Au cours des deux dernières années, la plupart des projets de recherche se concentre sur la gestion et le contrôle des charges selon les technologies de "Smart Grid". Ces technologies peuvent diminuer la consommation de l'énergie domestique (électricité et chauffage) et optimiser l'importation/exportation de l'électricité à travers le lissage de la courbe de charge [IEA, 02]. Tous ces travaux de recherche peuvent être divisés en deux catégories : le contrôle prédictif (anticipatif) et le contrôle adaptatif ou réactif (en temps réel). La majorité des développements récents sur les *SGEB* utilisent le concept du contrôle prédictif. Ce contrôle utilise un modèle avec des données mesurées afin de prévoir la stratégie de contrôle optimale à mettre en œuvre [NEGE, 08]. Ce contrôle prédictif utilise soit, une erreur de prévision à court terme (10-20 min) soit à long terme (jours) pour le contrôle de température ou d'humidité. Tous les deux se situent dans les limites acceptables pour le contrôle de température et l'humidité.

La deuxième catégorie de travaux utilise également la commande prédictive, mais elle introduit des algorithmes de contrôle en temps réel. [HENZ, 03] propose un contrôle adaptatif optimal pour un système PV hybride autonome avec stockage. Dans ce travail les auteurs utilisent la commande prédictive pour anticiper une solution pour le système de chauffage et de climatisation dans le bâtiment. [HA, 06] propose un système de gestion avec commande anticipative et réactive pour la gestion du bâtiment, tel est le cas du *SGEB* à valider dans la suite de cette thèse qui traite un contrôle anticipatif à long terme (jour) et introduit le contrôle réactif qui ajoute un autre niveau d'intelligence du *SGEB*. L'architecture et la fonction du système de gestion choisie seront détaillées par la suite.

Les bases de la modélisation dans *G-homeTech* ont été données dans [HA, 07]. Ces travaux ont été prolongés dans [LE, 11]. G-homeTech comporte un système de génération de problèmes linéaires projetés vers des solveurs comme Cplex et GLPK. [LE, 11] a calculé la complexité des problèmes à résoudre [JACO, 11] en tenant compte des incertitudes.

Avant de décrire le mécanisme de contrôle choisi, il est nécessaire de définir la notion de service utilisé dans *G-homeTech*.

### 2.4.2. Notion de service

Les équipements existants dans un logement constituent des supports à la réalisation des services. Un service peut nécessiter plusieurs équipements mais un équipement peut aussi contribuer à plusieurs services. Les services dans un bâtiment sont variés car les besoins des usagers sont multiples. Les services sont décomposés en deux catégories : les services aux utilisateurs finaux qui fournissent directement le confort aux habitants et les services de soutien qui produisent l'énergie électrique aux utilisateurs finaux des services. Concentrons-nous sur les services aux utilisateurs finaux tels que le service de chauffage fourni par divers types d'équipements comme le radiateur ou le réfrigérateur, et le service de lavage fourni par la machine à laver ou bien le lave-vaisselle.

Selon cette description, un service est dit *permanent* si sa consommation/production énergétique couvre l'ensemble de la plage de temps du plan d'affectation de l'énergie, sinon le service est appelé service *temporisé* ou *temporaire*.

Un service peut être différent d'un autre par sa flexibilité. En effet, un service peut être :

- Interruptible ou non avec la possibilité d'interrompre temporairement la consommation énergétique ou non
- Décalable ou non, comme par exemple le lavage du linge, s'il peut être ordonnancé librement dans une fenêtre de temps donnée
- **Modifiable** ou non, en offrant la possibilité de modifier son profil énergétique, par exemple en réduisant ou en augmentant sa consommation durant une période donnée

Il existe des *services supervisés* ayant des caractéristiques temporelles et des profils d'énergie (consommation ou production) bien connus, et des *services non-supervisés* dans le cas où aucune information sur ses caractéristiques temporelles et son profil d'énergie n'est disponible. Les activités associées à ces derniers types de services ne sont pas planifiées par le système de gestion d'énergie et leur exécution dépend totalement des occupants. Les services non-supervisés sont nombreux en terme d'occurrence, par contre ils ne sont pas nécessairement consommateurs de beaucoup d'énergie. Dans ce qui suit, nous allons tenir compte d'un profil de consommation de tous les services non-supervisés. Nous anticipons la somme de la consommation des charges comme l'éclairage, la cuisson… Ainsi la courbe de charge prévue pour tous les services nonsupervisés suffira.

Une classification des activités dans l'habitat est proposée dans [HA, 12]. Elle s'appuie sur le niveau d'automatisation et le nombre d'activations d'un équipement. Les équipements faiblement automatisés avec beaucoup d'activations correspondent généralement aux services non-supervisés alors que les équipements fortement automatisés avec une seule activation permanente correspondent souvent aux services permanents. Les équipements fortement automatisés avec plusieurs activations correspondent plutôt aux services temporaires.

# 2.4.3. Mécanisme de contrôle multi-couche et multi-échelle

Le terme d'optimisation multi-couche désigne une architecture de résolution de problèmes d'optimisation complexes. Plusieurs niveaux de modélisation sont utilisés. Ils correspondent à plusieurs couches de commandes pour diviser le problème d'optimisation en sous-problèmes afin d'être plus réactif aux incertitudes. Entre ces différentes couches, un flux d'information est utilisé pour échanger consignes et messages d'urgence. Ces différents niveaux de gestion correspondent à des algorithmes de résolution hiérarchisés suivant différentes échelles de temps. Une solution d'optimisation est calculée au niveau le plus élevé, c'est-à-dire avec la période d'échantillonnage la plus longue, en prenant en compte les prédictions relativement imprécises. La solution obtenue et alors affinée dans un niveau de gestion inférieur qui adapte la solution déjà calculée en tenant compte des informations plus précises pour une période d'échantillonnage plus petite. La solution doit converger vers les consignes réelles aux équipements dans le bâtiment, ou vers des conseils aux occupants.

Cette architecture de gestion multi-échelle doit répondre au problème majeur dans la gestion des flux énergétiques : les incertitudes prédominantes dans le modèle de comportement des services, dans les conditions extérieures et surtout dans les prévisions de comportement et de demandes des habitants. L'architecture de gestion en trois couches proposée par [HA, 07] : couche anticipative, une couche réactive et une couche locale est présenté (Figure II-7).

Une telle architecture multi-couche est très difficile à implémenter dans un simulateur de bâtiment sous par exemple MATLAB/Simulink. Le paragraphe suivant détaille cette architecture et les différentes couches de gestion.

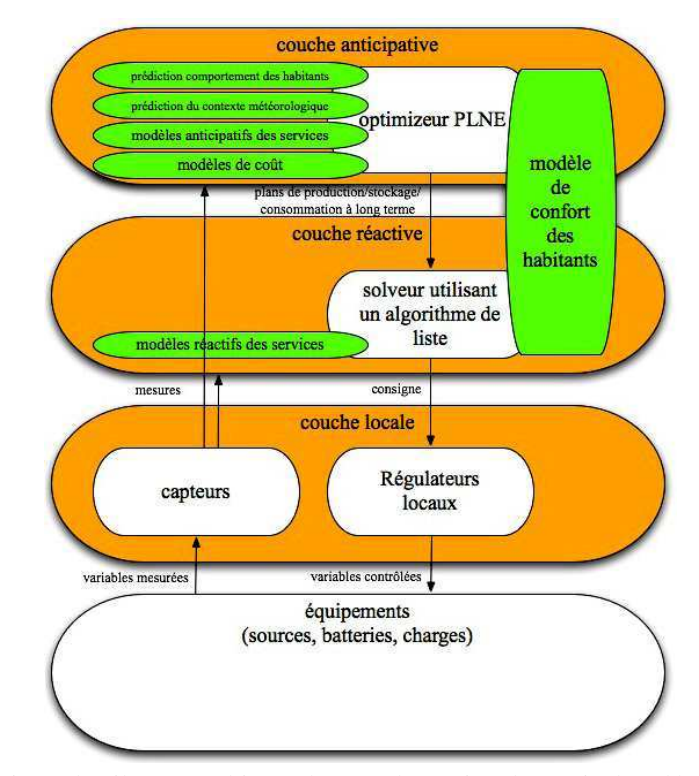

Figure II-7: Mécanisme de pilotage multi-couche pour la gestion d'énergie dans l'habitat [HA, 07]
#### **2.4.3.1. Couche anticipative**

La couche anticipative vise à planifier la consommation et la production d'énergie lorsque des évènements sont prévus quelques heures ou une journée à l'avance. Le principe de commande de cette couche se base sur des prévisions météorologiques, les programmations des services par les occupants ainsi que la prévision de leur présence, le marché d'électricité et la puissance disponible (l'abonnement). Les solutions anticipées calculées par cette couche sont recalculées lorsque de nouvelles prévisions sont disponibles. La période d'échantillonnages, notée  $\Delta$ , de cette couche est de l'ordre de l'heure. [HA, 07] détaillent les modèles utilisés dans cette couche de gestion et [LE, 11] propose d'étendre ces fonctionnalités.

#### **2.4.3.2. Couche réactive**

Du fait que la couche d'anticipation travaille sur des valeurs moyennes, un niveau plus proche de l'équipement est nécessaire pour tenir compte des valeurs réelles de consommation. Son fonctionnement complète celui de la couche anticipative qui lui envoie les consignes calculées et les ajuste aux conditions réelles d'exécution. Cette couche travaille avec un temps d'échantillonnage  $\Delta r$  court (de l'ordre d'une minute) pour éviter que ponctuellement les contraintes soient violées : elle aide la couche anticipative à réaliser le plan d'affectation des ressources d'énergie en tenant compte des contraintes énergétiques et du confort de l'usager en temps réel.

Si la ressource énergétique est indisponible ou restreinte, la couche réactive va intervenir en désactivant la consommation de certains services et en équilibrant la consommation et la production d'énergie. Par contre, s'il n'y a aucun évènement imprévu, cette couche n'intervient pas. Dans ce cas, son rôle est de transmettre les consignes à la couche locale.

Dans les cas d'étude qui seront étudiés plus tard dans ce mémoire, nous validons aussi le fonctionnement de cette couche de commande, en réalisant deux scénarios différents : le premier respecte les données prédites, alors que dans le deuxième scénario de validation, les données anticipées seront changées et les contraintes ne seront pas respectées pour analyser ainsi le rôle de cette couche réactive.

#### **2.4.3.3. Couche locale**

La couche de commande locale est liée au système de contrôle/commande de chaque équipement. Son rôle est d'appliquer les consignes provenant de la couche réactive. Par exemple, dans les environnements thermiques, cette couche fonctionne en tout ou rien pour maintenir la température d'un environnement thermique à des valeurs proches de la température de consigne calculée par la couche anticipative puis ajustée par la couche réactive.

Dans cette thèse, nous nous intéressons aux deux premières couches de commande car la couche locale est l'affaire des constructeurs d'équipements. Notre objectif n'est pas de modéliser ces couches de commande mais plutôt de valider leur fonctionnement et l'ensemble du mécanisme de gestion énergétique en variant les scénarios de données prédites (en provenance du *SGEB*) et réels (valeurs de simulation en provenance du modèle de simulation du bâtiment). Par exemple, pour le service de chauffage, il est possible de calculer la durée et la quantité de surchauffe « anticipée » qui permettrait de réduire la consommation pendant une période où l'énergie est indisponible ou restreinte car chère. De même, un service temporisé peut être retardé et parfois avancé.

Cette architecture multi-couche et multi-échelle rend difficile l'implémentation d'un tel mécanisme dans des simulateurs usuels comme MATLAB et TYRNsys… G-homeTech est implémenté en Java en utilisant une interface communiquant avec les solveurs de programmation linéaire mixte GLPK ou CPLEX. On retrouve le premier verrou lié à l'hétérogénéité évoqué dans le chapitre précédent.

# **2.5. Plate-forme de développement G-homeTech**

La plate-forme G-homeTech est une solution logicielle qui a permis de capitaliser toutes les fonctionnalités développées sur la thématique de la gestion des flux énergétiques dans les bâtiments au niveau des laboratoires G-SCOP et G2ELAB. La construction de cette plate-forme, a été initiée par des travaux réalisés dans le cadre du projet ANR-Multisol (2006-2009, dont les partenaires sont : Institut National de l'Energie Solaire (INES), Schneider Electric, Armines, G2ELAB et LAG (actuellement GIPSA Lab)).

Tous les problèmes de gestion énergétique que nous nous proposons de valider dans cette thèse, sont implémentés dans G-homeTech. [HA, 07] et [LE, 11] ont permis de visualiser et de valider les résultats de l'ensemble de l'architecture de gestion. Ils reposent sur un modèle de bâtiment très simple qui s'est avéré suffisant, pour la gestion énergétique optimisée. En revanche, dans cette thèse, la validation consiste à utiliser un simulateur de bâtiment plus fin conçu dans l'environnement MATLAB/Simulink.

#### 2.5.1. Architecture générale

Pour réaliser ce système de gestion multi-couche, la plate forme G-homeTech est structurée autour de 5 fonctionnalités indépendantes en terme de codage mais qui échangent des informations.

# **2.5.1.1. Contrôleurs**

Un contrôleur est dédié à la communication avec un type d'équipement de la maison. A chaque service existant correspond un type de modèle dans la plate-forme G-homeTech et un contrôleur. Les contrôleurs remplissent les 3 fonctions suivantes :

- envoyer les données de configurations des équipements aux *SGEB* : le type de service ainsi que les paramètres associés
- envoyer des mesures au superviseur une fois que celui-ci en fait la demande : l'énergie et la puissance consommée par l'équipement, la température de la pièce dans le cas d'un service thermique, l'état de l'équipement (marche ou arrêt),...

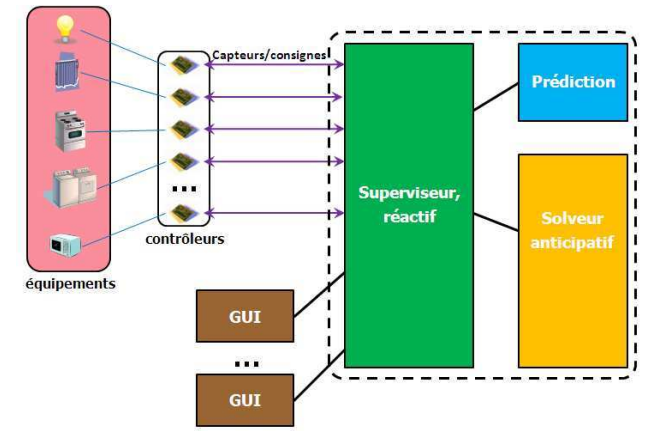

Figure II-8: architecture générale de la plate forme G-homeTech [LE, 11]

- recevoir des ordres comme : fournir des mesures, activer, désactiver, fixer la consigne ou fixer l'instant de démarrage à une valeur donnée.

 Pour la validation du *SGEB*, nous allons tenir compte de ces données échangées entre le gestionnaire d'énergie et le contrôleur qui peut être une interface codée en *Java* ou bien un simulateur temps réel.

#### **2.5.1.2. Prédicteur**

Ce module de la plate-forme G-homeTech est chargé de fournir au module Superviseur les prédictions liées au contexte d'utilisation des services : les données météorologiques, le prix de l'énergie, la puissance disponible ainsi que les préférences et la présence de l'occupant.

#### **2.5.1.3. Superviseur**

Il est la partie centrale et le cœur du système vers lequel convergent toutes les informations nécessaires à la gestion de l'énergie :

- il communique avec les contrôleurs de services en recevant les mesures et en envoyant les commandes.
- il fait appel au module de prédiction pour obtenir les prochaines prédictions météorologiques ainsi que les prédictions sur les demandes des occupants.
- il contient les données de configuration qui caractérisent les attentes des occupants vis-àvis des services : les conditions de satisfaction et l'importance relative des différents services.

À partir de ces données, il établit la liste des services demandés et génère le problème d'optimisation associé :

- lorsque c'est nécessaire, il fait appel au solveur anticipatif pour calculer les consignes de fonctionnement des services pour le prochain horizon de planification, les prochaines 24 heures par exemple.
- il contient un algorithme réactif qui déleste dynamiquement les services en fonction du contexte énergétique courant et des satisfactions des occupants vis-à -vis des services ;
- il conserve les données provenant des équipements via les contrôleurs de service.
- il met à disposition des interfaces graphiques les informations dont elles font la demande.

#### **2.5.1.4. Solveur anticipatif**

Après avoir eu toutes les informations nécessaires, le superviseur génère un problème et il l'envoie au solveur anticipatif. Ce dernier calcule des plans d'affectation d'énergie en se basant sur la fonction objective de la gestion : coût/confort prédit.

#### **2.5.1.5. Interface Homme Machine**

Via l'IHM, l'occupant peut non seulement accéder aux différentes données des services comme les puissances consommées/produites, les états d'activation des services, les valeurs de satisfaction calculées par le système, les températures, les coûts énergétiques, l'énergie stockée dans les batteries… mais aussi exprimer son acceptabilité (le deuxième verrou du chapitre précédent) de certaines commandes données par le gestionnaire.

Grâce à des protocoles [LE, 11] de communication et à distribution spéciale adaptées des différentes parties de la plate-forme G-homeTech, ce SGEB peut être soit embarqué à domicile dans une box, ou distribué sur le réseau Internet. A l'avenir, les contrôleurs pourraient éventuellement être embarqués dans les équipements eux-mêmes.

# 2.5.2. Méthodologie

L'objectif de la gestion de l'énergie est de proposer une solution générique s'adaptant à tout type de maison autant qu'à un grand groupe de maisons. L'organigramme de la Figure II-9 donne les différentes étapes de résolution prise en compte par le SGEB : tout d'abord, via les fichiers *setup.xml* et *scenario.xml,* le SGEB obtient la production et la consommation de tous les services pour la journée à venir. Pour chaque service, sur la base des données d'utilisation historiques et sur des facteurs externes comme la météo, un profil énergétique est généré. Ensuite le mécanisme réactif recueille ces profils, génère un problème et il l'envoie au mécanisme anticipatif. La solution du problème calculée par ce dernier est un ensemble de points de consigne pour les services. Le mécanisme réactif applique la solution fournie s'il n'y a pas de consommation anormale imprévue. Inversement, lorsque la consommation diffère du plan anticipatif, le mécanisme réactif décide si certains appareils doivent être activés ou désactivés. Ce mécanisme utilise des plans de pilotage de la couche anticipative comme entrée, mais préserve le confort de l'occupant dans des situations conflictuelles. En plus le contrôleur local fonctionne autour des erreurs de prédiction.

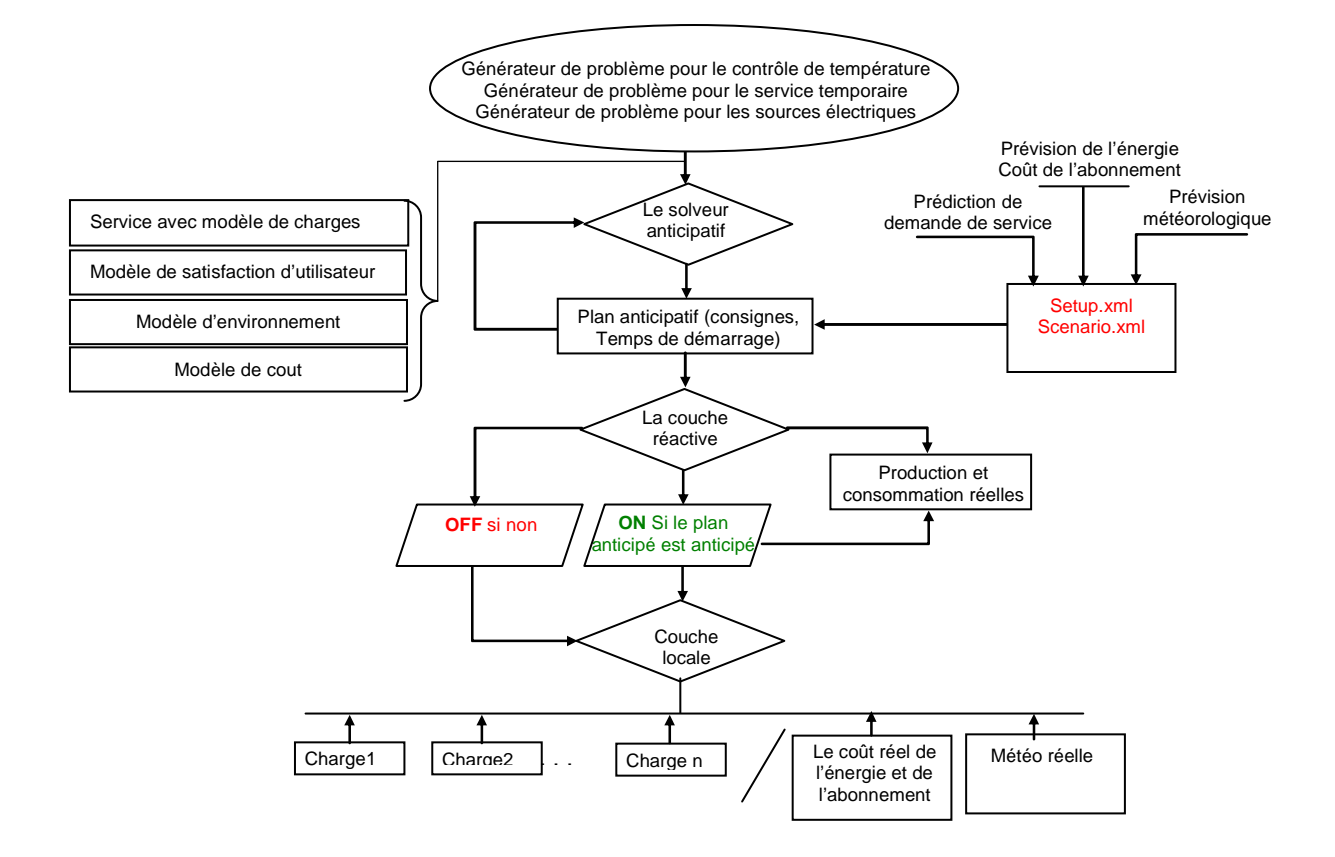

Figure II-9: Organigramme décrivant le fonctionnement de G-homeTech

#### **2.6. Modèles de contrôle**

Les travaux réalisés dans [HA, 07] proposent une modélisation des problèmes d'optimisation de la couche anticipative sous la forme d'un programme linéaire mixte (Mixed Integer Linear Program MILP) pour la capacité de cette approche à résoudre des problèmes de grande dimension (plusieurs milliers de variables). Dans cette thèse, seules les formulations mathématiques des problèmes seront présentées. Leur linéarisation est présentée dans [HA, 12].

En raison de l'importance des évènements stochastiques tels que l'impact des occupants, la température extérieure et la radiation solaire, un modèle précis de prévision ne peut pas être trouvé. Cependant, un modèle d'anticipation doit répondre au modèle d'habitation émulé. Il doit couvrir trois aspects : l'énergie électrique, le comportement thermique et la satisfaction des occupants [HA, 12].

Le système de gestion choisi vise à planifier les services en trouvant le meilleur compromis entre le coût de l'énergie consommée (à minimiser) et la satisfaction de l'occupant (à maximiser) sous des contraintes de disponibilité et de prix de l'énergie. Cette modélisation est le coeur de la plate-forme G-homeTech.

Dans la suite, nous considérons *H={0,…,(N-1)}*, l'horizon de planification composé de *N* périodes de temps longueur  $\Delta$ . A chaque période de planification *k*, la quantité d'énergie allouée à chaque service doit être décidée.

#### 2.6.1. Modèle de gestion du service permanent

L'objectif est de définir les températures de consigne à l'intérieur d'une pièce ou d'un réfrigérateur (congélateur) *Tin* et l'énergie consommée *Ec* en fonction du coût énergétique et la satisfaction des occupants.

Ce service *i* se caractérise par la puissance nécessaire en fonctionnement *P(i)* (Figure II-10-a)*.*  Certains travaux modélisent le service permanent par un modèle dynamique de premier ordre (1). Ce service est déjà intégré dans la plate forme de développement.

$$
\frac{d(T_{in}(i,t) - T_{out}(i,t))}{dt} = \frac{-1}{\tau(i)}(T_{in}(i,t) - T_{out}(i,t)) + \frac{G(i)}{\tau(i)}P(i,t) + \frac{G_s}{\tau(i)}\Phi_s(i,t)
$$
(II-1)

Ce modèle nous permet de décrire la variation dynamique de la température intérieure avec les paramètres suivants :

- $T_{in}$  (*i*, *t*) : la température intérieure de la zone thermique associée à ce service
- *Tout* (*i, t*) : la température extérieure de la maison
- $\Phi_s(i, t)$ : la puissance de la radiation solaire, occupants et équipements
- *G, Gs* : le gain du modèle du premier ordre respectivement, de la puissance du chauffage et de la radiation solaire, occupants et équipements
- $\tau(i)$ : la constante de temps de la dynamique du premier ordre.

Le modèle thermique continu doit être discrétisé selon la période de planification  $\Delta$ . En utilisant les outils classiques de l'automatique (bloqueur d'ordre zéro), la modélisation du service *i* devient :

$$
\forall k \in \{1,...,N\}
$$
  
\n
$$
\frac{-\Delta}{T_{in}(i,k+1)} = e^{\frac{-\Delta}{\mathcal{I}(i)}} T_{in}(i,k) + (1 - e^{\frac{\mathcal{I}(i)}{\mathcal{I}(i)}} T_{out}(i,k) + G(i)(1 - e^{\frac{\mathcal{I}(i)}{\mathcal{I}(i)}})E(i,k) + G_s(i)(1 - e^{\frac{\mathcal{I}(i)}{\mathcal{I}(i)}})\Phi_s(i,k)
$$
\n(II-2)

*T*<sub>out</sub> (*i,k*),  $\Phi_s$  (*i,k*),  $T_{in}$  (*i,*0)*,T*<sub>*out*</sub> (*i,*0)*,* $\tau$ (*i*)*,*  $G_s$ (*i*) et  $G(i)$  sont les données du problème d'optimisation.  $T_{in}$  (*i*, *k*) et *E* (*i*, *k*) sont les variables de décision.

# 2.6.2. Modèle de gestion du service temporaire

Le second sous problème adressé dans la couche anticipative est de calculer le temps de fin de fonctionnement d'un service temporaire. Ce type d'appareils représente une activité qui est nécessaire à un moment donné et dont l'exécution à une durée donnée supposée être plus petite que l'horizon de planification. En connaissant cette durée de fonctionnement, le système peut calculer le temps de démarrage à partir du temps de fin de fonctionnement. Généralement, la machine à laver et le lave-vaisselle sont des services temporaires.

Ce service est caractérisé par la puissance nécessaire lors de l'exécution *P*(*i*), la durée d'exécution *d*(*i*) et l'heure de fin de fonctionnement *f*(*i*) qui est la variable de décision associés aux services temporaires.

Deux modèles en temps discret et continu existent pour le problème d'ordonnancement sous contraintes de ressource. Ils sont utilisés par le problème RCPSP (Resource Constraint Project Scheduling Problem) dans [KONE, 10] et [MING, 98]. Cependant, dans ces modèles, la puissance (kW)

 $P(i)$ 

ressource cumulative est vue comme une donnée constante ce qui n'est pas le cas dans d'un SGEB. C'est la raison pour laquelle un modèle en temps discret est utilisé dans le SGEB.

Selon [LOPE, 96], la durée de la consommation potentielle (durée effective si elle est positive) *d*(*i*, *k*) d'un service *i* au cours d'une période d'échantillonnage ]kΔ, (k+1) Δ] (Figure II-10-b) est donnée par :

$$
d(i,k) = \min(f(i),(k+1)\Delta) - \max(f(i) - d(i),k\Delta)
$$
 (II-3)

L'énergie consommée  $E(i, k)$  par le service *i* pendant une période d'échantillonnage  $]k\Delta$ ,  $(k+1)$ Δ] est donnée par :

température

 $T_{\text{max}}(i,t)$ 

 $T_{\min}(i,t)$ 

temps

 $(^{\circ}C)$ 

$$
\begin{cases} E(i,k) = d(i,k)P(i) & \text{si} \\ E(i,k) = 0 & \text{sinon} \end{cases}
$$
  $(II-4)$ 

 $P(i)$ 

puissance (kW)

 $f_{\min}(i)$ 

 $d(i)$ 

SVR(i)

b) Service temporaire

 $f(i)$ 

 $f_{\text{max}}(i)$ 

temps

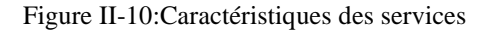

# 2.6.3. Modèle de gestion des sources électriques

a) Service permanent

 $T_{\text{opt}}(i,t)$ 

 $T(i,t)$ 

Chaque service *i* est caractérisé par deux paramètres : la puissance maximale disponible *Pmax* et le coût de l'énergie électrique au même instant *C*(*t*) (Figure II-11). Le SGEB calcule la somme de l'énergie consommée  $E(i,k)$  pendant la fenêtre de temps  $jk\Delta$ ,  $(k+1)\Delta$ ] (où  $\Delta=1$ h pour la couche anticipative). L'énergie totale consommée à chaque période de temps  $\Delta$  ne doit pas dépasser l'abonnement ou la puissance maximale disponible *Pmax*.

$$
E(i,k) \le P_{\text{max}}(i,k) \Delta \qquad \forall k \in \{1, ..., N\}
$$
 (II-5)

La contrainte suivante modélise l'équilibre énergétique :

$$
\forall k \in \{1, ..., N\}, \sum_{j \in \chi S} E(j,k) = \sum_{i \in \chi C} E(i,k) + P_u(k) \Delta \text{ avec } P_u(k) \Delta = E_u(k)
$$
\n(II-6)

où  $\chi$ s est l'ensemble des indices des services de production d'énergie et  $\chi$ c est l'ensemble des indices des services finaux. Les services non supervisés qui ne sont pas contrôlables sont définis par la puissance consommée *Pu*(*k*) (*Eu*(*k*) l'énergie consommée) sous la forme d'un profil connu  $\alpha$  l'avance à partir de prévisions sur chaque période de planification  $\Delta$ .

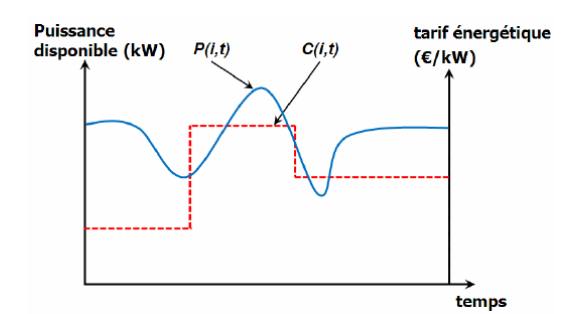

Figure II-11: Caractérisation du service fournisseur

# **2.7. Problème d'optimisation**

L'objectif de la plupart des SGEB est d'atteindre le confort thermique dans les logements avec un coût énergétique minimal. Le SGEB choisi poursuit le même objectif mais en plus, il vise à trouver le temps optimal de fin des services temporaires. Il doit parvenir à un compromis entre la satisfaction des occupants et le coût, non seulement pour satisfaire les contraintes de service, mais aussi la puissance maximale disponible ainsi que la satisfaction des occupants.

# 2.7.1. Prise en compte du confort

La satisfaction des occupants est liée à la réalisation de certains services en tenant compte des moyens de la production d'énergie disponibles. Dans G-homeTech, les développeurs ont fixé un objectif de réduction de la consommation totale de l'énergie en tenant compte du compromis optimal entre le coût et le confort. Pour atteindre cet objectif, il était nécessaire d'insérer un degré de liberté dans l'exécution de chaque service à partir duquel il serait possible de quantifier un niveau de satisfaction de l'usager.

#### **2.7.1.1. Confort thermique pour un service permanent**

Généralement le confort thermique dépend du type d'espace (bureau, chambre,…) et de la qualité (humidité et la vitesse de l'air) de l'environnement. [AFNO, 06] propose un modèle pour le confort thermique qui permet de calculer un indice d'insatisfaction à chaque période de temps *D* (*i,k*) en fonction des paramètres de gestion demandés *Topt (i)* et respectivement les températures acceptables minimum et le maximum *Tmin(i)* et *Tmax(i).* Par exemple, l'occupant exige une température acceptable dans la pièce entre [17°C, 22°C] lors de sa présence. Le problème d'optimisation vise à trouver la meilleure consigne de température *Tin(i,t)* dans cette intervalle de temps à chaque instant *t* pour le service permanent *i* pour minimiser le coût de l'énergie et de maximiser la satisfaction des occupants.

Les équations disponibles dans G-homeTech sont les suivantes :

$$
D(i,k) = \begin{cases} \frac{T_{opt}(i,k) - T_{in}(i,k)}{T_{opt}(i,k) - T_{\min}(i,k)} & \text{if } T_{in}(i,k) \le T_{opt}(i,k) \\ \frac{T_{in}(i,k) - T_{opt}(i,k)}{T_{\max}(i,k) - T_{opt}(i,k)} & \text{if } T_{in}(i,k) > T_{opt}(i,k) \end{cases}
$$
(II-7)

en respectant la contrainte :

$$
T_{\min}(i,k) \le T_{in}(i,k) \le T_{\max}(i,k)
$$
\n<sup>(11-8)</sup>

Ainsi d'après l'équation précédente, l'insatisfaction de l'occupant peut être quantifiée par la différence entre une valeur de température attendu par l'usager *Topt* (*i*,*k*) et la valeur réelle trouvée  $T_{in}$  (*i*,*k*).  $T_{min}$  (*i*,*k*) et  $T_{max}$  (*i*,*k*) sont respectivement la température minimale et maximale acceptables par l'usager durant la période *k*.

#### **2.7.1.2. Temps de fin pour les services temporaires**

Pour ce type de service, la satisfaction de l'usager dépend de la date de fin d'exécution du service. On définit une date de fin souhaitée, notée *fopt* (*i*), et une fenêtre de temps acceptable pour l'exécution du service. De la même manière que pour les services permanents, l'insatisfaction d'un service temporaire *i* est calculée par rapport à l'écart entre la date de fin d'exécution préférée et la date de fin effectuée :

$$
D(i) = \begin{cases} \frac{f(i) - f_{opt}(i)}{f_{\text{max}}(i) - f_{opt}(i)} & \text{if } f(i) > f_{opt}(i) \\ \frac{f_{opt}(i) - f(i)}{f_{opt}(i) - f_{\text{min}}(i)} & \text{if } f(i) \le f_{opt}(i) \end{cases}
$$
(II-9)

avec *fmin* (*i*) et *fmax* (*i*) respectivement, les dates de fin au plus tôt et au plus tard acceptables pour le service *i,* données par l'occupant ou apprises.

#### 2.7.2. Prise en compte du coût en cas de production locale

Le SGEB peut être très intéressant pour mieux exploiter les moyens locaux de production d'électricité quand ils existent ; par exemple s'il est intéressant de produire localement de l'électricité ou de savoir comment la consommer.

Dans G-homeTech, où la production photovoltaïque est prise en compte, on ne gère pas directement la production mais l'usage de l'électricité produite : soit elle est consommée localement, soit elle est revendue au réseau. La décision optimale dépend essentiellement du prix de rachat de l'électricité et du bonus à l'autoconsommation qui n'existe pas pour l'instant en France mais déjà présent en Allemagne. Un des scénarios de validation décrit au cours de cette thèse est de faire varier le prix de rachat de l'énergie en conservant une puissance disponible fixe durant la journée pour évaluer l'intérêt du SGEB choisi. Il faut noter que ce scénario est hors du contexte actuel français. La valorisation locale de l'énergie photovoltaïque est favorisée aujourd'hui en Allemagne (Figure II-12) ou au Japon par exemple, mais est appelée à se développer dans le futur en France.

 $(TT, 8)$ 

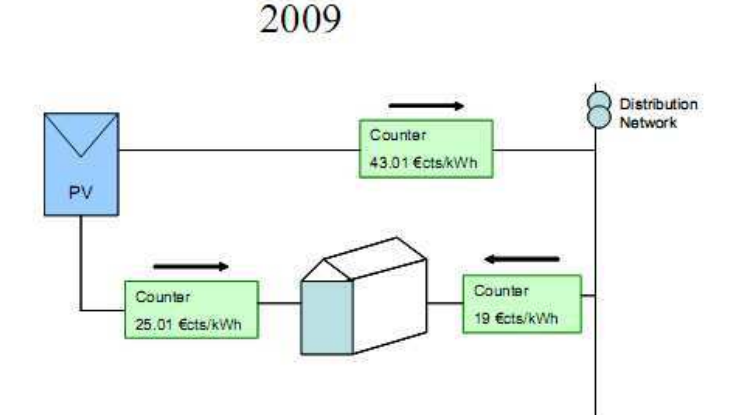

Figure II-12: Schéma de principe de la tarification Allemande d'autoconsommation du PV (hypothèse du projet ANR Solution PV)

La production photovoltaïque est modélisée comme suit :

$$
E_{PV}(k) = \rho \cdot S \cdot \Phi(k) \tag{II-10}
$$

- *EPV* (k), est l'énergie électrique obtenue grâce à l'effet photovoltaïque à la période k
- $\rho$  est le rendement de l'installation
- *S* est la surface de captage
- (*k*) est la puissance de la radiation solaire reçue par m² durant la période *k*

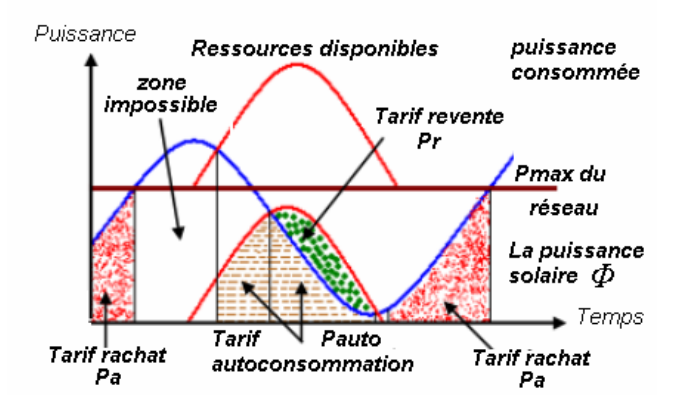

Figure II-13: Système de tarification et de disponibilité de la production photovoltaïque dans le modèle tarifaire Allemand

On note *pauto* le prix d'autoconsommation du photovoltaïque. C'est une subvention de l'état pour valoriser l'énergie consommée localement pour compenser le manque à gagner de la revente sur le réseau. On note par *pa* et *pr* respectivement les prix d'achat de l'électricité sur le réseau et de revente d'électricité d'origine photovoltaïque. L'utilisateur a ainsi intérêt à profiter au maximum de *pauto* et *pr* qui correspondent à des gains et des rentrées d'argent pour lui (il est producteur d'énergie dans ce cas). En revanche, *pa* correspond à un coût à minimiser.

D'après la Figure II-13, le coût énergétique durant une période *k* s'écrit :

$$
C(k) = p_a[E_c(k) - E_{PV}(k)] - p_{auto}.E_{PV}(k) \quad \text{si} \quad E_c(k) > E_{PV}(k)
$$
  
\n
$$
C(k) = -p_r[E_{PV}(k) - E_c(k)] - p_{auto}.E_c(k) \quad \text{si} \quad E_c(k) \le E_{PV}(k)
$$
\n(II-11)

Le critère de coût énergétique s'écrit alors :

$$
C(k) = p_a \cdot \max[E_c(k) - E_{PV}(k), 0] - p_{auto} \cdot \min[E_{PV}(k), E_c(k)] - p_r \cdot \max[E_{PV}(k) - E_c(k), 0] \tag{II-12}
$$

avec *Ec*(*k*), la consommation totale des services à l'habitat donnée par :

$$
E_c(k) = \sum_{i \in \chi \varepsilon} E(i,k) \tag{II-13}
$$

Une contrainte à satisfaire par ce système, dont les sources sont le réseau et le photovoltaïque, est donnée par :

$$
P_C \le P_{res} + P_{PV} \tag{II-14}
$$

avec *P<sup>c</sup>* la puissance totale consommée, *Pres* la puissance tirée du réseau électrique et *PPV* la puissance produite localement.

# 2.7.3. Fonction objective

G-homeTech formule le problème de gestion énergétique comme un problème d'optimisation multi-objectif. Selon les demandes de l'occupant, un compromis entre le coût et le confort est calculé. Le résultat dépend du prix d'achat de l'énergie. L'approche est particulièrement utile lors de tarifs variables au cours de la journée. En France, il existe un tarif des *heures pleines/heures creuses* depuis 1946 qu'on appelle le *Time of Use* (*TOU*). Le principe dans le *Critical Peak Pricing CPP* est essentiellement identique au tarif *TOU* ou au tarif de base (prix constant), mais avec un tarif légèrement plus faible. Pendant les situations de « stress » sur le réseau électrique, des prix élevés peuvent apparaître pour l'énergie pendant quelques heures. Le *Dynamic Pricing DP* est encore un autre système de facturation. Un prix défini pour une quantité d'énergie consommée donnée est fixé et au delà de cette quantité, un prix marginal défini dynamiquement est appliqué.

Dans G-homeTech, le prix de l'énergie consommée est variable pour chaque période de planification, on parle donc du principe de *Time of Use*. Le *Critical Peak Pricing* (*CPP*) peut être vu comme un cas particulier de ce dernier principe qui est également pris en compte par GhomeTech. Ces tarifications peuvent être implémentées en parallèle. Un signal de prix élevé a réduit/effacé automatiquement la consommation des équipements [PIET, 07].

Il existe un autre type de tarification qui ressemble à *TOU* : le *Real time pricing (RTP).* Ce système de tarification repose aussi sur des tarifs variables toutes les heures reflétant le prix réel de l'électricité sur le marché. Les clients sont informés du prix la veille ou avec une heure d'avance. Cependant, ces tarifs sont difficiles à implémenter dans le secteur résidentiel sans gestionnaire énergétique. Ces systèmes de tarification incitent les consommateurs à réduire/déplacer leur consommation vers les périodes à faible prix. C'est un des scénarios qui sera validé dans le chapitre suivant.

La fonction objectif de G-homeTech résulte de l'agrégation de deux types de critères : le critère économique déterminé par le coût global de l'énergie et le critère d'inconfort qui regroupe l'aspect confort thermique avec l'acceptation de décalages de fonctionnement des services temporaires. La fonction est donnée par :

$$
J = \sum_{j \in \chi S} \sum_{k=0}^{T-1} C(j,k)E(j,k) + \frac{\beta}{\sum_{i \in \chi P} \alpha(i) + \sum_{i \in \chi T} \alpha(i)} \left\{ \sum_{i \in \chi P k=0}^{T-1} \alpha(i)D(i,k) + \sum_{i \in \chi T k=0}^{T-1} \alpha(i)D(i,k) \right\}
$$
(II-15)

avec

- $\gamma P$  l'ensemble des services permanents
- $\gamma$ <sup>T</sup> l'ensemble des services temporaires programmables

-  $\chi P + \chi T = \chi \varepsilon$ .

- $-\alpha(i)$  désigne la priorité entre les services pour l'usager
- $\beta$  représente l'importance relative entre le coût énergétique et l'insatisfaction globale des occupants. Ces deux derniers paramètres sont fixés par l'utilisateur.

# **2.8. Utilisation de G-homeTech pour la validation**

Nous avons contribué à améliorer les algorithmes de gestion de *G-homeTech* en mettant en évidence des anomalies grâce aux principes de validation que nous avons développés. Ces principes doivent coordonner différents moyens de simulation comme un émulateur de bâtiment, le SGEB G-homeTech et parfois un simulateur de comportement d'occupants [KASH, 11].

Pour la validation, nous avons utilisé différents scénarios qui vont être détaillés dans la suite de ce mémoire. Coté *G-homeTech*, et pour réaliser chaque scénario, nous avons besoin de modifier essentiellement deux fichiers : le *setup.xml* et *scenario.xml.*

#### 2.8.1. Configuration de G-homeTech

Le fichier "*setup.xml*" de G-homeTech décrit la partie de l'habitat qui est gérée par le gestionnaire. Il contient les paramètres des types de modèles connus par G-homeTech.

La structure de ce fichier de configuration est donnée par Figure II-14. Des informations d'ordre général sont nécessaires :

- 1- l'adresse réseau du solveur anticipatif de G-homeTech
- 2- la longueur de la période de temps réactive  $\Delta r$
- 3- la longueur de la période de temps anticipative  $\Delta$
- 4- un paramètre qui représente le compromis entre le coût prévu de l'énergie et le confort résultant.

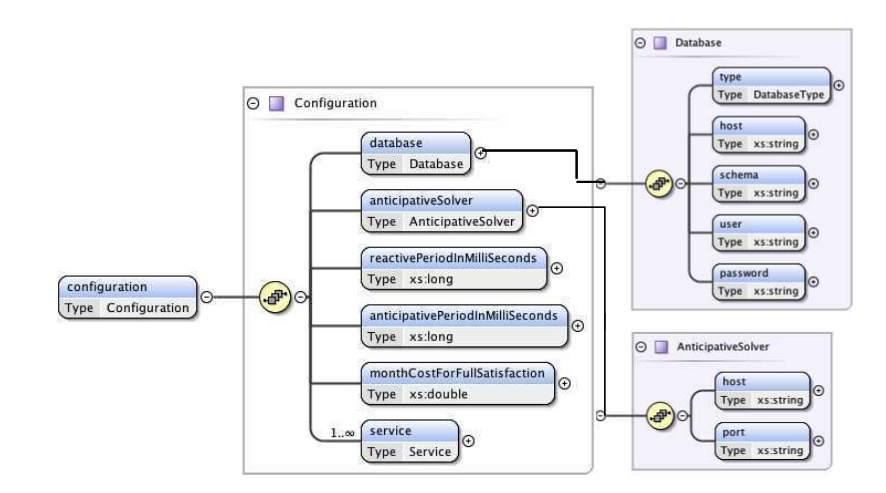

Figure II-14: le schéma xsd du fichier setup.xml

Dans tous les cas d'études détaillés par la suite, nous avons fixé  $\Delta = 1h$  et  $\Delta r = 1mn$ . Le compromis entre le coût et le confort varie pour chaque scénario testé.

Pour nous, la partie la plus importante est la configuration des services. Chaque service de l'habitat est caractérisé par les paramètres de la Figure II-15:

Les paramètres 'id', 'name', 'room', 'device', 'IPnumber', 'portNumber' sont reliés aux caractéristiques générales de chaque service.

- l' '*id* ' est l'identifiant du service. Il est primordial dans les deux principes de validations : co-simulation virtuelle et temps réel.
- '*name*' est le nom du service utilisé pour l'affichage.
- 'room' indique l'emplacement du service.
- *'device'* se réfère aux appareils qui réalisent le service.
- '*class*' spécifie la classe de service associée pour la gestion anticipative et réactive. Cela définit la façon dont le service sera géré par G-homeTech autant pour le mécanisme réactif que pour le mécanisme anticipatif. '*class*' renvoie à la bibliothèque de services de la couche anticipative.

Dans la version G-homeTech utilisée existaient 6 services (Figure II-16)

- *org.gscop.library.anticipative.home.PowerSupplier :* service fournisseur d'énergie à partir du réseau électrique
- *org.gscop.library.anticipative.home.PhotovoltaicService :* service fournisseur de l'énergie à partir de la production locale photovoltaïque.
- *org.gscop.library.anticipative.home.RoomHeatingService :* service de chauffage par radiateur électrique.
- *org.gscop.library.home.RefrigerationService :* service de réfrigération
- *org.gscop.library.anticipative.home.TimedService :* service temporaire comme la machine à laver et le lave-vaisselle.
- *org.gscop.library.anticipative.home.UnsupervisedEndUserService* : service qui réunit toutes les charges non-contrôllables

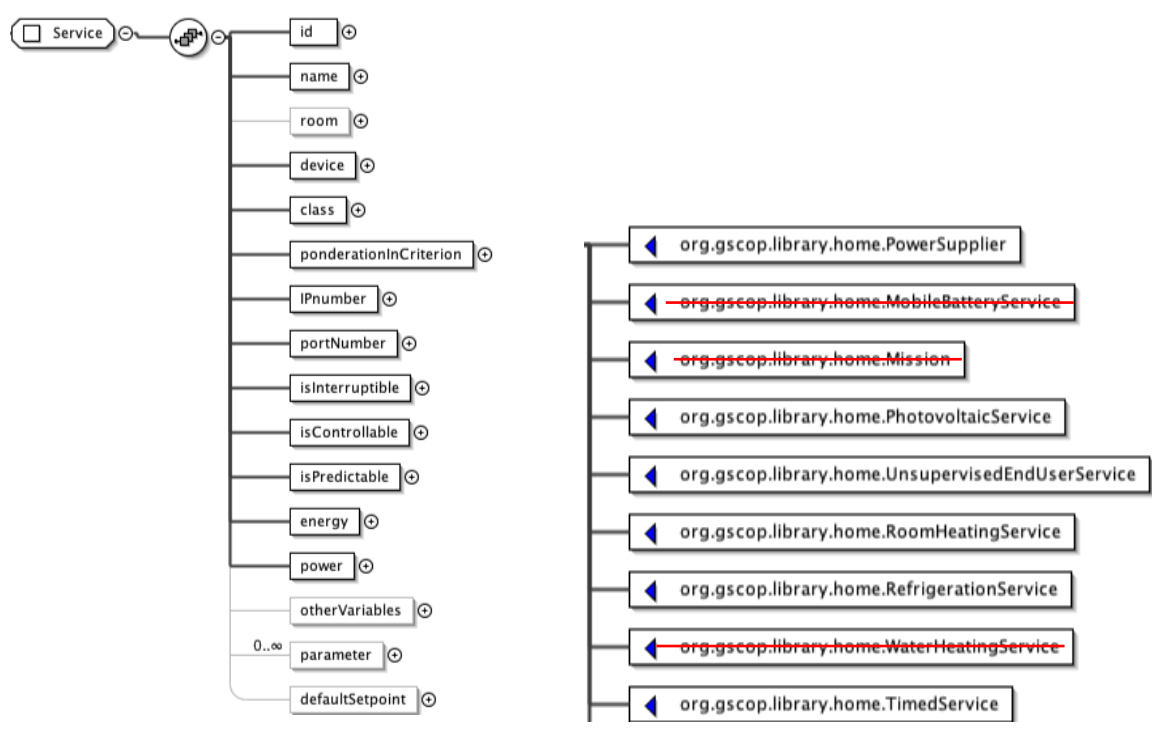

Figure II-15: Paramètres des services dans le fichier "*setup.xml*" de GhomeTech

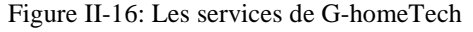

Chaque service est décrit par :

- '*ponderationInCriterion*' : l'importance relative du service.
- '*IPnumber* ' et le '*portNumber* ' : identification de service sur le réseau
- '*isInterruptible*', '*isControllable*', '*isPredictable*': indicateurs qui spécifient comment l'occupant veut que son service soit géré. Si '*isInterruptible*' est vrai, cela signifie que le service peut être interrompu de façon dynamique en cas de manque de puissance. Si '*isControllbale*' est vrai, cela signifie que le service peut être géré par G-homeTech si '*isPredictable*' est aussi vrai, le mécanisme anticipatif pourra gérer ce service.
- '*variable* ' : variables qui sont fournies pour un bâtiment donné. Chaque service peut avoir plusieurs variables. Il faut tenir compte de leur ordre qui intervient lors de la communication. Ces '*variable*' sont essentiellement des mesures envoyées par l'émulateur de bâtiment. Il y a nécessairement la puissance et l'énergie ('*energy*' and '*power*') consommée par chaque service et éventuellement '*otherVariables*' qui contient des variables spécifiques telles que la température ambiante, ou la date de fin d'un service.
- '*parameter*' : paramètres utilisés pour configurer les modèles réactifs et anticipatifs, mais aussi les profils de satisfaction des occupants concernant chaque service. Ces paramètres sont liés aux couches réactives et anticipatives spécifiées par 'class'.

Pour classe de services, il existe un certain nombre de paramètres bien déterminés. Pour le service fournisseur d'énergie de la classe *PowerSupplier,* les paramètres concernent le réseau électrique on trouve un paramètre appelé «*powerSecurityLimitInWatts».* Il permet de fixer la puissance d'abonnement maximale qu'il ne faut pas dépasser lors de la consommation d'énergie électrique durant une journée. Nous allons modifier la valeur de ce paramètre selon les scénarios. En effet, ce paramètre est une contrainte pour la gestion notamment si la consommation réelle est différente de la valeur anticipée et dépasse cette valeur limite de consommation. Dans ce cas le réactif intervient.

Concernant le service photovoltaïque de la classe *PhotovoltaicService,* le seul paramètre à modifier et la surface de captage du rayonnement solaire *S* qui est nommé «*defaultPvPlantPowerGainFor1WattPerM2»*.

'*defaultSetPoint'*: définit la valeur du point de consigne du service qui doit être appliquée en l'absence de plan anticipatif.

Les services permanents de chauffage et de réfrigération des aliments (respectivement, la classe *RoomHeatingService* et la classe *RefrigerationService*), ont plusieurs paramètres par défaut à initialiser :

*defaultRequestedTemperatureInKelvins* : la température préférée par l'utilisateur.

*defaultAcceptableUpperTemperatureDeviationInKelvins* : c'est la limite supérieure acceptable de température *Tmax* dans une pièce ou à l'intérieur du réfrigérateur choisie par l'occupant*.*

 *defaultAcceptableLowerTemperatureDeviationInKelvins* : c'est la limite inférieure acceptable de température *Tmin* dans une chambre ou à l'intérieur du réfrigérateur fixée par l'occupant.

 *defaultMaximumPowerInWatts* : ce paramètre existe dans tous les services contrôlables et non-contrôlables : c'est la puissance nominale moyenne de consommation pour le service.

|                           | Puissance nominale moyenne définie dans setup.xml |  |
|---------------------------|---------------------------------------------------|--|
| radiateur électrique      | entre 1500 et 3000W                               |  |
| réfrigérateur             | 150W                                              |  |
| machine à laver           | 2000W                                             |  |
| lave vaisselle<br>2200W   |                                                   |  |
| Services non-contrôlables | variable selon le scénario                        |  |

Tableau II-1 : Puissance nominale moyenne définie dans "*setup.xml*"

Les paramètres par défaut pour les services temporaires sont :

*defaultRequestedEndingTimeInSeconds* : le temps de fin d'exécution par défaut préféré par l'occupant en secondes.

*defaultAcceptableEndingTimeAdvanceInSeconds* : l'avance relative du temps de fin d'exécution acceptable *fmin*.

*defaultAcceptableEndingTimeDelayInSeconds* : retard relatif du temps de fin d'exécution acceptable *fmax*.

*defaultDurationInSeconds* : la durée d'exécution par défaut *D*(*i*).

*defaultMaximumPowerInWatts* : puissance nominale moyenne représentative du fonctionnement de l'appareil support de service. *P=*2000W pour la machine à laver et 2200W pour le lave-vaisselle (Tableau II-1).

Au cours de la validation, nous allons modifier ces paramètres pour construire des scénarios différents détaillés dans les deux chapitres qui suivent.

## 2.8.2. Prévisions dans G-homeTech

Les prévisions sont rassemblées dans un fichier nommé *scenario.xml*. Ce fichier contient des informations générales comme '*startDate*', ce qui correspond à la date initiale des prévisions. '*numberOfPeriods*' représente le nombre de périodes de durée '*periodDuration*' qui sont couvertes par les prévisions. Chaque prévision est un vecteur de valeurs '*numberOfPeriods*' (Figure II- 17). '*scenarioInfo*' contient des prévisions différentes. Les prévisions sont recueillies par les services donnés par la Figure II-18:

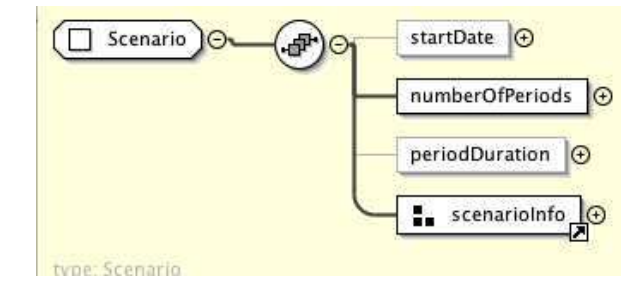

Figure II- 17: Le contenu général du fichier *scenario.xml* de G-homeTech

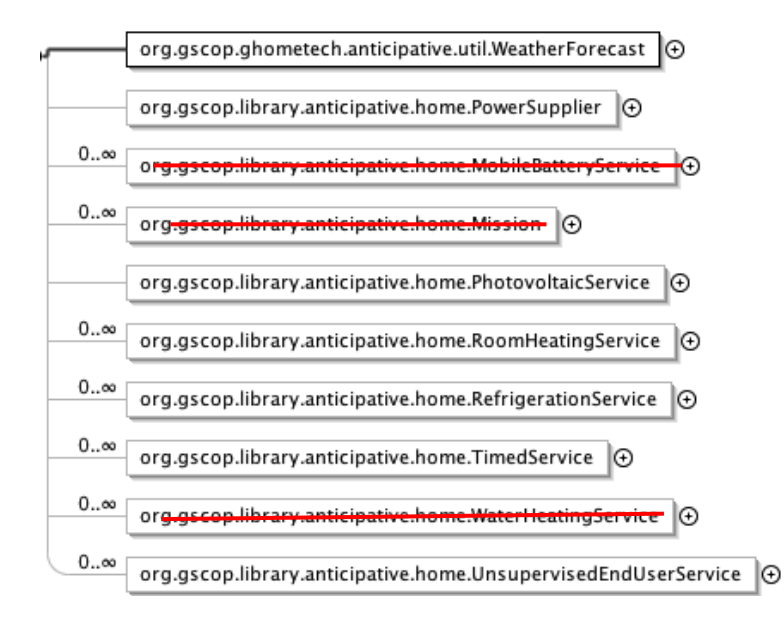

Figure II-18: le scénario de prévision du fichier *scenario.xml* du G-homeTech (les classes barrées sont en cours de développements et ne sont pas finalisées)

Dans ce fichier, on retrouve les mêmes services que ceux définis dans la configuration (*setup.xml).* Chaque classe précise un nombre de données anticipées :

1- Dans *WeatherForecast*, on trouve les profils de température extérieure *Tout* (*outdoorAirTemperatureInKelvins*) ainsi que la radiation solaire (*solarRadiationInWatts*) prédite durant 24 heures avec une période de temps d'une heure (Figure II-19).

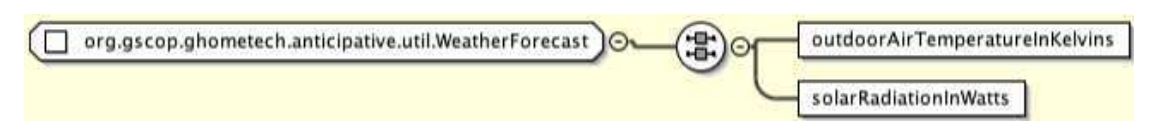

Figure II-19: Contenu des prévisions météorologiques données par le fichier *scenario.xml*

2- Dans *PowerSupplier*, il faut indiquer le type de tarif du photovoltaïque choisi (*pvTariffType*). Il existe trois types : soit sans production locale (*NonPV*), soit le tarif Allemand (*GermanyPV*) soit le tarif français (*FrenchPV*). Les tarifs d'achat de l'énergie *pa* futures sont décrits dans cette classe sous le nom *energyPricesInEurosPerKiloWattPerHour*. Un profil de la puissance maximale (*maximumAvailablePowerInWatts*) tirée du réseau électrique est, également, décrit dans cette classe. Tous ces profils couvrent le même horizon de temps (typiquement 24h) (Figure II-20).

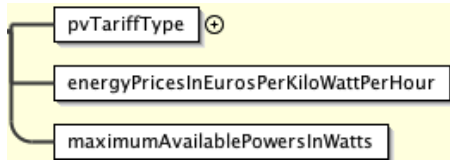

Figure II-20: Prévisions de puissance dans le fichier *scenario.xml* 

3- Dans la classe *PhotovoltaicService,* on retrouve les trois tarifs de puissance pour l'électricité d'origine photovoltaïque. Le tableau suivant résume ces tarifs donnés par la politique énergétique allemande pour l'année 2009 :

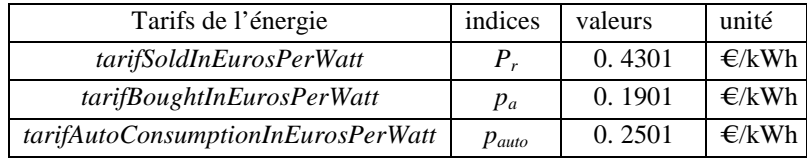

Tableau 2 : Tarifs de l'énergie dans la politique allemande en 2009

Dans le fichier *senario.xm,l* nous avons le choix entre un prix d'achat de l'énergie *pa* fixe comme l'indique le tableau précédent, ou bien un profil de prix variable.

- 4- La classe *RoomHeatingService* dans le fichier *scenario.xml*, permet essentiellement d'anticiper la présence des occupants dans la pièce via les *offPeriods*. On designe par 1 l'absence de l'occupant et par 0 sa présence.
- 5- Pour instancier la classe *TimedService,* il faut préciser le temps de fin d'exécution demandé par l'occupant (*requestedEndingTimeInSeconds*) *fopt*(*i*), ainsi que la puissance nominale de consommation effective et la durée exacte de fonctionnement de l'appareil.
- 6- Dans la classe *UnsupervisedEndUserService*, qui correspond aux services noncontrôlables, un profil de consommation est anticipé pour 24h.

Le service de réfrigération (*RefrigerationService*), n'est pas présent dans le fichier *scenario.xml*.

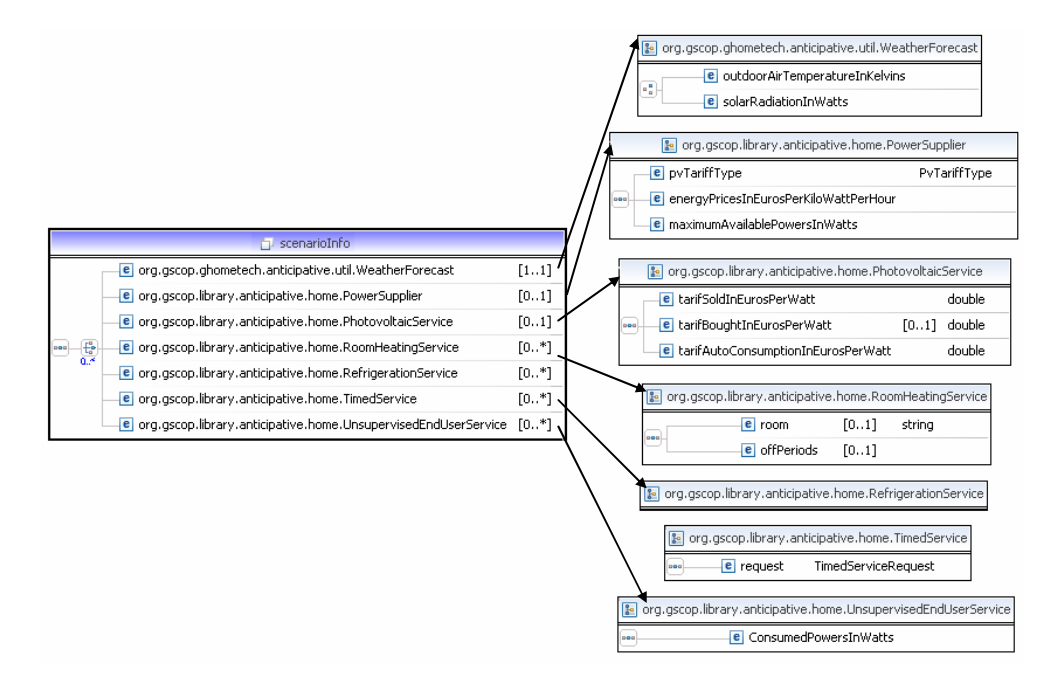

Figure 21: le schéma xsd du fichier scenario.xml

Nous avons décrit le mécanisme de contrôle multi-couche et multi-échelle du gestionnaire énergétique dynamique "*G-homeTech*" utilisé pour la validation. Les modèles de contrôle et les algorithmes d'optimisation ont été également détaillés. Nous avons décrit brièvement comment nous avons utilisé G-homeTech pour la validation. Le paragraphe suivant expose les principes de validation proposés pour valider et tester le gestionnaire énergétique *G-homeTech*.

# **2.9. Besoin de nouveaux outils de validation : solutions aux problèmes posés**

Au début de ce chapitre nous avons détaillé les problèmes de validation d'un SGEB. Le premier verrou concerne l'hétérogénéité des technologies et des systèmes entre l'émulateur de bâtiment et le gestionnaire d'énergie et le deuxième verrou est lié, à la fois, à la réactivité et à l'acceptabilité des occupants face aux contrôles du gestionnaire. Dans ce paragraphe, nous donnons brièvement les deux solutions adoptées dans cette thèse pour ces problèmes et pour valider G-homeTech.

#### 2.9.1. Validation purement virtuelle

#### **2.9.1.1. Solution face à l'hétérogénéité des technologies**

Le gestionnaire d'énergie *G-homeTech* et le simulateur de bâtiment ne s'appuient pas sur la même technologie. Nous avons développé un système de co-simulation virtuelle pour valider *GhomeTech*. Il s'agit de connecter un simulateur de bâtiment virtuel au gestionnaire d'énergie (Figure II-22). Dans cette solution, nous n'introduisons pas de vrais équipements, nous restons toujours dans le logiciel.

Dans le chapitre 3, nous détaillons l'architecture proposée, la problématique d'interfaçage ainsi que la méthodologie de validation mise en œuvre lors de cette validation.

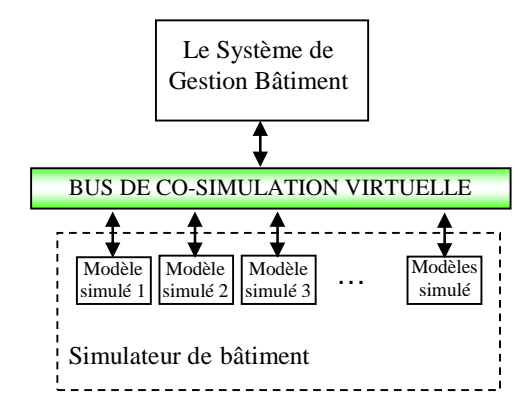

Figure II-22: Mécanisme de la co-simulation virtuelle

Les modèles existants dans G-homeTech sont des modèles linéaires mixtes macroscopiques. Or, valider un SGEB, c'est généralement travailler avec un modèle de simulation représentant des dynamiques rapides pour analyser finement l'impact du SGEB, notamment sur les équipements électriques.

# **2.9.1.2. Solution au problème de synchronisation temporelle**

Le système de gestion énergétique du bâtiment dépend du temps virtuel ou réel selon l'application. Par exemple, le calcul d'une température de consigne d'un radiateur ou bien le démarrage de certains services temporaires sont liés à l'horloge. Or le simulateur du système de bâtiment dispose de sa propre horloge. La coordination par synchronisation de ces deux processus est nécessaire afin d'éviter les erreurs de résultats liées aux dérives des horloges et les pertes des données et la corruption de valeurs. Dans le chapitre suivant, nous allons décrire la solution pour résoudre le problème de synchronisation entre G-homeTech et le simulateur de bâtiment.

#### **2.9.1.3. Besoin de simuler le comportement réactif des occupants**

Le comportement humain est un facteur très important influant sur la consommation d'énergie dans les bâtiments notamment les bâtiments basse consommation. Le besoin de simuler le comportement des occupants de manière réaliste et réactive devient nécessaire. Les occupants simulés peuvent réagir à des consignes déterminées par le SGEB. Ils doivent être sensibles à la simulation physique. Le comportement de l'occupant ne consiste pas seulement en une simple présence ou absence : les interactions sont multiples notamment avec les appareils électriques. Le système bâtiment comprend différents composants et appareils. Cela signifie que les comportements dynamique, réactif, délibératif et social des occupants doivent également être prises en compte afin d'analyser le véritable impact d'un SGEB sur la consommation d'énergie.

Des théories et des modèles de comportement ont été proposés afin de représenter divers aspects du comportement humain.

Dans la littérature, la cognition, la mémoire, l'apprentissage, les comportements sociaux, affectifs et psychomoteurs sont considérés comme des éléments de base sous tendant le comportement humain [LEHM, 96] et [SIER, 07]. Pour simuler le comportement réactif des humains, on peut imaginer une co-simulation avec en plus d'un émulateur de bâtiment et un gestionnaire énergétique, un simulateur de comportement humain comme Brahms [SIER, 07] [KASH, 11]. Il est possible de représenter des occupants par des agents logiciels, des choses, des lieux, le comportement des occupants au fil du temps, des outils et les artefacts utilisés. Brahms met l'accent sur la communication entre les agents humains co-localisés et sur le comportement social. Une telle co-simulation permet de réaliser une simulation complète pour valider un SGEB. Cette co-simulation en introduisant un simulateur de comportement humain peut être une perspective de cette thèse.

#### 2.9.2. Validation semi-virtuelle

La validation semi-virtuelle par co-simulation temps réel est une deuxième solution pour résoudre les problèmes d'hétérogénéité des technologies et des modèles. Elle se base sur l'utilisation d'un simulateur temps réel afin de valider les algorithmes de gestion avec certains composants physiques réels pour vérifier s'ils supportent la stratégie de contrôle ou si les occupants l'acceptent (Figure II-23). C'est l'étape qui précède l'implémentation sur un site démonstrateur à l'échelle 1 pour l'industrialisation.

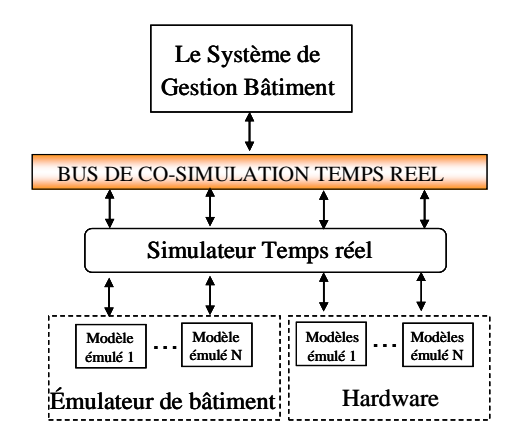

Figure II-23: Mécanisme de co-simulation temps réel

La co-simulation semi-virtuelle nous permet de passer d'équipements simulés à de vrais équipements et d'introduire de vrais capteurs de mesure avec leurs performances non idéalisées. Elle consiste à simuler conjointement la partie matérielle et la partie logicielle du système, pour valider simultanément le logiciel et le matériel. Une telle approche permet aussi d'étudier l'acceptabilité des occupants.

# **2.9.2.1. Solution pour étudier l'acceptabilité des occupants**

La co-simulation temps-réel est particulièrement adaptée pour étudier l'acceptabilité de *SGEB* par des occupants et donc l'acceptabilité du concept d'"*Energy Smart Home*". Il est pratiquement difficile de modéliser et de prédire les désirs des occupants. Une alternative est d'avoir recours à de vrais occupants en simulant en temps réel certains équipements et composants du bâtiment combinés à d'autres équipements et composants réels reconstituant tout ou partie d'un bâtiment semi-virtuel (Figure II-24).

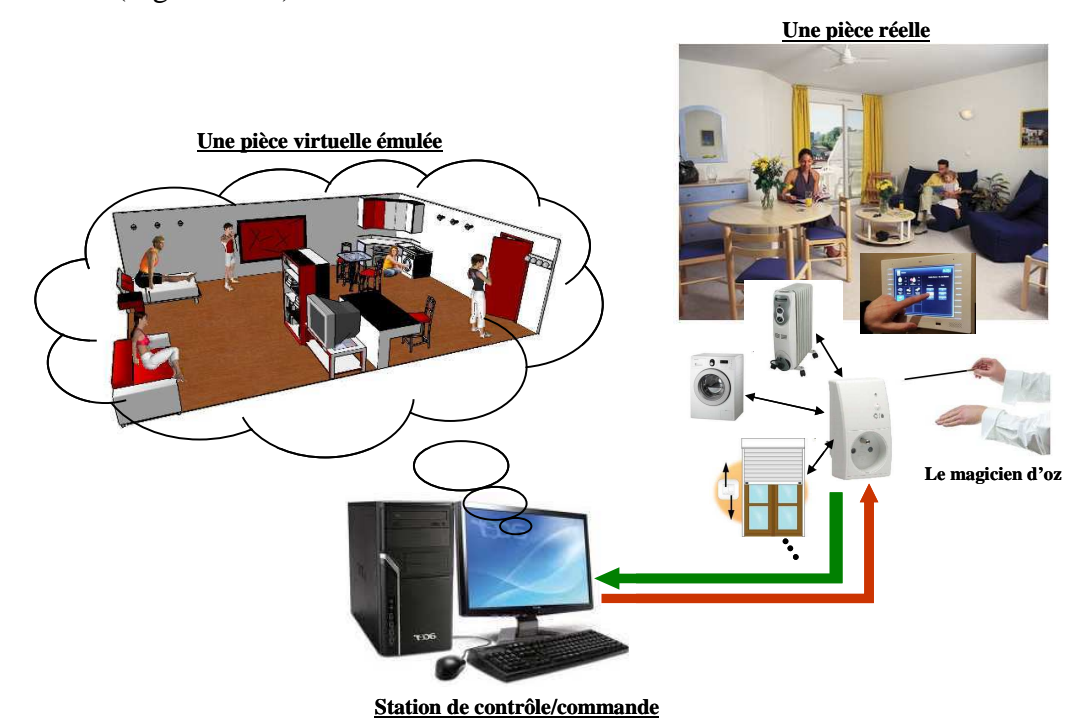

Figure II-24: Schéma de principe d'une simulation semi-virtuelle

Dans ce type de test, nous allons utiliser de vrais capteurs de mesures et des compteurs intelligents. Pour valider un *SGEB* via la co-simulation temps réel, trois différentes parties doivent être présentes : l'émulateur de bâtiment s'appuyant sur un simulateur temps réel, la partie réelle du système bâtiment et les algorithmes de gestion. Dans le S*GEB*, les algorithmes anticipatifs et réactifs sont en interaction avec des données externes qui viennent de la météo, le marché de l'électricité, des Interfaces Homme-Machine (IHM) et du simulateur temps réel qui transmet les mesures des capteurs. L'IHM peut être utilisé par l'occupant pour fournir des instructions au SGEB et même pour exprimer son acceptabilité.

Ce principe de validation offre les intérêts suivants :

- la validation peut être faite avant la construction d'un logement ; le dimensionnement de certains appareils (comme les systèmes CVC) peut dépendre des résultats simulés de quelques jours typiques.
- des résultats de référence sont nécessaires pour la conception de SGEB car avec un système bâtiment réel, les capteurs sont rares et lorsqu'ils sont présents, ils sont généralement emprunts d'incertitudes.

la validation d'un SGEB nécessite la conception d'interfaces de communication pour les capteurs et des actionneurs. C'est généralement une tâche difficile de fait de la diversité des technologies de communication et, en outre, certains capteurs et actionneurs peuvent ne pas avoir d'interfaces de communication.

# **2.9.2.2. Technique de magicien d'Oz**

En matière d'étude des usages de la multimodalité, la technique du magicien d'Oz [OZ, 12] présente l'avantage principal de permettre une simulation des modalités d'interactions qui, pour des raisons techniques ou pratiques, peuvent rester difficile à implémenter [BRUN, 04] tel que dans le cas des occupants d'un Smart Home. En effet, l'interaction des occupants avec un SGEB peut être transmise directement sur une plate forme temps réel qui présente l'interaction homemachine. Cette technique offre aux concepteurs d'interfaces utilisateurs de nouvelles possibilités pour rendre la communication utilisateur-système plus coopérative, conviviale et transparente. L'utilisateur peut désormais interagir avec une capacité d'expression verbale et non verbale, des actions et des gestes.

En général, le but de ces tests est d'étudier l'utilité, l'efficacité (permettre à ses utilisateurs d'atteindre le résultat prévu), l'efficience (permettre d'atteindre le résultat avec un effort moindre ou avec un temps minimal), la satisfaction et l'acceptabilité (le confort et l'évaluation subjective de l'interaction pour les occupants) d'une interface utilisateur en observant et mesurant l'utilisation. Jusqu'à présent, les systèmes de Magicien d'Oz ont plutôt été utilisés pour simuler la reconnaissance du langage naturel, parlé ou écrit, le plus souvent pour des applications de consultation de bases de données [SALB, 92].

Au cours de cette thèse, nous allons valider un SGEB en utilisant les deux moyens de validation décrits précédemment : la co-simulation virtuelle en utilisant MATLAB/Simulink et la co-simulation temps réel via un simulateur temps réel hybride connecté au matériel pour faire des tests dit "Power Hardware-in-the-loop" (PHIL). Nous allons tenir compte des différentes stratégies de gestion de l'énergie "Smart Home" comme le contrôle direct de l'électricité et le contrôle par le coût.

# **2.10. Conclusion**

Une étape de validation précède tout produit développé avant sa commercialisation ou son implémentation sur site. Ce chapitre a montré la nécessité d'une validation ainsi que les différents moyens existants comme l'expérimentation et différents types de simulation. La nature des problèmes rencontrés lors d'une validation a été, également, décrite. L'hétérogénéité des systèmes et des modèles entre le gestionnaire énergétique et l'émulateur de bâtiment est un premier verrou. Le deuxième verrou se concentre sur la possibilité d'intégrer les préférences et l'acceptabilité des occupants dans le processus de validation.

La deuxième partie de ce chapitre décrit le gestionnaire de l'énergie de bâtiment G-homeTech qui va être validé et testé avec différents types de simulations et différents scénarios. Son architecture, sa structure muti-couches ainsi que les modèles pour la gestion utilisés révèlent une complexité qui rend impossibles leurs projections dans un environnement de simulation tel que MATLAB/Simulink ou TRNsys: les environnements usuels d'un simulateur de bâtiment.

Après avoir introduit les problématiques de validation d'un SGEB, nous avons donné à la fin de ce chapitre les solutions que nous proposons. Les techniques de co-simulation peuvent être mises en œuvre pour valider les SGEB. La co-simulation virtuelle peut résoudre la problématique d'hétérogénéité des systèmes alors que la co-simulation temps réel permet d'étudier le problème d'acceptabilité d'un SGEB par des occupants immergés dans un environnement semi-virtuel.

Les parties suivantes de cette thèse présentent différents cas d'application pour chaque type de simulation dédiée à la validation du gestionnaire énergétique de bâtiments G-homeTech.

# **Chapitre 3**

# Mise en œuvre des systèmes de validation proposés

*« Une idée pour laquelle tu n'as pas souffert ne t'appartient pas »* 

**Mihai Ralea. Roumanie** 

# *Sommaire chapitre 3*

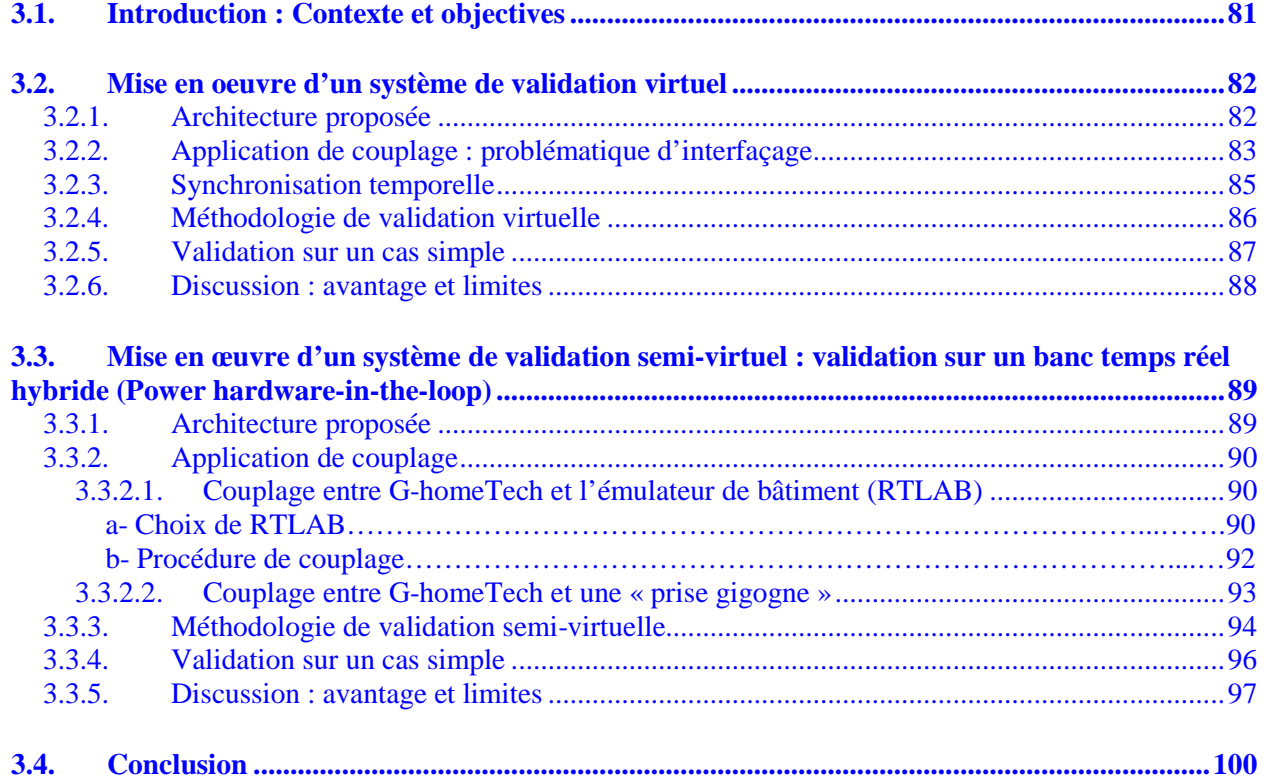

# **3.1. Introduction : Contexte et objectives**

Avec le développement des technologies de communication et les réseaux intelligents, plusieurs projets de recherche et d'expérimentation commencent à tester la possibilité d'implémentation à large échelle de la gestion de la demande dans le secteur résidentiel [PIET, 07], [KEMA, 06], [FROM, 07], entre autres. Ces algorithmes de gestion de la demande sont aussi connus comme « Demand Side Management ».

On peut citer également au niveau local et de manière non exhaustive les projets ANR MULTISOL [MULTI, 10] (2006-2009), REACTIVEHOME [REAC, 09] (2009, 2012), le projet FUI (Fond Unique d'Investissement) et le projet HOMES (2008, 2012) où les laboratoires G2ELAB et G-SCOP ont été des partenaires. Ces projets correspondent à différents cas d'applications, mais ils ont un objectif commun qui vise à la mise en place d'un système de gestion d'énergie dans un bâtiment pour optimiser l'utilisation de l'énergie en particulier dans le cas de bâtiments multi sources et multi charges (Figure III-1). Après une étape de développement de ces algorithmes, une étape de test avec différents scénarios est indispensable à des fins de validation. C'est le premier objectif de cette partie qui est consacrée à la proposition d'un système de validation virtuel.

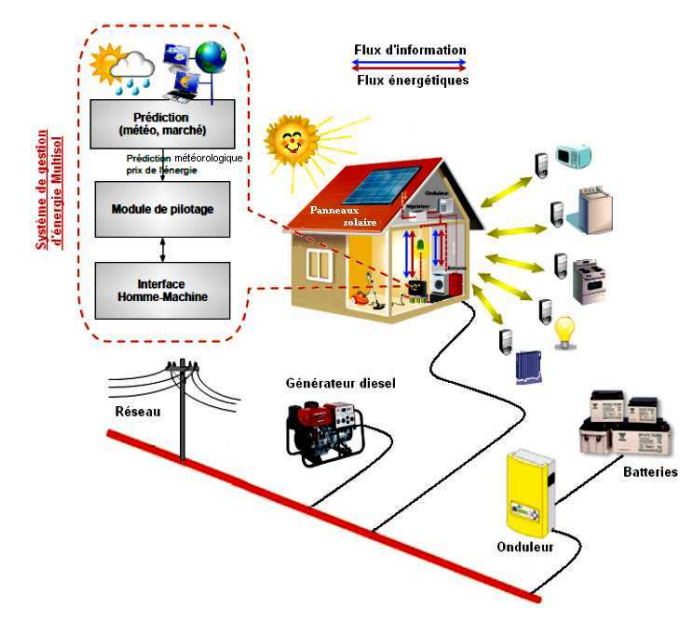

Figure III-1: Gestion énergétique dans un bâtiment multi-sources et multi-charges.

Si la simulation dite « virtuelle » est une étape naturelle dans toute pré-validation d'algorithmes de contrôle/commande, elle ne satisfait pas aux exigences du réglage sur site. Afin de palier ce problème de réglage, les concepteurs ont de plus en plus recours à une approche temps réel hybride (ou simulation semi-virtuelle selon le champ disciplinaire) ce qui permet de « déverminer » le système avant implantation sur site. La simulation temps réel hybride, connue sous l'acronyme « Power Hardware-in-the-loop (*PHIL*), est couramment employée pour la conception et la validation de nombreux systèmes et algorithmes du génie électrique, notamment pour les applications réseau et les entraînement électriques. Cette approche reste peu utilisée dans l'ingénierie du bâtiment intelligent.

Dans le chapitre 2, nous avons décrit les problèmes qui peuvent survenir lors de la validation d'un système de gestion énergétique. Nous verrons dans ce chapitre que la combinaison de systèmes hétérogènes pourra être résolue avec une co-simulation virtuelle. Cependant, une des limites de cette solution est qu'elle ne permet pas d'évaluer l'acceptabilité des occupants en situation face aux ordres de contrôles/commandes envoyés par le SGEB. La co-simulation temps réel hybride (ou semi-virtuelle) pourra être une solution pour de tels problèmes.

Dans ce chapitre, un premier système de validation du SGEB va être proposé et testé. Ce système permettra de travailler en environnement virtuel avec un bâtiment simulé en MATLAB/ Simulink. Puis un deuxième système de validation va être décrit et tester. Ce système permettra de travailler en environnement semi-virtuel avec des équipements émulés physiquement. Deux objectifs essentiels sont visés:

- vérifier si ces deux outils de validation permettent de résoudre concrètement le problème d'hétérogénéité des systèmes et notamment le couplage entre le gestionnaire énergétique et le simulateur ou l'émulateur de bâtiment.
- créer un environnement de test qui tient compte des préférences des occupants en situation.

Ce chapitre se divise en deux parties. La première partie détaillera l'architecture du système de validation virtuel proposé pour le gestionnaire énergétique de bâtiment G-homeTech décrit dans le chapitre 2. L'application de couplage, la problématique d'interfaçage et de synchronisation temporelle entre G-homeTech et l'émulateur de bâtiment seront également décrites. A la fin de cette première partie, nous allons tester, via un cas d'étude simple, le couplage et conclure sur les avantages et les limites d'une telle solution de validation.

Dans la deuxième partie de ce chapitre, la méthodologie de la validation semi-virtuelle, et l'architecture proposée sont présentés. Un cas test simple sera décrit pour valider l'architecture proposée et montrer si les problèmes d'hétérogénéité entre les systèmes et l'acceptabilité des occupants sont résolus ou non.

# **3.2. Mise en oeuvre d'un système de validation virtuel**

# 3.2.1. Architecture proposée

Nous avons proposé une solution de la co-simulation virtuelle pour remédier au problème de l'hétérogénéité des systèmes. Cette solution propose d'utiliser seulement du logiciel pour effectuer une simulation en temps accéléré, c'est-à-dire faire de la gestion énergétique sur un modèle de bâtiment pour une journée (cas de G-homeTech), ce qui prend dans la réalité une durée de simulation de l'ordre de quelques minutes selon la période d'échantillonnage, du programme d'optimisation ou encore de la machine qui fait les calculs.

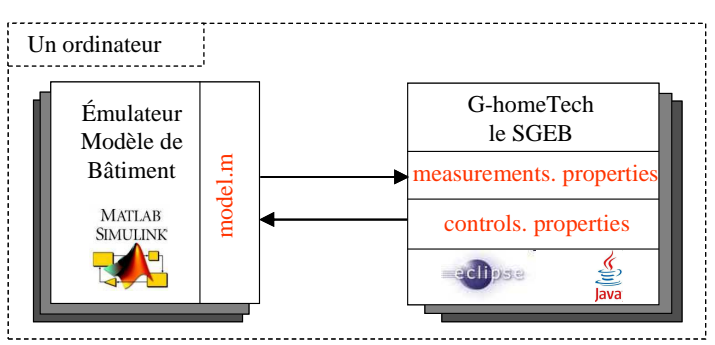

Figure III-2: Architecture de la co-simulation virtuelle entre le SGEB et l'émulateur bâtiment

La co-simulation virtuelle peut être établie sur la même station de calcul (ordinateur) bien qu'il existe deux parties essentielles (Figure III-2) : le système de gestion énergétique et le simulateur de bâtiment. Le bâtiment est modélisé sur MATLAB/Simulink alors que le gestionnaire d'énergie comprend des algorithmes programmés en JAVA utilisant le logiciel *Eclipse* ou bien *NetBeans.* Ici, apparaît le problème d'hétérogénéité entre ces systèmes vue qu'ils utilisent deux logiciels différents.

# 3.2.2. Application de couplage : problématique d'interfaçage

L'application de couplage entre le SGEB et l'émulateur bâtiment dans le cas de la cosimulation virtuelle a nécessité le développement 3 fichiers : un programme coté MATLAB *model.m* et deux introduits coté gestionnaire énergétique *measurements.properties* et *controls.porperties*.

- Le fichier *model.m* a été développé pour faire l'appel à G-homeTech en utilisant une Sfonction level-2 de MATLAB/Simulink. (*voir annexe1*). Le cas d'étude simple décrit à la fin de ce chapitre comprendra ce bloc.
- Le fichier *measurements.properties* (Figure III-3) configure la réception des mesures envoyées par l'émulateur de bâtiment vers le bloc S-fonction de G-homeTech à travers un canal de données multiplexées de MATLAB/Simulink. Il contient trois informations décrites par la syntaxe suivante :

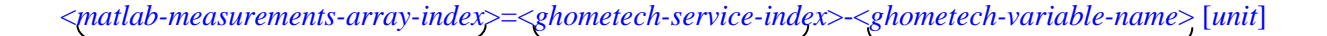

**1 2 3**

1- La première information concerne l'indice dans le tableau de mesure défini dans MATLAB/Simulink (Figure III-4) ; 2- la deuxième donne l'indice du service où la variable doit être définie : cet indice est l'identifiant du service donnée dans le fichier *setup.xml* et *scenario.xml* (voir le chapitre 2). Enfin, 3- présente le nom de la variable mesurée telle que définie dans le fichier *setup.xml* de G-homeTech. Cette dernière information est suivie par l'unité physique correspondant aux valeurs de variable dans MATLAB.

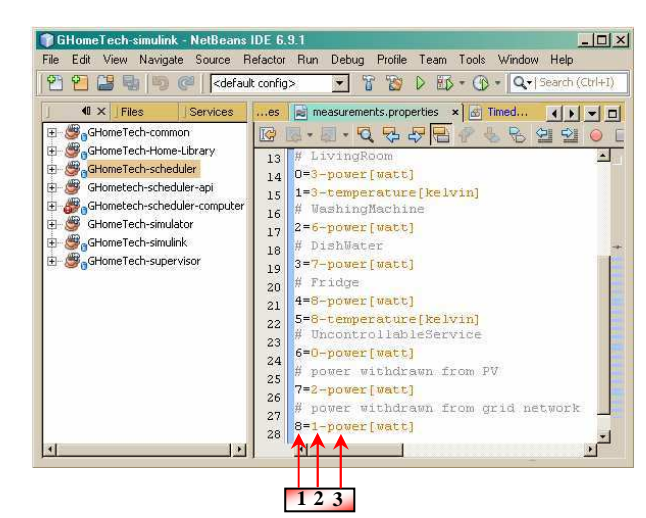

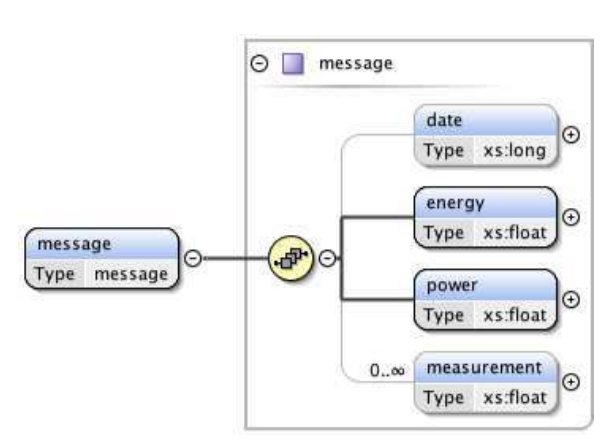

Figure III-3: le fichier *measurements.poperties*

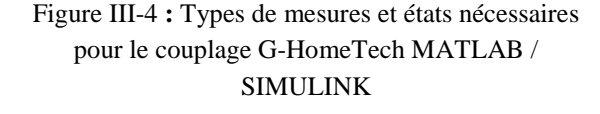

- Le fichier *controls.properties* (Figure III-5) permet l'envoi d'ordres de contrôle calculés par G-homeTech vers MATLAB/Simulink (l'émulateur de bâtiment). Ce fichier contient trois informations décrites par la syntaxe suivante :

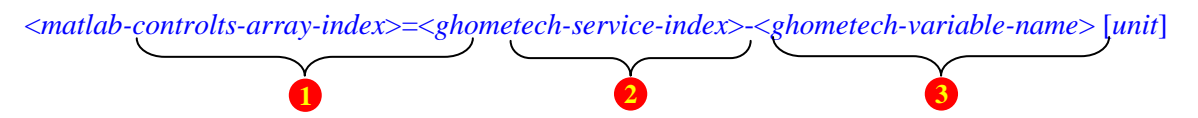

1- La première information concerne l'indice dans le tableau de contrôles défini dans MATLAB/Simulink (Figure III-6) ; 2- la deuxième information donne l'indice du service où la variable doit être définie : elle doit correspondre à un indice de service donné dans les fichiers *setup.xml* et *scenario.xm.*.

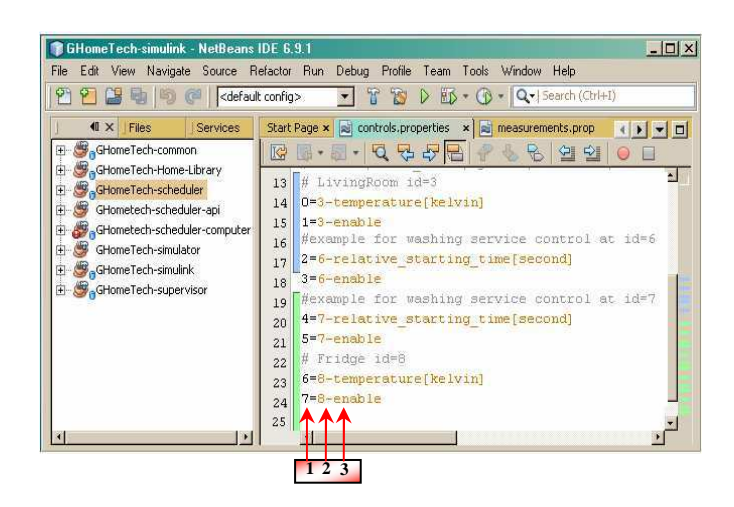

 $\Theta$   $\Box$  Command DATA REQUEST **START REQUEST** STOP\_REQUEST **SET TEMPERATURE**  $\odot$ Type xs:double command  $\bigoplus_{i=1}^{n}$  $|e|$ SET\_STARTING\_TIME Type Command  $\omega$ Type xs:double **SET STOCK**  $\odot$ Type xs:double **STANDBY** CHARGE  $\circ$ Type xs:double

Figure III-5: le fichier *controls.poperties*

Figure III-6: Types de commandes (points de consigne, la demande de démarrer / arrêter) envoyés par G-HomeTech

Dans la version de G-homeTech utilisée (datant de fin 2011), il existait quatre types de services : les *services permanents* (le chauffage, réfrigérateur, congélateur), les *services temporaires* (la machine à laver et la lave vaisselle) ; les *services non contrôlables* et *les services fournisseurs* d'énergie (le réseau électrique et une source PV). Le Tableau III-1 résume les variable les mesures et contrôles échangés pour ces services dans les deux fichiers *measurements.properties* et *controls.properties.* Les indices dépendent du scénario pris en compte. D'après ce tableau, le SGEB reçoit toujours la puissance consommée de chaque type de service (power) mais en plus, il reçoit la température instantanée (*temperature*) de la pièce ou à l'intérieur du réfrigérateur pour les *services permanents*. En contrepartie, il renvoie une température de consigne (*temperature*) et la commande ON/OFF (*enable*). Il commande aussi les *services temporaires* en envoyant des temps de démarrage (*relative\_starting\_time*) et aussi des commandes ON/OFF (*enable*). Les *services non-contrôlables* et les *services fournisseur* de d'énergie ne sont pas contrôlables.

|                         | measurements.poperties                                                                 | controls.poperties                     |  |
|-------------------------|----------------------------------------------------------------------------------------|----------------------------------------|--|
|                         | $0=3$ -power [Watt]                                                                    | $0=3$ -temperature [Kelvin]            |  |
| service permanent       | $1=3$ -temperature [Kelvin]                                                            | $1=3$ -enable                          |  |
|                         | 3 est un exemple de l'identifiant pour le même service permanent                       |                                        |  |
|                         | $2=6$ -power [Watt]                                                                    | $2=6$ -relative starting time [second] |  |
| service temporaire      |                                                                                        | $3=6$ -enable                          |  |
|                         | 6 est un exemple de l' <i>identifiant</i> du même service temporaire                   |                                        |  |
| service non-contrôlable | $6=0$ -power [Watt]                                                                    | ****                                   |  |
|                         | $8=1$ -power [Watt]                                                                    | ****                                   |  |
| service fournisseur     | Le SGEB ne contrôle pas ces deux derniers services, il a juste besoin de l'information |                                        |  |
|                         | de leurs consommations                                                                 |                                        |  |

Tableau III-1 : Mesures et contrôles échangés

Nous verrons à la fin de ce chapitre un cas d'étude simple pour valider l'application de couplage ainsi décrite.

# 3.2.3. Synchronisation temporelle

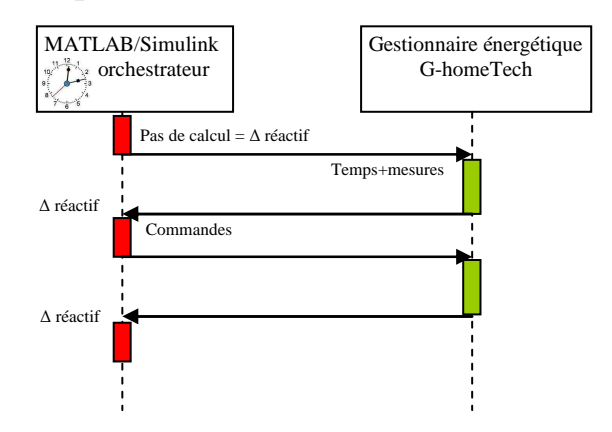

Figure III-7 : Synchronisation entre MATLAB/Simulink et G-homeTech

Dans notre cas d'étude, pour résoudre ce problème de synchronisation, MATLAB/Simulink qui joue le rôle d'orchestrateur envoie à chaque pas de calcul le temps et les mesures au gestionnaire. Ce dernier et plus précisément le superviseur reçoit ainsi l'information de l'horloge du simulateur et fait son calcul et envoie par la suite sa commande au simulateur et ainsi de suite.

# 3.2.4. Méthodologie de validation virtuelle

Une fois un scénario de validation choisi et en ajustant les paramètres des fichiers *setup.xml* et *scenario.xml*, nous pouvons lancer la simulation sans se connecter à l'émulateur de bâtiment pour générer la solution anticipée conformément au problème posé. Pour que le solveur trouve une solution, il faut respecter toutes les contraintes décrites précédemment. L'étape suivant est de connecter le SGEB à l'émulateur de bâtiment. Pour se faire, nous passons par les étapes suivantes (Figure III-8):

- 1- Remplir le fichier *setup.xml* en précisant les *identifiants* et les paramètres de chaque service.
- 2- Construire un fichier *scenario.xml* en gardant les mêmes identifiants définis dans le fichier *setup.xml*
- 3- Vérifier que le solveur anticipatif trouve une solution en respectant toutes les contraintes.
- 4- Remplir les fichiers *measurements.properties* et *controls.properties* en conservant toujours les identifiants et l'ordre des valeurs échangées.
- 5- Cette étape consiste à lancer le *scheduler* (Figure III-9)*.*
- 6- Il faut alors lancer l'émulateur de bâtiment en l'exécutant dans MATLAB/Simulink qui lance G-homeTech grâce au fichier *model.m* et établit la communication entre les différentes parties de *SGEB* et le modèle de bâtiment. Cette étape sera détaillée dans le chapitre qui suit à travers les cas d'études.

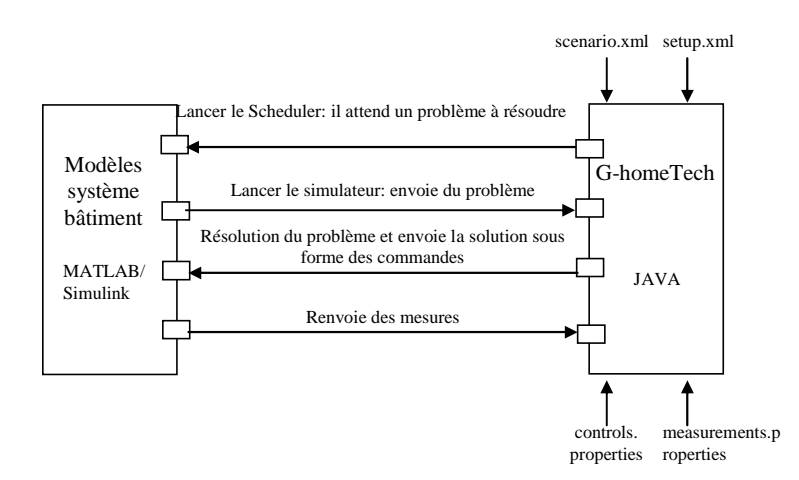

Figure III-8 : Méthodologie de la validation virtuelle d'u G-homeTech

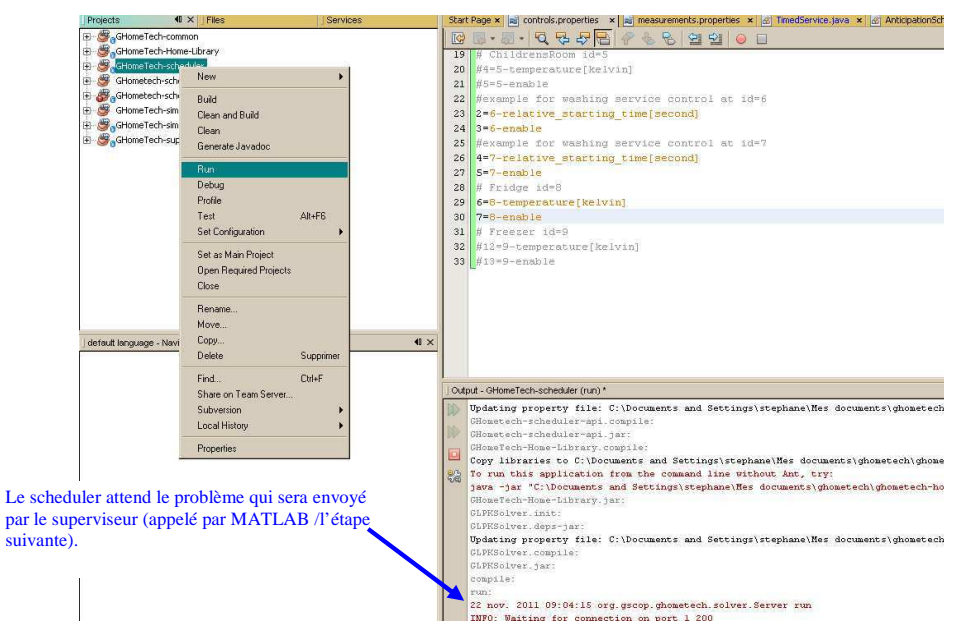

Figure III-9: Lancer le Scheduler: il attend un problème à résoudre

#### 3.2.5. Validation sur un cas simple

L'idée était de construire un modèle thermique très simple d'une chambre sur MATLAB/Simulink. Comme le montre la Figure III-11, le modèle thermique est juste une fonction de transfert avec des paramètres aléatoires. Le but n'est pas de modéliser un bâtiment mais de valider le couplage entre MATLAB/Simulink et le SGEB codé en JAVA. Le contrôleur du radiateur est un modèle MATLAB *Stateflow* qui compare la température de la pièce avec la température de référence envoyée par le SGEB pour donner la puissance consommée de radiateur (Figure III-10).

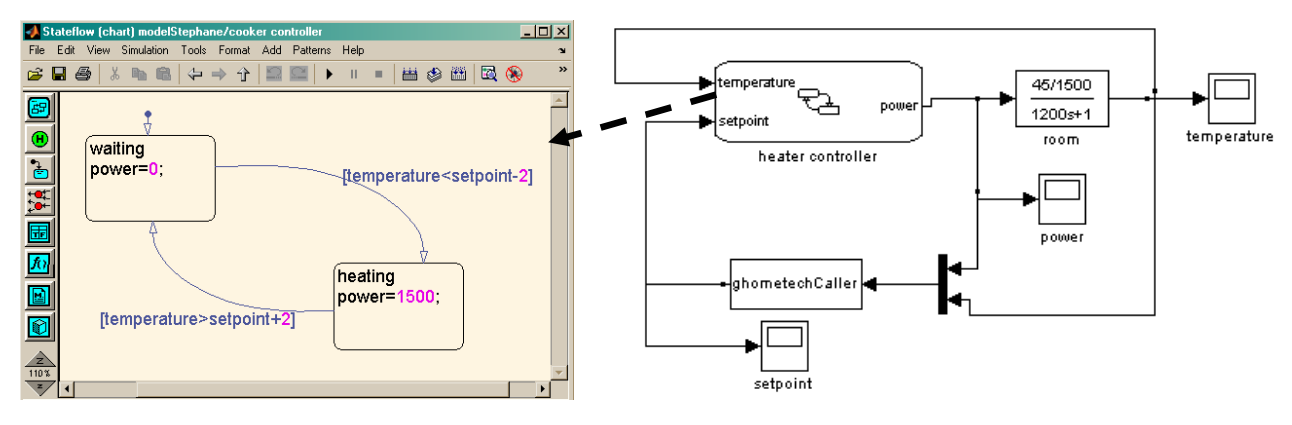

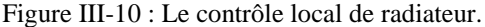

Figure III-10 : Le contrôle local de radiateur. Figure III-11: Exemple du couplage de S-fonction de GhomeTech avec un modèle thermique

Cette puissance est une entrée pour le modèle thermique qui calcule la température de la pièce et l'envoi à G-homeTech. La communication entre ce dernier et le modèle MATLAB se fait grâce à une *S-fonction*. (voir l'annexe 1). Cette *S-fonction* peut être insérée au sein d'un modèle Simulink par l'intermédiaire d'un simple bloc nommé **g***homeTechCaller* dans la Figure III-11.

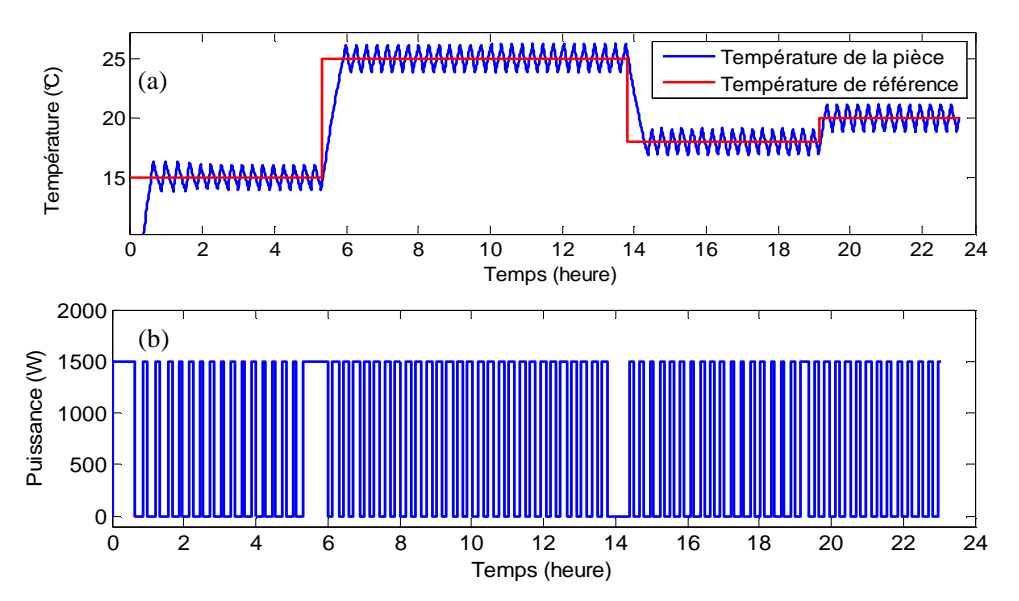

Figure III-12 : (a) température de la pièce et température de référence respectivement reçues et envoyées par GhomeTech (b) puissance consommée par le radiateur envoyée à G-homeTech

Pour vérifier le couplage entre le SGEB et le simulateur de bâtiment, nous visualisons les grandeurs d'entrées et de sorties du bloc *ghomeTechCaller* après avoir suivi la démarche détaillée précédemment. Nous allons afficher la température de la pièce ainsi que la puissance consommée par le radiateur et la température de référence envoyée par G-homeTech au simulateur Figure III-12.

#### 3.2.6. Discussion : avantage et limites

La Figure III-12-a montre les résultats d'une simple simulation où G-homeTech modifie la température de consigne du chauffage. La Figure III-12-b donne la puissance envoyée à GhomeTech. Grâce à cet exemple, nous avons pu vérifier le couplage entre le SGEB et le modèle MATLAB/Simulink et résoudre le problème d'hétérogénéité entre ces deux systèmes. Ces tests préliminaires montrent qu'avec cette solution il n'y a pas de perte de données entre MATLAB et Java. Les librairies G-homeTech doivent être introduites dans le fichier classpath.txt de MATLAB. Le SGEB utilise l'horloge du MATLAB pour se synchroniser. Cette solution permet de simuler le comportement thermique de la maison pour une journée en quelques minutes selon le temps d'échantillonnage choisi.

La limite de cette solution se situe dans la difficulté d'étudier la capacité des actionneurs du bâtiment à répondre ont sollicitation de G-homeTech ainsi que l'acceptabilité des occupants en situation face aux ordres de contrôle du gestionnaire énergétique. Nous pouvons modéliser ce comportement et l'introduire dans le modèle de bâtiment, mais il reste des prédictions qui peuvent être très loin de la réalité. La deuxième partie de ce chapitre va mettre en œuvre une solution qui va résoudre ce problème.

# **3.3. Mise en œuvre d'un système de validation semi-virtuel : validation sur un banc temps réel hybride (Power hardware-in-the-loop)**

L'objectif principal de cette partie est de montrer si les problèmes d'hétérogénéité, de robustesse des actionneurs et d'acceptabilité des occupants en situation peuvent être résolus par une co-simulation temps réel hybride.

# 3.3.1. Architecture proposée

L'idée était de réaliser une co-simulation temps réel hybride pour valider les algorithmes de gestion énergétique fournis par exemple par G-homeTech. Plus spécifiquement il s'agit de concevoir une structure dédiée à la simulation/émulation en temps réel d'un habitat (des points de vues électrique et thermique), en utilisant le concept de simulation Power Hardware-in-theloop (PHIL). Cette structure est conçue dans le but de valider des stratégies de gestion de consommation énergétique du bâtiment dans des conditions de fonctionnement contrôlables en prenant en compte l'acceptabilité des occupants. Pour cela, différentes composantes de cette plateforme doivent être interconnectées.

Pour valider un SGEB via la co-simulation temps réel deux différentes parties doivent être présentes : l'émulateur de bâtiment et les algorithmes de gestion (voir Figure III-13). Les deux sont connectés à travers un simulateur temps réel.

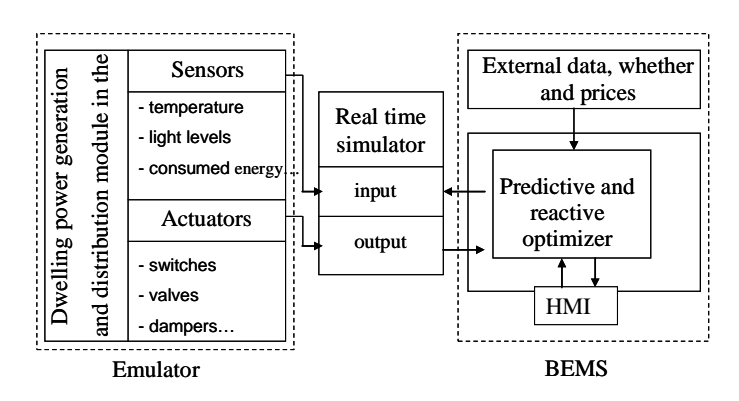

Figure III-13: Architecture générale d'une simulation HIL pour la validation d'un SGEB

Dans le SGEB, les algorithmes anticipatifs et réactifs sont en interaction avec des données externes qui viennent des prédictions météorologiques, de l'évolution en temps réel du marché de l'électricité, de la disponibilité de l'énergie ou encore de l'occupant… Ainsi, la plateforme de test comprend des systèmes logiciels : le SGEB, le simulateur de bâtiment et différents modules de communication, mais aussi des composantes physiques : sources électriques, charges contrôlables ou pas et systèmes de mesure intelligents (prise gigogne par exemple) (voir Figure III-14).

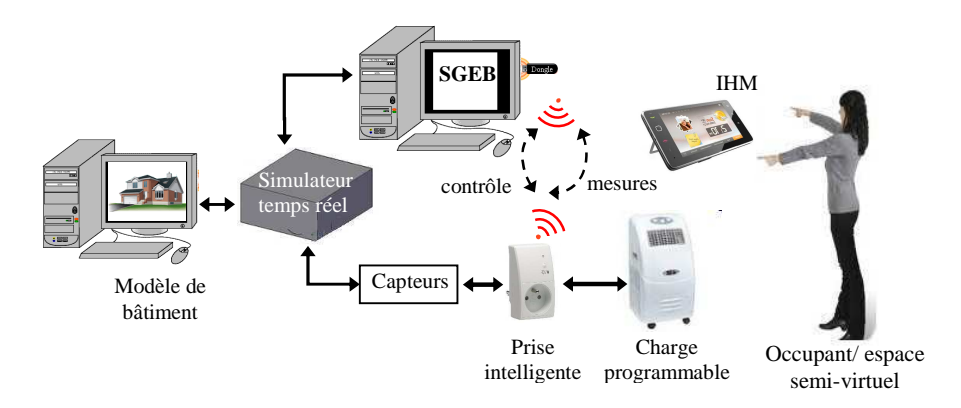

Figure III-14 : Schéma de principe d'une simulation temps réel

L'IHM peut être utilisée par l'occupant pour fournir des instructions au SGEB et ainsi exprimer ses intentions et préférences.

# 3.3.2. Application de couplage

L'architecture du système de validation du SGEB définie dans le paragraphe précédent, contient plusieurs éléments. Le couplage entre certaines parties est parfois complexe, vu la différence de technologies logicielles et les protocoles de communication. La grande difficulté réside, d'une part, dans le couplage entre l'émulateur de bâtiment RTLAB et le gestionnaire énergétique G-homeTech, et d'autre part, entre G-homeTech et une prise gigogne '*Smart Plug'*. Nous allons décrire les procédures de couplages entre ces différentes parties.

#### **3.3.2.1. Couplage entre G-homeTech et l'émulateur de bâtiment (RTLAB)**

#### **a- Choix de RTLAB**

Généralement, un système de gestion énergétique de bâtiment SGEB peut être implémenté de plusieurs façons. Une des solutions consiste à intégrer le SGEB en totalité dans chaque zone de vie. Par contre, cette solution a plusieurs inconvénients comme :

le coût, en effet ces SGEB nécessitent des supports physiques, qui, trop nombreux constitueraient un handicap économique.

une maintenance qui peut s'avérer plus difficile et plus coûteuse.

une capacité de calcul importante est nécessaire pour calculer des plans prévisionnels mais de manière très ponctuelle.

C'est pour ces raisons, il est plus intéressant de mutualiser les calculs du plan prévisionnel sur des calculateurs centralisés au sein de data centres. Les gestionnaires énergétiques doivent donc être conçus de manière modulaire. Ainsi, G-homeTech comporte différents modules qui communiquent entre eux via des protocoles du Web. La Figure III-16 représente une solution d'implémentation de G-homeTech. La plupart des gestionnaires énergétiques commercialisés ou non (comme PcVue ou InTouch) [GUIL, 10] sont accessibles de n'importe quel poste sur le réseau grâce à une architecture client-serveur via différents protocoles de communication de niveau application comme le TCP/IP, le HTTP…

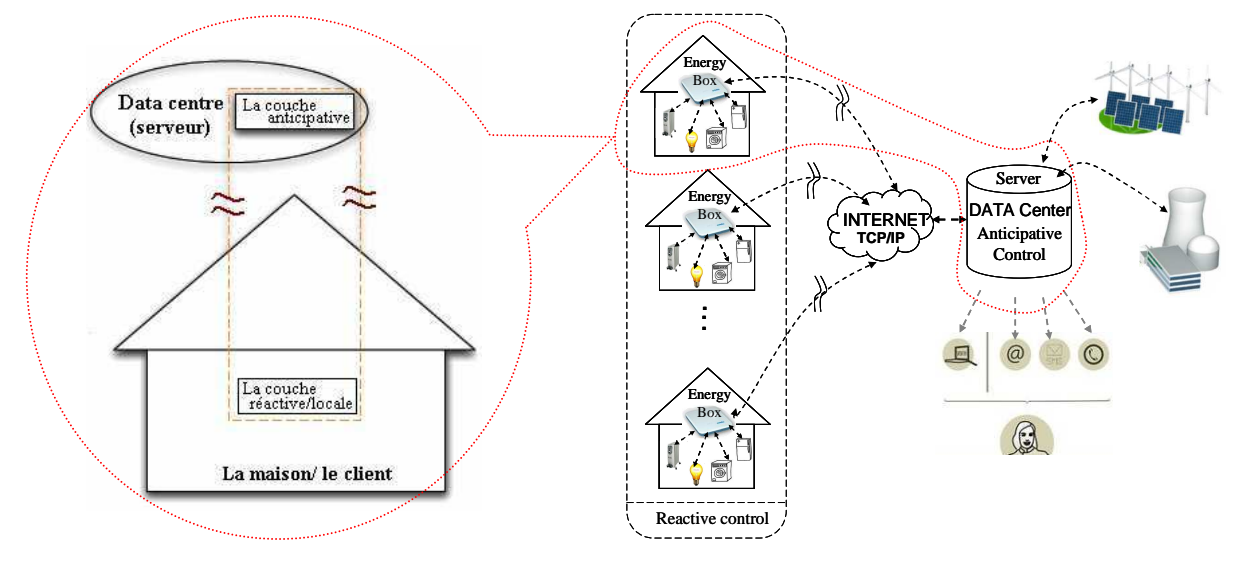

Figure III-15: Zoom sur une maison

Figure III-16: Une solution d'implémentation de GhomeTech au sein d'un quartier

Dans le cas de G-homeTech, on considère que les composants logiciels du système sont situés dans deux sites différents: d'une part, à l'intérieur des bâtiments (la couche réactive et locale), où les mesures sont prises et où des actions sont exécutées ; et d'autre part dans un centre de contrôle centralisé, où les données sont stockées et où un serveur Web gère les différentes applications (la couche anticipative) (voir la Figure III-15) d'où l'intérêt d'utilisation d'RTLAB qui offre l'avantage de permettre une :

o communication Internet ce qui nous rapproche de la réalité dans l'implémentation du gestionnaire énergétique de bâtiment.

Dans le chapitre 2, nous avons présenté un état de l'art des simulateurs temps réel existants et quelques applications. Le choix d'utiliser le simulateur temps réel hybride RTLAB pour valider les algorithmes de gestion énergétique dans le secteur de bâtiment peut être justifier par plusieurs autres raisons comme :

- o Dans un modèle de bâtiment, il existe deux types de modèles avec des dynamiques différentes : les modèle thermiques avec une dynamique lente de l'ordre d'une heure et les modèles électriques avec une dynamique rapide de l'ordre d'une seconde. RTLAB permet le fonctionnement du système avec ces deux domaines de fréquence, un avantage qu'on ne trouve pas dans les caractéristiques de dSPACE ou bien de LabVIEW qui sont les systèmes les plus connues dans la simulation temps réel hybride. Cette caractéristique de RTLAB contribue à la résolution du problème d'hétérogénéité entre l'émulateur de bâtiment et le SGEB où on retrouve deux échelles de temps, 1 heure pour la couche anticipative et 1min pour le contrôle réactif (voir chapitre 2).
- oLe bâtiment intègre de plus en plus de sources de puissance renouvelable comme le photovoltaïque. RTLAB a servi de base à plusieurs travaux de test pour les unités de commande de puissance des convertisseurs [CRAC, 10]. En perspective, nous pouvons imaginer une suite à nos travaux, en intégrant des modèles plus sophistiqués de sources PV.

oRTLAB permet d'introduire des équipements physiques dans la boucle de validation des algorithmes de gestion, tel qu'une « prise gigogne ».

#### **b- Procédure de couplage**

Le SGEB est couplé à l'émulateur comme indiqué par la Figure III-17. Le SGEB doit être capable d'interagir avec un simulateur temps réel. L'environnement de la simulation de la Figure III-17 est constitué de deux ordinateurs et un simulateur numérique. La partie matérielle de ce simulateur est constituée du simulateur temps réel RTLAB HILBox 4U [Web\_RT]. Le premier ordinateur (Host PC1) est utilisé pour concevoir des modèles de simulation d'un système habitat et pour visualiser les résultats de simulation. Le deuxième ordinateur (Host PC2) héberge le SGEB.

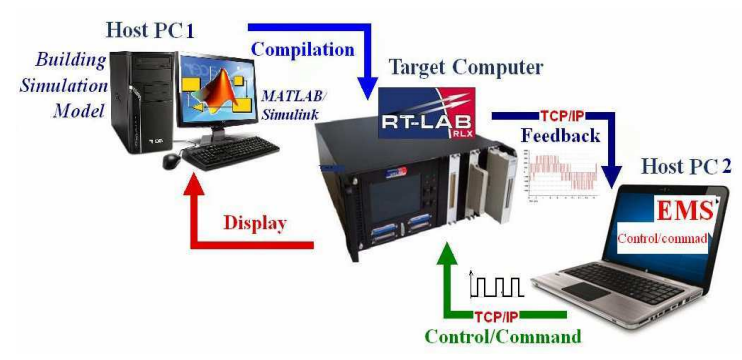

Figure III-17: Schéma conceptuel de la plate-forme HIL

Ces deux systèmes sont hétérogènes. En effet, le SGEB est programmé en JAVA et le bâtiment est modélisé sous MATLAB/Simulink puis compilé dans RTLAB qui le transforme en code C. Pour résoudre ce problème d'hétérogénéité des systèmes, des tunnels de communication ont été développés pour transférer les signaux de commandes et de mesures entre le SGEB et le processus émulé. Un schéma de cette interface de communication est donné par la Figure III-18. Le SGEB est interfacé avec les modèles de simulation fonctionnant via une plate-forme temps réel (RTLAB) par une communication Internet.

Pour le couplage entre le RTLAB et G-homeTech, l'architecture de la Figure III-18 a été conçue pour établir des "sockets" pour chaque modèle (service), et ensuite pour échanger des contrôles et des mesures via ces "sockets". Chaque service simulé dans RTLAB a son équivalent dans le système de gestion énergétique : la correspondance se fait par un *numéro de port* dédié pour chaque service. Ce module a été développé en Java. *RTLABSetup.xml* contient deux types d'informations:

1- le numéro IP et le numéro de Port de chaque service (voir chapitre 2);

2- le nombre de variables envoyées par le simulateur RTLAB en temps réel au SGEB et les contrôles allant du SGEB à RTLAB (voir chapitre 2). Ces informations sont détaillées plus loin. Cette interface peut être établie entre n'importe quel SGEB et simulateur de bâtiment s'ils communiquent entre eux avec les mêmes types d'informations.
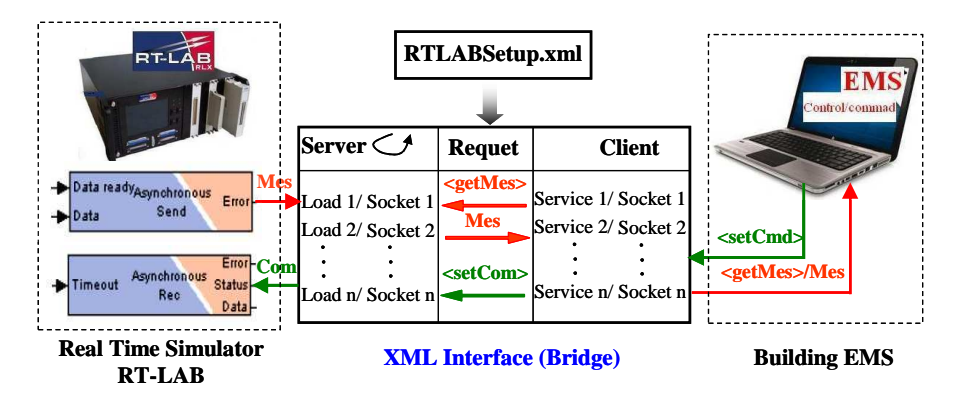

Figure III-18: XML Interface

#### **3.3.2.2. Couplage entre G-homeTech et une « prise gigogne »**

Une prise gigogne conçue par l'entreprise Schneider Electrique est introduite dans le matériel du banc d'essai afin d'évaluer son intérêt pour un *S*GEB, G-homeTech. Cette prise a deux rôles :

- mesurer la puissance et la transmettre au SGEB
- recevoir le contrôle de marche/arrêt de SGEB

La prise gigogne comporte deux composants principaux: la partie physique (la connectique, les capteurs, *etc*) et un microcontrôleur. Ce microcontrôleur réalise le transfert de données depuis et vers un transducteur de radiofréquence. La deuxième partie est formée d'un logiciel de traitement de données situé de l'autre bout du canal de communication (système de calcul distant  $-$  SGEB).

Le partenaire Schneider Electric du projet *ReactiveHome*, a fourni dans le projet la partie physique du dispositif, ainsi que les bundles *OSGI* (Open Service Gateway Initiative) qui s'installent dans l'environnement de développement Java Felix pour communiquer avec la « prise gigogne ». En utilisant cette plateforme, la prise aura deux fonctionnalités :

- un interrupteur commandé pour l'ouverture/la fermeture du circuit de la charge par le SGEB ou bien de l'occupant (par un simple appuie). Ainsi, et grâce à cette prise et à la cosimulation temps réel hybride, l'occupant peut introduire ces envies.
- un capteur qui mesure les puissances concernant la consommation de la charge qui peuvent être transmises vers un système de calcul distant, le SGEB dans notre cas.

La communication entre la prise gigogne et G-homeTech se fait à travers une communication sans fil suivant le protocole ZigBee [HUAN, 11] grâce à un bundle OSGI. Ce *bundle* constitue un pont entre la prise et le gestionnaire d'énergie G-HomeTech ; il transmet les informations selon un ordre prédéfini. Le couplage entre G-homeTech et la prise gigogne dédiée est décrit par la Figure III-19.

#### *Définition :*

Le *bundle* HDOutletWrapper : doit instancier le service Schneider nommé HDOutlet et appliquer les commandes ON/OFF directement sur la prise gigogne.

Le *bundle* DataWrapper2EMS : est un bundle de communication. Il fonctionne comme un serveur qui attend d'être invoqué par le gestionnaire d'énergie G-HomeTech. Le démarrage de ce serveur est proposé comme un service dans la plateforme et doit être implémenté dans G-HomeTech. L'implémentation est de type startServer() et stopServer().

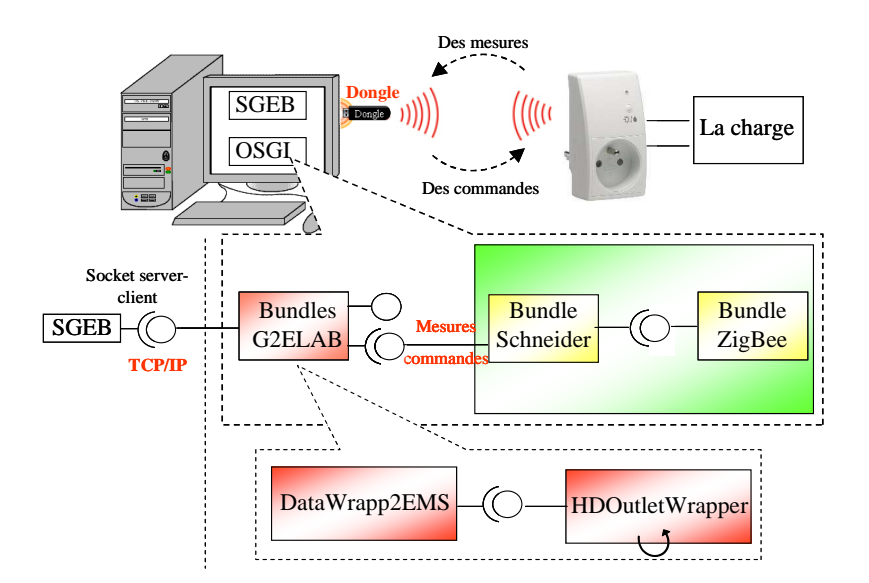

Figure III-19: Principe de couplage entre le G-homeTech et la prise gigogne

Le diagramme de séquences donné par la Figure III-20 résume la communication avec les différentes parties du banc d'essai utilisé pour la validation.

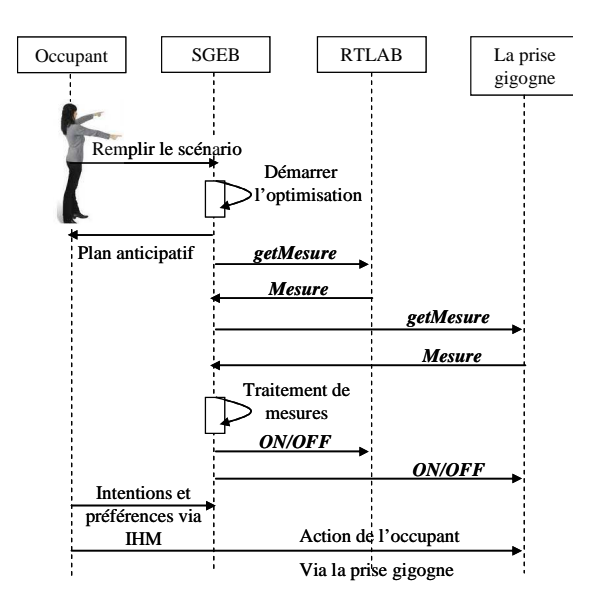

Figure III-20: Le diagramme de séquence.

# 3.3.3. Méthodologie de validation semi-virtuelle

Une fois un scénario de validation choisi et après avoir ajusté les paramètres des fichiers *setup.xml* et *scenario.xml*, une simulation peut être lancée sans connecter l'émulateur de bâtiment. L'objectif est d'analyser la solution anticipée selon le problème posé. Pour que le solveur trouve une solution, il faut respecter toutes les contraintes décrites précédemment.

L'étape suivante est de connecter le SGEB à l'émulateur bâtiment. Pour se faire, nous passons par les étapes suivantes :

- 1- Remplir le fichier *setup.xml* et bien préciser les *identifiants* de chaque service
- 2- Construire un fichier *scenario.xml* en gardant les mêmes *identifiants* définis dans le fichier *setup.xml*
- 3- Vérifier que le solveur anticipatif trouve une solution en respectant toutes les contraintes.
- 4- Une fois l'étape 3 vérifiée, on peut lancer le solveur anticipatif qui va attendre un problème à résoudre.
- 5- A cette étape, le simulateur temps réel, où le modèle de bâtiment est déjà compilé, est lancé.
- 6- Enfin, la dernière étape consiste à lancer l'interface de communication entre le SGEB (le superviseur plus précisément) et les composants matériels : RT-LAB et la prise gigogne. Cette interface permet de transmettre les messages envoyés par le superviseur. Ces messages ont la forme suivante :

<?xml version="1.0" encoding="UTF-8"?> <command xmlns:xsi="http://www.w3.org/2001/XMLSchema-instance" xsi:noNamespaceSchemaLocation="file:command.xsd"> **<DATA\_REQUEST></DATA\_REQUEST>**  < - - ! envoie les mesures -- > **<START\_REQUEST></START\_REQUEST>**  < - - ! demarrer un service -- > **<STOP\_REQUEST></STOP\_REQUEST>**  < - - ! arrêter un service -- > **< SET\_SETPOINT ></SET\_SETPOINT>**  < - - ! mettre à jour la consigne d'un service-- > </command>

Le superviseur est le serveur qui interroge l'interface XML à chaque échantillon de temps réactif  $\Delta r=1$ s. Un message comprend, comme le montre le code précédent, 4 différents types de messages :

- <DATA\_REQUEST>: lorsque ce message est envoyé par le gestionnaire (le superviseur) à l'interface XML, cette dernière lui transmet, instantanément, les informations sur le modèle de bâtiment (température, puissance, énergie…) compilé dans RT-LAB et la valeur de puissance envoyée par la prise gigogne. Le superviseur génère de nouveau un problème et l'envoie au solveur anticipatif pour le résoudre et renvoyer la solution au superviseur qui l'envoie à on tour à l'émulateur via l'interface XML.
- <START\_REQUEST> et <STOP\_REQUEST> : Le superviseur peut envoyer un ordre de commande d'extinction ou de démarrage d'un ou plusieurs services, tout dépend si le plan anticipatif est respectivement violé ou pas.

 $\leq$ SET SETPOINT $>$ : cette commande permet de mettre à jour les consignes de service, par exemple, les températures de références pour les *services permanents* et les temps de démarrage pour les *services temporaires.*

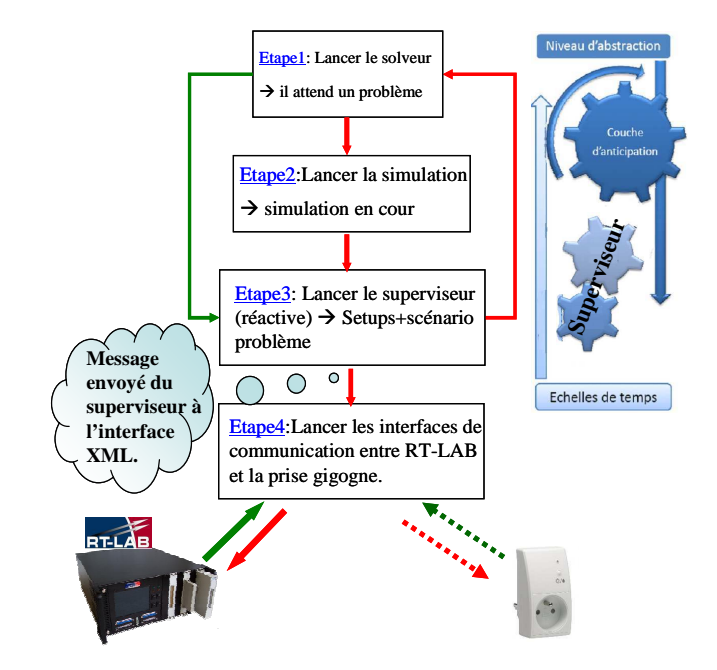

Figure III-21: Méthodologie de validation en co-simulation temps réel

# 3.3.4. Validation sur un cas simple

Dans ce paragraphe nous validons à partir d'un cas d'étude simple, si le couplage entre le SGEB, RTLAB et la « prise gigogne » fonctionne correctement. La réaction de l'occupant est introduite pour évaluer la performance du système de validation. Enfin, les avantages et limites de la plate forme temps réel hybride sont décrits.

Le cas d'étude simple vise à allumer et éteindre une lampe de 25 W, via la prise gigogne (Figure III-22). L'ordre de contrôle est donné soit par le SGEB soit par l'occupant. Dans ce premier cas test élémentaire, il n'y a pas d'algorithme de gestion ai niveau du SGEB. C'est un simple code JAVA qui envoie l'ordre d'arrêt (OFF) chaque 5 min pour éteindre la lampe durant 2 min. Cet ordre de contrôle est visualisé dans MATLAB/Simulink (PC2 de la Figure III-22) pour tester le couplage des deux systèmes dans un sens. L'occupant peut intervenir et annuler la commande du SGEB à travers une action sur l'interrupteur de la prise gigogne.

Nous avons également introduit des capteurs de mesures de tension et de courant de la lampe qui vont être utilisés par MATLAB/Simulink pour calculer la puissance réelle consommée. Cette puissance est envoyée au SGEB via l'interface de couplage des deux systèmes pour être comparée avec celle fournie par la prise gigogne. Ainsi le deuxième sens de couplage entre le SGEB et l'émulateur de bâtiment a été testé et la mesure de puissance de la prise comparée avec celle donnée par les capteurs.

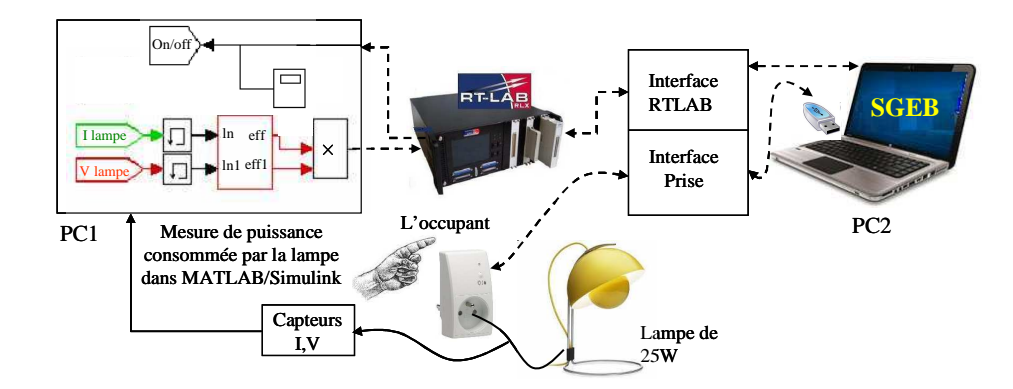

Figure III-22: validation sur un cas simple

La Figure III-23-a donne les ordres ON/OFF envoyés par le SGEB à la prise gigogne affiché sur PC1 et PC2 (voir Figure III-22), respectivement, pour le contrôle et la visualisation. La Figure III-23-b introduit l'action de l'occupant sur l'interrupteur de la prise et la Figure III-23-c donne la puissance consommée par la lampe mesurée à l'aide des capteurs de courant et de tension et calculé dans MATLAB/Simulink.

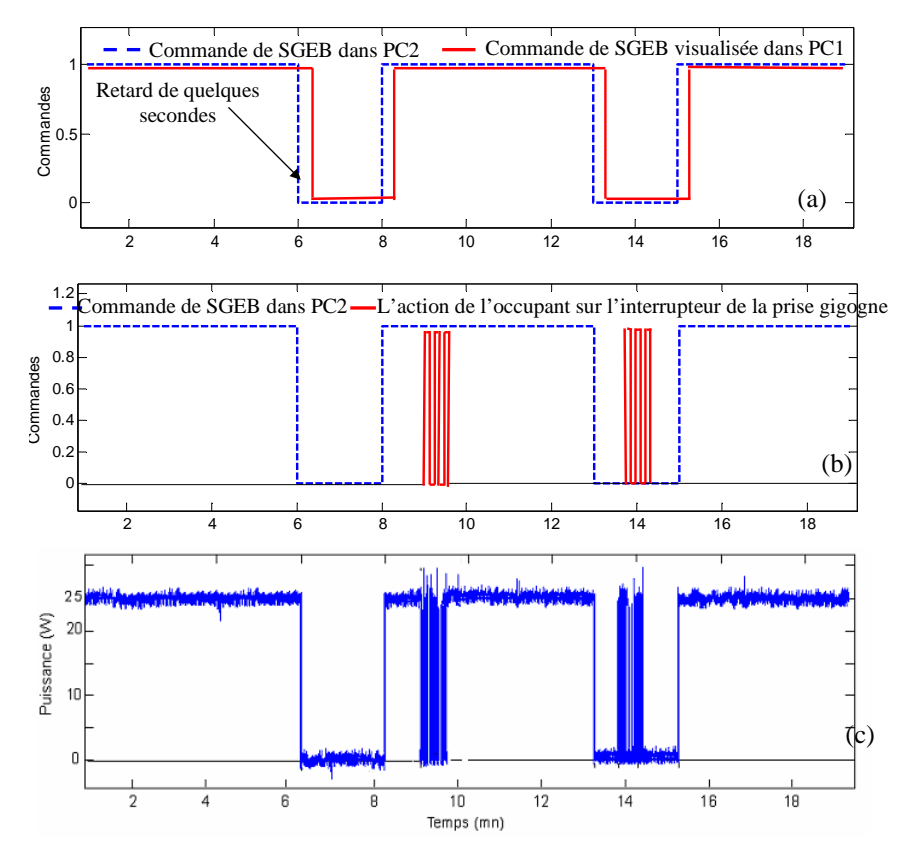

Figure III-23: Résultats de simulation pour le cas d'étude simple pour valider le couplage entre le SGEB, RTLAB et la prise gigogne.

# 3.3.5. Discussion : avantage et limites

Avec ce cas simple, nous avons validé le couplage entre le SGEB et l'émulateur de bâtiment. En effet, on retrouve les ordres de contrôle ON/OFF envoyé par le SGEB à la lampe dans la visualisation de MATLAB/Simulink avec un petit retard qui peut aller jusqu'à 10s (Figure III-23-a). Ce retard est du à communication sur le réseau Ethernet. La puissance consommée par la lampe calculée dans le modèle Simulink à partir du courant et de la tension donnés par les capteurs de mesures est bien envoyée au gestionnaire avec presque le même retard.

Le couplage entre le gestionnaire énergétique et la prise gigogne a été aussi validé. La prise reçoit quasi-instantanément l'ordre ON/OFF du gestionnaire qui peut être annulé par un ordre de l'occupant (Figure III-23-b) durant un laps de temps. En effet, le SGEB envoie son contrôle chaque 1seconde. Pour maintenir l'action de l'occupant, il faudrait réactionner à chaque fois l'interrupteur de la prise ce qui donne la puissance consommée par la lampe Figure III-23-c. Concernant la mesure de puissance, nous ne retrouvons pas les mêmes puissances envoyées par la prise et celle envoyée par les capteurs de mesure car la prise mesure l'énergie. La puissance consommée *PZB* peut être indirectement calculée à partir de la valeur d'énergie *E* et de l'intervalle  $\Delta t$  entre le temps courant et le temps de la dernière valeur reçu en utilisant la relation suivante :

$$
P_{zb} = \frac{E \times 3600}{\Delta t}
$$
 (III-1)

Les messages envoyés par la prise gigogne sont illustrés par la Figure III-24. L'intervalle de temps  $\Delta t$  est dans ce cas de 60 s<sup>1</sup>, la valeur de E est 1Wh<sup>2</sup>. Pour calculer la puissance de cette charge, nous avons utilisé l'équation 1 qui conduit à :

$$
P_{zb} = \frac{1 \times 3600}{60} = 60 \text{ Wh}
$$
 (III-2)

Cette valeur de 60W n'est pas correcte, car la puissance nominale de la lampe utilisée est de 25Wh. Comme on peut le voir dans la Figure III-24, la prise gigogne répète la valeur de d'énergie deux fois, ce que signifie que le temps dans ce cas est  $2 \times \Delta t = 120$ s. Cela implique  $P_{ab}$  = 30 W, ce qui est plus proche de la puissance de la lampe. Il est donc difficile d'évaluer la puissance à partir de l'énergie.

| ex C:\WINDOWS\system32\cmd.exe                                           | $ \Box$ $\times$ |
|--------------------------------------------------------------------------|------------------|
| [051f07020a0000] measure received: 0<br>リノト                              | ٠                |
| <b>TAS1fA7A2AaAAAA1</b><br>measure received:<br>1 U/h                    |                  |
| [051f07020a0000]<br>measure received:<br>$\mathbf{H}$<br>リノト             |                  |
| <b>ГА51fA7A2AaAAAA1</b><br>measure received: 2 W/h                       |                  |
| <b>1051f07020a00001</b><br>measure received: 2 W/h                       |                  |
| <b>ГА51fA2020a00001</b><br>measure received: 3 W/h                       |                  |
| F051f07020a00001<br>measure received: 3 W/h                              |                  |
| [05160702050000]<br>measure received:<br>リノト<br>$\boldsymbol{A}$         |                  |
| <b>1851 687828,88881</b><br>measure received:<br>リノト<br>$\boldsymbol{4}$ |                  |
| FA51 FA7A2Aa AAAA 1<br>measure received: 5 W/h                           |                  |
| [051f07020a0000]<br>measure received: 5 W/h<br>リノト                       |                  |
| [051f07020a0000] measure received: 6<br>[651f07020a0000]<br>フリント         |                  |
| measure received:<br>[051f07020a0000]<br>measure received: 7 W/h         |                  |
| [85168782858888]<br>$\mathbf{R}$<br>measure received:<br>リノト             |                  |
| IM51f07020a00001<br>measure received:<br>R<br>サノト                        |                  |
| <b>1051f07020a00001</b><br>9<br>measure received:<br>リノト                 |                  |
| -9<br>F051f07020a00001<br>measure received:<br>リノト                       |                  |
| <b>[A51fA7A2AaAAAA]</b><br>measure received: 10 W/h                      |                  |
| [051f07020a0000]<br>measure received: 10 W/h                             |                  |
| [051f07020a0000]<br>measure received: 11<br>W/h                          |                  |
| <b>TA51fA7A2A,AAAA1</b><br>measure received: 11 W/h                      |                  |
| [A51fA7A2AaAAAA]<br>measure received: 12 W/h                             |                  |
| [051f07020a0000]<br>measure received: 12 W/h                             |                  |
|                                                                          |                  |

Figure III-24 : Messages affichés par le dispositif ZigBee pour une charge de 25 W

Pour mieux étayer cette conclusion, nous avons réalisé différents cas tests en connectant la prise gigogne entre une source AC 220V/50Hz et une charge résistive variable (max 4KW). Nous avons fait varier le courant de la charge jusqu'à 8A³. La valeur d'énergie *E* est, dans ce cas, de 2Wh<sup>1</sup>. Le Tableau III-2 montre les valeurs mesurées par la prise par rapport à la valeur donnée par un appareil de mesure (énergie/puissance électrique- Chauvin Arnoux C.A.8334):

| P mesurée $(W)$ | $\Delta t$ (seconde) | $P_{zb}(W)$ | $ \Delta P $ (W) | L'erreur en $%$ |
|-----------------|----------------------|-------------|------------------|-----------------|
| 223             | 30                   | 240         |                  | 7.6%            |
| 695             |                      | 720         | 25               | 3.6%            |
| 1334            |                      | 1440        | 106              | 8%              |
| 1740            |                      | 1800        | 60               | 3.4%            |

Tableau III-2 : Mesures comparatives de puissance entre la prise gigogne et l'appareil de mesure.

La prise gigogne envoie l'énergie consommée par la charge lors de la dernière remise à zéro (c'est une sorte de compteur d'énergie). En outre, la fréquence de transmission de la mesure dépend de la puissance de la charge - voir la Figure III-25.

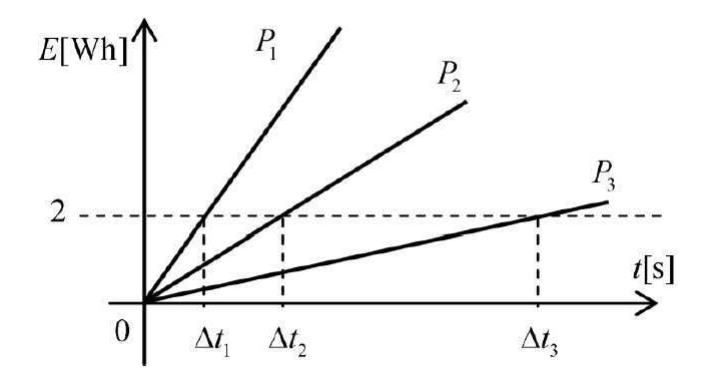

Figure III-25 : Relation entre la puissance de la charge et les instants de transmission des mesures

Ces tests préliminaires ont permis de mettre en évidence trois inconvénients importants dans la conception de la prise gigogne :

- communication de l'énergie au lieu de la puissance consommée ;
- communication asynchrone de la valeur mesurée (temps de transmission variable) qui dépend de la puissance de la charge.
- précision de la mesure d'autant plus importantes que les consommations sont élevées (voir Tableau III-2).

<sup>&</sup>lt;sup>1</sup> Le temps mesuré à l'aide d'un chronomètre.

² La valeur E, définie dans le logiciel de mesure dépend de la consommation de la charge. Nous avons pu identifier deux valeurs, 2 Wh pour des consommations grandes (supérieures à 100W) et 1 Wh pour les faibles consommations

³ Le courant maximale de la prise est de 10A.

.

Ce chapitre est consacré à la mise en œuvre de deux systèmes virtuel et semi-virtuel de validation des algorithmes de gestion énergétique dans un bâtiment. Dans la première partie de ce chapitre, nous avons présenté l'architecture du système virtuel et décrit l'application de couplage, la problématique d'interfaçage et de synchronisation temporelle entre G-homeTech et le simulateur de bâtiment. La validation sur un cas d'étude simple, nous a permis de vérifier que le couplage entre le SGEB G-homeTech et le simulateur de bâtiment a été établi sans perte de données grâce à la synchronisation entre les deux systèmes. Cependant, avec cet outil nous ne pouvons pas introduire des occupants dans le système de validation ni tenir compte de certains équipements réels.

L'objectif de la deuxième partie est de réaliser un démonstrateur qui permet l'analyse des performances du gestionnaire énergétique de bâtiment (en temps réel) dans les conditions réelles de fonctionnement et qui permet de résoudre les problèmes d'hétérogénéités entre les systèmes et d'introduire les actions de l'occupant. Nous avons alors décrit l'architecture de ce démonstrateur temps réel hybride, le couplage entre le SGEB, l'émulateur de bâtiment RTLAB et la prise gigogne, ainsi que la méthodologie de validation. Pour valider le bon fonctionnement de l'ensemble, nous avons étudié un cas d'application simple. Grâce aux résultas obtenus, nous avons montré que le couplage entre les trois systèmes peut être établi. Nous avons montré l'intérêt de ce système de validation pour la prise en compte de capteurs/actionneurs imparfaits dans la gestion énergétique.

Une fois le couplage entre le gestionnaire énergétique et le modèle de bâtiment testé sur MATLAB/Simulink avec un cas simple via les deux outils de validation virtuelle et semivirtuelle, nous allons étudier, dans le chapitre suivant, des cas d'applications plus complexes avec des modèles thermique et électrique d'appartement. Nous allons tester non seulement le couplage mais aussi les algorithmes de gestion énergétique avec différents scénarios.

# **Chapitre 4**

# Validation virtuelle des algorithmes de gestion énergétique de G-homeTech

*« Faites quelque chose et, si ça ne réussit pas, essayez autre chose »* 

#### **F.Roolsevelt**

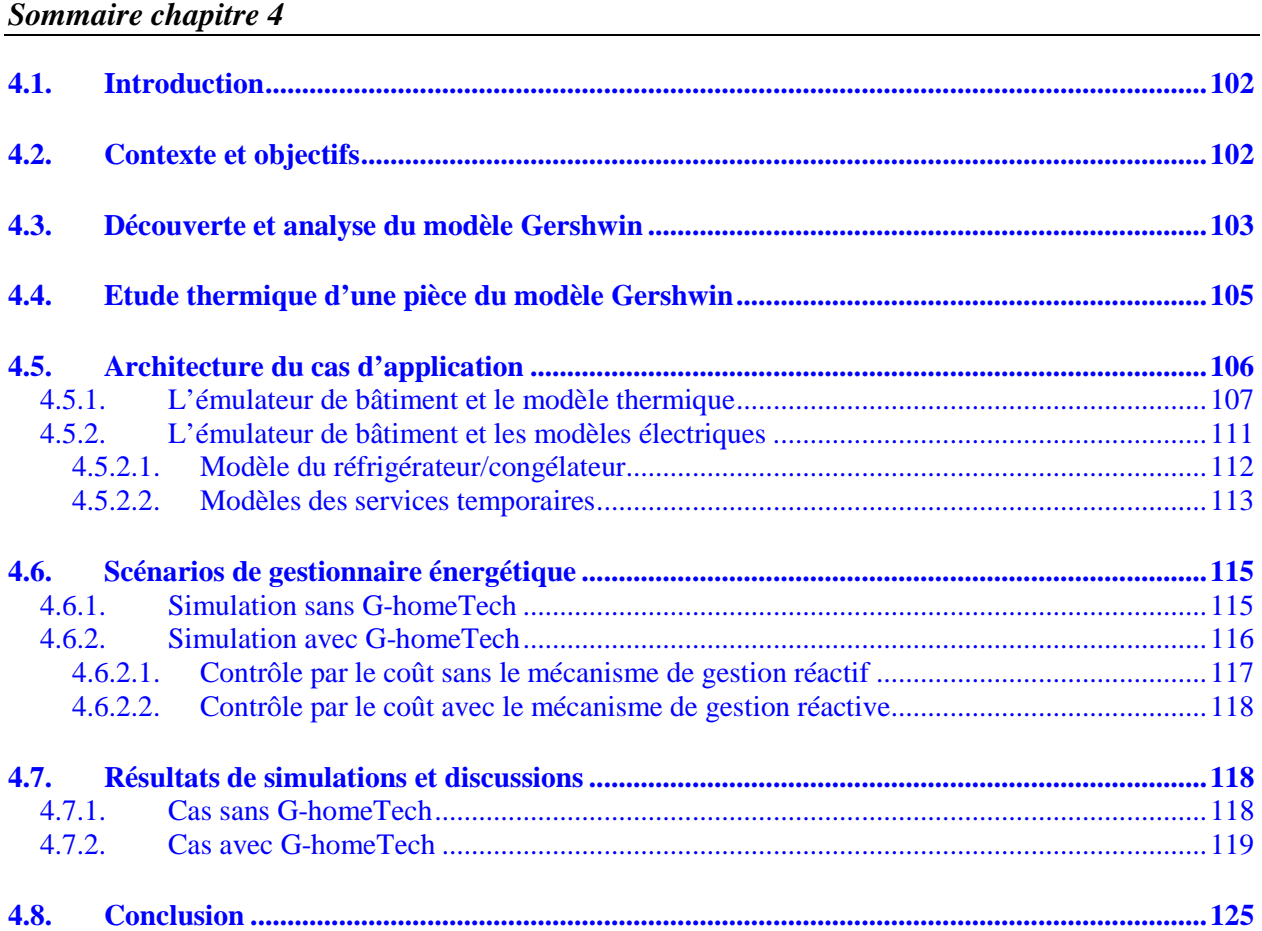

#### **4.1. Introduction**

Dans le chapitre précédent, nous avons mis en œuvre deux solutions qui se basent sur la cosimulation virtuelle et temps réel hybride pour valider les algorithmes d'un SGEB. Nous avons vérifié via des cas test simples que le couplage entre le gestionnaire, le simulateur ou l'émulateur de bâtiment et une « prise gigogne » était bien établi et que le problème d'hétérogénéité entre les systèmes était résolu. Cependant, nous n'avons pas validé les algorithmes de G-homeTech. L'objectif de ce chapitre est de valider les algorithmes de G-homeTech via des cas d'étude plus complexe en variant les scénarios.

Les algorithmes de gestion énergétique de G-homeTech vont être validés via la co-simulation virtuelle qui se base sur la communication entre le gestionnaire et un simulateur de bâtiment nommé SIMBAD qui contient la maison virtuelle Gershwin crée par le centre scientifique et technique du bâtiment (CSTB). Nous allons découvrir et analyser le modèle de la maison virtuelle Gershwin choisi pour la validation. L'architecture de la simulation semi-virtuelle sera détaillée et le modèle thermique de pièce retenu ainsi que les modèles des équipements électriques seront décrits. Enfin, pour valider les algorithmes de gestion énergétique, nous avons varié les cas test et les scénarios qui se basent tous sur le contrôle par le coût de l'électricité pour une maison qui produit localement de l'énergie photovoltaïque.

# **4.2. Contexte et objectifs**

Le projet HOMES, Habitats et bâtiments Optimisés pour la Maîtrise de l'Énergie et des Services, est un programme collaboratif d'innovation incluant 13 acteurs industriels et de recherche. Lancé en 2008, il a pour ambition d'améliorer l'efficacité énergétique des bâtiments tertiaires et résidentiels. L'objectif est d'économiser jusqu'à 20% de consommation, grâce à un contrôle actif de l'énergie dans le bâtiment, c'est à dire, en utilisant chaque "Watt" d'électricité de façon efficace et pour des usages utiles.

Dans le cadre de ce projet, le CSTB a développé des modèles de bâtiments virtuels dans un environnement Matlab/Simulink. Les laboratoires G-SCOP et G2ELAB se sont engagés auprès de Schneider Electric à appliquer son logiciel de gestion des énergies dans le bâtiment, GhomeTech, à un cas d'étude du projet Homes : la maison Gershwin. Cette collaboration a pour but d'illustrer les performances du logiciel G-homeTech en le couplant à un modèle virtuel bien connu de Schneider Electric.

Nous rappelons que l'objectif de G-homeTech est de minimiser les consommations d'énergie de la maison notamment dues aux équipements (chauffage, appareils électroménagers, éclairage…), tout en respectant le confort et les exigences des occupants. Ceci revient à maximiser l'efficacité énergétique du bâtiment, c'est-à-dire le ratio entre confort et consommation énergétique.

L'objectif est d'analyser le modèle d'un bâtiment virtuel, la maison Gershwin, afin de définir les moyens d'action pouvant être utilisés pour élaborer une stratégie de gestion énergétique efficace. Il est donc nécessaire d'analyser le modèle Gershwin afin de faciliter son couplage avec le logiciel G-homeTech. L'idée était d'identifier les entrées et les sorties nécessaires à l'insertion de G-homeTech et de créer un modèle thermique d'une pièce de la maison.

La première phase a consisté à prendre en main l'environnement de simulation et le modèle de bâtiment du CSTB. La seconde phase a été de construire des modèles de comportement, suffisamment simples pour pouvoir être intégrés dans un gestionnaire énergétique. La pièce de la maison retenue comporte : un chauffage électrique, une ventilation contrôlée, des persiennes motorisées, de l'éclairage artificiel et des occupants.

# **4.3. Découverte et analyse du modèle Gershwin**

L'émulateur du bâtiment étudié pour la validation purement virtuelle de G-homeTech est la maison Gershwin conçue par le CSTB. Dans un premier temps, l'objectif était de prendre en main le modèle de la maison Gershwin sous Simulink/SimBAD : comprendre comment était organisée la maison virtuelle, quels étaient les équipements modélisés et enfin localiser les différentes pièces de la maison ainsi que les variables associées.

La maison Gershwin est composée de 11 pièces réparties sur deux étages et d'un grenier. Les plans de la maison sont les suivants :

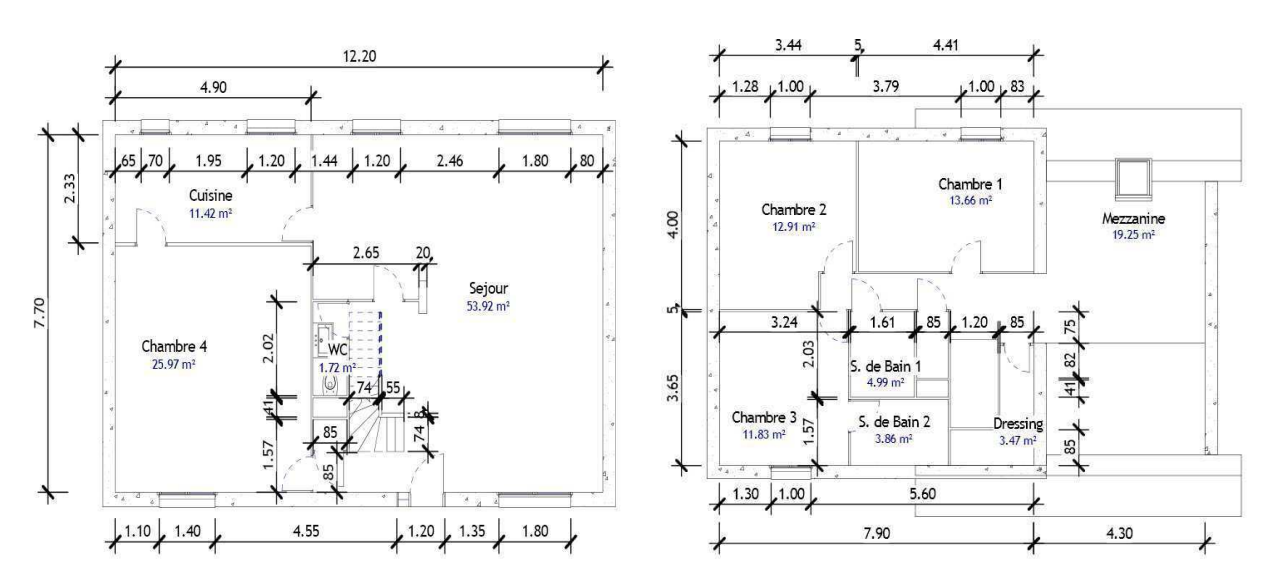

Figure IV-1: Rez de chaussé de la maison Gershwin Figure IV-2: Le premier étage de la maison Gershwin

Sa modélisation sous Simulink/SimBAD à l'allure suivante : 4 blocs principaux relatifs à des aspects différents de la maison (voir Figure IV-3).

• Le bloc **Controllers** contient les commandes des équipements. Dans le cas du couplage «GHomeTech-Gershwin», seule la commande des équipements suivant sera prise en compte:

- Com\_electric\_heaters : commande de la puissance des chauffages électrique de la maison.

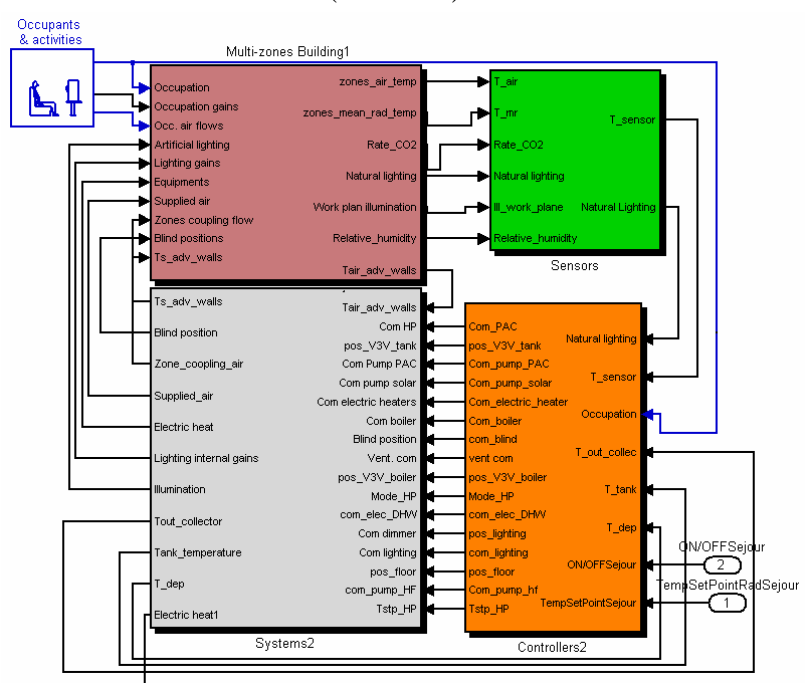

- Com\_ lighting : commande des lumières (ON/OFF).

Figure IV-3 : 4 blocs principaux relatifs à des aspects différents de la maison Gershwin

- -Blind\_position : commande de l'ouverture des stores de chaque fenêtre.
- -Vent com : commande du débit de la ventilation.
- -Com\_dimmer : contrôle de l'intensité lumineuse des lampes (variateur d'intensité).
	- Le bloc **Systems** décrit le fonctionnement des équipements de la maison. La maison du CSTB est équipée d'un certain nombre d'équipements tels qu'une pompe à chaleur, une chaudière à gaz, un plancher chauffant au rez-de-chaussée, des panneaux solaires thermiques et photovoltaïques… Ainsi, ce bloc est lui même composé de 4 blocs regroupant et modélisant le fonctionnement des différents équipements:

- Hydraulic Network : comprend la modélisation du réseau hydraulique de la maison. Cet aspect n'est pas pris en compte dans G-homeTech.

- Electric Heater : ce bloc correspond à une S-fonction, c'est-à-dire que le modèle des chauffages utilisés est directement codé dans un fichier MATLAB (m file). Dans ce cas, le modèle n'est pas accessible car il correspond à un ordre binaire fermé.

- Artificial lighting : il s'agit d'une S-fonction modélisant l'éclairage de la maison.

- Mechanical Extract ventilation : ventilation simple flux.
	- le bloc **Multi-zone building** : contient la description de la maison et calcule la température, le taux de CO2 et l'éclairage de chaque pièce grâce à une S-fonction réalisée par le CSTB. Il contient également le modèle du plancher chauffant (heating floor).
	- le bloc **Sensors** calcule la température indiquée par un capteur placé dans chaque pièce.

#### **4.4. Etude thermique d'une pièce du modèle Gershwin**

Le séjour a été sélectionné car il a l'avantage de posséder des fenêtres sur deux orientations (Nord et Sud). Ainsi, la commande des stores parait plus complexe et donc plus intéressante. De plus, comme c'est la pièce principale, le profil d'occupation y est plus varié.

Une analyse des variables d'influences a été réalisée. Cette étude constitue un travail préalable à l'élaboration d'un modèle thermique du séjour. En effet, elle consiste à étudier l'influence des différents éléments (occupation, ventilation, éclairage et températures des pièces avoisinantes) sur la température et la puissance de chauffe du séjour. Par exemple, les Figure IV-4-6-7 permettent de constater l'impact de l'éclairage artificiel et de l'ouverture des stores (éclairage naturel) sur le séjour dans 3 situations (voir Figure IV-4).

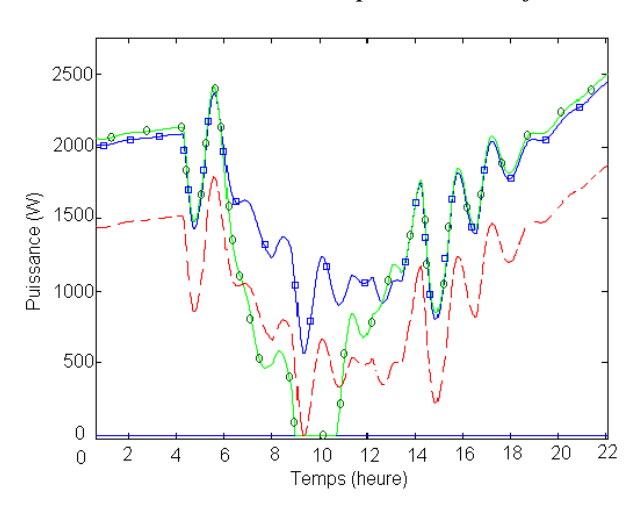

*NB : les courbes correspondent à la journée du 2 janvier.* 

- **e** Puissance de chauffe du Séjour avec éclairage naturel uniquement (stores ouverts et lumière éteinte)
- Puissance de chauffe du Séjour avec lumière artificielle seulement (lumière constamment allumée et stores fermés).
- Figure IV-4 : Influence de l'éclairage sur la puissance de chauffe du séjour

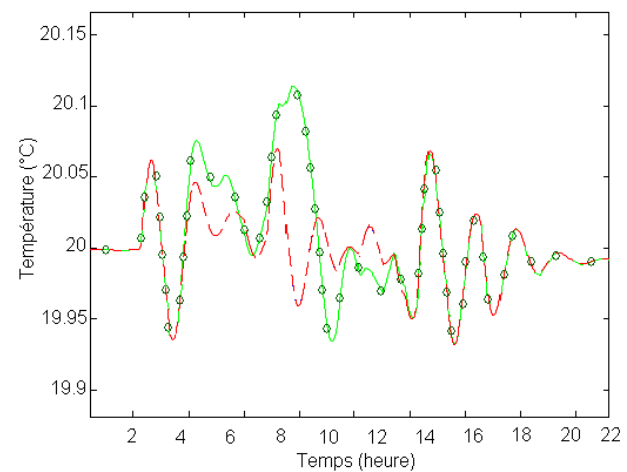

- $\bullet$  Température de séjour avec éclairage naturel uniquement (stores ouverts et lumière éteinte)
- Température de séjour avec lumière artificielle seulement (lumière constamment allumée et stores fermés).

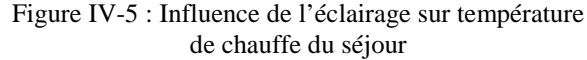

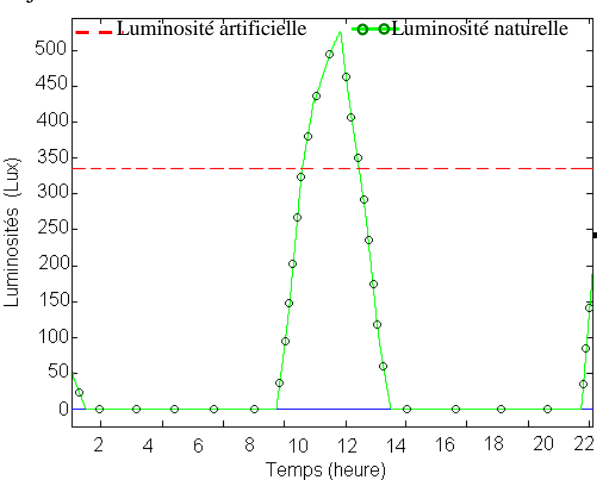

Figure IV-6 : Luminosité naturelle et artificielle du séjour

Puissance de chauffe du Séjour : sans éclairage: stores fermés et lumières éteintes

On observe que l'éclairage artificiel permet de réduire la puissance du chauffage de plus de 500W dans notre cas (soit 25% de sa puissance utile pour une puissance électrique d'éclairage artificiel de 340W) tout en conservant une température de 20°C dans le séjour. De plus, lorsque l'on bénéficie de l'éclairage naturel, il n'est plus utile de chauffer le séjour au milieu de la journée pour obtenir une température supérieure à 20°C. On peut également noter que, durant la nuit, la puissance de chauffe est un peu plus importante (environ 50W supplémentaire) si les stores sont ouverts (courbe verte) plutôt que fermés (courbe bleue). Ceci est probablement dû aux déperditions thermiques plus importantes lorsque les stores sont ouverts. En effet, pendant la nuit, l'écart de température entre l'intérieur du séjour, chauffé à 20°C et l'extérieur est plus important. Lorsque les stores sont fermés, ils constituent une couche supplémentaire permettant d'améliorer l'isolation, ce qui est évident.

Un autre point important pour l'élaboration du modèle thermique est l'étude de l'influence des pièces voisines. En effet, le séjour est en contact avec de nombreuses pièces, que ce soit par les murs ou le plancher du 1er étage. Cette étude a conduit à la conclusion que les températures des pièces voisines ont une influence très négligeable. Ceci est notamment dû à la faible surface en contact avec le séjour mais surtout au fait qu'il y a très peu d'échanges thermiques avec les pièces voisines car les températures régulées sont très proches. Les plus influentes sont la cuisine et les deux chambres (1 et 4).

En définitive, cette première partie a permis d'analyser le modèle Gershwin : identifier les variables qui devront être utilisées pour coupler ce modèle au logiciel G-homeTech, choisir une pièce adaptée et intéressante pour la gestion énergétique ainsi que donner des éléments importants pour l'élaboration du modèle thermique. Il s'agit désormais d'élaborer un modèle thermique simple relatif au séjour de la maison Gershwin.

# **4.5. Architecture du cas d'application**

La Figure IV-7 illustre le couplage entre le gestionnaire énergétique G-homeTech et la maison Gershwin développée par CSTB. Comme dans le chapitre précédent, G-homeTech a été intégré à l'environnement de simulation HOMES comme une fonction de bloc Matlab / Simulink. Cette section décrit le type de données requises pour installer et exécuter G-homeTech.

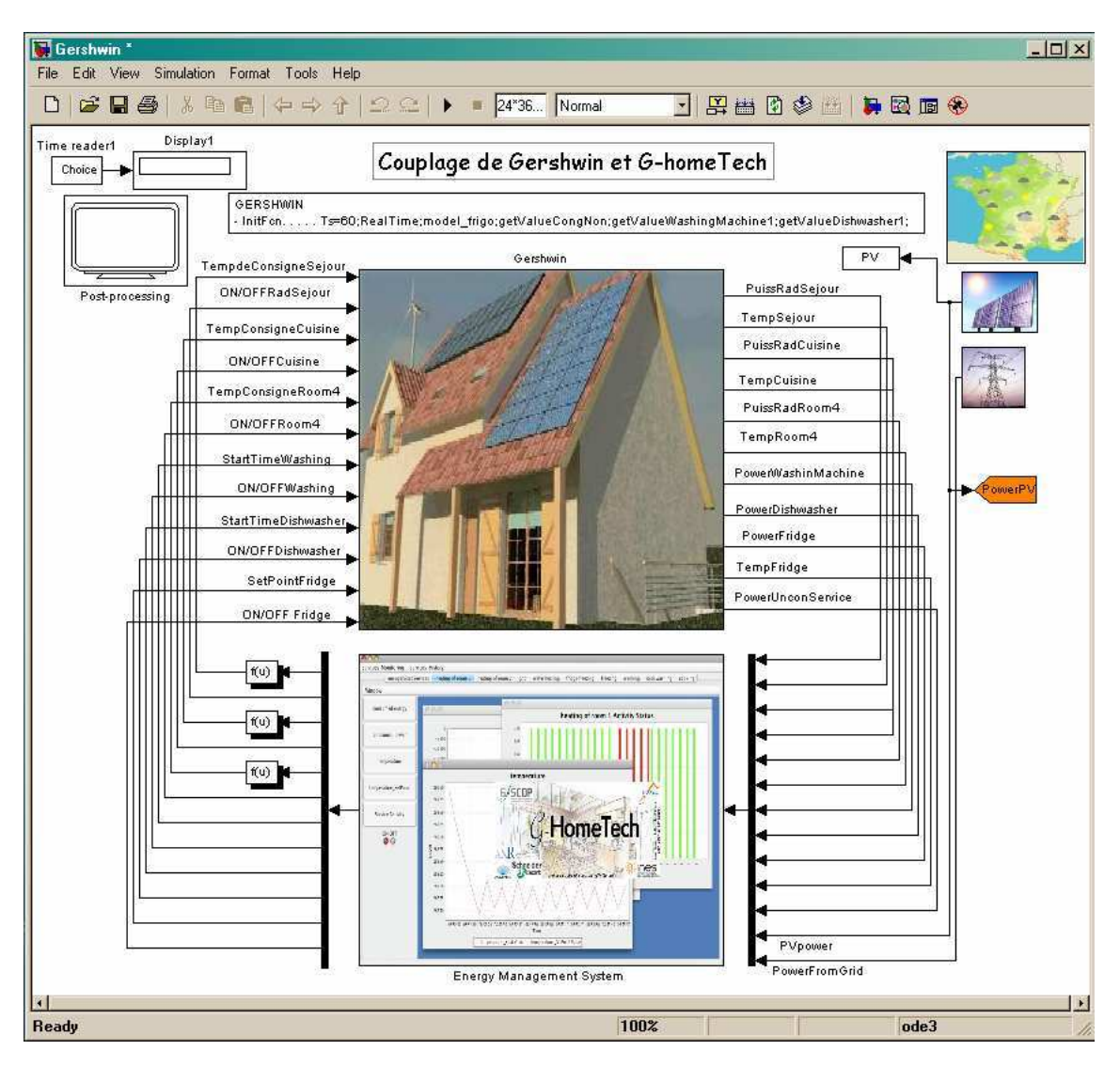

Figure IV-7: Couplage G-homeTech et la maison virtuelle Gershwin en MATLAB/Simulink

Le schéma ci-dessous résume les entrées/sorties nécessaires:

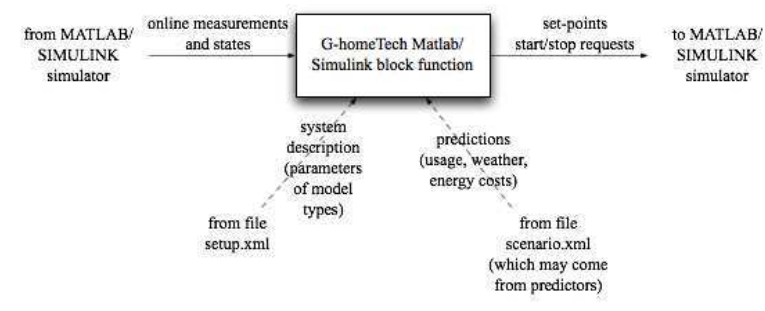

Figure IV-8: Relations d'entrées/sorties entre la fonction G-homeTech et l'émulateur Homes.

# 4.5.1. L'émulateur de bâtiment et le modèle thermique

Nous avons étudié et analysé un modèle de bâtiment virtuel : la maison *Gershwin.* Le but était de concevoir un modèle électrique équivalent du modèle thermique de *Gershwin* et qui calculerait la température intérieure du séjour de la maison virtuelle à partir des autres données disponibles (la température d'extérieur, le flux solaire…).

Le deuxième objectif consistait à élaborer un modèle thermique simple représentatif du séjour de Gershwin, pouvant être intégré par la suite dans *G-HomeTech*.

Une analogie électrique permet de modéliser les phénomènes thermiques d'un bâtiment. Les différentes températures sont analogues à des tensions, les flux de chaleur sont assimilés à des sources de courant, l'inertie des murs à des capacités et les résistances thermiques des murs à des résistances. Les 4 modèles de zone thermique suivants ont été comparés :

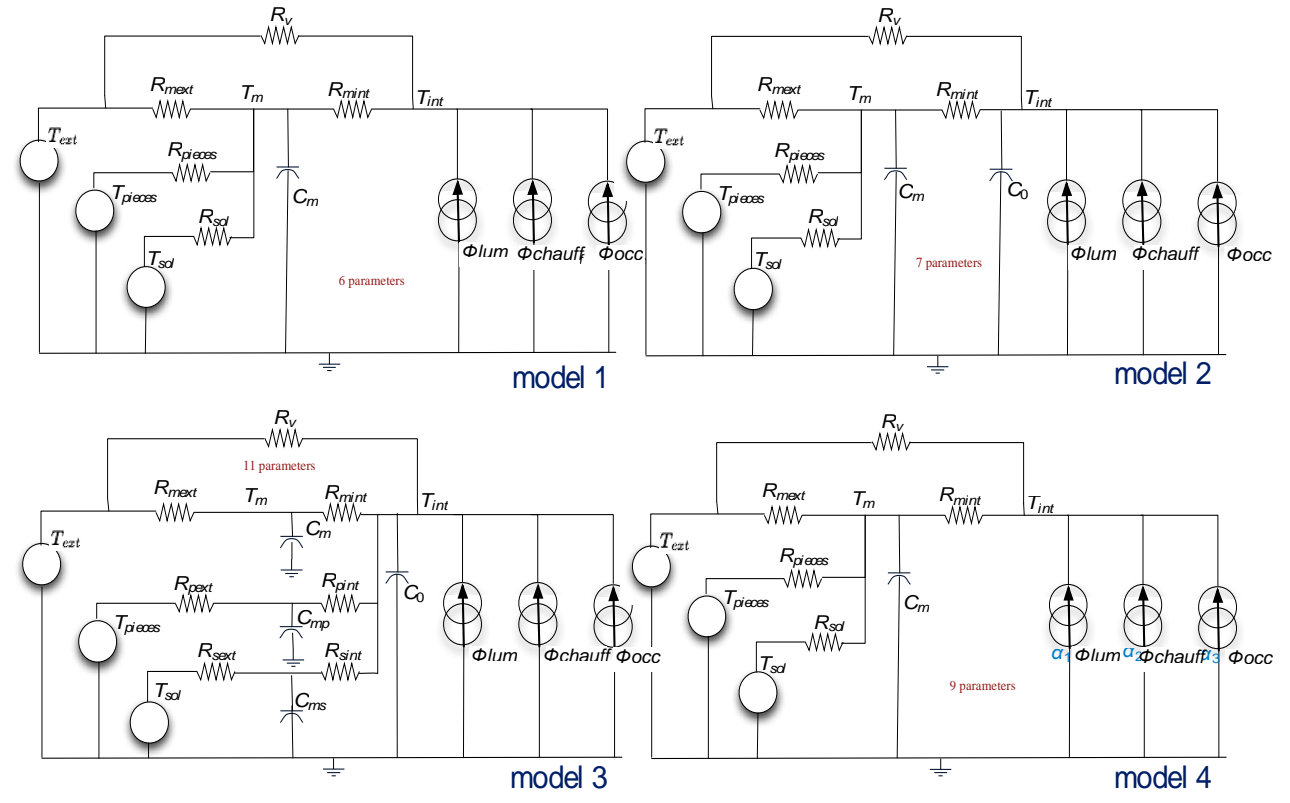

Figure IV-9: 4 types de modèle thermique d'une pièce

Pour ces 4 modèles, la température *Tpiece* est la température moyenne des chambres adjacentes qui est supposée constante du fait de la régulation. La température  $T_{sol}$  représente la température moyenne du sol et *Text* la température extérieure.

 **-***Modèle 1* : Premier modèle élaboré, d'ordre 1 avec 3 températures. C'est le modèle le plus simple parce que l'inertie des murs est globalisée.

-*Modèle 2* : Modèle d'ordre 2 qui ajoute un deuxième condensateur Co au modèle 1 qui représente la capacité du mobilier.

-*Modèle 3* : Modèle d'ordre 4 : une capacité par mur plus Co pour le mobilier.

-*Modèle 4* : Modèle 1 auquel on a ajouté les 3 coefficients devant les apports externes (éclairage, chauffage et occupation) pour simuler des pertes.

L'idée est désormais de faire coïncider la température calculée par le modèle thermique précédent avec la température du séjour issu de la simulation *Gershwin*. Pour cela, un programme d'optimisation sous MATLAB développé au sein du laboratoire G-SCOP a été utilisé (voir annexe 2). Ce programme permet de déterminer les paramètres optimaux du modèle électrique permettant de minimiser l'écart entre la température intérieure calculée avec le modèle et celle simulée. Dans ce cas, il s'agit de *Rmint, Rmext, Rv, Rsol, Rpieces, C<sup>m</sup>* et *Tsol*.

L'erreur entre la température donnée par le modèle et la température de la simulation de référence de Gershwin a ensuite été tracée pour avoir une idée des différents minimums existants ainsi que de la probabilité à les obtenir en fonction de l'initialisation. Ceci conduit aux graphiques suivants :

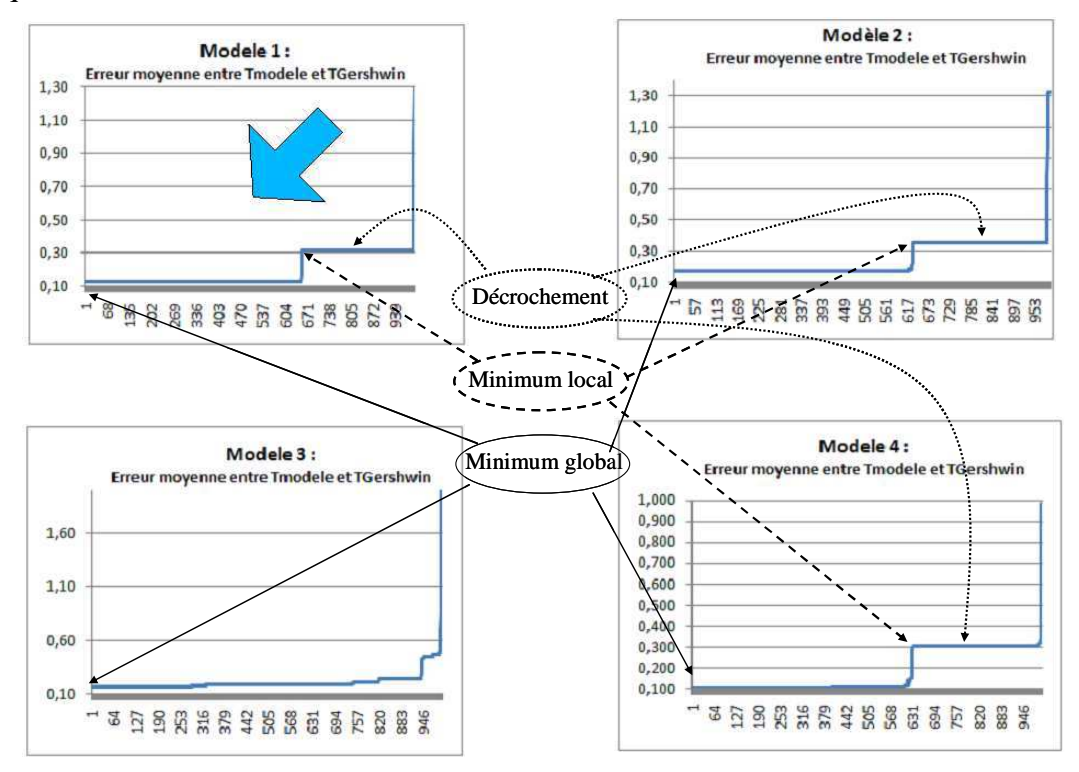

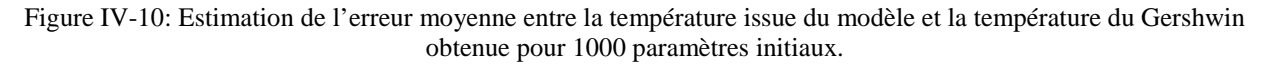

*L'axe des x = numéro de simulation pour des paramètres initiaux tirés au hasard. Les numéros de simulations ont été organisés des meilleurs résultas au moins* bons.

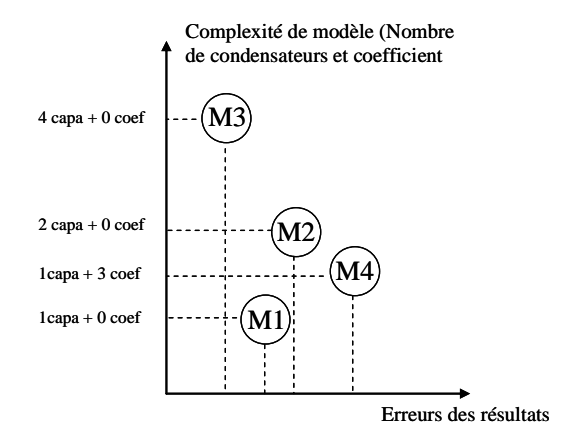

Figure IV-11 : comparaison des résultats entre les 4 modèles thermiques

Après cette analyse, le modèle 1 apparaît comme le plus avantageux parce que c'est le modèle le plus simple à mettre en place et à l'intégrer dans un gestionnaire énergétique comme GhomeTech. C'est en effet, un modèle de premier ordre alors que les modèles 2 et 3 sont respectivement d'ordre 2 et 4. De plus, le nombre de paramètre à optimiser est également mois important pour ce modèle ce qui facilite l'optimisation et augmente les chances de trouver des paramètres cohérents. D'après ces résultats, le modèle 1 possède un minimum global (voir Figure IV-10) (erreur minimale) pour un grand nombre des paramètres initiaux.

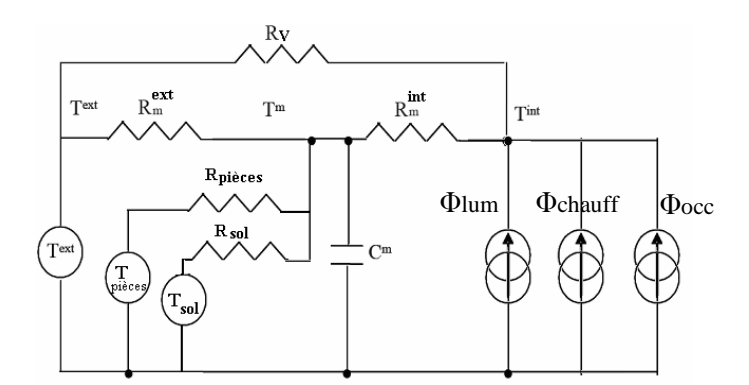

Figure IV-12: Le modèle électrique équivalent au modèle thermique de séjour de Gershwin

La résistance Rv modélise la ventilation ainsi que la perméabilité du bâtiment (Figure IV-12). Les parois sont caractérisées par un couple  $(R_m, C_m)$ . Cependant, dans ce modèle simplifié, tous les murs sont représentés par une même inertie (On a donc un unique condensateur pour l'ensemble des parois).

Ce modèle se traduit par le système d'équations suivant :

$$
\frac{dT_m}{dt} = \frac{T_{int}}{C_m R_{mext}} + \frac{T_{pi} \gtrsim_{\text{reco}}}{C_m R_{pi} \gtrsim_{\text{reco}} + \frac{T_{sol}}{C_m R_{sol}} - \frac{T_m}{C_m} \times (\frac{1}{R_{min\ t}} + \frac{1}{R_{mext}} + \frac{1}{R_{pi} \gtrsim_{\text{reco}} + \frac{1}{R_{sol}}})
$$
\n
$$
T_{int} = \frac{R_{min\ t} R_v}{R_{min\ t} + R_v} \times (\Phi_{lum} + \Phi_{chauff} + \Phi_{occ} + \frac{T_m}{R_{min\ t}} + \frac{T_{ext}}{R_v})
$$
\n(IV-1)

C'est un modèle du 1er ordre avec cinq variables d'entrée :

- <sup>ロ</sup>*lum* : Puissance lumineuse fournie au séjour par l'éclairage (W).
- $\phi$ *chauff* : Puissance électrique du chauffage (W). Les pertes thermiques du chauffage sont considérées comme négligeables dans un premier temps.
- <sup>ロ</sup>*occ* : Chaleur produite par les occupants sachant que l'on considère que chaque occupant produit 80W de chaleur en moyenne.
- *Text* : Température extérieure
- *Tpièces* : Température des pièces adjacentes. Dans ce cas, c'est la moyenne des températures de la cuisine, des chambres 1 et 4. En effet, une analyse de sensibilité a montré que la température des pièces voisines a un impact mineur sur la température du séjour seule température.

Une fois l'environnement global de Gershwin maîtrisé, il a fallu entrer plus en détail dans le modèle. Tout d'abord, le système de commande du CSTB de chaque équipement a été étudié : identification des paramètres d'entrées et de sorties, de la plage de variation du signal de commande ainsi que des variables et paramètres pris en compte lors du contrôle des équipements. Ensuite, il a fallu déterminer et localiser précisément les variables nécessaires à GhomeTech pour calculer les commandes de gestion optimales.

Afin de faciliter le couplage « G-homeTech-Gershwin », des ports ont été ajoutés dans la commande du radiateur électrique. Ils correspondent aux points où les sorties de G-homeTech devront être reliés.

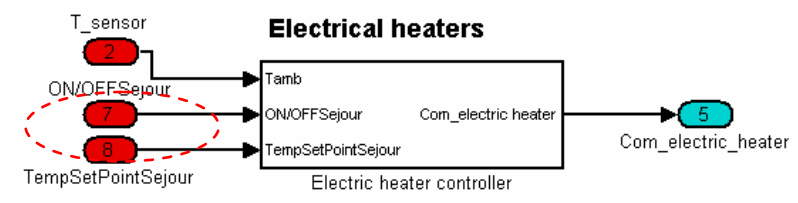

Figure IV-13: Système de commande de radiateur électrique de Gershwin

#### 4.5.2. L'émulateur de bâtiment et les modèles électriques

La maison de Gershwin ne disposait pas d'équipements électriques que G-homeTech peut contrôler comme un réfrigérateur, une machine à laver ou un lave-vaisselle. Nous avons donc dû modéliser ces équipements sous MATLAB/Simulink et les ajouter au modèle de la maison virtuelle. Nous avons négligé l'influence de ces équipements sur la thermique de la pièce de séjour. Le cas d'application comporte : une source PV et le réseau électrique, ainsi que les charges suivantes :

| Equipements         | Puissance          | Nombre    | La commande        | Interruptible |
|---------------------|--------------------|-----------|--------------------|---------------|
|                     | nominale $(W)$     |           |                    |               |
| Radiateur séjour    | 3000               |           | Température de     | oui           |
|                     |                    |           | consigne/ON_OFF    |               |
| Radiateur cuisine   | 1500               |           | Température de     | oui           |
|                     |                    |           | consigne/ON_OFF    |               |
| Radiateur chambre 4 | 1500               |           | Température de     | oui           |
|                     |                    |           | consigne/ON_OFF    |               |
| Le réfrigérateur    | 150                |           | Température de     | oui           |
|                     |                    |           | consigne/ON_OFF    |               |
| La machine à laver  | 2000               |           | Temps de démarrage | Non           |
| La lave vaisselle   | 2200               |           | Temps de démarrage | Non           |
| Les charges non     | Variable durant la | plusieurs | Pas de commande    | Non           |
| contrôlées          | journée            |           |                    |               |

Tableau IV-1 : Les charges électriques utilisées pour la validation

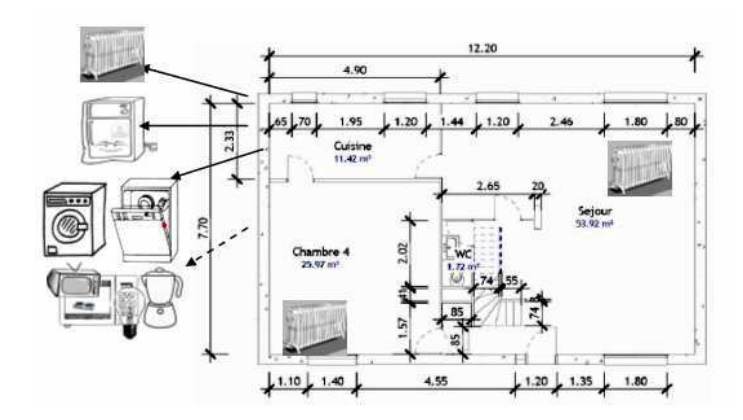

Figure IV-14 : Rez de chaussé de la maison Gershwin avec l'ajout des équipements électriques

#### **4.5.2.1. Modèle du réfrigérateur/congélateur**

Le réfrigérateur et le congélateur sont des services thermiques dont les modèles sont proches ceux d'une pièce avec radiateur, mais sans apport gratuit. Le réfrigérateur est régulé en « tout ou rien », c'est-à-dire qu'il est soit à l'arrêt (P = 0 W), soit à puissance maximale (P =  $P_{\text{max}}$ ). Soit « t<sub>froid</sub> » la période de fonctionnement à  $P_{\text{max}}$  (production de froid) et « t<sub>chaud</sub> » la période d'arrêt (la température à l'intérieur augmente), le modèle est :

• *Sur la période « tfroid » :* 

$$
\frac{d(T_{in} - T_{out})}{dt} = -\frac{1}{\tau} (T_{in} - T_{out}) + \frac{k}{\tau} P_{max}
$$
\n(IV-2)

Avec :

*Tin* : Température à l'intérieur du réfrigérateur [°K]

*Tout* : Température à l'extérieur du réfrigérateur (température de la pièce) [°K]

*k* : Facteur de production de froid du réfrigérateur (caractéristique intrinsèque)

 $\tau$ : Constante de temps du réfrigérateur [s] tel que  $\tau = R \times C$  avec « R » en [°K / W], la résistance thermique et « C » en [J / °K], la capacité calorifique du réfrigérateur. Nous avons pris une constante de temps moyenne.

P<sub>max</sub> : Puissance maximale du réfrigérateur [W]

En intégrant on obtient :

$$
T_{ref} - \Delta t - T_{out} = e^{-\frac{T_{froid}}{\tau}} \times (T_{ref} + \Delta t - T_{out}) + k \times \left(1 - e^{-\frac{T_{froid}}{\tau}}\right) \times P_{max}
$$
\n(IV-3)

avec :

*Tref* : Température de consigne à l'intérieure du réfrigérateur

<sup>∆</sup>*t* : Variation de température maximale autorisée pour la commande par hystérésis (ici = 1°K)

• *Sur la période « tchaud » :* 

$$
\frac{d(T_{in} - T_{out})}{dt} = -\frac{1}{\tau} (T_{in} - T_{out})
$$
\n(IV-4)

En intégrant on obtient :

$$
T_{ref} + \Delta t - T_{out} = e^{-\frac{T_{chaud}}{\tau}} \times (T_{ref} - \Delta t - T_{out})
$$
\n(IV-5)

Le système de gestion de l'énergie calcule la température de consigne et l'impose au système. Le modèle fourni les périodes de fonctionnement « *Tfroid* » et « *Tchaud* » en fonction de la consigne, de la température de la pièce dans laquelle se situe le réfrigérateur, et les paramètres intrinsèques du réfrigérateur. La Figure IV-15 montre le modèle Simulink du réfrigérateur et la Figure IV-16 présente un cycle de fonctionnement de l'appareil.

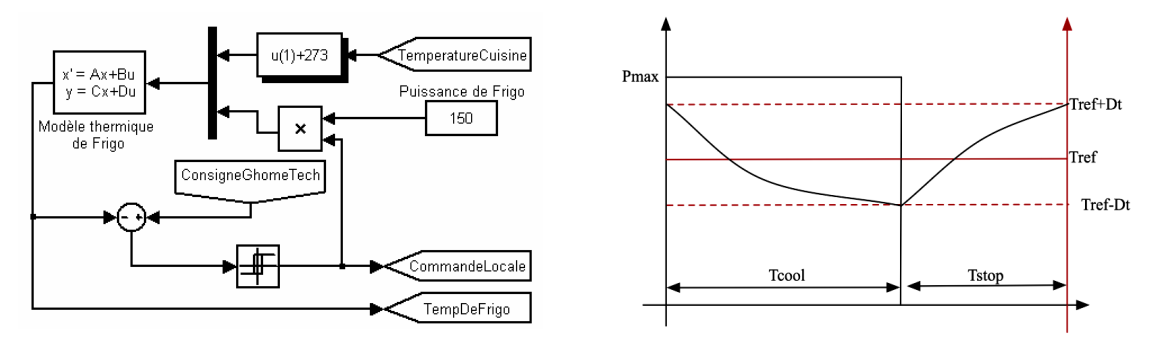

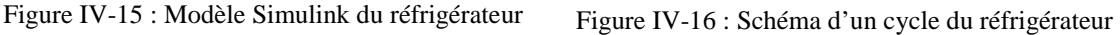

Dans G-homeTech, les services permanents (le chauffage et le réfrigérateur) sont eux aussi des modèles du premier ordre par contre ils ne représentent pas le contrôle local qui existe dans les modèles de simulation via un hystérésis ou bien un PID (voir Figure IV-17).

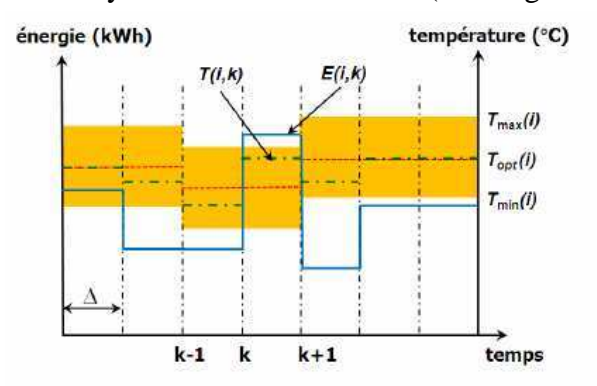

Figure IV-17: Modélisation du service permanent dans G-homeTech

#### **4.5.2.2. Modèles des services temporaires**

Les modèles de simulation de la machine à laver et du lave-vaisselle utilisent des valeurs de la puissance active mesurées dans des conditions réelles de fonctionnement d'une vraie machine (Figure IV-18). Les entrées des modèles de ces deux machines sont le temps de simulation et le contrôle envoyé par G-homeTech sous la forme d'un instant de démarrage. Ces modèles font la comparaison entre le temps actuel et le temps de contrôle pour activer la machine à laver une fois que les deux temps coïncident, les valeurs de la puissance active sont lues dans d'un fichier MATLAB.

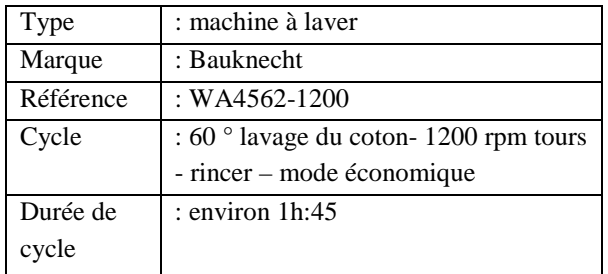

a) *La description de la machine à laver*

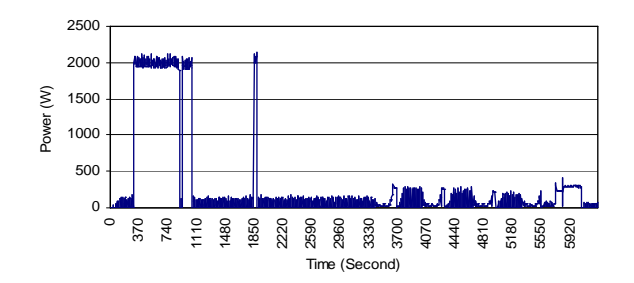

c) *Puissance active consommée par la machine à laver*

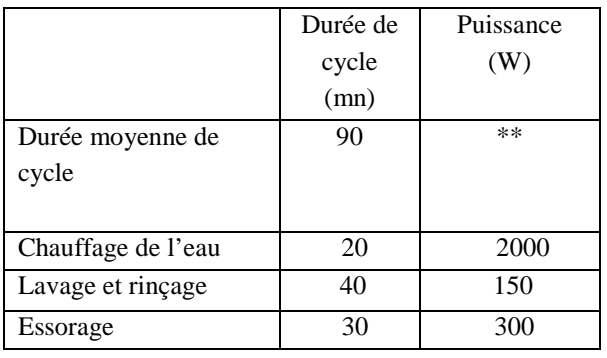

e) *caractéristiques de la machine à laver* f) *caractéristiques de la lave vaisselle*

Figure IV-18 : caractéristiques des services temporaires

Comme le montre, respectivement la Figure IV-18-c/d, la machine à laver et le lave-vaisselle possèdent tous les deux 3 cycles de fonctionnement avec des durés et des appels de puissance active différents. Pratiquement, le report de fonctionnement des équipements temporaires est réalisé ainsi : lorsque l'utilisateur appuie sur le bouton ON / OFF, le système de la machine le détecte, bloque la machine et enregistre la demande.

Il faut noter qu'il y a une différence entre ces modèles de simulation existant dans l'émulateur de bâtiment et ceux utilisés par le gestionnaire énergétique G-homeTech. En effet, ce dernier utilise un modèle avec un seul cycle de fonctionnement (puissance moyenne) (Figure IV-19).

| Type      | : Lave-vaisselle   |
|-----------|--------------------|
| Marque    | : Whirlpool        |
| Référence | : ADG941           |
| Cycle     | : Lavage quotidien |
| Durée de  | : environ 1h:45    |
| cycle     |                    |
|           |                    |

b) *La description de la lave vaisselle*

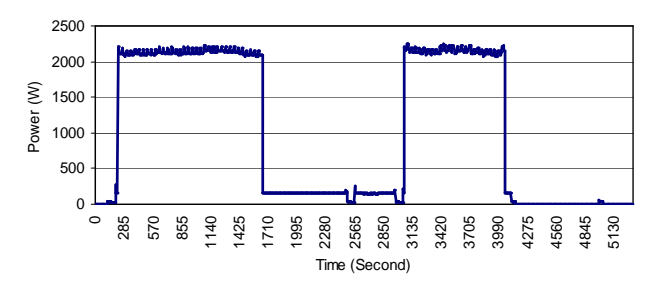

d) *Puissance active consommée par lave vaisselle*

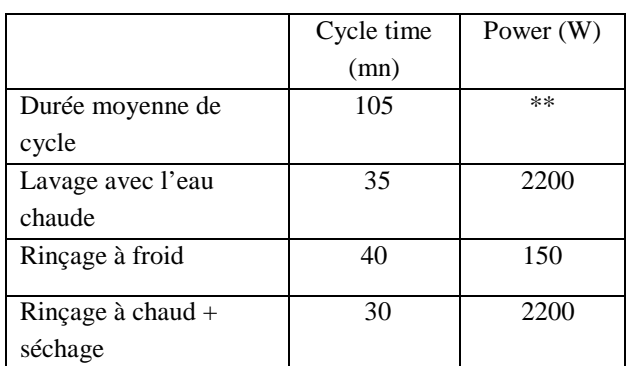

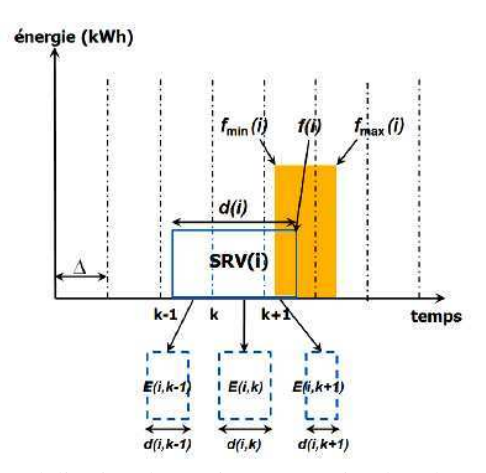

Figure IV-19: Modélisation de service temporaire dans le G-homeTech.

### **4.6. Scénarios de gestionnaire énergétique**

Pour valider le bon fonctionnement du système de gestion énergétique dans un bâtiment, il faut réaliser deux scénarios différents : avec ou sans le système de gestion. La comparaison de ces deux scénarios s'appréciera par rapport à la totalité de l'énergie consommée et au coût de cette énergie. Dans tous les tests qui suivent, nous avons considéré le même modèle de bâtiment avec les mêmes équipements.

### 4.6.1. Simulation sans G-homeTech

Dans ce scénario, l'utilisateur ne reçoit pas les informations de puissance réelle disponible ainsi que sa production locale d'énergie. Les seules informations disponibles pour lui sont la prédiction météorologique ainsi que le tarif de l'électricité pour le lendemain. Même si le consommateur savait d'avance le prix de l'énergie prédit, il y a toujours le risque de ne pas éviter les pics de prix. Il est difficile de gérer seul tous les appareils de la maison.

Ainsi, une première simulation était faite sans connecter le SGEB à la maison virtuelle. L'occupant répond à son seul confort thermique indépendamment du prix de l'énergie. Par exemple la température optimale choisie durant la journée pour les trois chambres est *Topt(1)=Topt(2)=Topt(3)*=21°C et pour le réfrigérateur *Topt=2°C*. Pour le même jour, la mise en marche de la machine à laver est choisi à 8h le matin de sorte que le temps de fin demandé par l'occupant soit 10h (fopt(WM)=10h) pour une durée de fonctionnement D(WM)=2h. Concernant la lave vaisselle, fopt(DW)=22h, ce qui donne un temps de démarrage égale à 20h pour une durée de fonctionnement D(DW)=2h (Figure IV-20).

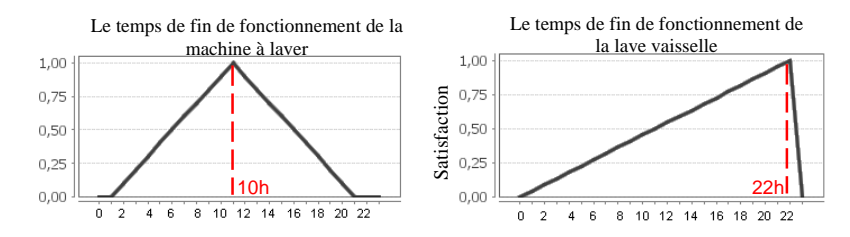

Figure IV-20 : Préférences des dates de fin des services temporaires

## 4.6.2. Simulation avec G-homeTech

Dans ce scénario, la maison Gershwin sera connectée à G-homeTech. On garde le même scénario que précédemment sans G-homeTech. Dans les fichiers *setup.xml* et *scenario.xml* (voir chapitre 2)*,* nous indiquons les mêmes préférences concernant les températures dans les chambres et la date de démarrage des services temporaires choisies par l'occupant dans le scénario précédent (Figure IV-22).

En revanche, nous ajoutons d'autres données nécessaires pour le calcul des consignes de commandes (voir Figure IV-21) comme les profils d'occupation pour chaque chambre, la température extérieure, ainsi que le type de contrôle (directe ou par le coût en choisissant un prix de rachat de l'énergie fixe ou bien variable).

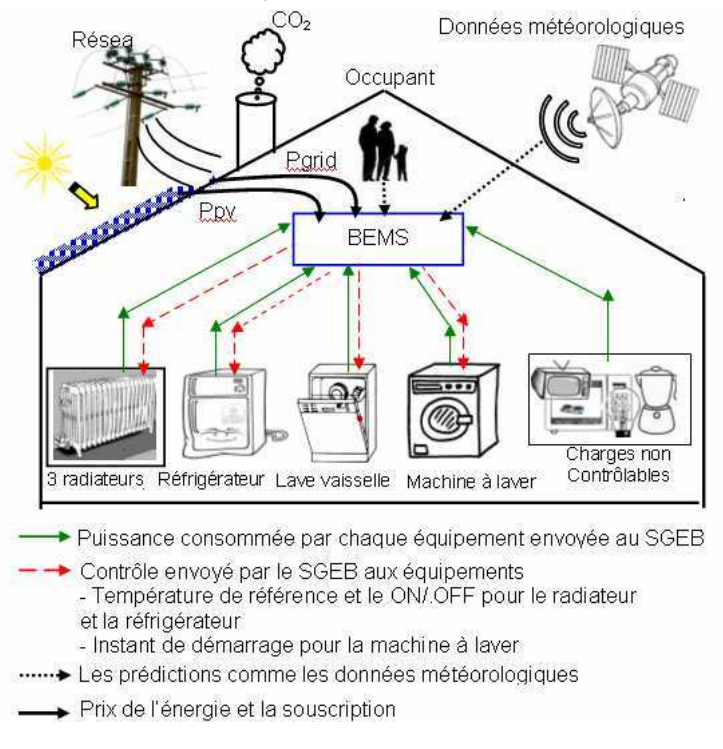

Figure IV-21: Donnée échangé entre G-homeTech et l'émulateur de bâtiment

Dans cette application, nous avons le même objectif que [MOHS, 10]. Notre stratégie de gestion vise à minimiser la facture d'électricité par une gestion anticipative optimisée du fonctionnement de chaque appareil, en prenant en compte les demandes des occupants. Notre scénario se base sur une courbe de prix d'achat de l'électricité anticipée qui varie avec un pas d'une heure durant une journée. Cependant, la stratégie de contrôle dans [MOHS, 10] est basée sur la tarification en temps réel (RTP). [MOHS, 10] montre un résultat intéressant : le gestion de la charge résidentielle peut être basée sur un prix d'électricité anticipé plutôt que sur un prix réel. En effet, il n'y a pas beaucoup de différence dans la facture d'électricité pour les deux stratégies.

Le gestion des charges dans *[PENG, 11]* est basée sur une prévision du prix de l'électricité et de la consommation compte tenu des demandes des occupants. Il s'agit de répondre à objectif d'optimisation tel que minimiser le coût ou bien maximiser le confort. La formulation du problème d'optimisation dans [PENG, 11] est décrite en utilisant seulement un chauffe-eau électrique. Cependant, dans notre étude nous généralisons la gestion à un ensemble d'appareils électriques comme les chauffages électrique, les lave-linges, les lave-vaisselles, les réfrigérateurs qui représentent 70% de la consommation résidentielle totale [RTE, 11]. En outre, dans ce travail, il est possible de contrôler à distance les appareils avec le système de gestion via des équipements communiquants.

Le contrôle réactif dans [PENG, 11] se fait en fonction du prix réels du marché d'électricité en temps réel. En revanche, dans notre étude, l'ajustement en temps réel via le contrôle réactif se fait en fonction de la puissance totale disponible (la production PV) et de la puissance réelle consommée.

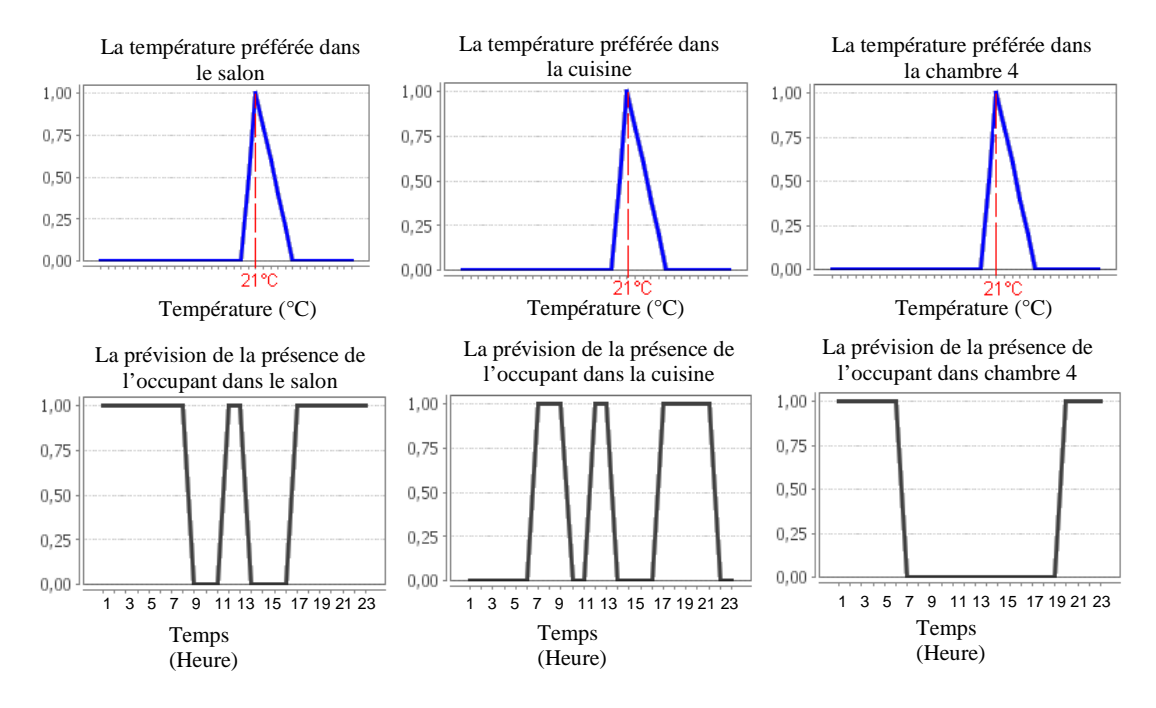

Figure IV-22 : Températures préférées (fonctions de satisfaction) pour les chambres ainsi que les profils d'occupation

#### **4.6.2.1. Contrôle par le coût sans le mécanisme de gestion réactif**

Avec cette stratégie de contrôle par le coût, les tarifs de l'électricité qui varient avec le temps selon la disponibilité de l'énergie sont pris en compte. Avec cette approche, c'est au consommateur de décider s'il va ou non modifier son comportement en tenant compte des prix de l'énergie. Parfois, les clients préféreront peut-être favoriser le confort et non pas changer leur consommation. Parfois, ils préfèrent régler l'utilisation de leurs appareils à un niveau préféré. Ils sont libres de décider, mais ils doivent être impliqués dans la gestion de leur consommation.

Pour chacun de ces deux scénarios, il existe deux sous-scénarios :

Le premier, quand les contraintes d'optimisation ainsi que les données prédites sont respectées. Dans ce cas là, les valeurs réelles de consommation et de production peuvent coïncider avec celles qui étaient prévues et prises en compte dans G-homeTech. Le plan anticipatif est respecté et la solution calculée (signaux de consignes pour les 24 prochaines heures) est transmise sans modification aux équipements de la maison virtuelle.

- Pour le second sous-scenario, le plan anticipatif calculé ne sera pas respecté et les contraintes prises en compte par l'optimisation seront violées. Cela permet de tester le rôle de la gestion réactive qui va délester un certain nombre de charges pour respecter la puissance totale fournie disponible.

Un profil de prix de l'énergie (Figure IV-23) qui peut être issue du fournisseur d'énergie est ajouté dans *scenario.xml*.

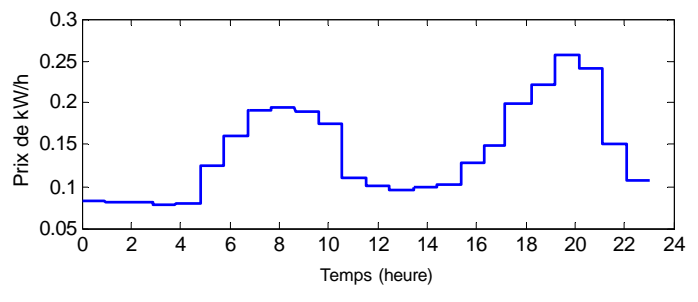

Figure IV-23: Prix d'achat d'électricité

Dans ce sous scénario, G-homeTech contrôle les équipements et les charges de la maison Gershwin présentés dans la Figure IV-21. Conformément aux exigences des consommateurs, aux données météorologiques réelles et prédites, à la consommation réelle et au prix d'achat prévu, le gestionnaire formule un problème selon les objectifs d'optimisation pour effacer ou déplacer la demande d'électricité à des périodes plus bénéfiques (par exemple, les nuits ou au prix d'achat minimum).

Nous avons conservés les mêmes préférences que dans le premier scénario. La solution donnée dépend du choix de l'occupant : favoriser le confort thermique ou bien choisir de favoriser le critère économique.

# **4.6.2.2. Contrôle par le coût avec le mécanisme de gestion réactive**

Ce scénario vise à évaluer le rôle de la couche réactive en changeant le rayonnement solaire (la puissance PV produite localement) et le profil de consommation des services noncontrôlables (Figure IV-28-a/b). Dans ce sous-scénario, le critère économique est préféré. La solution calculée par le gestionnaire doit, normalement éviter les pics de prix tout en respectant les contraintes.

# **4.7. Résultats de simulations et discussions**

# 4.7.1. Cas sans G-homeTech

Cette simulation montre clairement l'influence des paramètres d'entrée du modèle thermique des pièces de la maison Gershwin comme l'éclairement (la somme de l'éclairage artificiel et naturel) ou le nombre d'occupants (le profil réel des occupants) sur le comportement thermique et la température intérieure de chaque pièce (voir Figure IV-24-occupation et Figure IV-24 lighting power).

La Figure IV-23 montre qu'il existe deux pics de prix au cours de la journée et le prix le plus élevé de l'énergie est à 20h avec 0,26€/kWh. Ce profils est imaginé afin de contrôler « l'énergie Smart Home » via un prix variable qui est le second scénario.

# 4.7.2. Cas avec G-homeTech

Dans tous les résultats de simulation de ce scénario, les données météorologiques et les données réelles (température extérieure et le rayonnement solaire) et le prix de rachat d'électricité prédit ne sont pas changés.

Pour favoriser le confort thermique (le premier sous scénario), le SGEB garde la valeur de température de consigne la plus proche possible à 21°C, celle préférée par l'occupant pour les trois pièces (cas 2 dans Figure IV-24) et pour le réfrigérateur le plus proche de 2°C (Figure IV-25). En plus, les instants de démarrage des services temporaires restent le plus proche possible de ceux demandés (Figure IV-20). Pour favoriser le confort, l'usager doit payer plus et pour minimiser le coût, il doit réduire son confort pour consommer différemment.

La température préférée par l'occupant est fixée à *Topt* =21°C. La température minimale et maximale à ne pas dépasser sont respectivement,  $T_{min}=19^{\circ}\text{C}$  et  $T_{max}=24^{\circ}\text{C}$  pour les trois chambres.

La différence entre les deux sous-scénarios (Figure IV-24-cas2 et Figure IV-24-cas3) peut être constatée au niveau des comportements thermiques des trois chambres à 20h le soir pendant la période du pic de consommation et de prix de l'énergie. Pour conserver le confort thermique (cas 2), le gestionnaire envoie une température de consigne égale à celle préférée par l'occupant Topt =21°C malgré le prix de l'énergie élevé. Par contre, pour le cas 3 (minimiser le prix), le gestionnaire a réduit la température de consigne à 8h pendant une heure pour ; *Tmin* =19°C.

Même constat pour le réfrigérateur (Figure IV-25). La température demandée par l'occupant est *Topt* t =21°C. La solution proposée par le gestionnaire à 20h est d'envoyer une température de consigne égale à la température maximale choisi par l'occupant *Tmax*=4°C, pour réduire la consommation à cette période de temps. Pour corriger cette violation de la satisfaction au niveau du réfrigérateur, une température de consigne égale à la température minimale *Tmin*=0°C a été envoyée pour maintenir le température préférée.

La Figure IV-26 montre la différence entre les cas test 2 et 3 concernant les services temporaires. G-homeTech démarre la machine à laver et le lave vaisselle respectivement à 8h le matin et à 20h le soir dans le cas 2 (confort favorisé) malgré les prix élevés de l'énergie à ces deux périodes de la journée. Il conserve les heures de fin des deux machines égales à celles demandées fopt(WM)=10h et fopt(DW)=22h. Cependant, en choisissant de minimiser le coût (cas 3), la même figure montre que le gestionnaire d'énergie décale le fonctionnement des deux appareils en heures creuses, en réduisant avec cette solution non seulement le confort de l'occupant mais aussi le coût énergétique.

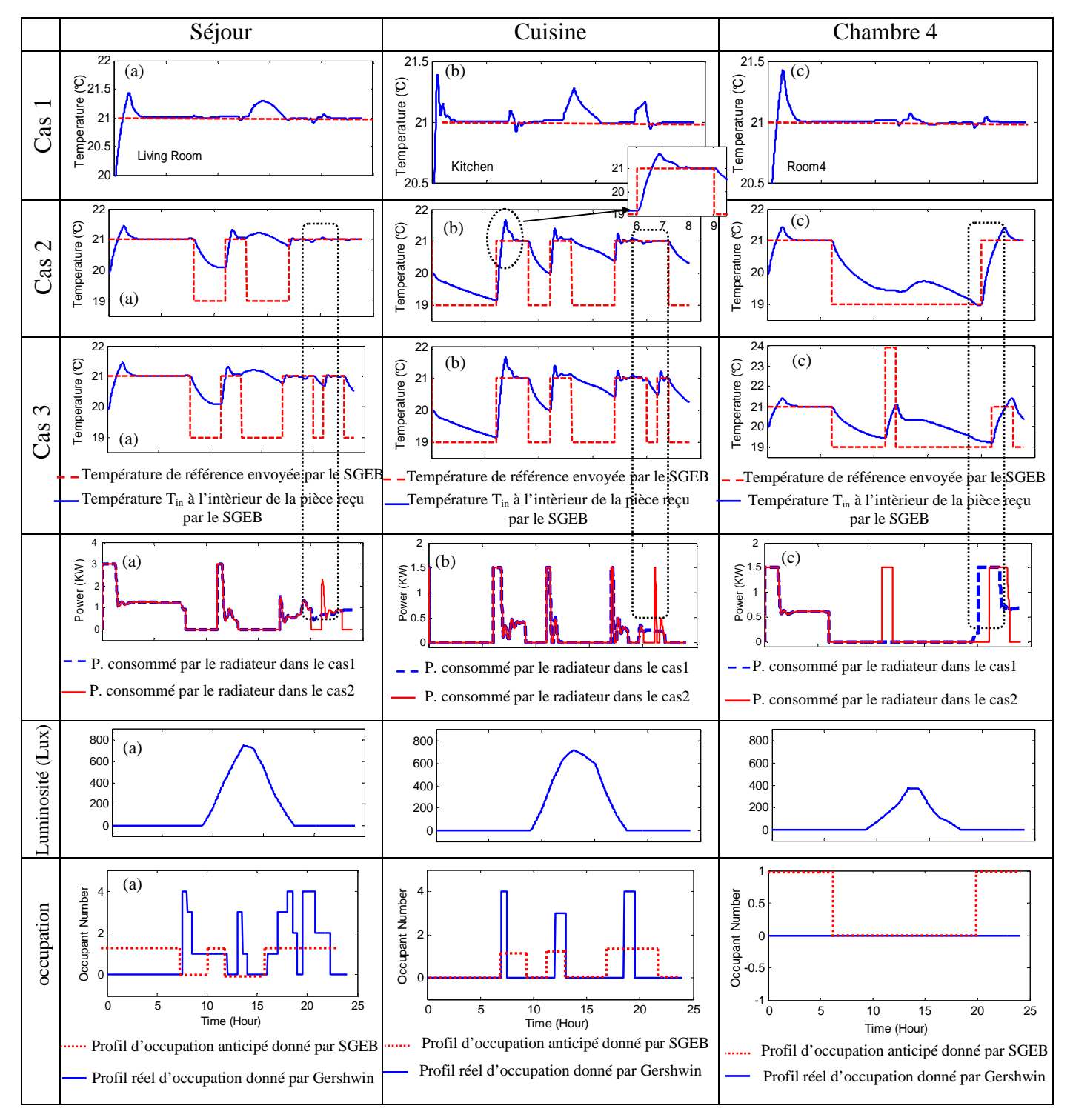

Figure IV-24: Résultats de simulation thermique des radiateurs

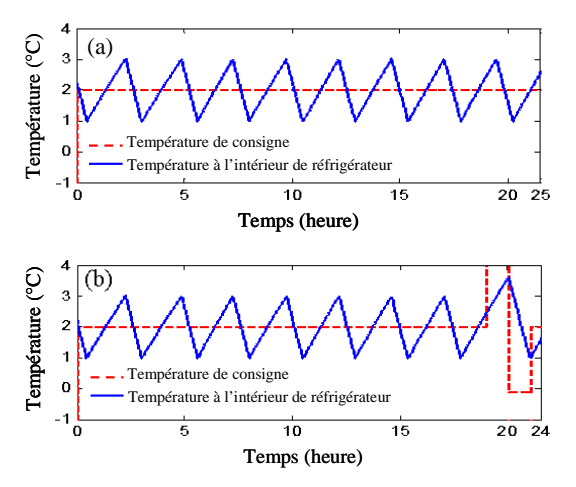

Figure IV-25: le comportement de réfrigérateur dans case $1/2$  (a) and case 3 (b)

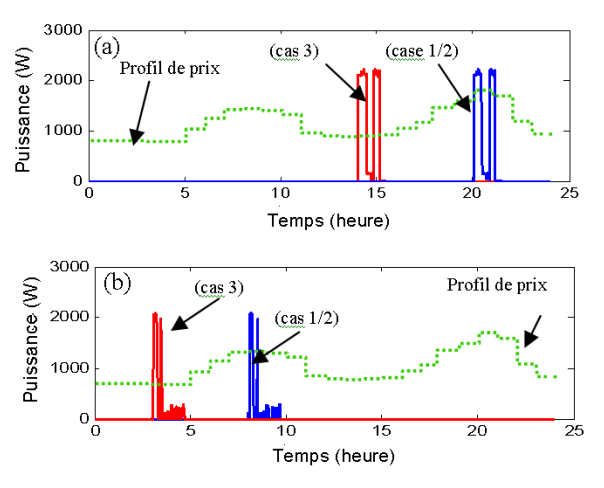

Figure IV-26: le comportement des machines temporaires: lave vaisselle (a) et machine à laver (b) dans le case 1/2 et case 3.

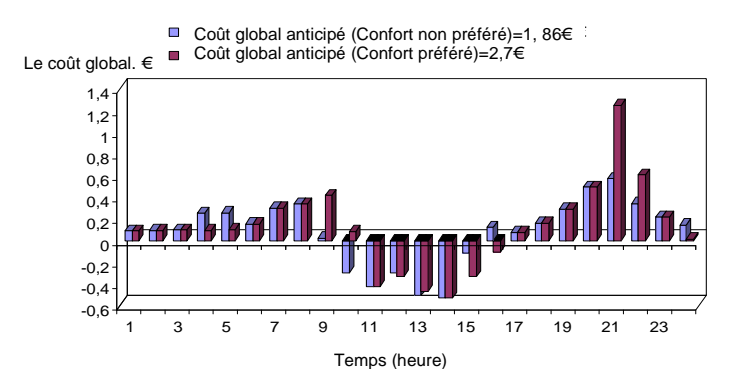

Figure IV-27: Coût globale dans le cas 2 et 3.

La Figure IV-27 permet de conclure sur le coût de l'énergie dans les deux cas 2 et 3. Si le confort du consommateur est préféré, le coût global de l'énergie durant 24h est de 2,7€ selon le profil du prix de la Figure IV-23. Par contre, si l'occupant choisi de réduire sa facture d'électricités en gardant le minimum de confort, il peut économiser 0.84 €/jour et il ne paye que 1,86€.

Jusqu'à présent, les résultats de simulation obtenus sont pour des conditions réelles égales à celles prédites. Cela signifie que les données météorologiques réelles et la consommation réelle des services non-contrôlables sont les mêmes que celles des prévisions. Dans ce qui suit, nous allons imaginer un autre scénario qui fait la différence entre la prévision et la réalité. Dans ce scénario, la production d'énergie photovoltaïque est réduite entre 10h et 12h (voir Figure IV-28 a). En outre, la puissance non-contrôlable réelle est différente de celle prédite et elle dépasse la puissance souscrite **Pres = 6.5KW** à 20h (voir Figure IV-28-b).

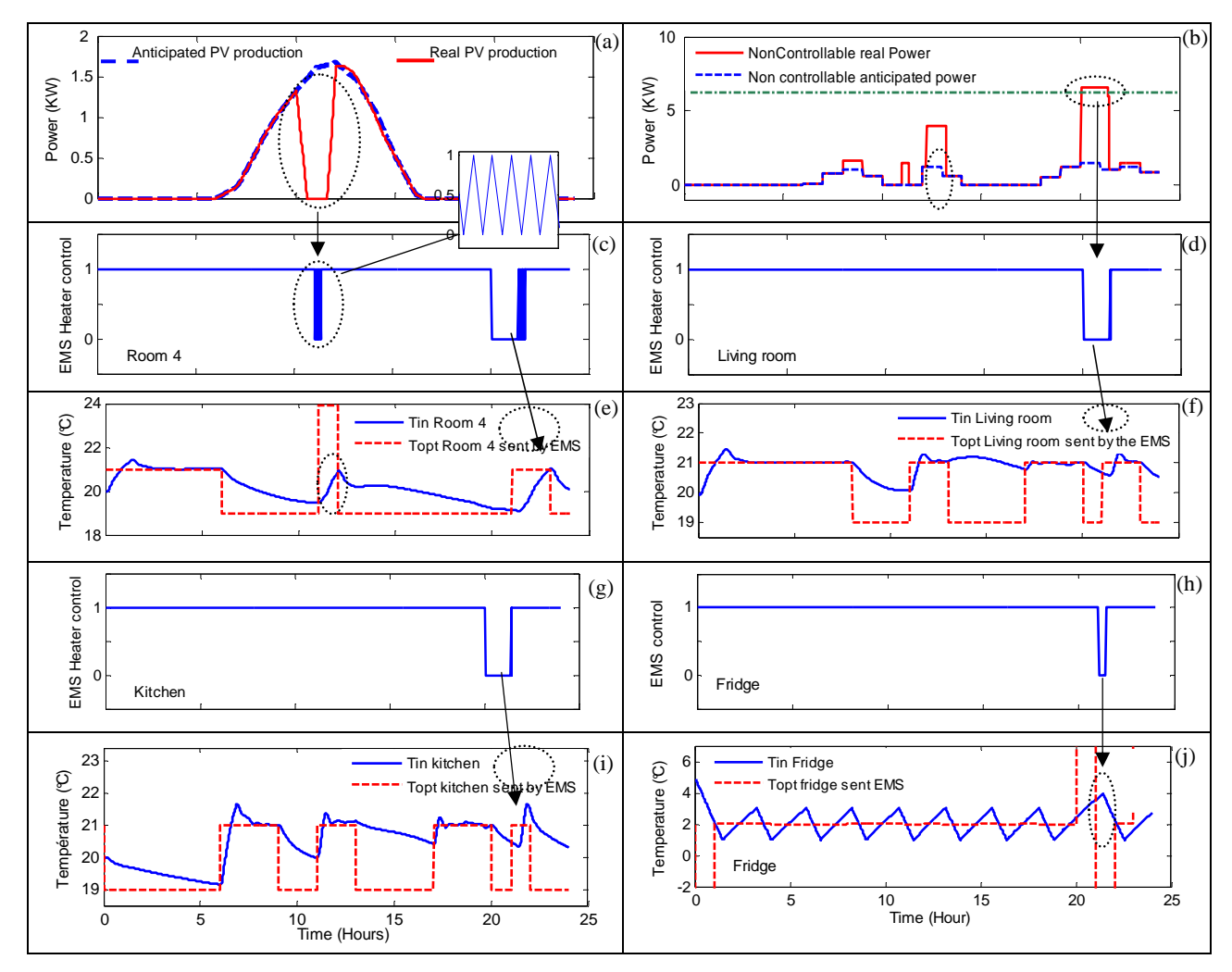

Figure IV-28: Résultats avec contrôle réactive

Le reste de la Figure IV-28 résume les résultats de ce dernier scénario. Lorsque la puissance photovoltaïque produite localement est réduite, la consommation totale dépasse la puissance disponible et nous pouvons voir l'ordre d'arrêter (OFF) envoyé par G-homeTech au radiateur de la chambre 4. La Figure IV-28-c montre la coupure de l'appareil de chauffage deux fois dans la journée: entre 11h et 12h lorsque la production PV n'est pas suffisante et la consommation totale dépasse la puissance disponible et entre 20h et 21h lorsque la consommation dépasse l'abonnement de 6,5kW. Dans cette période de temps, le gestionnaire a délesté tous les appareils électriques contrôlables Figure IV-28-c/d/g/h.

Parfois, l'ordre d'arrêt (le OFF) montre qu'il peut y avoir une phase de commutations non désirées lorsque le gestionnaire change rapidement le contrôle et oscille entre marche et arrêt. Le problème vient de la stratégie de gestion réactive actuellement implémentée dans le gestionnaire. En effet, à chaque minute (le temps d'échantillonnage de la couche réactive) la gestion réactive compare la quantité d'énergie consommée avec celle disponible. Par exemple, lorsque le radiateur est arrêté (Figure IV-28-c), la puissance consommée est inférieure à celle disponible. Le gestionnaire envoie donc un ordre de marche ou de démarrage (ON). A cet instant, il calcule à nouveau la somme de la puissance consommée qui, cette fois-ci dépasse la puissance disponible, il envoie donc un ordre d'arrêt (OFF) et ainsi de suite. Pour résoudre ce problème et limiter cette oscillation, une hystérésis dans la couche réactive devrait être ajouté pour diminuer la sensibilité et créer une marge de puissance de sécurité dans le cas où l'on veut garder la même période d'échantillonnage de la couche réactive.

Un deuxième cas de violation du plan anticipatif apparaît quand la puissance non-contrôlable réelle est différente de celle anticipée et surtout lorsqu'elle dépasse la puissance souscrite. Dans cette situation, le gestionnaire décide toujours de délester tous les appareils électriques en envoyant un contrôle d'arrêt ou une commande de désactivation à 20h. La Figure IV-28-e/f/i/j montrent que les comportements thermiques des trois radiateurs ainsi que du réfrigérateur ne suivent pas la température de consigne envoyée par GhomeTech.

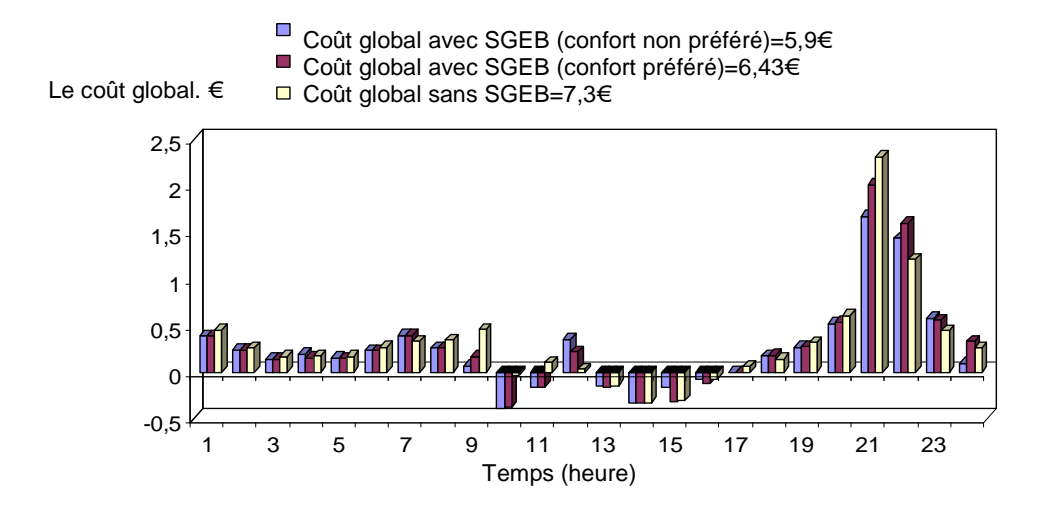

Figure IV-29: Le coût global avec et sans le SGEB

Le coût énergétique global pour les trois cas : cas 1 (sans G-homeTech), cas 2 (avec GhomeTech mais le confort est préféré et avec gestion réactive) et le cas 3 (avec G-homeTech mais le critère économique est préféré, toujours avec gestion réactive) est donné par la Figure IV-29.

Pour résumer le dernier paragraphe (gestion réactive), la puissance totale consommée sans et avec G-homeTech (critère de confort est préféré) est donnée par la Figure IV-30. La Figure IV-30-a montre le décalage de démarrage des services temporaires vers des périodes de temps où le prix est moins élevé. En outre, cette figure montre bien le délestage des appareils dans le cas de dépassement de la puissance souscrite. La Figure IV-30-b montre clairement la différence de consommation moyenne entre les deux scénarios.

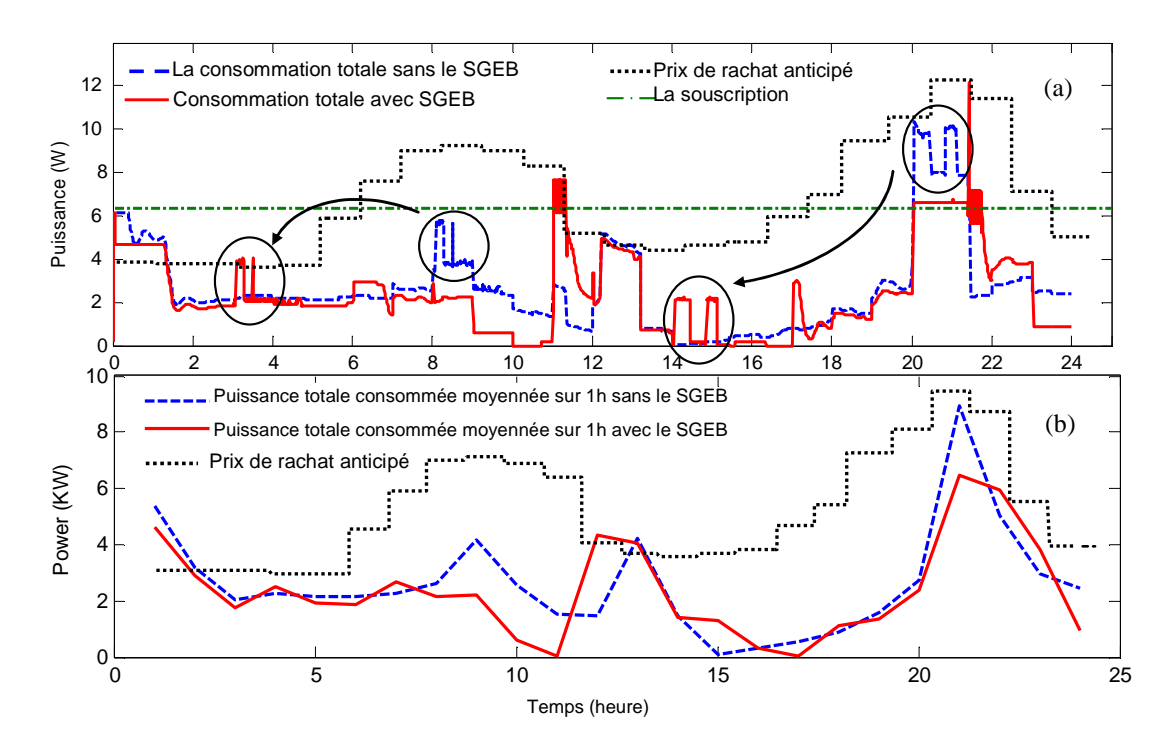

Figure IV-30: (a) Puissance instantanée consommée sans et avec G-homeTech. (b) Puissance totale moyenne consommée sans et avec G-homeTech

Nous avons réalisé un dernier test, en modifiant le type de tarification du photovoltaïque sans mettre de contraintes sur l'abonnement, c'est-à-dire que nous avons fixé une puissance souscrite qui dépasse largement la consommation. Il y n'aura donc pas de délestage des équipements. La figure suivante donne la puissance totale consommée dans les deux cas : le tarif Français et le tarif Allemand.

Cette figure montre bien que dans le cas d'un tarif Allemand, l'autoconsommation est favorisée. En effet, G-homeTech a décalé le fonctionnement des machines temporaires dans des périodes d'ensoleillement, pour profiter au maximum de la puissance produite localement.

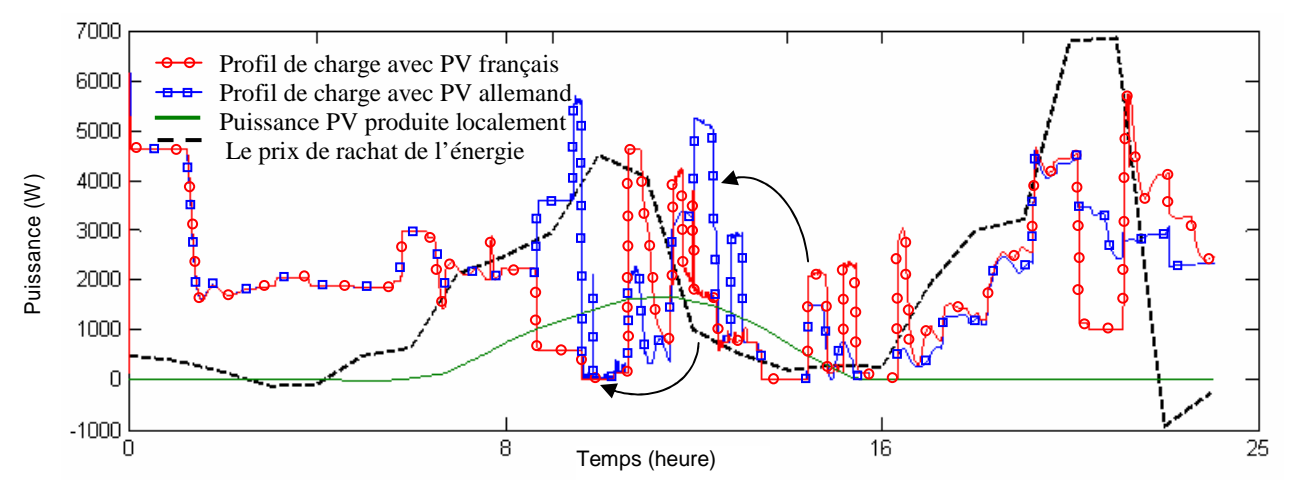

Figure IV-31 : Puissance totale consommée dans le cas du contrôle par le coût dans les deux cas tarif Français et tarif Allemand

## **4.8. Conclusion**

Le couplage entre le SGEB et le simulateur de bâtiment a été totalement résolu avec un système de co-simulation virtuelle. Nous avons validé les algorithmes de gestion de GhomeTech via des scénarios différents qui se basent sur le contrôle par le coût de l'énergie électrique à travers une co-simulation virtuelle. Nous avons proposé un premier scénario en effectuant une simulation en fixant nous même les ordres de contrôle pour tous les équipements selon les demandes des occupants et ses préférences de confort sans tenir compte du prix variable d'achat de l'énergie. Le SGEB, dans ce cas, n'est pas connecté au simulateur de bâtiment et à la maison Gershwin. Nous avons obtenu le profil de consommation totale ainsi que le coût global d'énergie durant une journée. Une deuxième simulation a alors été faite. Cette fois, les consignes de fonctionnements sont envoyées par le SGEB vers la maison Gershwin en tenant compte des mêmes demandes des occupants que dans la première simulation, via les fichiers de configuration de G-homeTech (*setup.xml* et *scenario.xml*). Dans cette simulation, le plan anticipatif est respecté, et la gestion réactive du G-homeTech n'intervient pas. Cette simulation a révélé une économie de 0.84 €/jour (environ 300€/an).

Or, les données anticipées ne sont pas toujours respectées. Ainsi, une troisième simulation a été faite en tenant compte de cette situation. La radiation solaire et la consommation totale des services non contrôlables sont différentes de celles prédites. Cette différence a conduit à des violations de contrainte de souscription ce qui a activé la gestion réactive du gestionnaire énergétique qui envoie des ordres de délestage à certains équipements.

Dans tous les cas, si on préfère le confort le gestionnaire énergétique a permit de faire des économies en évitant les pics de prix et les dépassements de souscription soit par effacement soit par décalage de fonctionnement des services temporaires dans les périodes où il y a moins de contraintes.

Dans le chapitre suivant, nous allons valider les algorithmes de gestion du G-homeTech à travers le système de co-simulation semi-virtuel via une plate forme temps réel hybride.

# **Chapitre 5**

# Validation temps réel hybride des algorithmes de gestion énergétique de G-homeTech

« Ils ne savaient pas que c'était impossible...alors ils l'ont fait. »

**Mark Twain** 

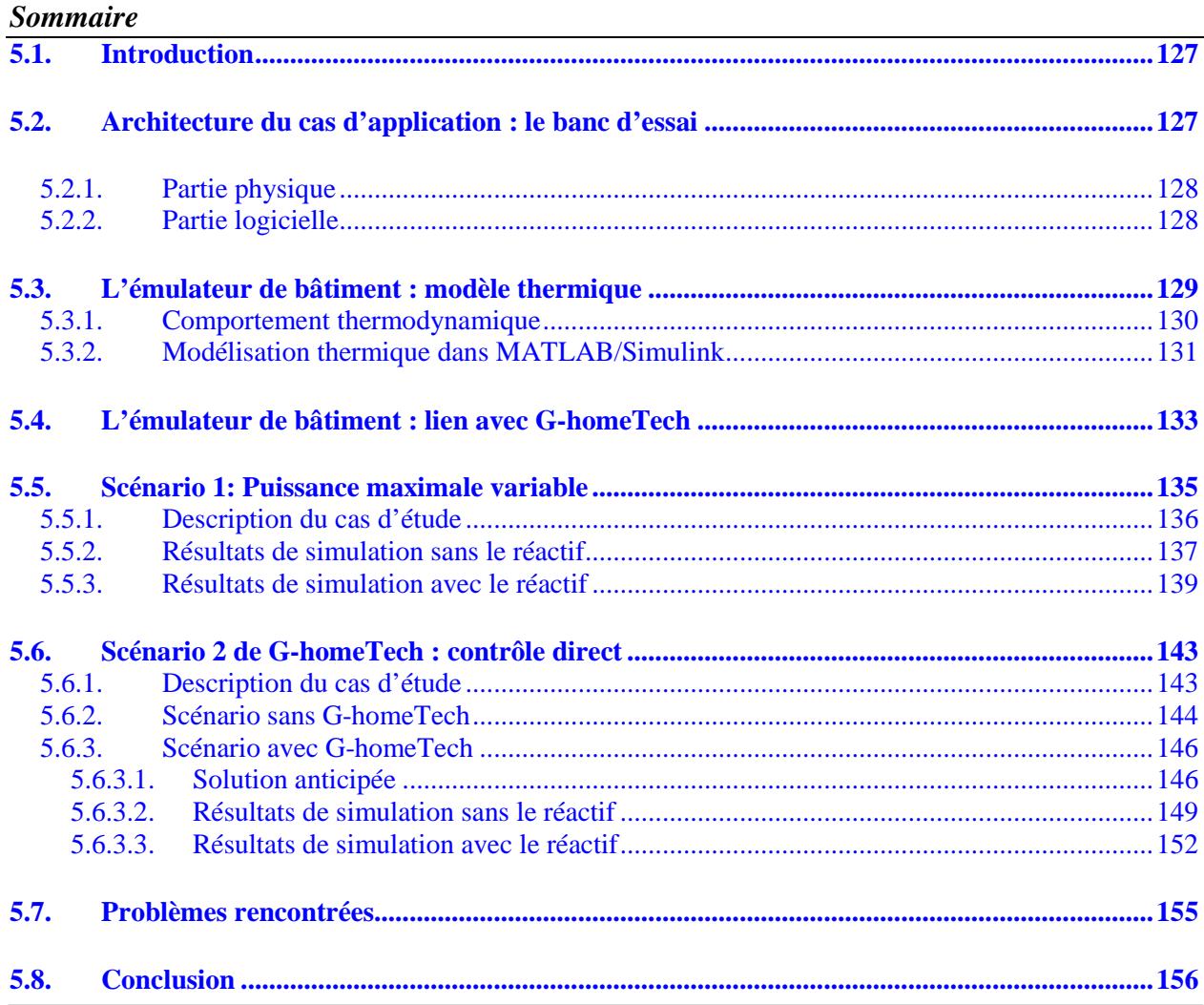

#### **5.1. Introduction**

Nous allons dans ce chapitre, tester les performances de G-homeTech dans un environnement réel (prototypage rapide) et semi-virtuel avec des équipements émulés physiquement. C'est l'étape qui précède l'implémentation réelle.

Dans ce chapitre l'impact du contrôle réactif va être étudié sur une prise gigogne en série avec une charge résistive qui émule un radiateur. Ce démonstrateur temps réel hybride a été testé dans le chapitre 3 avec un cas d'étude simple. Nous avons tiré quelques avantages et limites dans les communications entre les différentes parties de ce banc d'essai. Dans ce chapitre, des cas tests plus complexes seront mis en œuvre, non plus seulement pour valider le bon fonctionnement du banc d'essai, mais aussi pour valider les algorithmes de SGEB et conclure sur les performances de la stratégie de contrôle en temps réel hybride.

#### **5.2. Architecture du cas d'application : le banc d'essai**

Le système de gestion d'énergie de bâtiment (SGEB) est bouclé avec le modèle de bâtiment contrôlé et simulé en temps réel à l'aide du simulateur RTLAB. Afin de pouvoir évaluer le fonctionnement des « *smart plug »* (prise gigogne dans le cas présent) dans le schéma de contrôle, l'idée était d'introduire l'amplificateur et d'un banc résistif (Une charge programmable aurait été préférable pour avoir plusieurs niveaux de contrôles) (voir la Figure V-1). Normalement, du point de vue fonctionnel, ces deux éléments physiques font partie des soussystèmes simulés dans l'environnement RTLAB, mais ils ont été « sortis » en dehors de l'environnement logiciel afin de pouvoir interagir physiquement avec la prise gigogne.

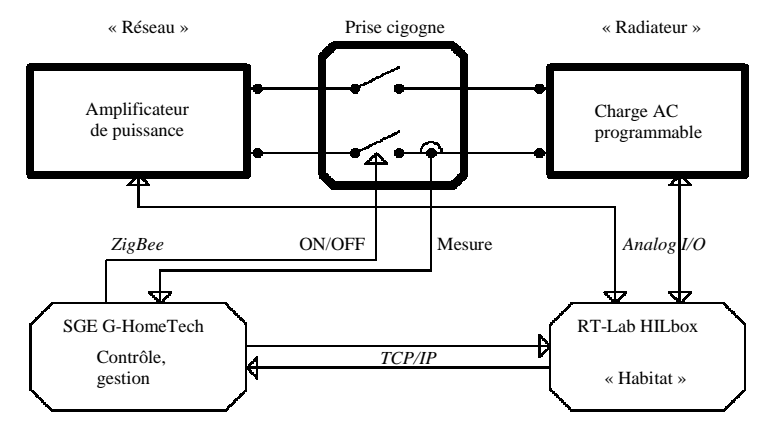

Figure V-1 : Bouclage du système de gestion d'énergie avec le simulateur « habitat »; mise en service des mesures de la consommation et du contrôle « tout ou rien » (prise gigogne).

L'architecture détaillée du système est donnée par la Figure V-2. Pour mieux en expliquer le fonctionnement, on prend un cas élémentaire qui est celui d'un radiateur commandé localement en « tout ou rien ». La température de consigne envoyée par G-homeTech est reçue par le modèle thermique de la pièce, modèle compilé au sein de RTLAB. Par contre, les commandes ON/OFF émises par G-homeTech sont transmises directement à la "prise gigogne" Schneider à valider. La prise mesure la puissance consommée et l'envoie au gestionnaire énergétique. Le reste des modèles sont émulés par RTLAB.

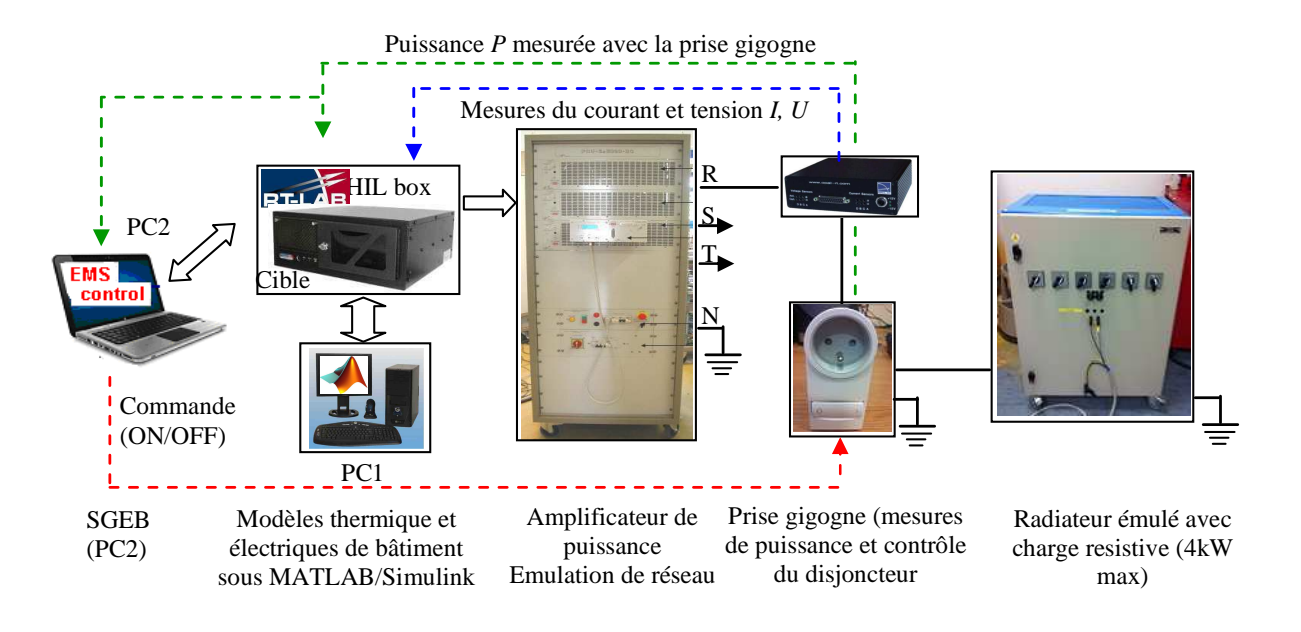

Figure V-2 : Architecture physique du système tempe réel hybride ou semi-virtuel

La validation du fonctionnement du système de gestion de l'énergie dans un habitat intelligent a été faite en utilisant une simulation Hardware-in-the-loop (HIL), qui suppose le couplage du SGEB avec un modèle simulé en temps réel de la maison.

#### 5.2.1. Partie physique

Le but de la simulation temps réel hybride est de fournir des conditions de test aussi proches que possible de la réalité, où l'être humain peut intervenir en exprimant ses desiderata par des actions. RTLAB dispose de capacités de simulation de modèles de grande complexité grâce à son architecture multi-processeurs [Web\_RT]. Il réalise la synchronisation et l'interfaçage avec le monde réel en utilisant des cartes d'entrées-sorties très rapides (moins d'une microseconde de « ping »). L'architecture de calcul est composée de huit processeurs (deux Intel Xeon quad-core 2,33 GHz) qui échangent de l'information via une mémoire partagée. La vitesse de communication sur les canaux analogiques et numériques est suffisamment élevée pour assurer la reproduction des phénomènes dynamiques électriques. La sortie analogique de RTLAB commande entre autre un amplificateur de puissance triphasé à haute bande passante afin de reconstituer dans la réalité les tensions à un nœud donné du réseau électrique simulé. Dans notre étude de cas une des trois phases est connectée à une charge résistive laquelle émule le comportement du radiateur (tension 130 RMS).

#### 5.2.2. Partie logicielle

Afin d'exécuter des applications temps réel, la cible RTLAB se base sur une plate-forme QNX v6.3.2. Cette cible est contrôlée par un PC sous Windows par l'intermédiaire du protocole TCP/IP. La simulation des modèles Matlab®/Simulink® créés par l'utilisateur est répartit entre les processeurs cibles par l'intermédiaire d'un code en C à l'aide de Real Time Workshop®. Ce code est ensuite transformé en binaire pour le processeur cible et finalement exécuté en temps
réel [DUFO, 05]. Le modèle de l'habitat est implémenté en Matlab®/Simulink®. Ce modèle a été intégré en utilisant le solveur *Artemis* ART5 à pas d'intégration fixe (optimisé pour des applications temps réel) [CRAC, 10]. Le SGEB est, lui aussi, intégré dans la partie logicielle du banc de test ; il communique avec RTLAB via le protocole TCP/IP. La Figure V-3 illustre l'interaction entre les parties physique et logicielle du banc d'essais.

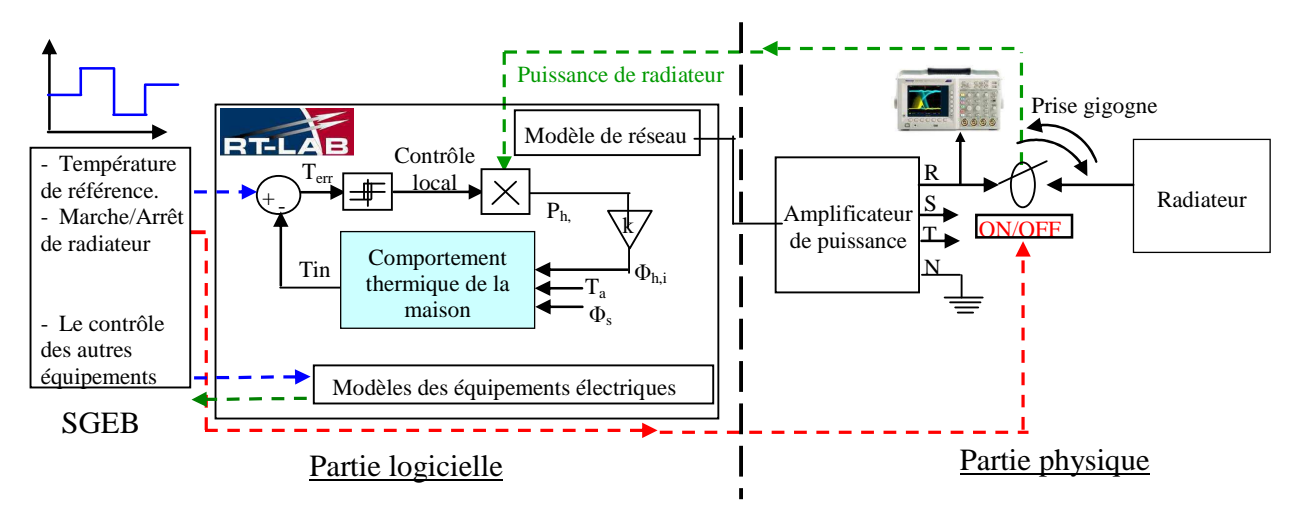

Figure V-3 : Circulation des flux d'information au sein du banc d'essais : mesures et commandes

# **5.3. L'émulateur de bâtiment : modèle thermique**

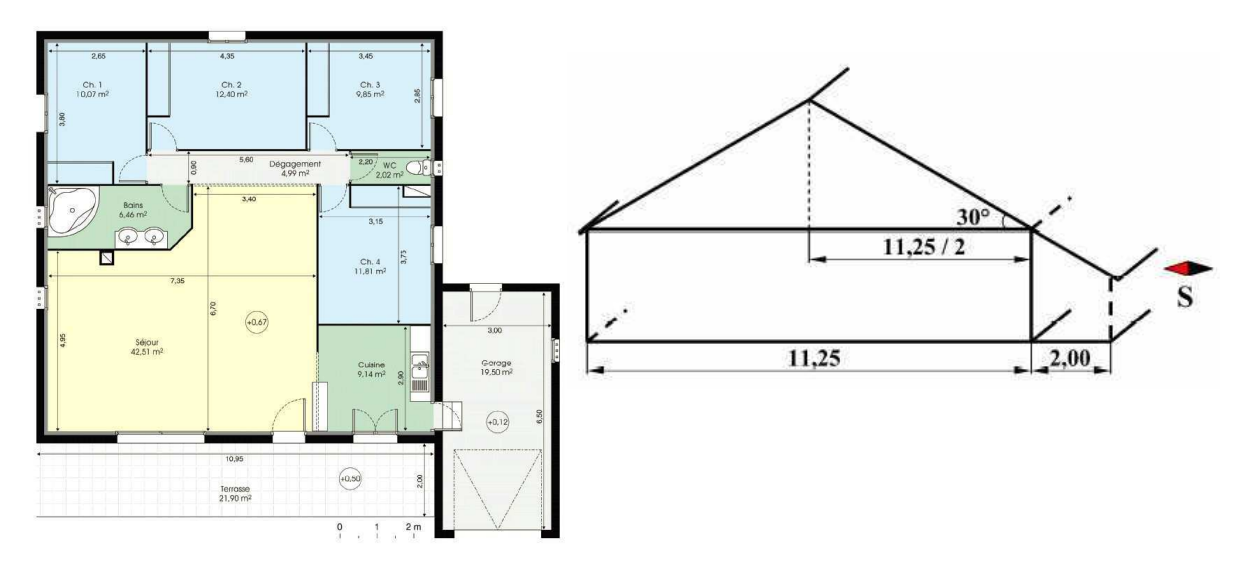

Figure V-4 : Le plan de l'appartement cible **[**OCNA, 07]

Afin de valider les algorithmes de gestion de G-homeTech en temps réel, nous avons choisit le cas d'étude représentatif d'un habitat usuel. Ce cas développé dans la thèse de [OCNA, 07], est un appartement d'une surface habitable de 109. 25 m², composé de 4 chambres, un salon, une cuisine, une salle de bain et un garage (voir le plan de l'appartement cible dans la Figure V-4).

### 5.3.1. Comportement thermodynamique

La modélisation de comportement thermique dynamique d'une maison est indispensable pour la modélisation du comportement électrique du système de chauffage. Un exemple de modèle de simulation de bâtiment est donnée par [SILA, 11].

Notre modèle de simulation est basé sur le bilan thermique de la maison (V-1).

$$
\frac{d(cumul de chaleur)}{dt} = \sum P_{entrantes} - \sum P_{sorantes}
$$
 (V-1)

Donc le modèle thermique de la maison dépend de plusieurs facteurs tels que, la structure de la maison (surfaces des chambres, hauteur, matériaux des murs -isolation, nombre des fenêtres, etc.), la température à l'extérieure, l'ensoleillement… (voir Figure V-5).

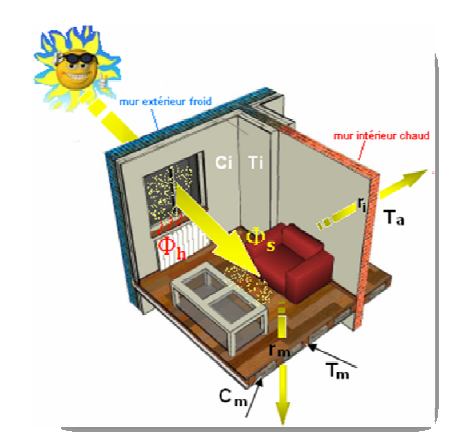

Figure V-5: Paramètres thermiques caractéristiques pour une salle

D'après la Figure V-5, le bilan thermique pour une seule zone de vie *i* (pièce ou chambre), sachant qu'il y a 7 chambres dans le cas d'étude (voir Figure V-4) (i appartient à l'intervalle [1,7]) peut s'écrire comme suit :

Nous obtenant les équations différentielles suivantes (V-2) :

$$
\begin{bmatrix}\n\frac{dT_m}{dt} \\
\frac{dT_i}{dt}\n\end{bmatrix} =\n\begin{bmatrix}\n-\frac{1}{r_i C_m} & \frac{1}{r_i C_m} \\
\frac{1}{r_i C_m} & -\left(\frac{1}{r_i C_i} + \frac{1}{r_a C_m}\right)\n\end{bmatrix}\n\begin{bmatrix}\nT_m \\
T_i\n\end{bmatrix} +\n\begin{bmatrix}\n0 & 0 & 0 \\
1 & \frac{1}{r_i C_i} & \frac{S}{C_i} \\
r_i C_i & C_i & C_i\n\end{bmatrix}\n\begin{bmatrix}\nT_a \\
\Phi_h \\
\Phi_s\n\end{bmatrix}
$$
\n
$$
y = \begin{bmatrix}\n0 & 1\n\end{bmatrix}\n\begin{bmatrix}\nT_m \\
T_i\n\end{bmatrix}
$$
\n(V-2)

Avec

- Ti température dans la chambre *i* [K] ;
- $T_m$  température de l'enveloppe de la pièce [K] ;
- Ta température ambiante (à l'extérieur du bâtiment) [K] ;
- $C_i$ capacité thermique de l'air dans la chambre *i* [J/K] ;
- $C_m$  capacité thermique de l'enveloppe de la pièce [J/K] ;
- $\Phi_h$  flux thermique donnée par le radiateur [W] ;
- $\Phi_{s}$  flux thermique donnée par le soleil via la fenêtre [W] ;
- $r_i$ ,  $r_m$ résistances de transfert thermique  $[K/W]$ ;

SF surface de la fenêtre [m²].

Le modèle thermique proposé est un modèle simplifié de premier ordre, qui permet de simuler le comportement thermique dynamique d'une pièce et convenable pour la procédure d'optimisation. Les températures dans les différentes pièces du bâtiments sont déterminé chambre par chambre, permettant la régulation avec des consignes différentes. Le modèle permet aussi d'observer l'interaction thermique entre les différentes chambres.

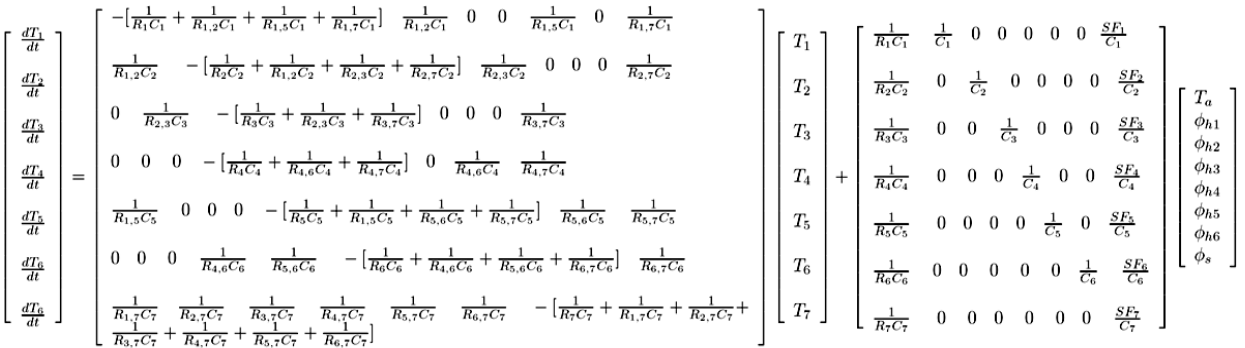

### *Hypothèses simplificatrices :*

- On considère que le flux thermique donné par le soleil est constant à l'intérieure de la salle. En réalité, ce flux dépend de l'orientation de la salle (il est plus important côté sud que côté nord…).
- Le plafond a été considéré comme parfaitement isolé pour éliminer l'échange thermique entre l'intérieur et l'extérieure à travers cet élément.
- On suppose que la température dans la chambre est uniforme. Mais, en réalité, cette température présente une certaine répartition verticale et horizontale, en fonction de type de radiateur utilisé et en fonction de son positionnement.
- Pour simplifier le modèle, les habitudes de l'usager (la fermeture aléatoire des portes et des fenêtres) ne sont pas prises en compte ainsi qu'on ne tient pas compte du transfert thermique par rayonnement et par convection. C'est-à-dire nous nous considérons que les pertes thermiques justes par la chaleur échangée avec l'air externe (soit avec l'air à l'extérieure de la maison soit avec l'air des salles voisines).

En cas où les sources thermiques des autres équipements et des personnes sont négligeables.

### 5.3.2. Modélisation thermique dans MATLAB/Simulink

Le comportement dynamique du chauffage est modélisé par la Figure V-6. La Figure V-7 donne le modèle de chauffage électrique ainsi modèlisé sous MATLAB/Simulink.

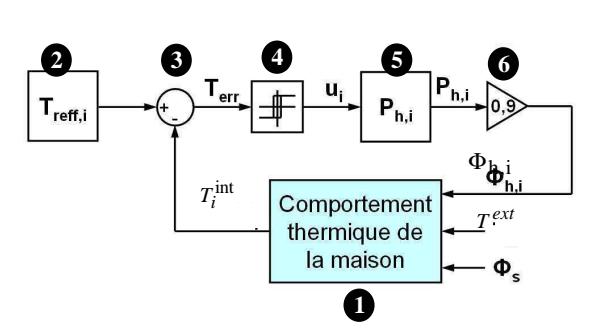

Figure V-6: Modèle du chauffage électrique

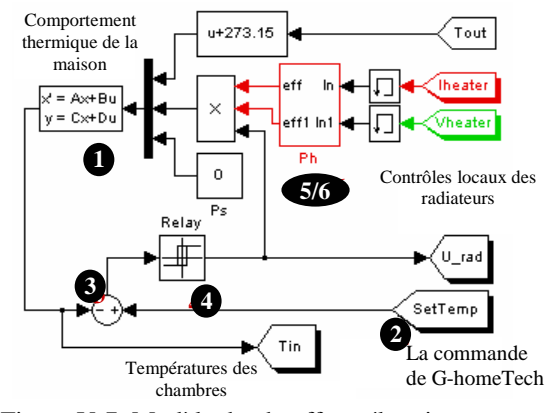

Figure V-7: Modèle du chauffage électrique sous MATLAB/Simulink

**O** représente les équations différentielles du comportement thermique dynamique données par l'équation 4 pour les 7 chambres du cas d'étude dont les entrées sont :

- les flux thermiques fournis par chaque radiateur  $i, \Phi_{h,i}$ . Il est nul lorsque la zone ne présente pas de radiateur. Dans ce cas, la température intérieure n'est influencée que par l'échange avec les chambres voisines et par l'apport solaire via les fenêtres.
- la température extérieure, *T ext* .
- les flux thermiques apportés par le soleil via les fenêtres  $\Phi_s$ .

Les températures intérieures  $T^{int}$  de chaque chambre *i* sont les sorties de ce modèle.

**2** est la température de référence pour chaque zone *i*  $(T_{ref,i})$ . Dans notre application, cette valeur est envoyée par le gestionnaire énergétique G-homeTech dans le modèle thermique du bâtiment émulé dans RTLAB. Dans un premier cas test, une seule température de référence sera envoyée par le gestionnaire pour commander le radiateur de la première chambre. Dans le deuxième cas test, 3 radiateurs (donc 3 zones thermiques) seront commandés.

**3** génère un vecteur d'écart de température *T*err,i entre la température de référence et celles **3** des chambres.

**4** : A partir du vecteur d'écart du température  $T_{\text{err,i}}$ , le bloc 4 génère via un hystérésis les ordres de commande locaux pour chaque radiateur (*u*i). La largeur d'hystérésis est fixée en fonction du type de thermostat considéré.

| <b>Type</b>  | Précision      |
|--------------|----------------|
| Mécanique    | $+2^{\circ}$ C |
| Electronique | $\pm 0.5$ °C   |
| Numérique    | $\pm 0.1$ °C   |

Tableau V-1 : Précision de la régulation en fonction de type de thermostat

**5** est responsable de la transformation des ordres de commande  $u_i$  en consommation électrique pour chaque radiateur (Ph,i). Dans le cas de notre application, nous allons émuler le comportement thermique avec RTLAB, par contre le radiateur est une charge physique dont on va mesurer le courant et la tension (fixée par le modèle du réseau via l'amplificateur) pour calculer la puissance comme le montre la Figure V-7. Le cas d'étude comprend 7 zones thermiques donc un radiateur pour chaque zone. Pour simuler une seule zone, il suffit de mettre à zéro ce bloc 5 pour les 6 autres pièces. Dans ce cas la on éteint les radiateurs de ces pièces.

**6** : Le modèle du comportement thermique de la maison a besoin du flux thermique comme **6**une entrée. Pour cela, un simple coefficient donné par le bloc 6 est ajouté représenter le rendement du flux électrique en flux thermique. Un rendement inférieur à 1 indique les pertes via les fenêtres.

# **5.4. L'émulateur de bâtiment : lien avec G-homeTech**

Pour tester les algorithmes d'optimisation des flux électriques, nous avons choisi un appartement dans lequel la majorité des charges sont alimentées par l'énergie électrique. Le Tableau V-2 résume et décrit les charges disponibles dans la maison ainsi que leurs puissances nominales et les commandes reçues par chacune d'elle.

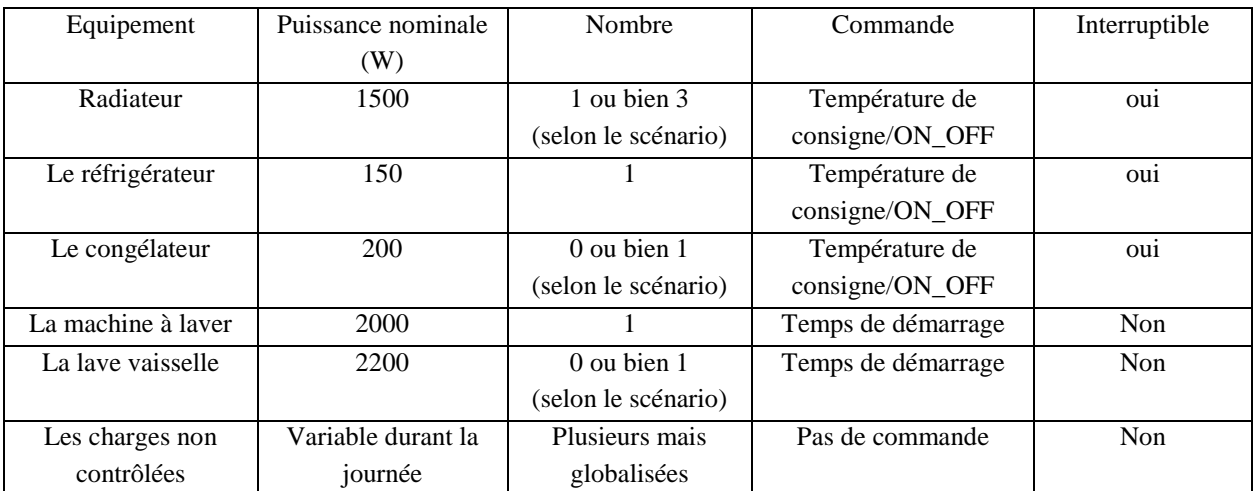

Tableau V-2 : Les charges disponibles dans la maison.

Mis à part le chauffage, le reste des charges électriques sont détaillées et modélisées dans la première partie de ce chapitre. Nous avons gardé, dans ce cas de test, les mêmes modèles des équipements électriques. Le nombre utilisé de ces charges est variable selon le cas d'étude. Nous allons, par la suite, étudié deux scénarios différents.

Pour faire la liaison entre le modèle émulé de bâtiment et l'interface de communication entre G-homeTech et RTLAB, certains blocs de la librairie RTLAB ont été utilisées (Figure V-8):

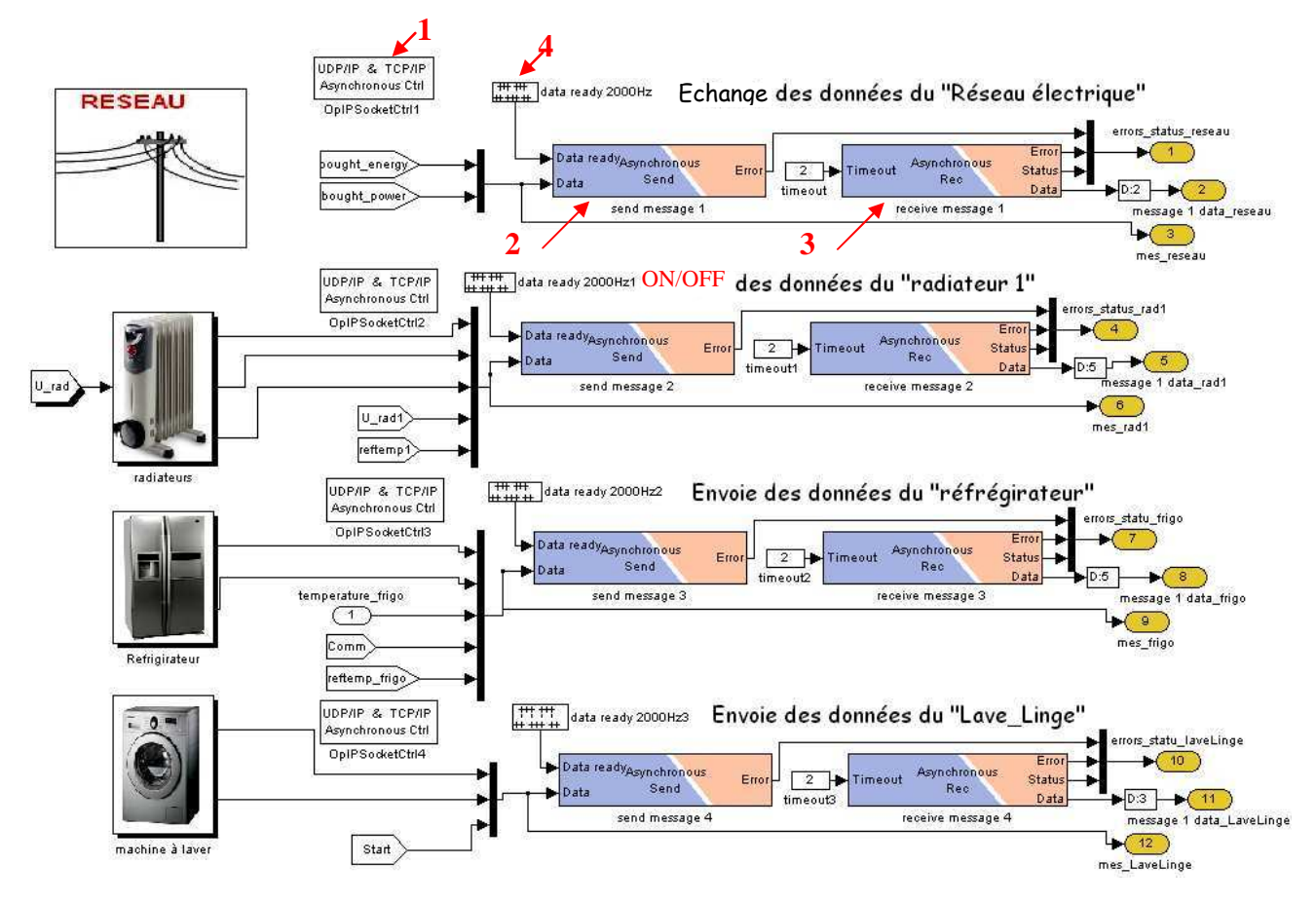

Figure V-8: les blocs Simulink de communication entre RTLAB et G-homeTech

**Bloc1 :** *OpIPSocketCtrl* : cette icône est utilisé pour définir les paramètres nécessaires pour la communication TCP/IP ou bien UDP/IP. Lorsqu'on utilise le protocole TCP/IP, cette interface ne peut agir qu'en tant que client (par exemple, elle initialise la connexion par l'indication des ports et des adresses et surtout l'*identifiant* des services (voir le chapitre 2) pour chaque service. Dans notre cas, l'adresse est celle de l'ordinateur avec qui nous souhaitons communiquer. Dans notre cas, elle est fixée à l'adresse de PC2 (voir Figure V-2). Le port est spécifique à chaque service défini dans l'interface XML (voir chapitre 2).

**Bloc2/Bloc3 :** *Asynchrounous Send* et *Asynchrounous Recv :* sont deux blocs responsables de l'envoi et de la réception des données entre l'interface XML et le modèle de bâtiment simulé. Pour le même service, ces deux blocs doivent partager le même *identifiant* de service définie dans le *bloc 1,* dans l'interface, dans les fichiers *setup.xml* et le fichier *scenario.xml* (voir chapitre 5).

**Bloc4 :** Ce bloc fixe la fréquence d'envoi des données, généralement égale à l'inverse du temps d'échantillonnage de la simulation  $1/Ts$  (dans notre cas  $1/Ts=1/500\mu s = 2000\text{Hz}$ ).

En guise de conclusion sur cette partie, le modèle thermique et les modèles des charges électriques du bâtiment concerné, ont été modélisés sous MATLAB/Simulink et compilé par la suite, sous RTLAB et transformé en un code C. Cependant, le SGEB G-homeTech est programmé en JAVA. Ainsi, nous retrouvons, la problématique d'hétérogénéité entre les systèmes. Pour mieux tester le couplage (décrit dans le chapitre précédent) fait pour résoudre ce problème, nous allons cette fois ci, communiquer plus de données entre l'émulateur et le SGEB (voir Figure V-8). La Figure V-9 illustre ces données échangées.

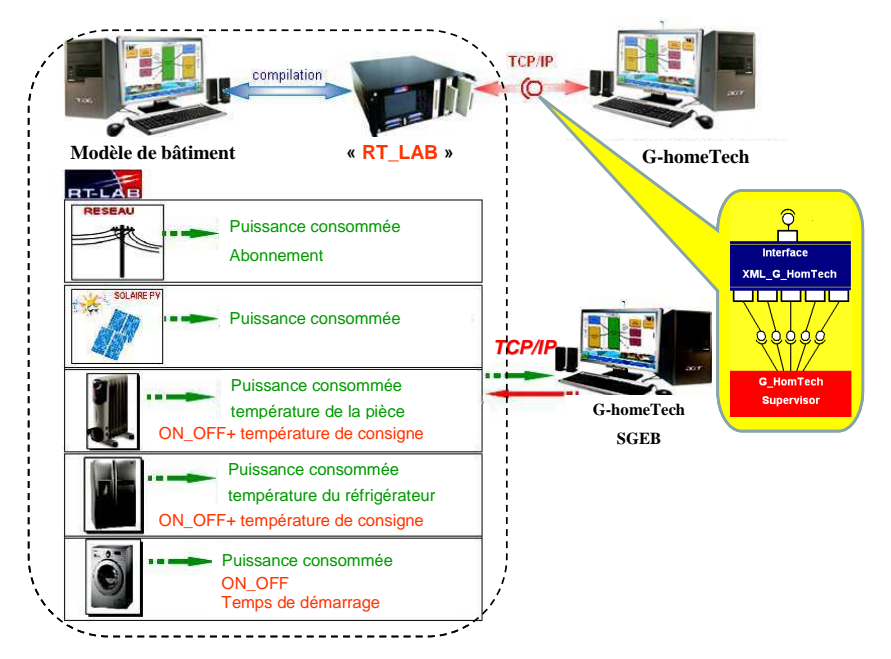

Figure V-9: Données échangées entre le SGEB et l'émulateur de bâtiment

L'échange des informations entre le SGEB et la prise gigogne reste le même que le cas d'étude du chapitre 3. En effet, le contrôle réactif du SGEB envoie l'ordre de commande ON/OFF à la prise. Par contre, nous tenons compte que de la valeur de puissance consommée par la charge, calculée dans le modèle MATLAB/Simulink à partir des mesures de courant et de tension (voir Figure V-7), puisque nous avons déjà démontré dans le chapitre 3 que la précision de la mesure de ce dispositif croît pour des consommations élevées, comme le cas des cas d'étude détaillés par la suite. Ces tests nous permettent aussi, de valider les algorithmes de gestion énergétique de G-homeTech via plusieurs scénarios.

# **5.5. Scénario 1: Puissance maximale variable**

Dans le chapitre 4 qui traite de la co-simulation virtuelle, nous avons réalisé un contrôle par le coût. Nous avons fixé la puissance maximale disponible (l'abonnement) durant 24h à une seule valeur par contre le profil de prix de rachat de l'électricité était variable et présentait des intervalles de temps où l'électricité était chère. Nous avons constaté, que pour éviter ces périodes de pics, G-homeTech a bien décalé le fonctionnement des services temporaires dans les périodes de creux de prix et a de plus réduit la température de consigne du chauffage pour minimiser la consommation en restant dans les limites du confort demandées par l'occupant.

Pour la co-simulation semi-virtuelle qui nous rapproche de la réalité, nous allons réaliser deux scénarios différents. Pour les deux cas, la gestion ne se base plus sur le prix de l'énergie, mais

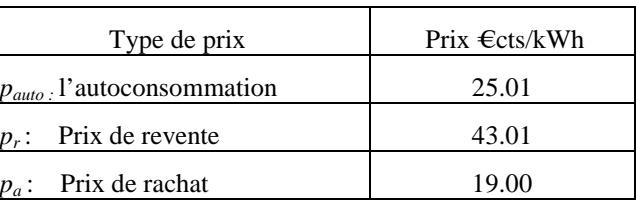

sur la puissance maximale disponible. Le prix de l'électricité sera considéré comme fixe durant toute la journée.

Tableau V-3 : Scénario des prix de l'énergie dans le cas de production locale de PV

### 5.5.1. Description du cas d'étude

Nous allons commencer par une étude simple où il y a que le réseau électrique qui alimente un radiateur, un réfrigérateur, une machine à laver et un certain nombre d'équipements noncontrôlables. Dans ce premier cas test temps réel, il n'y a pas de source de PV donc que le prix de rachat fixe *pa* est considéré (voir Tableau V-3) [MISS, 12].

Concernant les charges électriques, nous allons utiliser seulement, un radiateur de 1000W (une seule pièce), un réfrigérateur de 150W, une machine à laver de 2000W et un profils de consommation des charges non contrôlables (voir Figure V-10).

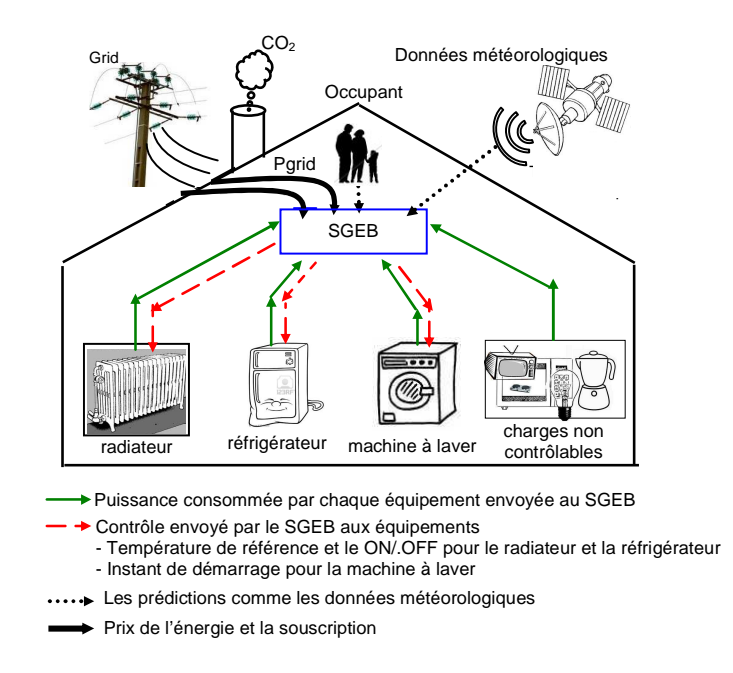

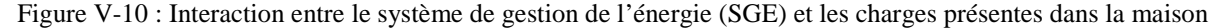

Nous allons faire varier la puissance souscrite maximale durant la journée comme le montre la Figure V-11. Comme nous avons utilisé un nombre restreint de charges et pour mieux percevoir l'effet de SGEB sur le contrôle des charges, nous avons utilisé une valeur réduite de la puissance souscrite. Au début de la simulation (la simulation est lancé à 9h), cette puissance est fixée à 1800 W puis à 3000 W entre 15 et 16 heures et enfin à 2000 W dans la soirée. Le reste du temps cette puissance est limitée à 1000 W. Il faut noter que cet exemple n'est pas un cas réel parce que la valeur minimale de l'abonnement ne peut pas être au dessous de 3,5 kW.

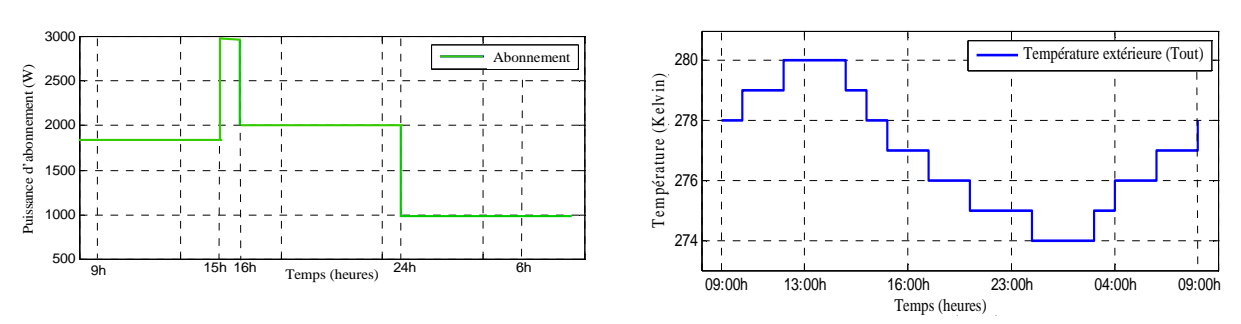

Figure V-11 : Puissance souscrite durant la journée

Figure V-12 : Température à l'extérieur de bâtiment

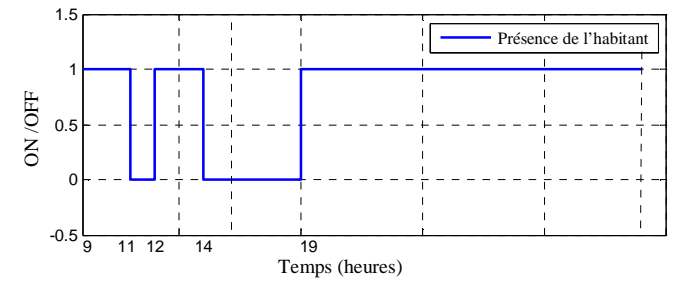

Figure V-13: Courbe d'occupation anticipée

Nous attendons de cette simulation, si le couplage entre les différentes parties du démonstrateur temps réel est réussi que le SGEB contrôle les charges de tel sorte qu'il ne dépasse pas la puissance souscrite. Si la puissance non contrôlable consommée par les charges non supervisées est la même que celle anticipée (respectivement courbe rouge et courbe bleue dans la Figure 14), la couche réactive doit appliquer la solution décidée par la couche anticipative.

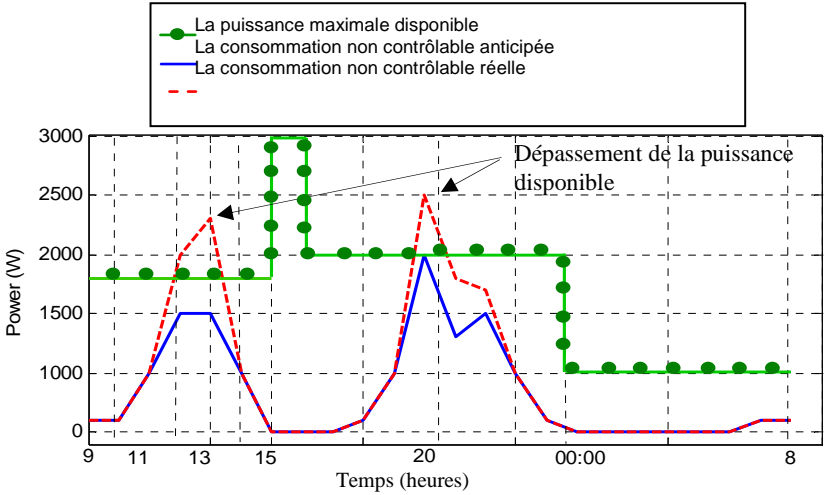

Figure V**-**14: Puissance non contrôlable et puissance maximale disponible

# 5.5.2. Résultats de simulation sans le réactif

Dans ce scénario le plan anticipatif a été respecté. La Figure V-15 montre le comportement du radiateur. Elle affiche le contrôle du radiateur envoyé par G-homeTech sous la forme d'une température de consigne ainsi que la température instantanée de la chambre calculée par le modèle thermique. Ces données sont visualisées sur le PC1 (voir Figure V-2). Ainsi, le couplage entre ces deux systèmes a été bien établi et le problème d'hétérogénéité a été résolu. La même figure montre que la prise gigogne n'interrompt pas le fonctionnement du radiateur (elle ne reçoit pas l'ordre de la couche réactive du SGEB). La température de la chambre poursuit donc la consigne du SGEB. Cette consigne est calculée à partir des données météorologiques (température extérieure- Figure V-12), des préférences de l'occupant et de la présence ou non de ce dernier (Figure V-13).

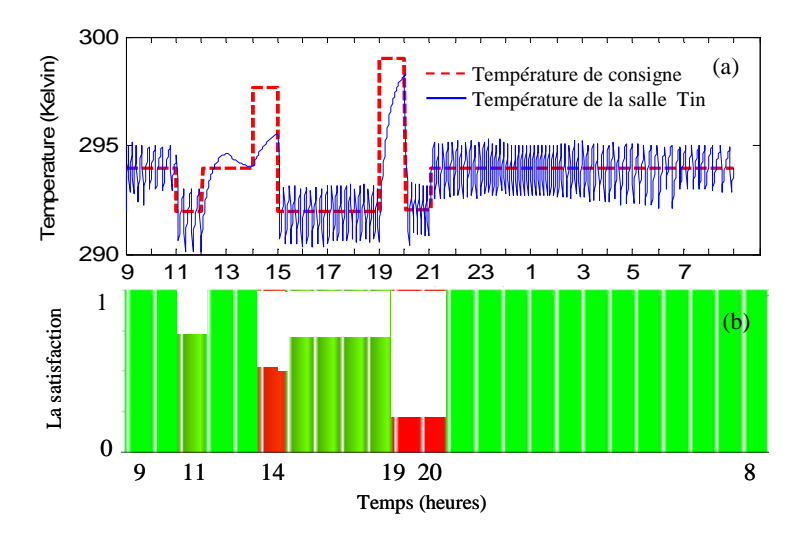

Figure V-15: a- Comportement du radiateur et b- Satisfactions (température) obtenues avec le plan anticipatif calculé par G-homeTech obtenues avec le plan anticipatif calculé par G-homeTech

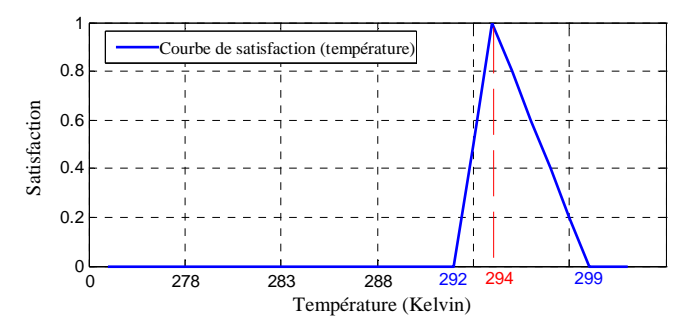

Figure V**-**16. Courbe de satisfaction thermique correspondant à la préférence de l'occupant

La Figure V-16 montre que la température demandée dans la chambre, *Topt* est choisie à 294 K (21°C). La température maximale est 299 K (26°C) et la température minimale à 292 K (19°C). La consigne de température fournie par le SGEB doit respecter ce domaine ce qui a été vérifié (Figure V-15).

G-homeTech a besoin de l'information de la présence de l'habitant (Figure V-13). Cette figure montre que la maison n'est pas occupée entre 11 et 12 heures et entre 14 et 19 heures. Si l'on compare cette courbe avec la consigne de température, on peut voir dans la Figure V-15-a que le gestionnaire envoie la température la plus basse *Tmin* =19°C quand la maison n'est pas occupé. A 19h on observe un phénomène intéressant : la maison est occupée mais la valeur de la consigne est de  $T_{max}=26^{\circ}$ C, bien plus grande que la valeur optimale  $T_{opt}=21^{\circ}$ C. Ceci est dû au fait

par l'habitant) pendant la journée (barres rouges de la Figure V-15).

que SGEB tend à chauffer la chambre en avance parce qu'à 20h, il y a une forte consommation non contrôlable prévue. Pendant cette période, la référence de température est baissée au dessous de la valeur optimale (voir 19°C) pour éviter le dépassement de la puissance maximale disponible. Ce comportement illustre le compromis entre le coût de l'énergie et le confort d'utilisateur. Le SGEB chauffe la chambre à 14h et à 19h et il n'y a que 3h de « dissatisfaction » (la température de la chambre plus petite ou beaucoup plus grande que la température préférée

### 5.5.3. Résultats de simulation avec le réactif

Dans un cas plus proche de la réalité, la consommation d'énergie non contrôlable diffère de celle prévue. Le cas critique est celui où cette consommation dépasse l'abonnement (Figure V-14 courbe rouge). Dans ce cas, la couche réactive doit intervenir et change le plan anticipatif en déconnectant toutes les charges contrôlables. En plus, nous attendons que le SGEB envoie un signal OFF au radiateur émulé physiquement par l'intermédiaire de la prise gigogne en utilisant une communication sans fil (protocole ZigBee). Le même signal de contrôle doit être envoyé par le SGEB au modèle du réfrigérateur implémenté sur RTLAB via l'interface XML (voir le chapitre 3). La Figure V-17-a, valide ces attentes pour le contrôle de radiateur. Le contrôle de délestage a été bien envoyé à la prise gigogne au moment de dépassement de la puissance souscrite.

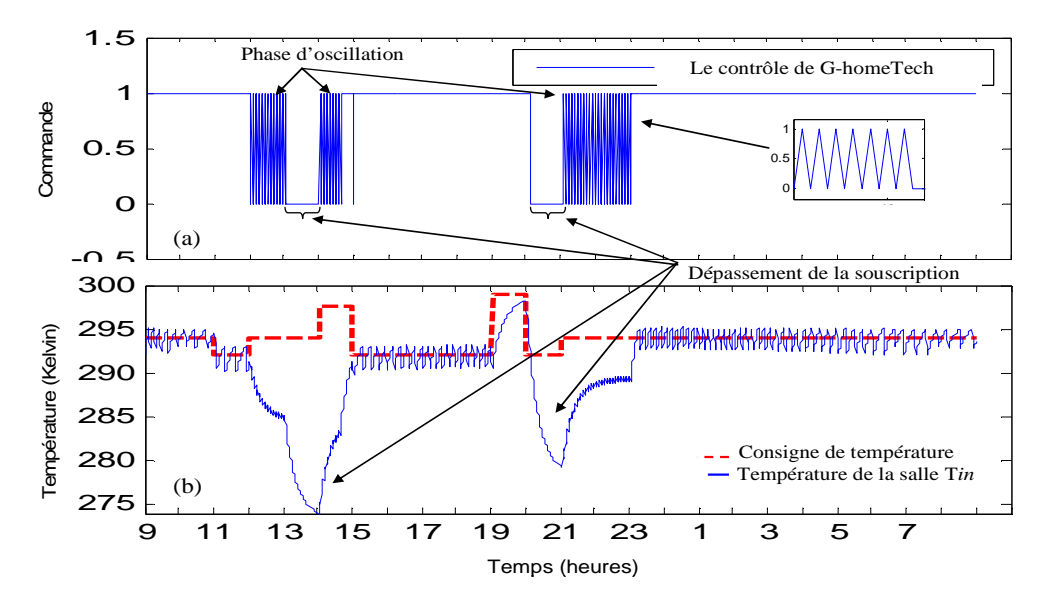

Figure V-17. a) Signal de contrôle du radiateur envoyé par le SGEB (ON/OFF) ; b) Comportement du radiateur avec le contrôle réalisé par la couche réactive

La Figure V-17-b montre le comportement du radiateur durant 24h dans le cas d'une consommation non contrôlable non prévue: entre 13h et 14h quand la consommation non contrôlable dépasse 1,8kW, entre 20h et 21h quand cette consommation dépasse 2kW (la valeur souscrite à cette période). Elle montre aussi qu'il y a un changement rapide de la commande (la commande de SGEB oscille entre ON et OFF) quand la puissance consommée est autour de la puissance prévue par l'abonnement.

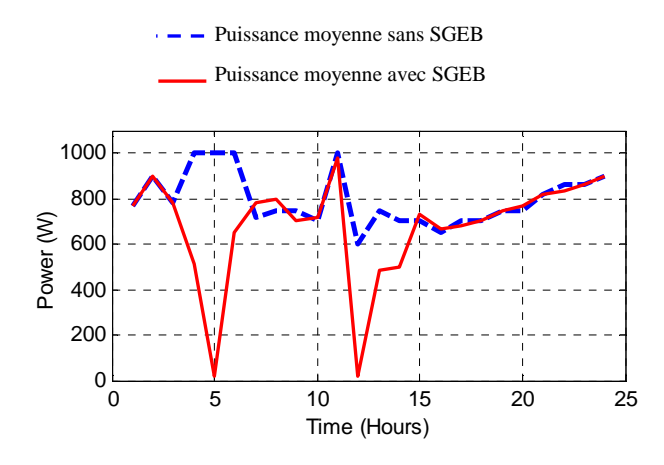

Figure V-18 : La puissance moyenne consommée par le radiateur

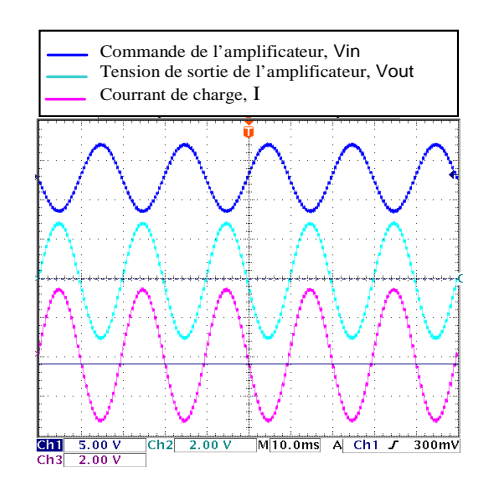

Figure V-19. Les évolutions de la tension et du courrant mesurés en sortie de l'amplificateur de puissance

Dans la Figure V-18, on peut comparer la puissance moyenne consommée par le radiateur sans contrôle réactif à celle consommée quand le contrôle réactif est mis en route (courbe rouge), dans les mêmes conditions de fonctionnement. D'après cette courbe, nous constate que le SGEB a, non pas seulement, lisser la puissance pour ne pas dépasser le souscription, mais aussi, il nous a permis d'obtenir un gain énergétique  $\Delta P$ . La différence de surface entre les deux courbes et est d'environ 20 %. Les valeurs *U* et *I* de la tension et du courrant mesuré par le traducteur à la sortie de l'amplificateur de puissance sont donnés à la Figure V-19.

Dans cette étude, la tension du réseau est considéré à 85 V RMS (le gain du traducteur de tension est 0.025 V/V et le gain du traducteur de courrant est 0.1 A/V).

Les autres charges (le réfrigérateur et la machine à laver) sont modélisées et simulées en temps réel dans la partie logicielle du simulateur semi-virtuel. La communication entre ces modèles et le SGEB est réalisée par l'intermédiaire de RT-LAB. La Figure V-21-b montre le comportement thermique du réfrigérateur (la référence de température envoyée par le SGEB est situé à l'intérieur de la plage de température).

Dans la Figure V-20, on peut voir que la température demandée par l'habitant au réfrigérateur *Topt* est 275K (2°C). Les valeurs de 278 K (5°C) et 273 K (0°C) correspondent à la température maximale et minimale de confort. Ces valeurs sont mentionnées dans le fichier XML qui alimente les algorithmes du SGEB (*scenario.xml*).

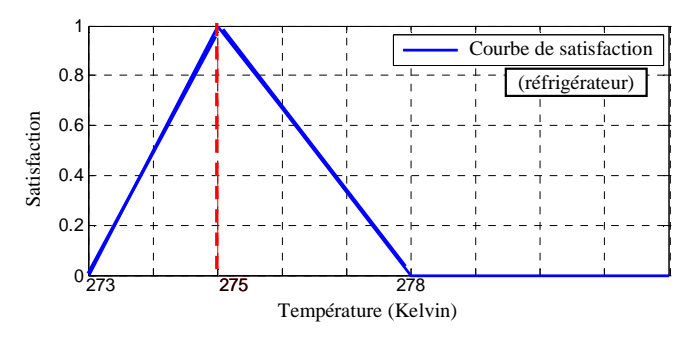

Figure V-20 : Courbe thermique de satisfaction du réfrigérateur

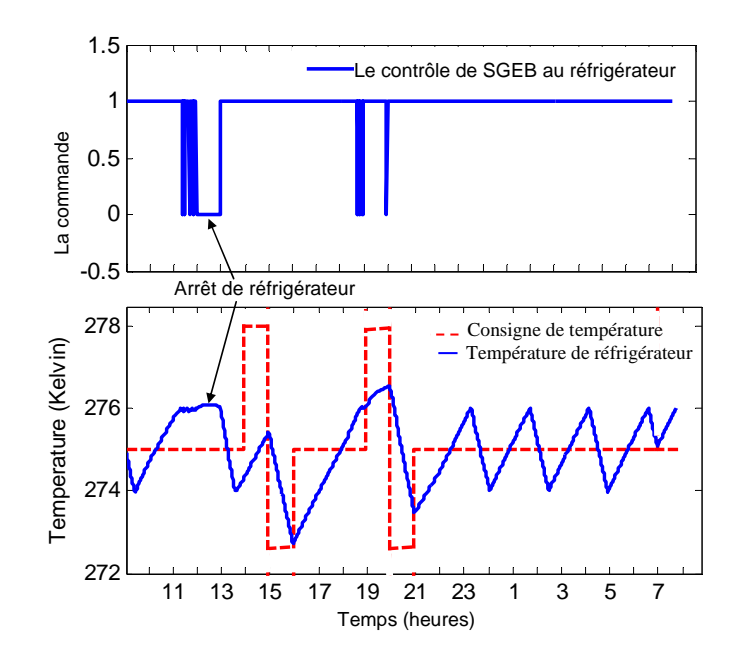

Figure V**-**21:a) Contrôle du réfrigérateur (signal ON/OFF envoyé par le SGEB) ; b) Comportement thermique du réfrigérateur

En ce qui concerne la machine à laver, l'instant de démarrage optimal choisi est 20h (voir la Figure V-22). La courbe de satisfaction (courbe noire) concernant l'instant de démarrage montre une plage de 17 heures. Le cycle de chauffage de la machine consomme approximativement 2kW et la souscription est fixée a 2kW autour de 20h (voir la courbe verte). La solution donnée par le SGEB est de démarrer la machine à laver à 15h où la puissance disponible est de 3kW. Dans ce cas, il y a une diminution du confort utilisateur, mais la souscription n'est pas dépassée.

Dans cette étude, le SGEB contrôle deux types de charges. Les charges décalables (machine à laver) et les charges thermiques dont les consignes de température sont contrôlées (réfrigérateur et radiateur). Le SGEB prend ces deux types de décisions afin de respecter la contrainte de l'abonnement, du confort de l'utilisateur et la puissance disponible.

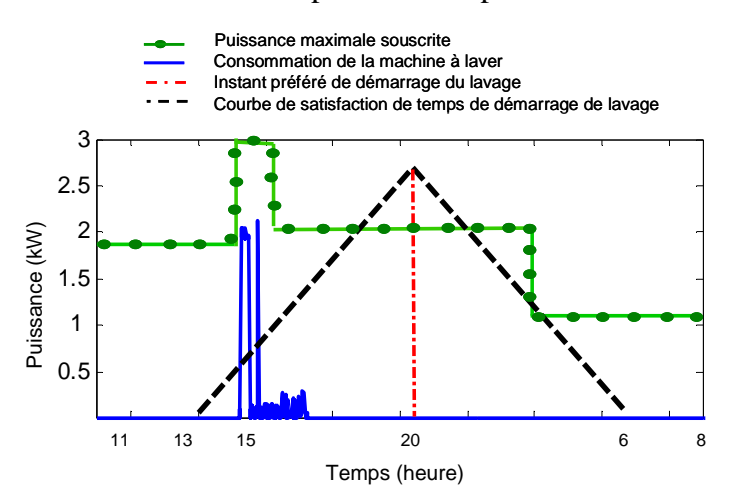

Figure V-22. Comportement de la machine à laver par rapport à la courbe de satisfaction concernant le moment de démarrage

La Figure V-23 illustre ce cas d'étude en traçant les profils de la puissance consommée pour l'ensemble des charges avec et sans G-homeTech. Il est clair que le gestionnaire a bien respecté la contrainte de dépassement de la puissance souscrite en lissant la courbe de charge. Cette courbe montre bien qu'avec un contrôle par le SGEB on aura, aussi un gain énergétique non négligeable.

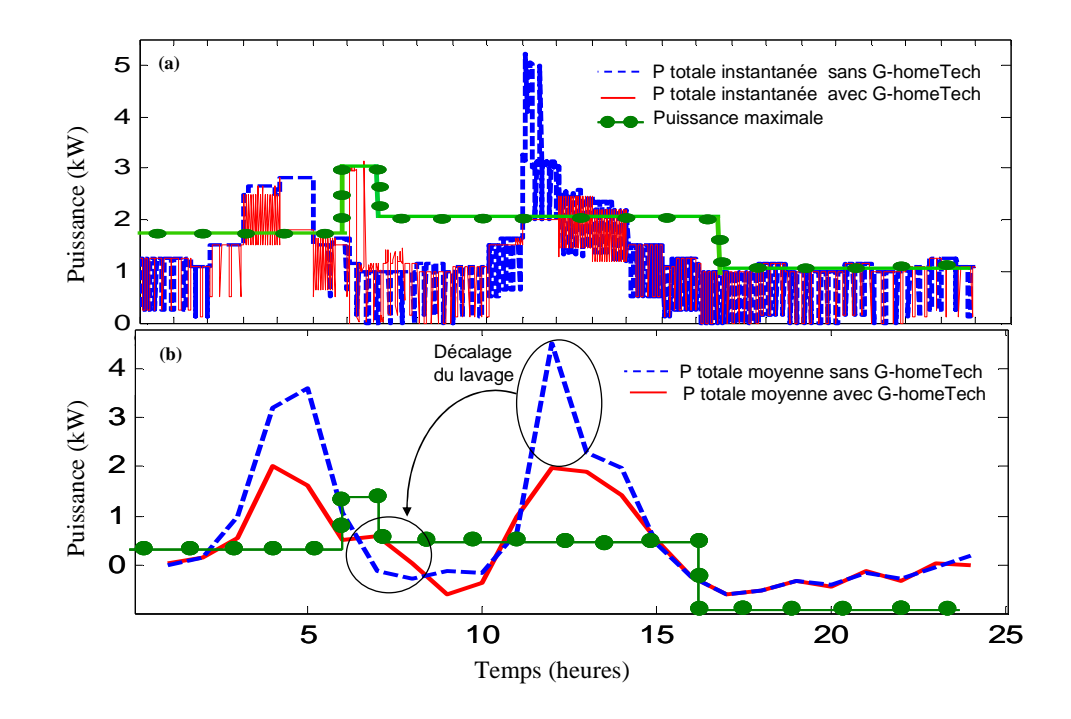

Figure V**-**23. Comparaison entre les puissances consommées avec et sans SGEB (a) : puissance instantanée, (b) puissance moyennée sur une heure

Avec ce premier cas de test, nous avons pu vérifier que la communication entre l'interface construite pour établir la communication entre G-homeTech et RTLAB était bien fonctionnelle. Ainsi, grâce au *bundle* OSGI de communication entre le gestionnaire et la prise gigogne, un ordre de délestage des services temporaires a été transmis. Par contre, le SGEB tient compte de la puissance mesurée par les capteurs et non pas par la prise gigogne, puisque nous avons besoin des mesures de puissance et non pas de l'énergie.

Pour compliquer le cas test, dans le but de valider mieux le couplage qui a été fait ainsi que les algorithmes de gestion énergétiques de G-homeTech, un deuxième scénario tiendra compte en plus d'une source photovoltaïque (PV), de deux radiateurs et un congélateur (Figure V-24). La stratégie de gestion du SGEB est d'intégrer la contrainte de non dépassement de la souscription qui prend deux valeurs par jour. En fin de compte, c'est un cas particulier, mais plus réaliste de ce qui était fait dans le premier scénario : c'est le contrôle direct

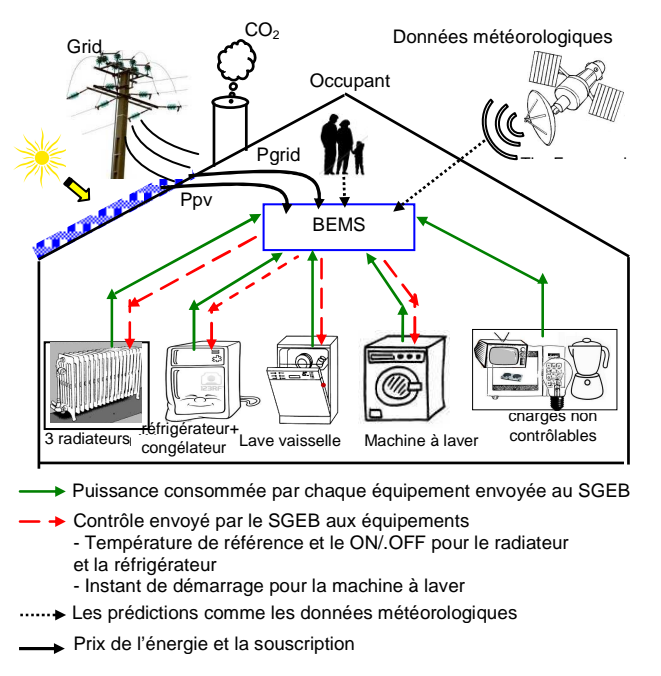

Figure V**-**24: 2eme scénario.

### **5.6. Scénario 2 de G-homeTech : contrôle direct**

#### 5.6.1. Description du cas d'étude

On parle de contrôle direct des charges, quand les signaux d'arrêt pour certaines catégories de charges sont envoyés par le gestionnaire du réseau. Avec cette approche, seuls les signaux d'arrêt sont envoyés aux clients lesquels peuvent refuser d'arrêter un appareil mais sans doute avec des pénalités. Dans ce scénario, le prix d'achat de l'électricité est fixé toute la journée et on impose une valeur de puissance maximale soutirée au réseau électrique  $P_{res}$  (dans l'équation  $P_c \leq P_{res} + P_{PV}$  du chapitre 2). La puissance consommée par la maison virtuelle ne doit pas dépasser la valeur souscrite. Toutes ces conditions sont introduites dans le fichier *scenario.xml*. Dans ce cas test, on suppose que le prix de l'énergie consommée est fixe toute la journée *Pa*=0.019€/kWh et on fixe un abonnement à 2500W entre minuit et 10h le matin et à 4500W le reste de la journée (voir Figure V-25).

Le bâtiment considéré, comprend des panneaux solaires pour produire de l'énergie photovoltaïque. La surface de captage est de 50m². La radiation et la puissance PV produite prédites apparaissent dans la Figure V-26. La température de l'extérieur du bâtiment durant 24h est donnée par la Figure V-27. Nous avons considéré la consommation de quelques appareils non contrôlable comme l'éclairage, le cuisson, le four, … et on construit un scénario pour leur fonctionnement durant une journée donné par la Figure V-28.

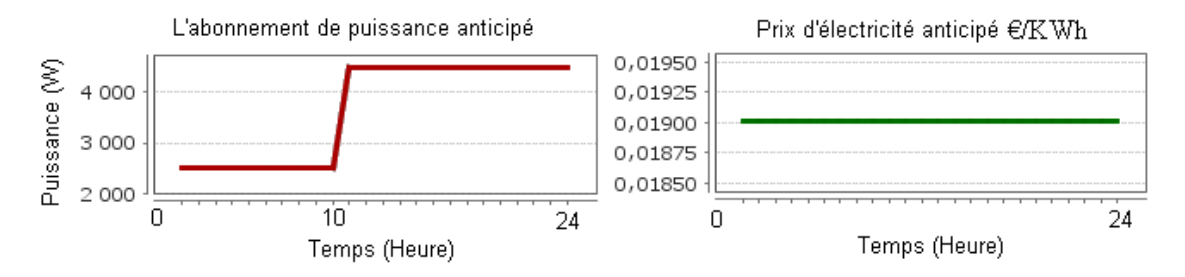

Figure V**-**25: Abonnement et prix de l'énergie prédite

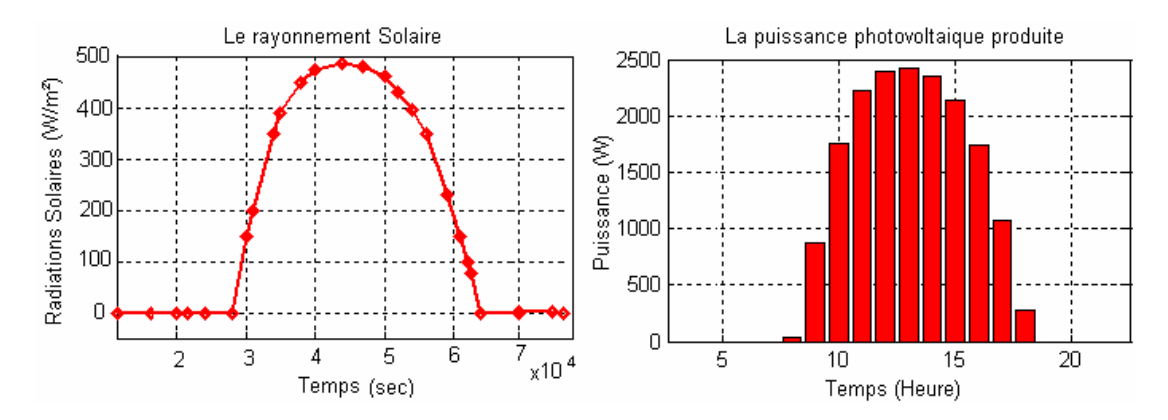

Figure V**-**26: Prédiction de puissance PV produite

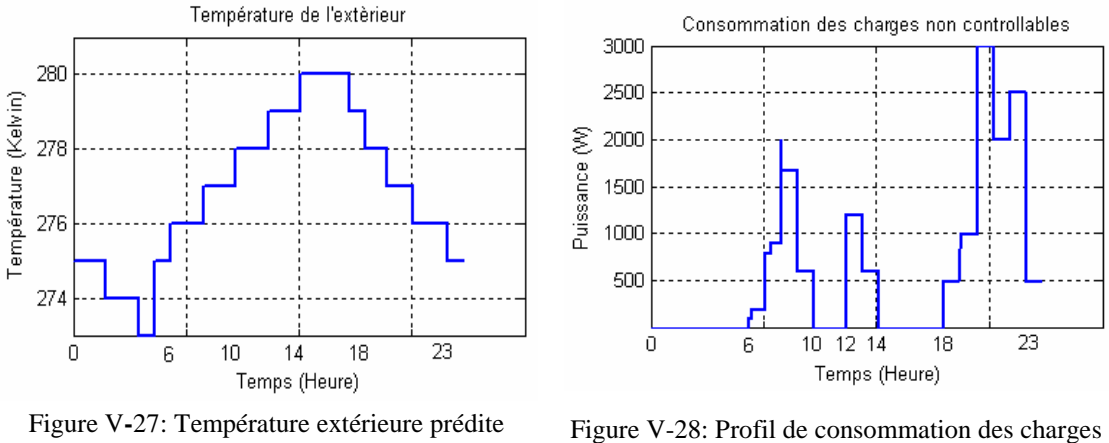

non-contrôlables

# 5.6.2. Scénario sans G-homeTech

Pour valider les algorithmes de gestion de l'énergie de G-homeTech, nous avons réalisé un premier scénario qui suppose qu'il n'y a pas de contrôle sur tous les équipements de la maison. Ce cas d'étude sera par la suite comparer à celui avec le contrôle de SGEB. On suppose donc que les 3 radiateurs fonctionnent avec une température de référence fixe toute la journée réglée manuellement à 19°C. La Figure V-29 montre la puissance consommée pour la machine à laver et le lave-vaisselle lorsque leurs temps de démarrage à été fixé.

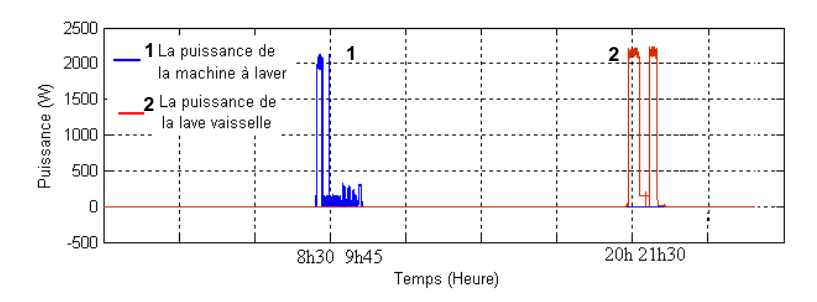

Figure V**-**29: Temps de démarrage des services temporaires choisis par l'occupant

Dans ce scénario, on ne peut pas modifier la consommation du réfrigérateur et du congélateur. Cela signifie que la température de référence est constante. La puissance consommée par le réfrigérateur et le congélateur est donnée par la Figure V-30. Enfin la totalité de la puissance consommée sur le réseau électrique est donnée par la Figure V-31.

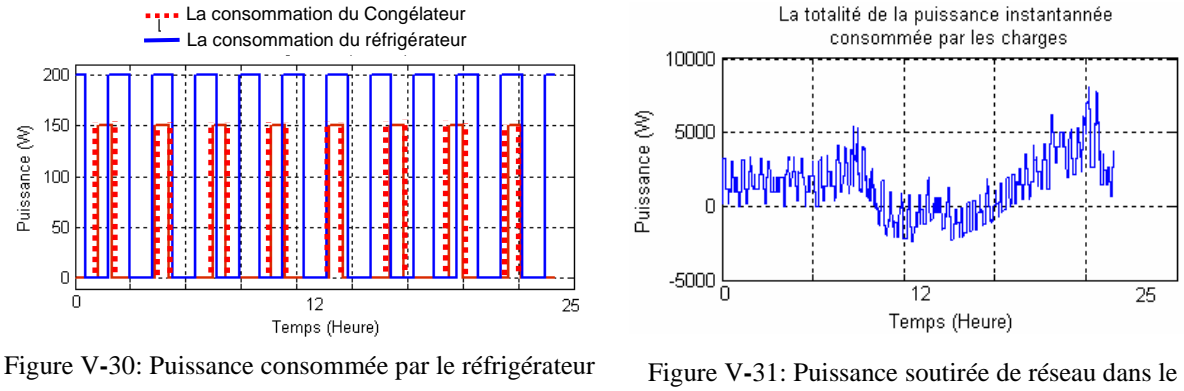

et le congélateur

cas d'une simulation sans G-homeTech

La puissance moyenne pour chaque heure durant la journée est donnée par la Figure V-32. Elle montre qu'avec ce scénario (sans utilisation de G-homeTech), la puissance totale consommée a dépassée l'abonnement durant 3 heures : 2 heures le matin entre 8h et 10h et à 9h le soir.

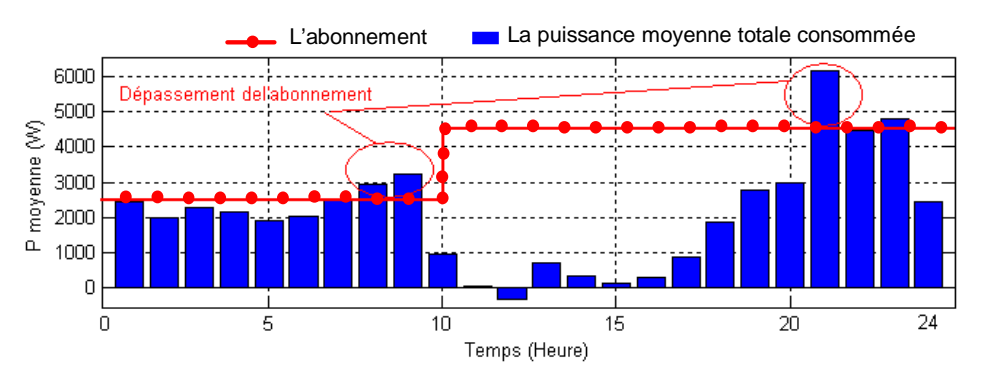

Figure V**-**32: Puissance moyenne soutirée sur le réseau sans G-homeTech

Le coût énergétique apparaît sur la Figure V-33:

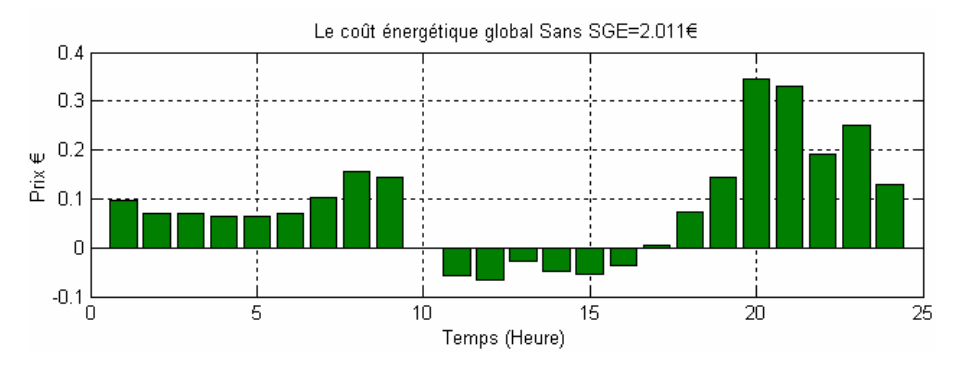

Figure V**-**33: Le coût énergétique global sans G-homeTech durant une journée

Dans ce scénario le prix ne joue pas un grand rôle dans la gestion puisqu'on a considéré que le prix est fixe et on n'a pas considéré un prix de pénalité lorsqu'on dépasse l'abonnement.

### 5.6.3. Scénario avec G-homeTech

Pour rappeler, l'objectif était de valider le bon fonctionnement de notre démonstrateur temps réel hybride en démontrant que les couplages entre ses différentes parties proposés dans le chapitre 3 est encore valable avec des scénarios compliqués. En ajoutant, d'autres charges et une source PV dans le bâtiment, nous allons augmenter le nombre d'informations échangées entre le gestionnaire et RTLAB. Ce ci ne devra pas gêner le fonctionnement du banc d'essai, si le couplage est réussi. Au même temps nous allons valider les algorithmes de gestion en les comparant avec le scénario précédent qui est sans G-homeTech. Le SGEB, grâce à l'optimisation de l'énergie consommée va-t-il permettre de respecter les contraintes tout en préservant le confort de l'usager ?

#### **5.6.3.1. Solution anticipée**

Dans cette première partie, nous allons suivre le scénario choisi sans G-homeTech, c'est-àdire que nous allons respecter les valeurs nominales de puissance pour les équipements, garder le même profil de consommation non contrôlable (voir Figure V-28 et Figure V-34) et les mêmes conditions météorologiques.

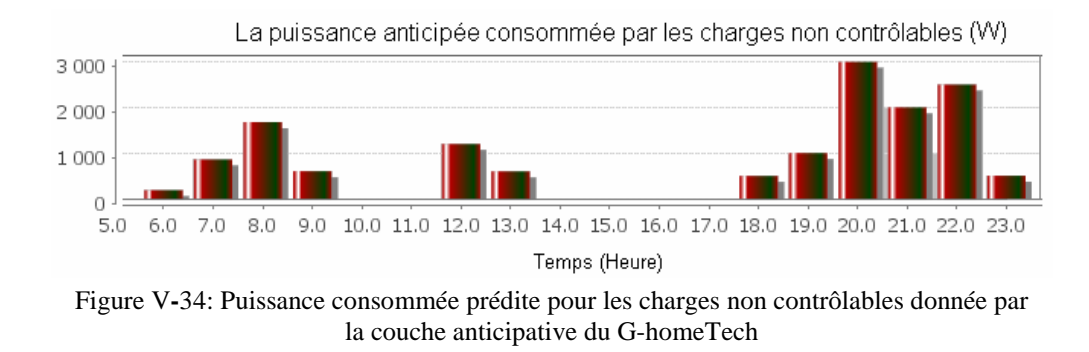

Par exemple la Figure V-35 montre les données anticipées pour les radiateurs :

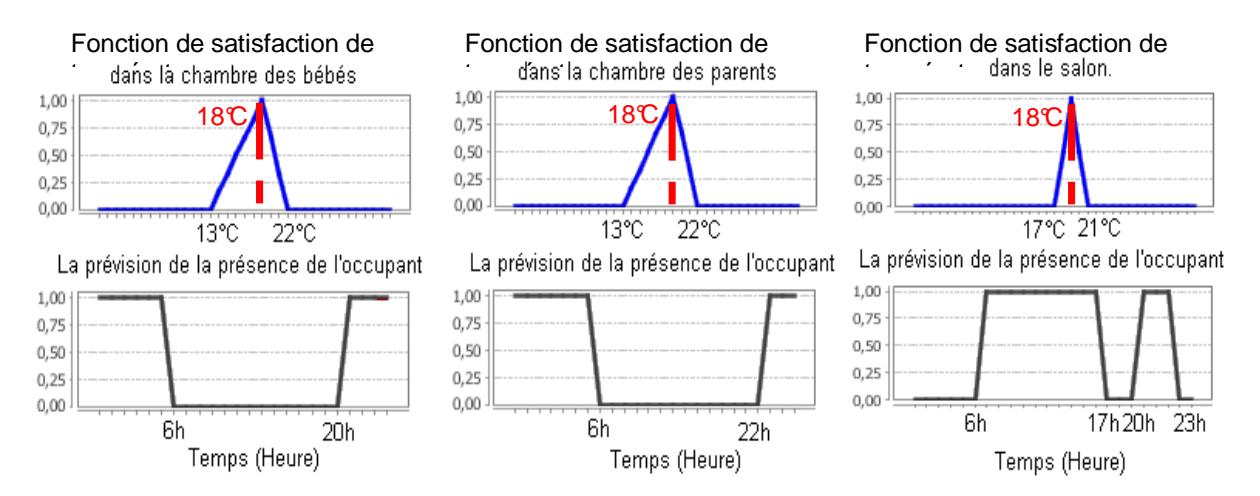

Figure V**-**35: Températures préférées pour les 3 zones ainsi que les profils d'occupation anticipées

Pour les services décalables dans le temps, on a les préférences occupant suivantes :

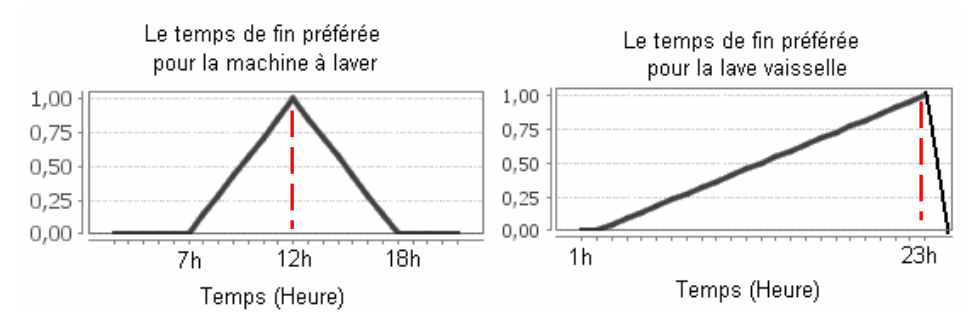

Figure V**-**36 : Le temps de fin préféré pour les services temporaires

Les temps de fin préférés pour la machine à laver et le lave-vaisselle sont respectivement de 12h et de 23h. Les durées de lavage sont de D=2h. Pour le réfrigérateur et le congélateur, on choisit la température préférée (Figure V-37) :

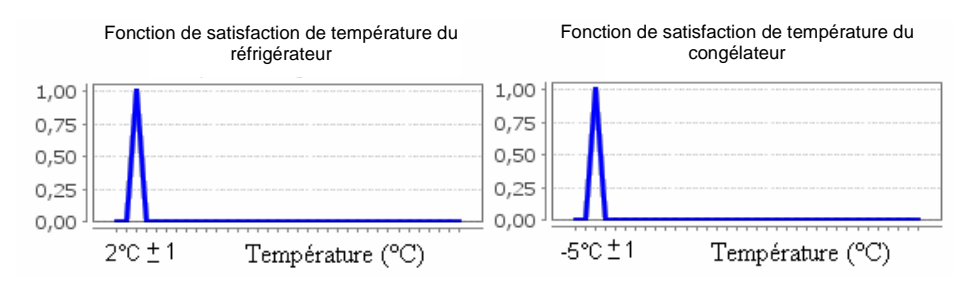

Figure V**-**37 : La température préférée par les services blancs

En introduisant tous ces paramètres dans un fichier XML, le système de gestion génère un problème et le résout. Les solutions anticipées pour ce scénario sont données par la Figure V-38.

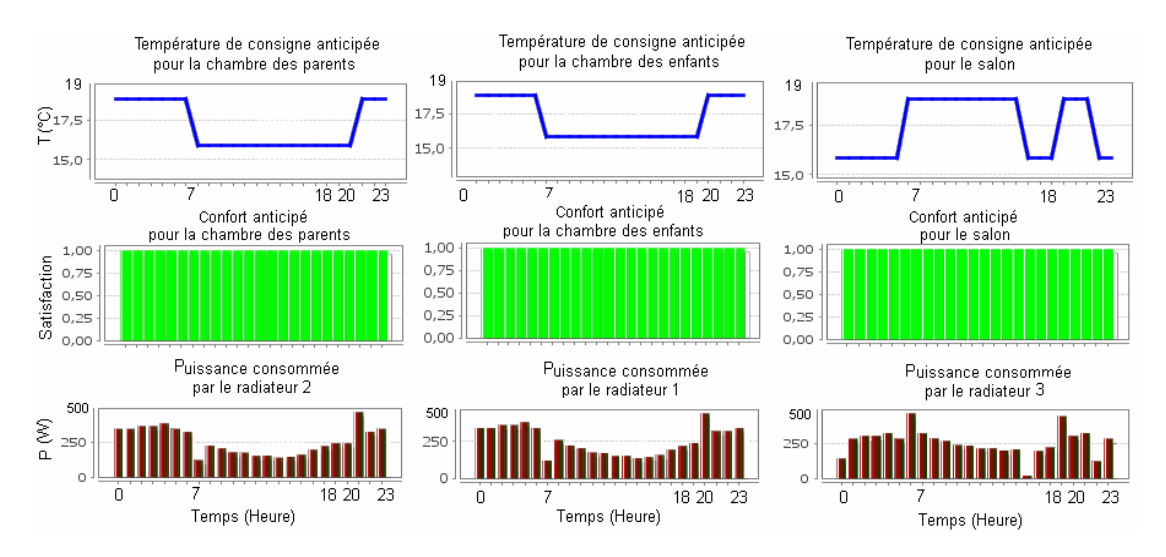

Figure V**-**38 : Solution anticipée pour le service de chauffage : la température de consigne, la satisfaction et la puissance consommée

La stratégie de gestion de G-homeTech pour les radiateurs maintient le confort thermique dans la pièce en calculant une température de consigne proche de celle préférée lors de la présence de l'occupant. Par contre, aux périodes où la maison est inoccupée, la température de consigne est égale à la température minimale choisie. Pour le réfrigérateur et le congélateur : la consigne correspond celle demandée toute la journée.

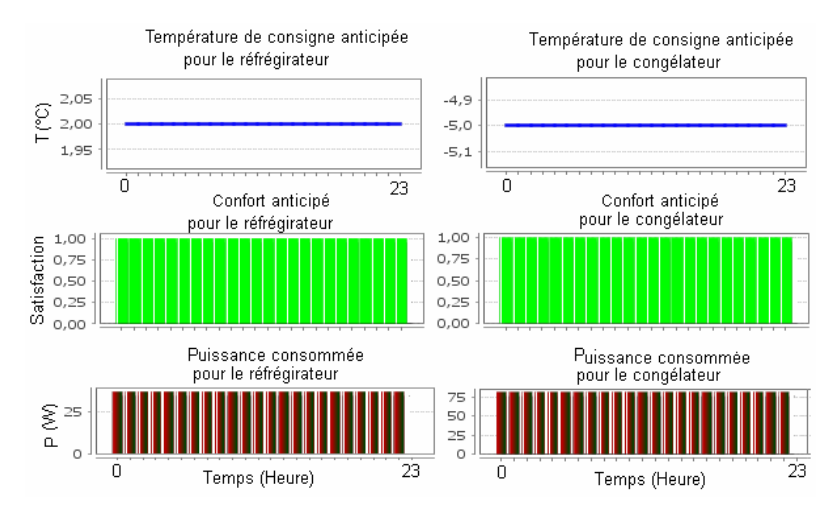

Figure V**-**39: Solution anticipée pour le réfrigérateur et le congélateur: température de consigne, satisfaction et puissance consommée

La solution trouvée pour le démarrage *des services temporaires* est donnée par la Figure V-40:

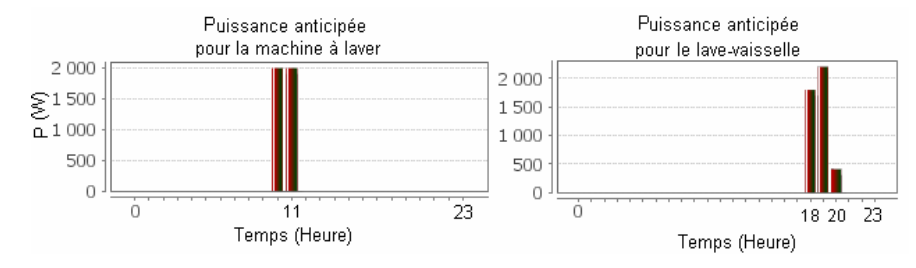

Figure V**-**40 : Temps de démarrage et puissance consommée par les services temporaires.

La puissance anticipée soutirée du réseau électrique et le prix calculé sont donnés par la Figure V-41 :

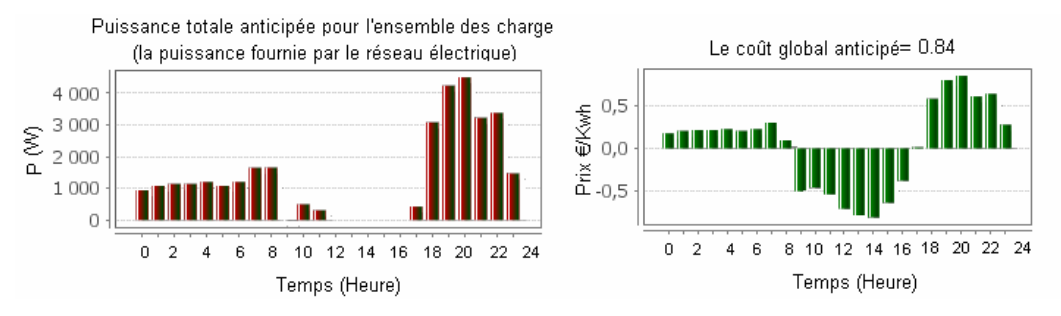

Figure V-41: Puissance totale consommée anticipée et le coût global anticipé

Les puissances moyennes consommées réellement par les radiateurs ne sont pas forcément égales aux puissances anticipées puisque la consommation du chauffage dépend non seulement des conditions météorologiques mais aussi des caractéristiques du bâtiment qui n'existent pas dans le système de gestion énergétique comme la surface des chambres par exemple.

### **5.6.3.2. Résultats de simulation sans le réactif**

Les modèles de simulations thermiques tiennent compte de la dynamique interne de la température qui suit la température de référence envoyée par le système de gestion (Figure V-42) :

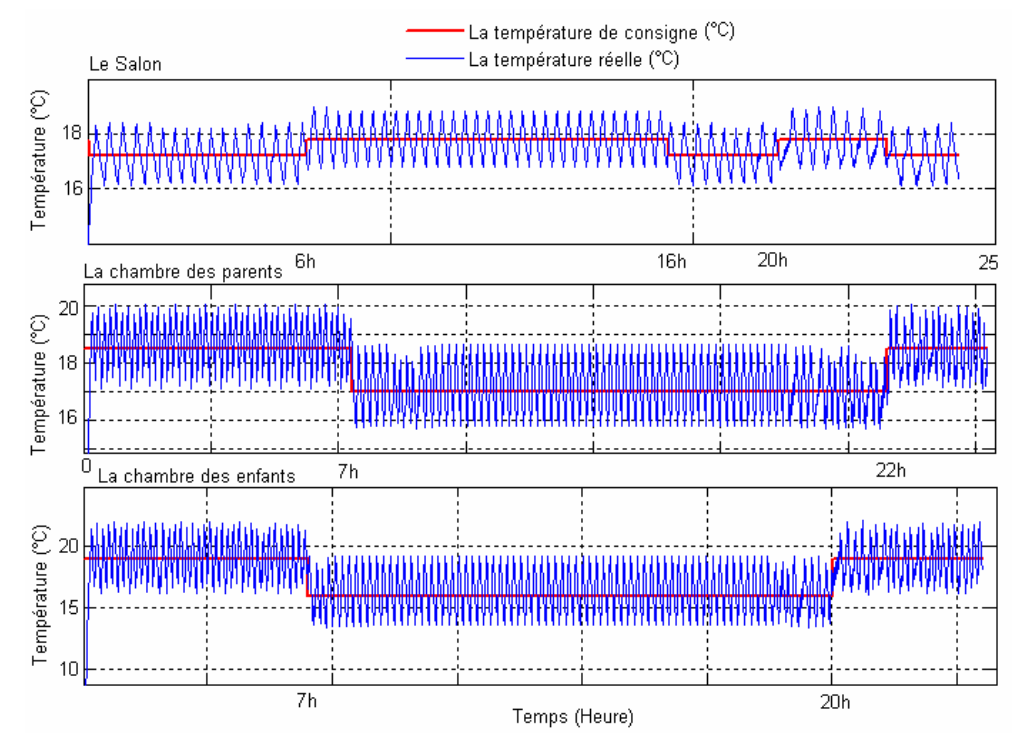

Figure V**-**42: Résultats de simulation des températures des chambres : température de consigne et température instantanée

On remarque que le réactif n'est pas intervenu pour couper les radiateurs du fait des conditions favorables pour le fonctionnement de tous les services : il y a assez de puissance pour tous (abonnement suffisant et un bon ensoleillement).

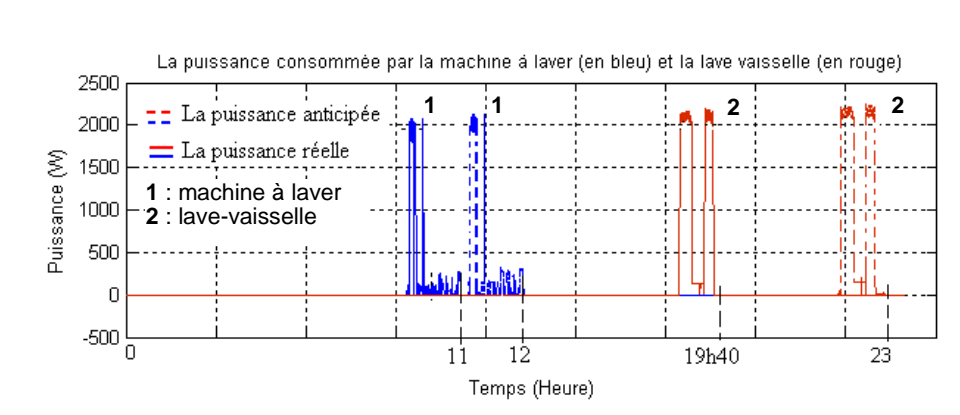

Les charges temporaires sont décalées dans le temps par le SGEB (Figure V-43) :

Figure V-43 : Puissance anticipée et réelle et temps de fin des services temporaires

D'après cette figure, le système de gestion décale le fonctionnement de la machine à laver et le lave-vaisselle par rapport aux temps de démarrage préférés dans le scénario sans le SGEB et celui indiqué dans le fichier *scenario.xml* pour ne pas dépasser l'abonnement de réseau.

Le réfrigérateur et le congélateur n'ont pas subit d'interruption et leur puissance consommée est donnée par la Figure V-44.

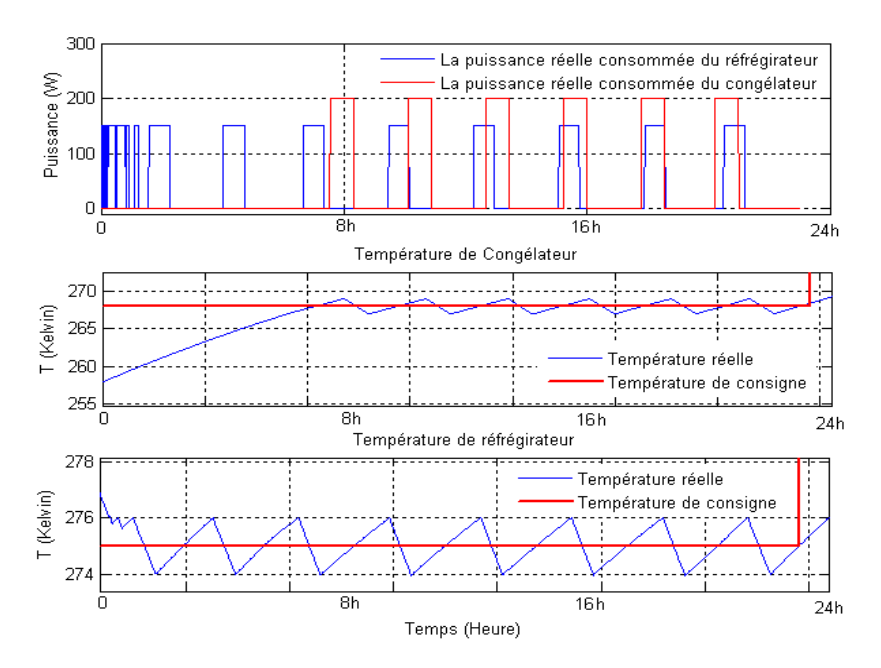

Figure V-44: Comportement des équipements blancs avec G-homeTech

La puissance réelle totale soutirée au réseau électrique est donnée par la Figure V-45.

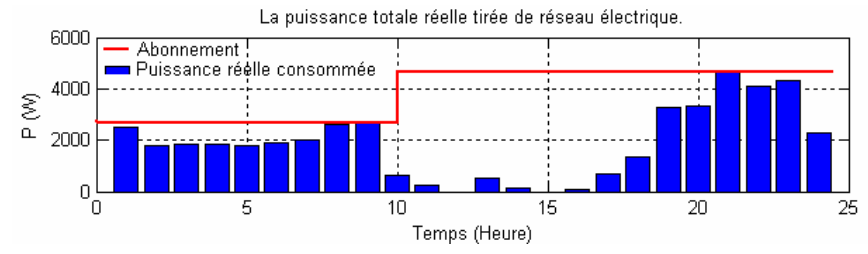

Figure V-45: Puissance soutirée au réseau électrique

D'après la Figure V-45, on voit que la courbe de consommation (en bleu) n'a pas dépassé l'abonnement (en rouge) car le gestionnaire énergétique a décalé la consommation vers les dates où il y a moins de consommation. La Figure V-46 résume les trois résultats obtenus sans et avec le système de gestion énergétique (résultats anticipés donnée par G-homeTech et résultats réels après simulation sans violation des contraintes).

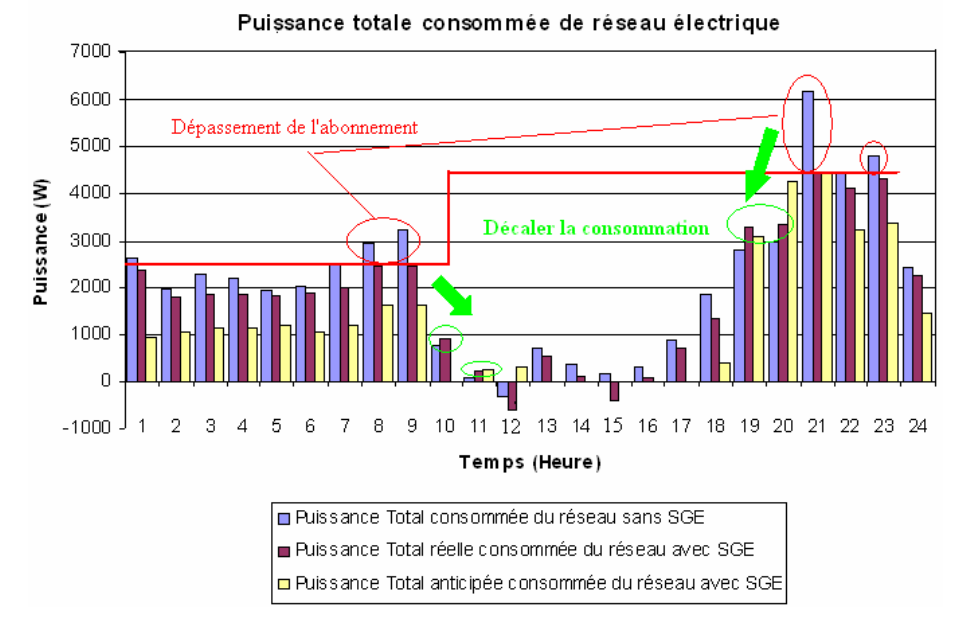

Figure V**-**46: Comparaison de la puissance globale entre le scénario sans G-homeTech et avec GhomeTech, dans les deux cas : solution anticipé et résultat réel de simulation

Dans ce scénario et pour ne pas dépasser l'abonnement, le système de gestion énergétique a décalé les charges temporaires comme la machine à laver et le lave vaisselle de leurs date de fin de cycle préférée par le consommateur mais en gardant le maximum de confort et de satisfaction. Ici, on ne tient pas compte du coût énergétique mais du confort thermique et de la satisfaction relative aux dates de cycles. Dans ce cas, le coût global de l'énergie est donné par la Figure V-47.

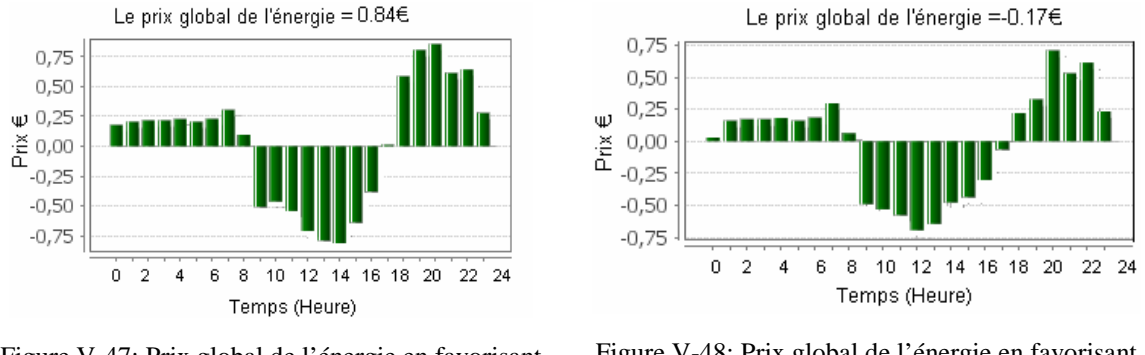

Figure V**-**47: Prix global de l'énergie en favorisant le confort

Figure V-48: Prix global de l'énergie en favorisant le critère économique

On reprend le même scénario, mais en obligeant le système de gestion à ne pas tenir compte du confort thermique. L'idée est de baisser le coût global sans prendre compte des consignes préférées par le consommateur, le prix sera celui donné par Figure V-48. Pour faire baisser le coût, le système de gestion n'a pas respecté les températures de consignes préférées par le consommateur et il les a baissé au minimum (Figure V-49) déclaré dans le fichier *setup.xml*.

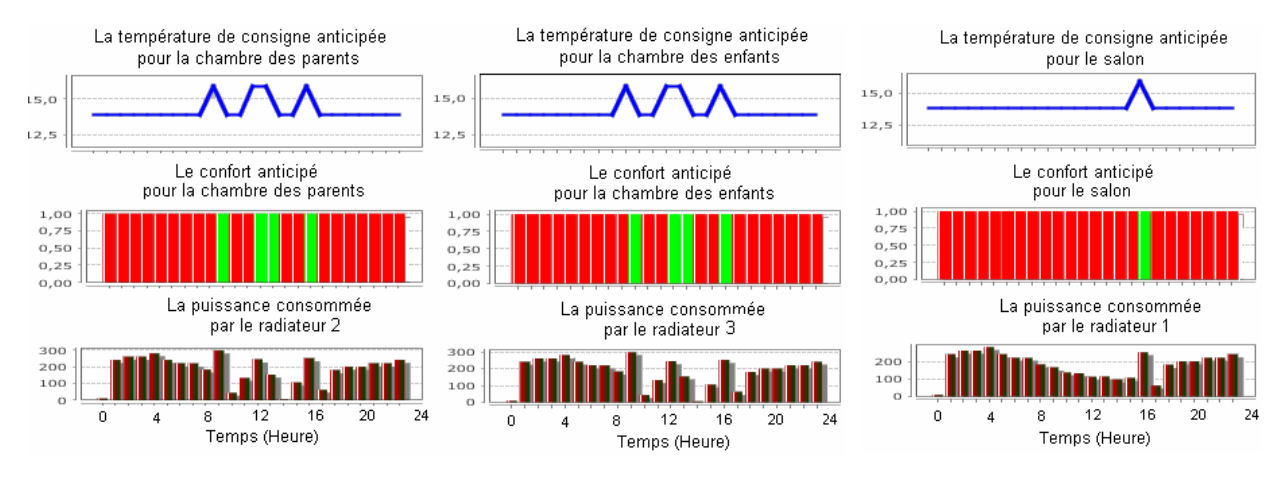

Figure V**-**49: Solution anticipée pour le chauffage des 3 chambre en minimisant le coût énergétique

Pour gagner faire plus de profit, le système de gestion énergétique a avancé le plus possible le démarrage du lave-vaisselle en le faisant démarrer au moment où l'ensoleillement est important afin de profiter du surplus d'énergie. La machine à laver démarre au même instant que précédemment (Figure V-50).

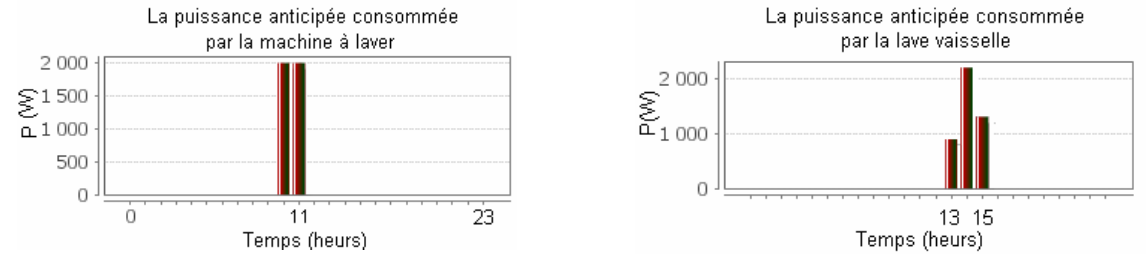

Figure V-50: Puissance anticipée pour la machine à laver dans le cas coût minimum

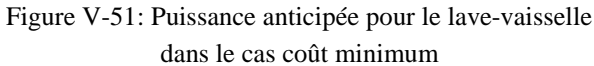

Pour le réfrigérateur et le congélateur, on garde la même consigne de température.

#### **5.6.3.3. Résultats de simulation avec le réactif**

Dans ce qui suit, nous allons juste modifier la puissance d'ensoleillement, pour simuler le passage d'un nuage (Figure V-53-a). Cet événement n'est pas prévu. S'il n'y a pas assez de puissance, nous devrions voir la réaction du mécanisme réactif ; il devrait couper certaines charges. Pour ce faire, nous avons diminué l'abonnement pour créer un manque de puissance (Figure V-52).

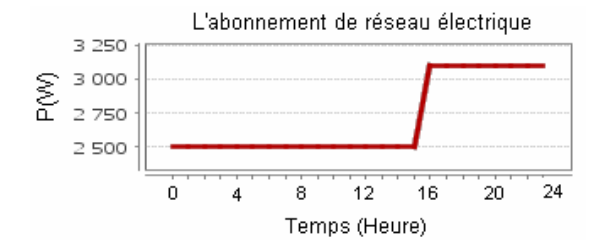

Figure **V-**52: Abonnement de réseau électrique

Dans un autre scénario, nous pouvons ajouter d'autres charges non contrôlables imprévues vers midi et le soir (Figure V-53-b).

A 14h, nous remarquons que la consommation des charges non contrôlables dépasse largement l'abonnement. A cette heure, la puissance réelle générée par le PV est insuffisante. Dans ce cas, on voit que le réactif intervient et coupe le radiateur de la chambre des parents en cas de manque de puissance.

 A 13h, c'est le même scénario qu'à 14h, à la différence près qu'a assez de puissance générée par le PV. Même si on dépasse l'abonnement, il y a le PV qui peut alimenter ces charges. Le réactif ne coupe donc pas le radiateur.

A 21h et 23h, un autre dépassement de l'abonnement est détecté. Puisque c'est le soir, il n'y a pas de puissance photovoltaïque et il n'y a pas de stockage dans ce scénario ; le réactif coupe le radiateur. Pour les 2 autres radiateurs c'est le même cas, le réactif coupe aux instants de manque de puissance (voir Figure V-54).

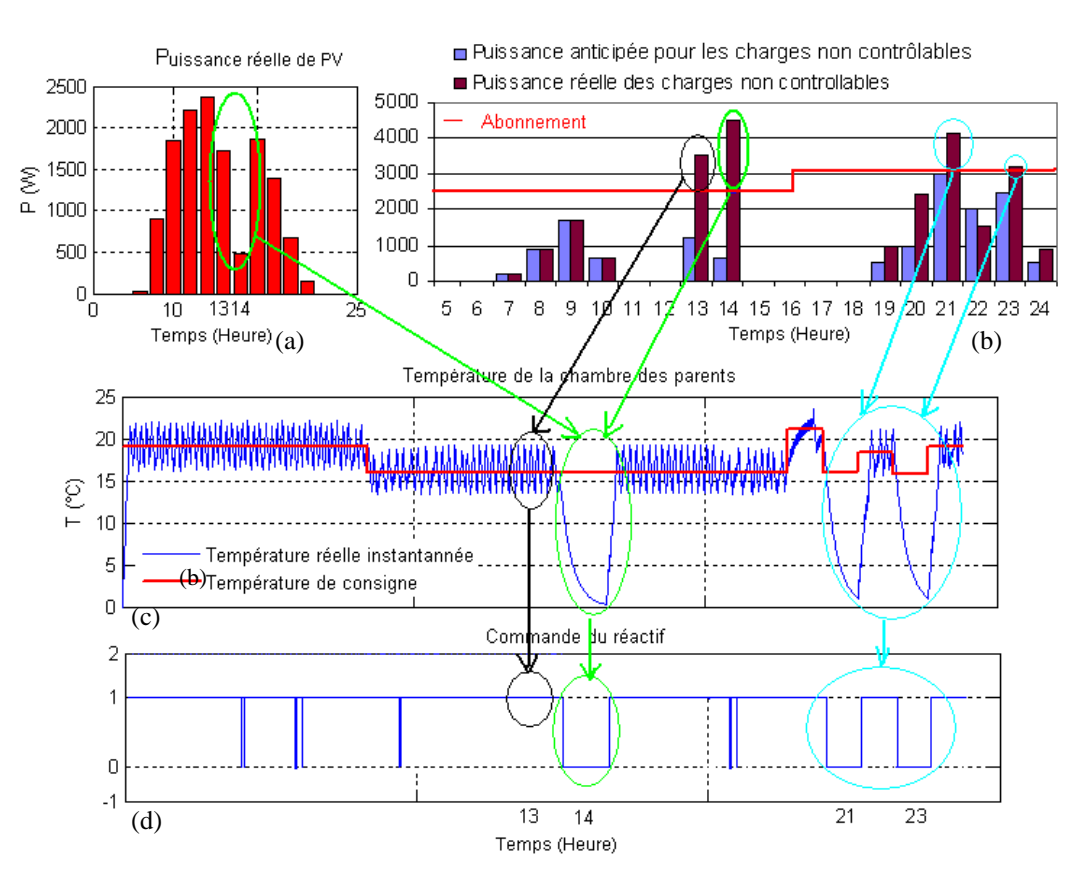

Figure V-53 : Résultats de simulation en cas de violation des contraintes

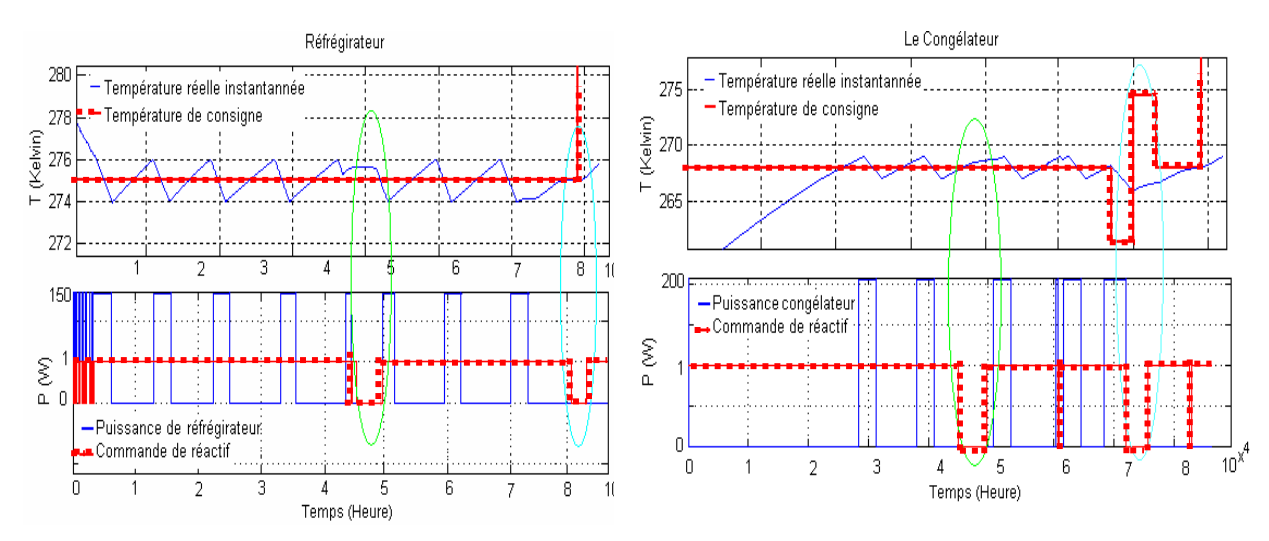

# Mêmes remarques pour le réfrigérateur et le congélateur

Figure V**-**54: Comportement thermique du réfrigérateur et du congélateur dans le cas du réactif

Les autres charges temporaires n'ont pas subi de changement et le réactif n'a pas interrompu leur fonctionnement.

Nous allons tester si le réactif arrive à interrompre le service temporaire. Pour essayer avec la machine à laver, nous avons ajouté d'autres charges contrôlées au milieu de la phase de chauffage de la machine à laver comme suit :

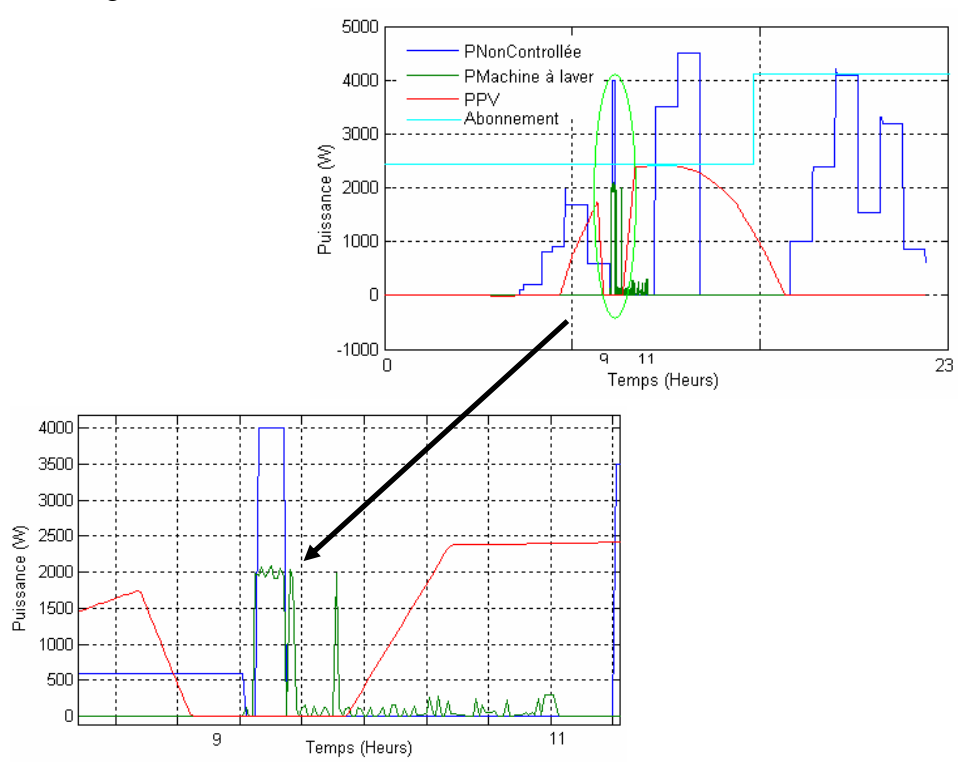

On voit bien que la machine à laver fonctionne toujours même avec cette contrainte qu'on a ajoutée. Le réactif ne coupe pas la machine à laver puisqu'elle est configurée dans G-homeTech comme étant un service non interruptible.

### **5.7. Problèmes rencontrées**

Au cours de ces tests, nous avons rencontré plusieurs problèmes :

1- Le premier problème concernant l'intégration de la prise gigogne dans le banc d'essai temps réel. En effet, le bundle de la prise gigogne mesure l'énergie et non pas la puissance. Or, G-homeTech a besoin de la puissance consommée pour que le mécanisme réactif puisse fonctionner. Pour ce faire, nous avons dû construire un bundle OSGI (voir le chapitre 3) pour reconstruire des mesures de puissance moyennes (sur  $\Delta t$ ) pour G-homeTech.

Après avoir établi la communication entre le gestionnaire et la prise utilisée par GhomeTech en tant que service, nous avons essayé de vérifier les valeurs mesurées en la branchant à une lampe d'une puissance connue. Actuellement, G-homeTech arrive à commander en ON/OFF la lampe via la prise gigogne par contre il reçoit une valeur de puissance erronée. C'est prévu qu'une autre prise gigogne qui mesure directement la puissance sera fournie par Schneider Electrique.

Pour ne pas influencer les tests effectués ci-dessus, nous avons mis en parallèle avec la prise des capteurs de mesure de courants et nous calculons la puissance à l'intérieur du modèle thermique simulé.

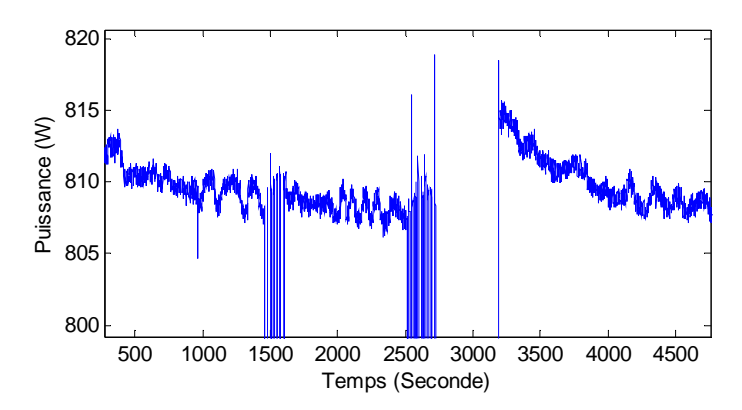

Figure V**-**55 : la puissance consommée de la charge qui émule le radiateur

2- Le deuxième problème provient du faite que la communication entre G-homeTech et l'émulateur RTLAB peut être interrompue au cours de la simulation ce qui engendre des pertes des données. Nous avons été plusieurs fois obligés de relancer des simulations qui durent à chaque fois 24 heures (temps réel oblige).

3- Au début de ces tests, nous avons eu l'idée de récupérer les radiations solaires en temps réel sur un site Internet : http://www.meteocorny.fr/valeurs.htm (Figure 56) pour avoir un profil réel de puissance PV produite même pour une ville autre que grenoble. Cette idée a fonctionné, mais nécessite un réseau Internet sur la plate-forme temps-réel qui soit fiable, ce qui n'est pas toujours le cas.

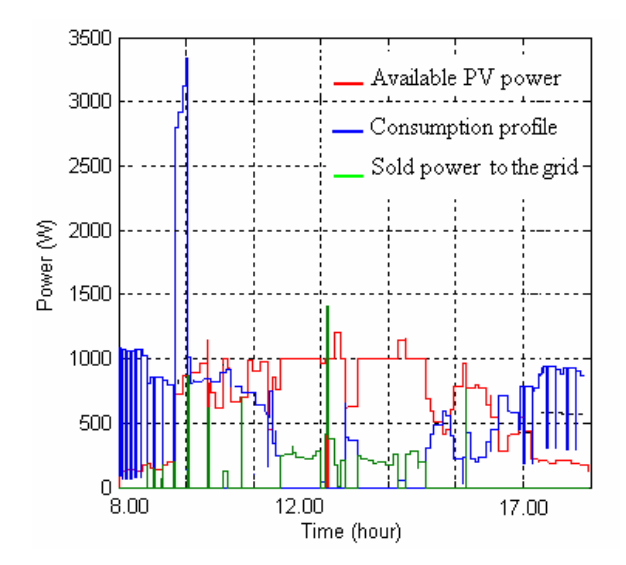

Figure V-56: une simulation temps réelle avec une radiation solaire réelle mesurée

## **5.8. Conclusion**

Le couplage entre le SGEB et l'émulateur de bâtiment a été totalement résolu avec un système de co-simulation semi-virtuelle. Nous avons testé les performances de G-homeTech dans un environnement réel avec des équipements émulé physiquement. Une prise gigogne a été introduite, dans le démonstrateur temps réel hybride, en série avec une charge résistive qui émule un radiateur pour appliquer le contrôle réactif du gestionnaire.

Tout d'abord, nous avons commencé par valider les algorithmes de gestion de G-homeTech via un scénario simple qui se base sur un contrôle qui respecte la puissance maximale disponible. Dans ce premier scénario, le modèle de bâtiment est alimenté seulement par le réseau et ne représente que quelques équipements électriques. En plus, G-homeTech a géré une seule zone thermique. Ce scénario nous a permis de valider le couplage entre les différentes parties du démonstrateur temps réel hybride avec un cas qui reste plus complexe que celui traité dans le chapitre 3. La contrainte de dépassement de souscription a été bien respectée et le gestionnaire a modulé la consommation du radiateur et a choisi un temps convenable de démarrage de la machine à laver.

Pour compliquer le cas test, nous avons réalisé un deuxième scénario qui se base sur le contrôle direct de l'énergie électrique et qui ajoute d'autres équipements et une source d'énergie photovoltaïque au modèle de bâtiment. Nous avons proposé un premier sous-scénario en effectuant une simulation en fixant nous même les ordres de contrôle pour tous les équipements selon les demandes des occupants et ses préférences de confort sans tenir compte de la puissance maximale disponible. Le SGEB, dans ce cas, n'est pas connecté au émulateur de bâtiment RTLAB. Nous avons obtenu le profil de la puissance moyenne soutirée sur le réseau sans GhomeTech qui montre un dépassement de la puissance souscrite dans deux périodes de temps.

 Une autre simulation a alors été faite. Cette fois, les consignes de fonctionnements sont envoyées par le SGEB vers l'émulateur de bâtiment RTLAB en tenant compte des mêmes demandes des occupants que dans la première simulation, via les fichiers de configuration de GhomeTech (*setup.xml* et *scenario.xml*). Dans cette simulation, le plan anticipatif peut être respecté ou non, et la gestion réactive du G-homeTech peut être intervenu ou pas. Dans tous les cas, le gestionnaire énergétique a permit d'éviter les dépassements de souscription soit par effacement soit par décalage de fonctionnement des services temporaires dans les périodes où il y a moins de contraintes.

# *Conclusion générale*

Cette thèse a pour objectif d'analyser la pertinence du système de gestion énergétique pour le bâtiment nommé G-homeTech. Pour y parvenir, différents principes de validation par simulation virtuelle et semi virtuelle (sur banc temps réel hybride) sont proposés et mis en oeuvre.

Pour étudier les performances du système de gestion énergétique, il a fallu construire et paramétrer des modèles spécifiques de charges domestiques, de sources énergétiques, introduire et formaliser les contraintes d'abonnement, de coût variable d'achat et de revente d'électricité et enfin, prendre en compte les préférences des occupants.

Un principe de validation par simulation virtuelle a été mis au point. Pour ce faire, il a fallu résoudre les problèmes de disparités tant technologiques que physiques avec des disparités de dynamique entre les modèles électriques et thermiques mais aussi les dynamiques réactives et anticipatives du gestionnaire énergétique.

Afin de se rapprocher de la réalité physique, un principe de validation virtuelle a aussi été mis au point : il s'appuie sur un banc temps réel et hybride qui permet de combiner à la fois des composants matériels et des logiciels dans les simulations. Cela a permis d'insérer des actionneurs communicants pour tester leur pertinence.

Les validations menées montrent que le gestionnaire énergétique permet l'effacement de pointes de consommation et des économies sur la facture énergétique globale tout en respectant les contraintes techniques et réglementaires.

La validation virtuelle des algorithmes de gestion de G-homeTech dans un contexte de contrôle par le coût de l'énergie électrique a été validé par un couplage avec un simulateur de la maison virtuelle « *Gershwin »* créé par le centre scientifique et technique du bâtiment (CSTB) dans l'environnement Matlab/Simulink/SIMBAD. Nous avons montré qu'il est possible de réaliser des économies allant jusqu'à 0.84€/jour (environ 300€/an). Pour tester les performances de G-homeTech dans un environnement réel avec des équipements émulé physiquement, nous avons effectué une simulation basée sur un contrôle direct de l'énergie électrique qui montre que le gestionnaire a toujours respecté la contrainte d'abonnement.

Dans les deux cas tests, les évènements prédits ne sont pas toujours ceux qui se produisent. Nous avons simulé de telles situations. La radiation solaire et la consommation totale des services non contrôlables sont différentes de celles prédites. Cette différence a conduit à des dépassements de puissance électrique souscrite qui a activé le mécanisme de gestion réactive du gestionnaire énergétique. Des ordres de délestage sont alors dynamiquement envoyés à certains équipements. Ces ordres sont transmis directement aux modèles des équipements électriques dans le cas de la co-simulation virtuelle ou bien via une « prise gigogne » dans le cas de la simulation temps réel hybride.

Dans tous les cas, suivant les importances relatives données au coût et au confort, nous avons montré que le gestionnaire énergétique permet de faire des économies substantielles en évitant les consommations durant les pics de prix et évitant les dépassements de souscription par effacement, par modulation du fonctionnement des systèmes de chauffage et par décalage de fonctionnement des services temporaires dans les périodes plus intéressante énergétiquement.

Les suites probables à moyen terme sont :

- d'élargir le cas test à d'autres équipements et d'enrichir la bibliothèque de modèles de G-homeTech
- d'explorer les gains potentiels dans les systèmes autonomes avec des critères antithétiques que sont le confort, l'autonomie et le coût du stockage
- d'intégrer le véhicule hybride rechargeable comme charge supplémentaire dans les systèmes bâtiment et d'utiliser leurs capacités de stockage.
- d'intégrer le comportement réactif et délibératif d'occupants dans la validation

A plus long terme, des logements/bureaux, des ressources locales renouvelables et des véhicules hybrides rechargeables peuvent être associés et être considérés comme des briques élémentaires de systèmes semi-autonomes. Ils peuvent couvrir des groupes d'habitations, des quartiers semi-résidentiel, voire des villes. On peut ainsi envisager un concept de « clusterisation » à différents échelles : de la coopérative énergétique à la centrale réversible de très grande puissance.

La notion de réseau d'énergie est extensible aux ressources non électriques (thermique, gaz) où le bâtiment est aussi un acteur majeur où doivent se rencontrer l'énergie et l'information. Il va de soit que la notion d'optimisation de flux développée ici revêt toute son importance.

# Bibliographie

**[ADEM, 09]** ADEME, Feuille de route sur les réseaux et système électriques intelligents intégrant les énergies renouvelables. Edition 2009.

**[ADEM, 10]** ADEME ; Collection Chiffres clés, BATIMENT ENERGIE-ENVIRONNEMENT. Edition 2010

**[ADEM-PV]**ADEME, Agence de l'Environnement et de la Maîtrise de l'Energie : l'Electricité Solaire Photovolatique dans le bâtiment. Retour d'expérience en France du Projet Européen Hip Hip Avancées et réalisations.

**[AFNO, 06]** AFNOR: Ergonomie des ambiances thermiques, détermination analytique et interprétation du confort thermique par le calcul des indices PMV et PDD et par des critère de confort thermique local. Norme européenne, norme française (2006).

**[ALEA, 11]** Agence Locale de l'Energie de l'Agglomération Lyonnaise : Maîtrise de l'énergie-Energies renouvelables-Qualité Environnementale des bâtiments. Le prix de l'énergie dans le bâtiment. mai 2011. http://www.ale-lyon.org.IMG/pdf/eie\_prix\_energie\_babitat2011.pdf

**[ARMA, 10]** Sous le soleil exactement. Pour le solaire décatlon MADRID 2010. http://www.gefb-cg71.com/jahia/webdav/site/internet\_gefb71/shared/04\_habitatdurable/SDe.pdf

**[ARRE, 03]** Ministère de l'économie, des finances et de l'industrie, "Arrêté du 17 mars 2003 relatif aux prescriptions techniques de conception et de fonctionnement pour le raccordement à un réseau public de distribution d'une installation de production d'énergie électrique" (Journal Officiel de la République française, N°93, NOR : INDI0301276A, 19 avril, 2003, pp. 7005-7008).

**[BARG, 88]** D. Bargiotas, J. Birdwell; "Residential air conditioner dynamic model for direct load control" IEEE Transactions on Power Delivery, vol.3, no 4, pp 2119\_2126, October 1988

**[BARR, 00]** A. O. Barry, F. Guay, S. Guerette, P. Giroux, "Digital real-time simulation for distribution systems", IEEE 9th International Conference on Transmission and Distribution Construction, Operation and Live-Line Maintenance Proceedings, pp 252 – 258; Montreal Quebec Canada, 2000.

[**BRAU, 09]** M.BRAUN, "Virtual Power Plant Functionalities: Demonstrations in a large laboratory for distribution energy resources"; 20th International Conference and Exhibition on Electricity Distribution - Part 1, 2009, pp 1-4, CIRED 2009,

**[BRUN, 04]** M.Bruno, "Validité d'une évaluation in situ via la méthode du Magicien d'Oz", (RJC-IHM 2004, Lacanau (France), 20-22 octobre 2004, pp. 87-90 http://rjc2004.afihm.org/Papers/15\_RJCIHM\_Merlin\_Poster.pdf

**[BP, 07]** Berkholz, P.; Brückner, A.; Kruschwitz, A.; Stamminger, R.: "Definition und Ermittlung verhaltensabhängiger Energieeinsparpotentiale beim Betrieb elektrischer Haushaltswaschmaschinen". Research report Uni Bonn for Bundesministerium für Wirtschaft und Technologie BMWI - Projektnummer: 86/05 Shaker-Verlag, Aachen. (ISBN – 978-3-8322-6333-1), 2007.

http://www.landtechnik.uni-bonn.de/forschung/haushaltstechnik/projekte/definition-und-ermittlungverhaltensabhaengiger-energieeinsparpotentiale-beim-betrieb-elektrischer-haushaltswaschmaschinen

**[CAIR, 04]** R. Caire, "Gestion de la production décentralisée dans les réseaux de distribution", Ph.D. dissertation, Dept. Elect. Eng., Institut National Polytechnique de Grenoble (INPG), Grenoble, 2004.

**[CALV, 04]** F. Calvino, M.L. Gennusca, G. Rizzo, G. Scaccianoce, "The control of indoor thermal comfort conditions: introducing a fuzzy adaptive controller", Energy and Buildings, Vol 36, no 2, pp 97-102, February 2004.

**[CHAB, 97]** B. Chabot, "La nécessité de changer de comportement. Un monde d'énergies à conquérir". Écodécision, n° 36, 1997, pp. 11-15 ; cf. p. 12.

**[CHEN, 12]** H. Chenailler, "L'efficacité d'usage énergétique : pour une meilleure gestion de l'énergie électrique intégrant les occupants dans les bâtiment", PhD, dissertation, Dept. Elect. Eng., Institut National Polytechnique de Grenoble (INPG), Grenoble, 2012.

**[CLAR, 02]** J.A Clarke, J Cockroft, S Conner, J.W Hand, N.J Kelly, R Moore, T O'Brien, P Strachan; "Simulation-assisted control in building energy management systems"; Energy and Buildings, Vol 34, no 9, pp 933-940, October 2002,

**[CRAC1, 10]** O. Craciun, «Méthodologies de modélisation et simulation temps réel hybride pour l'analyse des réseaux électriques d'éclairage», Ph.D. dissertation, Dept. Elect. Eng., Institut National Polytechnique de Grenoble (INPG), Grenoble, Juillet, 2010

**[CRAC2, 10]** O. Craciun, A. Florescu, S. Bacha, I. Munteanu and A. I. Bratcu, "Hardware-in-the-loop testing of PV control systems using RT-Lab simulator", EPE-PEMC 2010 (14th International Power Electronics and Motion Control Conference), Ohrid, Macedonia, 2010

**[CRAC, 11]** O. Craciun, A. Florescu, I. Munteanu, S. Bacha, A. I. Bratcu and D.Radu, "Protection Devices Testing based on Power-Hardware-in-the-Loop Simulation", IECON2011 (37th Annual Conference of the IEEE Industrial Electronics Society), Melbourne, Australia, 2011

[CUI, 08] P.Cui, H.Yang, J.D. Spitler, Z.Fang; "Simulation of hybrid ground-coupled heat pump with domestic hot water heating systems using HVACSIM+" ; Energy and Buildings, Vol 40, no 9, pp 1731-1736, 2008,

**[DAMI, 97]** A. Damien, A., Virgone, J., Fraisse, G. "Modélisation thermique d'un bâtiment monozone dans l'environnement TRNSYS". Bulletin Scientifique de l'UTCB (Université Technique de Construction de Bucarest), n°3, pp 17-27; 1997.

**[DAS, 02]** S.K. Das, D.J. Cook, A. Bhattacharya, E.O. Heierman, T.Y. Lin, "The role of prediction algorithm in the MavHome smart home architecture", IEEE Wireless Communication, vol. 9, no6, pp. 77-84, 2002.

**[DAVI, 07]** A.DAVIGNY, "Participation aux services système de fermes d'éoliennes à vitesse variable intégrant du stockage inertiel d'énergie". PhD, dissertation, Dept. Elect. Eng, Université Lille1 - Sciences et Technologies, 2007.

**[ECC, 01]** Stamminger, R. 2001: Energy consumption of domestic appliances in European households, CECED report. file:///C:/Documents%20and%20Settings/missaour/Bureau/url.htm

**[DEVA, 98]** O. Devaux, L. Levacher and O. Huet, "An advanced and powerful real-time digital transient network analyser", IEEE Transanction on Power Delivery, vol. 13, pp. 421-426 , April 1998.

**[DUFO, 05]** C. Dufour, S. Abourida, G. Nanjundaiah and Jean Bélanger, "RT-LAB Real Time Simulation of Electric Drives and Systems," National Power Electronics Conference – NPEC 2005, Kharagpur, India, December 2005. http://www.opal-rt.com/fr/node/446

**[DUFO, 06]** C. Dufour, J. Bélanger, "Real-Time Simulation of Fuel Cell Hybrid Electric Vehicles", International Symposium on Power Electronics, Electrical Drives, Automation and Motion, 2006. SPEEDAM 2006. pp 930 – 936, Quebec, May, 2006.

**[EISE, 11]** B.Eisenhower; associate Director Centre for Energy Efficient Design UCSB. "An integrated framework for parametric design using building energy models"*.* LBL September 22, 2011: http://eetd-seminars.lbl.gov/sites/eetd-seminars.lbl.gov/files/2011EisenhowerLBL.pdf

**[ELLI, 05]** P G Ellis, P A Torcellini; "Simulating Tall Buildings Using EnergyPlus" in Proceedings of Building Simulation 2005, 15-, Montreal, Quebec, Canada. IBPSA. 18 August 2005

**[ENRP, 11]** A.Barbara, " Le marché du solaire thermique français enregistre une légère baisse en 2011. La progression du collectif compense la baisse en individuel ", Enerplan, 06 Février 2012.

**[ESRU, 02]** ESRU, "The ESP-r System for Building Energy Simulation—User Guide Version 10 Series; ESRU manual U02/1", University of Srathclyde, Energy Systems Research Unit, Glasgow, Scotland, 2002. http://www.esru.strath.ac.uk/Documents/ESP-r\_userguide.pdf

**[ETXE, 02]** Etxeberria-Otadui, I.; Manzo, V.; Bacha, S.; Baltes, F.; , "Generalized average modelling of FACTS for real time simulation in ARENE," *IECON 02 [Industrial Electronics Society, IEEE 2002 28th Annual Conference of the]* , vol.2, no., pp. 864- 869 vol.2, 5-8 Nov. 2002 doi: 10.1109/IECON.2002.1185385

**[EUDE, 09]** Eudeep Project, http://www.eudeep.com/index.php?id=397

**[EUP, 07]** Presutto, M; "Preparatory Studies for Eco-design Requirements of EuPs" (Tender TREN/D1/40- 2005) LOT 13, Task 1-2: Domestic Refrigerators & Freezers (www.ecowet-domestic.org), 2007 http://www.ebpg.bam.de/de/ebpg\_medien/013\_studyf\_08-12\_part1-2.pdf

**[EUP, 10]** Presutto, M; 2007: Preparatory Studies for Eco-design Requirements of EuPs (Tender TREN/D1/40- 2005) LOT 14, Task 1: Dishwashing Machines (www.ecowet-domestic.org) http://www.ebpg.bam.de/de/ebpg\_medien/014\_studyf\_08-12\_part1-2.pdf

**[EWEA, 12]** The European Wind energy association; Wind in power 2011 European statistics. http://www.ewea.org/fileadmin/ewea\_documents/documents/publications/statistics/Stats\_2011.pdf

**[EYNA, 10]** J.Eynard, "Gestion optimale de l'énergie dans un procédé multi-source pour le chauffage de bâtiments", PhD, dissertation, Dept. Elect. Eng , Université de Perpignan, 2010. http://tel.archives-ouvertes.fr/docs/00/53/68/64/ANNEX/Soutenance\_these\_2010\_Julien\_Eynard.pdf

**[FANG, 74]** P. O. Fanger, O. Östberg, A. G. McK. Nicholl, N. O. Breum et E. Jerking., "Thermal comfort conditions during day and night" , European Journal of Applied Physiology and Occupational Physiology, Vol 33, no 4, pp 255-63, December 2004

**[FARH, 10]** Farhangi, H. "The path of the smart grid". IEEE Power and Energy Magazine, vol 8, no 1, pp 18– 28. (2010)

**[FERI, 06]** S.El-Ferik, S.A. Hussain, F.M. Al-Sunni; "Identification and weather sensitivity of physically based model of residential air-conditioners for direct load control: A case study", Energy and Buildings, Vol 38, no 8, pp 997-1005, August 2006.

**[FLOV, 09]** Flovent, "Optimization Data Center Cooling by Simulation". http://www.mentor.com/products/mechanical/products/upload/flovent-data-center.pdf

**[FORS, 04]** P. Forsyth, T. Maguire and R. Kuffel, "Real time digital simulation for control and protection system testing", 2004 IEEE 35th Annual on Power Electronics Specialists Conference, vol 1, pp 329 – 335, Aachen, Germany, 2004.

**[FRAI, 02]** Fraisse.G, Viardot.C, Lafabrie.O, Achard.G., "Development of a simplified and accurate building model based on electrical analogy", Energy and Buildings, Vol 34, no 10, pp 1017-1031, November 2002.

**[FRIT, 03]** P. Fritzson, "Principles of Object-Oriented Modeling and Simulation with Modelica 2.1", 2003 http://www.bausch-gall.de/ModelicaBookExcerpts.pdf

**[FROM, 07]** Fromby, R., "Task Xi: Time of use pricing and energy use for demand management delivery". Tech. rept. IEA - international energy agency. 2007 http://www.ieadsm.org/ViewTask.aspx?ID=17&Task=11&Sort=0

**[FROP, 11]** L. Froppier, "Sensitivity analysis of an internal renewable energy market for Swedish housing cooperatives", rapport de stage de 2ème année 2010-2011; Industrial Information and Control Systems.

**[GAZT1, 06]** H. Gaztañaga, I. Etxeberria, S. Bacha, D. Roye, « Real-Time Analysis of the Control Structure and Management Functions of a Hybrid Microgrid System », IEEE – IECON 2006, Paris

**[GAZT2, 06]** H. Gaztañaga Arantzamendi, "Etude de structures d'intégration des systèmes de génération décentralisée: Application aux microréseaux", Ph.D. dissertation, Dept. Elect. Eng., Institut National Polytechnique de Grenoble (INPG), Grenoble, December, 2006

**[GAZT, 07]** H. Gaztañaga, Ion Etxeberria-Otadui, Dan Ocnasu, Seddik Bacha, « Real-Time Analysis of the Transient Response Improvement of Fixed-Speed Wind Farms by Using a Reduced-Scale STATCOM Prototype », IEEE Transactions on Power Systems, Vol. 22, No. 2, May 2007.

**[GEA, 07]** Group for Efficient Appliances GEA, "Long-term efficiency targets, technical and economical analyses – Washing machines, driers and dishwashers". Volume 3. Group for efficient appliances, EnR – working group. 2007.

http://www.ebpg.bam.de/de/ebpg\_medien/014\_studyf\_08-12\_part1-2.pdf

**[GERG, 02]** O. Gergaud, "Modélisation énergétique et optimisation économique d'un système de production éolien et photovoltaïque couplé au réseau et associé à un accumulateur", PhD de l'École Normale Supérieure de Cachan, 2002.

http://tel.archives-ouvertes.fr/docs/00/43/90/79/PDF/these\_complete\_O.GERGAUD.pdf

**[GICK, 96]** B. Gick, T. Gallenkamp, T. Wess, "Introducing Digital Simulation Into An Analogue Real-time Power System Simulator", Sixth International Conference on AC and DC Power Transmission, pp 369 – 374, May 1996.

**[GOMB, 03]** C. Gombert, « Etat de l'art sur la simulation numérique temps-réel, problématique de la simulation de dispositifs à base d'électronique de puissance et solutions », Note Technique GIE No: NTe/Mo43/03/002/A, juin 2003

**[GOMB, 04]** C. Gombert, S. Bacha, D. Roye, Y. Bésanger, F. Blache, R. Chareille "Digital real-time simulation of PWM power electronics devices" 2th International Conference on Critical Infrastructures CRIS2004, 25-27 octobre 2004, Grenoble, France

**[GOMB1, 05]** C. Gombert, « Simulation temps-réel des dispositifs d'électronique de puissance dédiés aux réseaux d'énergie électrique », Ph.D. dissertation, Dept. Elect. Eng., Institut National Polytechnique de Grenoble (INPG), Grenoble, September, 2005

**[GOMB2, 05]** C. Gombert, S. Bacha, D. Roye, Y. Besanger, F. Blache : « Simulation Temps Réel de systèmes à base d'Electronique de Puissance. Application au SVG » Revue Internationale de Génie Électrique (RIGE) Editions Hermès Vol 5 N°6/2005

**[GOMB3, 05]** C. Gombert – S. Bacha – D. Roye – Y. Bésanger – F. Blache – R. Chareille "Test of PWM Power Electronics Devices for Electricity Network Using Digital Real-Time Simulator" International Conference on Electricity Distribution CIRED'05, 06-09 juin 2005, Turin, Italie

**[GOMB1, 06]** C. Gombert, D. Ocnasu, S. Bacha, D. Roye, Y. Bésanger, « Test of a PWM Controller using Real-Time Digital Simulation », International Review of Electrical Engineering (I.R.E.E.), Dec. 2006

**[GOMB2, 06]** C. Gombert, D. Ocnasu, S. Bacha, D. Roye, Y. Besanger "Test of a PWM controller using a Real-Time Digital Simulator" International Review of Electrical Engineering, IREE Décembre 2006 , Vol. 1. n. 5, pp. 646-653.

**[GUIL, 10]** Guillermo E.E, Isidoro S.H, Manuel A.O; "Application of an energy management and control system to assess the potential of different control strategies in HVAC systems", Energy and Buildings, Vol 42, no 11, pp 2258-2267. November 2010

**[HA, 06]** D. L. Ha, S. Ploix, E. Zamai, & M. Jacomino, "Tabu search for the optimization of houshold energy consumption", International Conference on Information Reuse and Integration IEEE IRR : Heuristic Systems Engineering, pp 86 – 92, Waikoloa, Hawai, USA. (2006).

**[HA, 07]** D. L. Ha ; "Un système avancé de gestion d'énergie dans le bâtiment pour coordonner production et consommation". PhD en Électronique, Électrotechnique, Automatique, Traitement du Signal, Université de Grenoble (2007).

**[HA, 12]** D.L. Ha, H. Joumaa, S. Ploix, M. Jacomino. "An optimal approach for electrical management problem in dwellings". Energy and Buildings, Vol 45, pp 1-14, February 2012,.

**[HAN, 98]** Y.D. LiHan Han, Z.H. Wang, M. Claus, D. Retzmann, D. Povh, "Verification of HVDC controller using an advanced hybrid real time simulator", Proceedings. POWERCON '98. 1998 International Conference on Power System Technology, 1998 , Vol 1, pp 493 – 497, 1998.

**[HANS, 93]** H. Hanselmann, "Hardware-in-the-Loop Simulation Development and Test of Electronic Control Units and Mechanical Components", The Real Time Conference, January 13-15, 1993, Paris.

**[HAWA, 10]** L. Hawarah, M. Jacomino, S. Ploix, "User behavior prediction in energy consumption in housing" ICAISC'10 Proceedings of the 10th international conference on Artificial intelligence and soft computing: Part I, vol 6113, pp 372-379, 2010.

**[HELA, 03]** S. Helal, B. Winkler, C. Lee, Y. Kaddoura, L. Ran, C. Giraldo, S. Kuchibhotla, W. Mann, "Enabling location-aware pervasive computing applications for the elderly", Proceedings of the First IEEE International Conference on Pervasive Computing and Communications, 2003. (PerCom 2003). pp 531 – 536, Mars 2003.

**[HELA, 05]** S. Helal, W. Mann, H. El-Zabadani, J. King, Y. Kaddoura, E. Jansen, "The Gator Tech Smart House: a programmable pervasive space", Journal Computer, vol 38, no 3, pp 50–60; (2005). http://www.icta.ufl.edu/projects/publications/helal\_GTSH\_IEEE\_Computer\_March\_2005.pdf

**[HENZ, 03]** G. P. Henze et R. H. Dodier, "Adaptive optimal control of a grid-independent photovoltaic system". International Solar Energy Conference (SED2002), no. SED2002-1045 pp. 139-148

**[HOME, 08]** http://www.homesprogramme.com/www-accueil-MACCUE-27-FR-ACCUEIL.html

**[HOUS, 95]** J. M. House, T. F. Smith, "Optimal control of building and HVAC systems". In Proceddings of the American Control Conference, vol 6, pp 4326 – 4330, Seattle, Washington, June 1995.

**[HUAN, 04]** K.-Y. Huang et Y.-C. Huang; "Integrating direct load control with interruptible load management to provide instantaneous reserves for ancillary services". IEEE Transactions on power systems, vol 19, no 3, pp 1626\_1634, Aout 2004.

**[HUAN, 11]** L.C. Huang, Hong-Chan Chang, Cheng-Chung Chen, Cheng-Chien Kuo, "A ZigBee-based monitoring and protection system for building electrical safety", Energy and Buildings, Vol 43, no 6, pp 1418- 1426, June 2011.

**[HUSA, 97]** A. Husaunndee, R. Lahrech, H. Vaezi-Nejad, J.C. Visier, "SIMBAD: a simulation toolbox for the design and test of HVAC control systems", in: Proceedings of the Building Simulation '97, Prague, Vol. 2, 1997. http://www.ibpsa.org/proceedings/BS1997/BS97\_P022.pdf

**[IDE, 09]** Rapport d'activité scientifique 2008-2009, "Pilotage des charges pour la fourniture de services aux systemes electriques".

http://www.leg.ensieg.inpg.fr/gie-

idea/FRANCAIS/telechargements/rapportActivitePlaquette/IDEArappActivite06\_07vFinale.pdf

**[IEA, 02]** International energy agency, Distributed Generation in Liberalised Electricity Markets 2002. http://gasunie.eldoc.ub.rug.nl/FILES/root/2002/3125958/3125958.pdf

**[IEA, 11]** Key World Energy Statistics IEA 2011.

http://www.iea.org/textbase/nppdf/free/2011/key\_world\_energy\_stats.pdf

**[IEEE, 03]** "IEEE Standard for interconnecting distributed resources with electric power systems", IEEE Standard 1547, pp 0\_1 – 16, 2003

**[INTI, 02**] S.S. Intille, "Designing a home of the future", IEEE Pervasive Comput. Vol 1, no 2, pp 76–82. (2002).
http://www.emse.fr/~boissier/enseignement/uc/references/intille\_home.pdf

**[IPAK, 09]** A. Ipakchi, et F. Albuyeh, "Grid of the future". IEEE Power and Energy Magazine, vol 7, no 2, pp 52–62, (2009).

**[JACO, 11]** M. Jacomino, M. H. Le, et S. Ploix, "Home energy management : Loads planning under production constraints". OR Spectrum, révisé en juillet 2011.

[JAIN, 92**]** R. Jain. "The art of computer systems performance analysis Techniques for Experimental Design, Measurement, Simulation, and Modeling", 1992.

http://www.ensenadamexico.net/hector/mest/Art\_Of\_Computer\_Systems\_Performance\_Analysis\_Techniques\_F or\_Experimental\_Measurements\_Simulation\_And\_Modeling-Raj\_Jain.pdf.

**[JENS, 95]** S.Ø Jensen. "Validation of building energy simulation programs: a methodology", Energy and Buildings journal, Vol 22, no 2, pp 133-144; 1995.

**[JUDK, 08]** R. Judkoff, D. Wortman, B. O'Doherty, and J. Burch; "A Methodology for Validating Building Energy Analysis Simulations"; National Renewable Energy Laboratory; Technical Report NREL/TP-550-42059 April 2008.

http://www.stanford.edu/group/narratives/classes/08-

09/CEE215/ReferenceLibrary/BIM%20and%20Building%20Simulation%20Research/A%20Methodology%20f or%20Validating%20Building%20Energy%20Analysis%20Simulations.pdf

**[KANC, 11]** H. Kanchev, D. Lu, F. Colas, V. Lazarov, B. Francois. "Energy Management and Operational Planning of a Microgrid With a PV-Based Active Generator for Smart Grid Applications" IEEE Transactions on Industrial Electronics, Vol. 58, N°. 10, pages. 4583 - 4592, 10-2011

**[KASH, 11]** A.Kashif, X.Binh Le, J.Dugdale, S.Ploix; "Agent based framework to simulate inhabitants' behaviour in domestic settings for energy management." In Proceedings of the 3rd International Conference on Agentsand Artificial Intelligence, pp 190-199, (2011).

**[KEMA, 2006]** KEMA. 2006. "2005 Smart Thermostat program impact evaluation". Tech. rept. prepared for San Diego Gas & Electric company. http://www.smartgridinformation.info/pdf/2406\_doc\_1.pdf

**[KHOU, 05]** Z. El Khoury, P. Riederer, N. Couillaud, J. Simon, M. Raguin, "A multizone building model for MATLAB/SIMULINK environment", in: IBPSA Conference, Montréal, Canada, 2005. http://www.ibpsa.org/proceedings/BS2005/BS05\_0525\_532.pdf

**[KIDD, 99]** C.D. Kidd, R.J. Orr, G.D. Abowd, C.G. Atkeson, I.A. Essa, B. MacIntyre, E. Mynatt, T.E. Starner, W. Newstetter, "The aware home: a living laboratory for ubiquitous computing research", in: Proceedings of 2nd International Workshop on Cooperative buildings (CoBuild'99), 1999. file:///C:/Documents%20and%20Settings/missaour/Bureau/url.htm

**[KOLO, 05]** D. Kolokotsa, K. Niachou, V. Geros, K. Kalaitzakis, G.S. Stavrakakis, M. Santamouris, "Implementation of an integrated indoor environment and energy management system", Energy and Buildings, vol 37, no 1, pp 93–99, (2005).

http://www.tuc.gr/fileadmin/users\_data/elci/Kalaitzakis/J.31.pdf

**[KONE, 10]** O. Koné, C. Artigues, P. Lopez, et M. Mongeau; "Event-based milp models for resource constrained project scheduling problems", Computers and Operations Research journal, vol 38, no 1, pp 3-13, (2010).

**[LAMO, 11]** M.Y. Lamoudi , M.Alamir and P.Béguery; "Distributed constrained Model Predictive Control based on bundle method for building energy management". 2011 50th IEEE Conference on Decision and Control and European Control Conference (CDC-ECC) Orlando, FL, USA, pp 8118 – 8124, December 12-15, 2011

**[LAUR, 01]** A. J. P. Lauret, T. A. Mara, H. Boyer, L. Adelard, F. Gard, " A validation methodology aid for improving a thermal building model: case of diffuse radiation accounting in a tropical climate", Energy and Buildings Journal, Vol 33, no 7, pp 711-718; September 2001.

**[LE, 11]** M.-Hoang LE, " Prise en compte des incertitudes de prédiction dans la gestion des flux d'énergie dans l'habitat". PHD, Électronique, Électrotechnique, Automatique, Traitement du Signal, de l'université de Grenoble (2011).

**[LEHM, 96]** J. F. Lehman, J. Laird, P. Rosenbloom, "A gentle introduction to Soar, an architecture for human cognition", Vol. 4, MIT Press, 1996

http://www.cse.msu.edu/~cse841/papers/Soar.pdf

**[LESG, 09]** V. Lesgards, "Réseaux électriques intelligents et gestion de la demande : concordances et discordes"; Technical report, EDF Research and Development, EFESE R16, (2009).

**[LESS, 99]** V. Lesser, M. Atighetchi, B. Benyo, B. Horling, A. Raja, R. Vincent, T. Wagner, P. Xuan, S.X.Q. Zhang, "The intelligent home testbed", in: Proceedings of Autonomy Control Software Workshop, January, 1999, p. 8.

http://coitweb.uncc.edu/~anraja/PAPERS/ACS-AA-99.pdf

**[LEVE, 92]** G.J. Levermore, "Building Energy Management Systems: An Application to Heating and Control", E & FN SPON, London, 1992.

**[LOPE, 96]** P. Lopez, P. E.; "Consistency enforcing in scheduling: A general formulation based on energetic reasoning". In 5th International Workshop on Project Management and Scheduling, (1996); http://hal.archives-ouvertes.fr/docs/00/14/35/42/PDF/Energy-PMS96.pdf

**[LOVI, 04]** A. B. Lovins. "Encyclopedia of Energy", vol 2, chapter Energy Efficiency, Taxonomic Overview, pp 383–401; Elsevier, San Diego and Oxford (UK), 2004.

**[LUCA, 98]** F. Lucas, T. Mara, F. Garde, H. Boyer, "A comparison between CODYRUN and TRNSYS, simulation codes for thermal building behavior", Renewable Energy, 15, Part. II, pp 1624-1633; (1998).

**[MARA, 08]** T.A. Mara, S. Tarantola; "Application of Global Sensitivity Analysis of Model Output to Building Thermal Simulations, Journal of Building Simulation", Vol.1, p.290-302; 2008.

**[MEME, 04]** RTE, «Mémento de la sûreté du système électrique », Edition 2004, www.rte-france.com

**[MENE, 07]** C. Ménézo , J.-B. Saulnier, D. Lincot, et G. Guarracino, "Energy, domotics, materials welcome to the home of the future". CNRS international magazine, vol 5, pp 18\_27, (2007).

**[MER, 11]** http://les4elements.typepad.fr/blog/smart-home/

**[MING, 98]** A. Mingozzi, V. Maniezzo, S. Ricciardelli et L. Bianco, "An exact algorithm for the multiple resource-constrained project scheduling problem based on a new mathematical formulation". Management Science, vol 44, no 5, pp 714–29; (1998).

**[MISS, 10]** R.Missaoui, G.Warkosek, S. Abras, S.Ploix, S.Bacha; "Simulation temps réel pour la gestion des flux énergétiques dans l'habitat". International Building Performance Simulation Association (IBSA), France (2010)

**[MISS1, 11]** R.Missaoui, G.Warkozek, S.Bacha, S.Ploix, "Energy fluxes optimization for PV integrated building", dans IEEE PowerTech 2011, Trondheim, Page(s): 1 - 7

**[MISS2, 11]** R.Missaoui, G.Warkozek, S.Bacha, S.Ploix, "PV integration by building Energy Management System"; dans IEEE POWERENG 2011, Malaga, Spain, Page(s): 1 - 8

**[MISS1, 12]** R.Missaoui, G.Warkosek, S.Ploix, S.Bacha, V.Debusschere; "Hardware-in-the-loop validation of energy managed home thermal zone"; IEEE International Conference on Industrial Technology (ICIT) 2012, Athens, Greece, Page(s):  $421 - 425$ .

**[MISS2, 12]** R.Missaoui, G.Warkosek, S.Bacha and S.Ploix . Real Time Validation of an Optimization building Energy Management Strategy based on Power-Hardware-in-the-loop Tool"; IEEE PES Innovative Smart Grid Technologies (ISGT) 2012, Berlin, Germany, (en cours).

**[MISS3, 12]** R.Missaoui, G.Warkosek, S.Bacha, S.Ploix and I. Etxeberria-Otadui. "Proposal and Real-Time Validation of an Optimized Triple-Layer Building Energy Management Strategy". Revue IEEE transaction on Smart Grid. (en cours).

**[MISS3, 12]** R.Missaoui, S.Ploix, S.Bacha and Hussein Joumaa. "Controlling Energy Smart Homes Consumption Through Energy Price". Revue Energy & Building. (en cours).

**[MOHS, 10]** A.-H. Mohsenian-Rad; A. Leon-Garcia; "Optimal residential load control with price prediction in real time electricity pricing environments"*,* IEEE transactions on Smart Grid. Vol 1, no 2, pp 120 - 133 ISSN: 1949-3053; (2010).

**[MORE, 00]** N. Morel, M. Bauer, M. El-Khoury, J. Krauss. "Neurobat, a predictive and adaptive heating control system using artificial neural networks", International Journal of Solar Energy, vol 21 no (2–3), pp 161–201; (2000).

**[MOZE, 98]** M.C. Mozer, "The neural network house: an environment that's adapts to its inhabitants", in Proceedings of the AAAI Spring Symposium on Intelligent Environments, Technical Report SS-98-02, AAAI Press, Menlo Park, CA, U.S.A, pp. 110–114, 1998.

**[MULT, 06]** B. Multon, J. Seigneurbieux, M. Ruellan, H. Ben Ahmed. "Energie et développement durable", l'ENSET/ENS de Cachan. février 2006

**[MULTI, 08]** http://multicom.imag.fr/recherche/spip.php?rubrique47

**[MUNT1, 10]** I. Munteanu, A. I Bratcu, S. Bacha, D. Roye, J. Guiraud "Hardware-in-the-loop Simulator for a Class of Variable-speed Wind Energy Conversion Systems: Design and Performance Assessment" IEEE Transactions on Energy Conversion Volume 25, issue 2, pp 564-576, june 2010

**[MUNT2, 10]** I. Munteanu, A.I. Bratcu, S. Bacha , D. Roye : Chapter 10 : "Real-time physical simulation of wind energy conversion systems" dans Wind Power, S M Muyeen (Ed.), ISBN: 978-953-7619-81-7, INTECH pp 233 -258 , juin 2010

http://sciyo.com/articles/show/title/real-time-physical-simulation-of-wind-energy-conversion-systems

**[MUNT1, 10]** I. Munteanu, A. Bratcu, M. Andreica; Seddik Bacha, Daniel Roye, Joel Guiraud; A new method of real-time physical simulation of prime movers used in energy conversion chains Journal: Simulation Modelling Practice and Theory , Elsevier Volume 18, Issue 9, ,October 2010 , pp 1342- 1354

**[MULTI, 10]** P. Périchon, S.Ploix. "Le projet ANR Multisol", Journées thématiques PREBAJ 2010 : valable sur : http://rp.urbanisme.equipement.gouv.fr/puca/activites/prebat\_310310/Ploix\_Perrichon.pdf

**[MUSE, 00]** M. Muselli, G. Notton, P. Poggi et A. Louche, "Pv-hybrid power system sizing incorporating battery storage: an analysis via simulation calculations". Renewable Energy, vol 20, pp 1\_7; 2000.

**[NAKR, 95]** H. Nakra, R.L. Vaughan, C. Gagnon, A. Venne, C. Thomassin, J. Gagnon, "Realtime simulator for power system dynamics studies" IEEE Transactions on Power Systems, Vol 10, no 2, pp 1063 – 1070, May 1995.

**[NEGE, 08]** R. Negenborn, M. Houwing, B. De Schutter, and H. Hellendoorn, "Adaptive prediction model accuracy in the control of residential energy resources," in Proc. IEEE Int. Conf. Control Applicat*.,* pp. 311–316. 2008.

**[NEST, 09]** D. Nestle, J. Ringelstein, "Integration of DER into Distribution Grid Operation and Decentralized Energy Management"*;* Smart Grids Europe 19.03, Barcelona, 2009.

http://www.smarthouse-

smartgrid.eu/fileadmin/templateSHSG/docs/publications/Dezentralized\_EM\_Smartgrids\_Barcelona\_Nestle.pdf

**[NIKO, 04]** T. Nikolaou, D. Kolkotsa et G. Stavrakakis; "HandBook for Intelligent Building", (2004). http://www.ibuilding.gr/handbook/index.html

**[NOME, 10]** SEA conseil en stratégies. " Production d'électricité en France : 2010, année de tous les changements ? Essai de typologie des producteurs d'électricité en France dans la perspective de la Loi NOME". Avril 2010.

http://www.seaconseil.com/documents/seaLoiNOME\_Production.pdf

**[NOUI, 11]** T.S. Nouidui, M. Wetter, Z. Li, X. Pang, P. Bhattacharya et P. Haves; "BACnet and analog/digital interfaces of the Building Controls Virtual Test Bed", Proceedings of 12th International IBPSA Conference Building Simulation, pp. 294-301, Nov 14-17, 2011, Sydney,Australia; 2011.

[**OCNA, 07]** D. Ocnasu, «Modélisation, Commande et Simulation Temps-Réel Hybride des Systèmes de Génération Non Conventionnels», Ph.D. dissertation, Dept. Elect. Eng., Institut National Polytechnique de Grenoble (INPG), Grenoble, Octobre, 2008.

[**OCNA1, 07]** D. Ocnasu, C. Gombert, S. Bacha, D. Roye, F. Blache, « Real-Time Hybrid Facility for the Study of Distributed Power Generation Systems », International Conference on Renewable Energies, Bejaia, 2007.

**[OCNA, 08]** D. Ocnasu, C.. Gombert, , S. Bacha, D. Roye , F. Blache, S. Mekhtoub, "Real Time hybrid facility for the study of distributed generation systems", Revue des énergies renouvelables, ES ISSN 1112-2342, Vol.11, N°3, pp 329-341, September 2008.

**[OLIV, 06]** Olivier RICHARDOT, Réglage Coordonné de Tension dans les Réseaux de Distribution à l'aide de la Production Décentralisée, , PhD. dissertation, Dept. Elect. Eng., Institut National Polytechnique de Grenoble (INPG), Grenoble 2006.

**[OZ, 12 ]** http://fr.wikipedia.org/wiki/Exp%C3%A9rience\_du\_Magicien\_d%27Oz

**[PANG, 11]** X.Pang, P.Bhattacharya, Z.O'Neill, P.Haves, M.Wetter, and T.Bailey; " Real time building energy simulation using EnergyPlus and the building controls virtual test bed". Proceedings of Building Simulation: 12th Conference of International Building Performance Simulation Association, Sydney, 14-16, November 2011. http://simulationresearch.lbl.gov/sites/simulationresearch.lbl.gov/files/2011-ibpsa-bcvtb-ePlus.pdf

**[PARA, 98]** Z.J**.**Paracha, P.Doulai.1998. "Load management: techniques and methods in electric power system". IEEE Energy Management and Power Delivery, vol 1, pp 213-217, 1998.

**[PARI, 10]** B. Paris, J. Eynard, S. Grieu, T. Talbert, M. Polit ; "Heating control schemes for energy management in buildings". Energy and Buildings, vol 42, no 10, pp 1908-1917, October 2010.

**[PENG, 11]** Du. Pengwei ; Lu. Ning; "Appliance commitment for household load scheduling"*.* IEEE transactions on Smart Grid, vol 2, no 2, pp 411 - 419 ISSN: 1949-3053, (2011)

**[PIER, 83]** Ineichen, Pierre, "Quatre années de mesures d'ensoleillement à Genève", Thèse à l'université de Genève, No 2089, 1983

**[PIET, 07]** M.A. Piette , D. Watson, N. Motegi et S. Kiliccote, "Automated critical peak pricing field tests: 2006 pilot program description and results". Tech. rept. Ernest Orlando Lawrence Berkeley national laboratory; 2007.

http://escholarship.org/uc/item/39n0h7x4

**[PNEX, 09]** Powernext (powering the next markets) rapport d'activité 2009.

http://www.powernext.com/f/docs/Francais/Bilan\_d\_activite/PowernextSA\_BilanActivite2009\_fr.pdf

**[QUEN, 11]** D. Quenard, "Bâtiment à Energie Positive et Mobilité". Grenoble 2011. CSTB http://www.fondation-tuck.fr/Reunions/IDees-07-03-2011/Presentation-Daniel-Quenard-07mars2011.pdf

**[REAC, 09],** http://multicom.imag.fr/spip.php?article153

[**REPE**, **10]** Repères, Chiffre clés de l'énergie édition 2010. Commissariat Général au développement durable, Octobre 2010

http://www.developpement-durable.gouv.fr/IMG/pdf/Rep-10-10.pdf

**[RIED, 03]** P.Riederer, "From sizing and hydraulic balancing to control using the Simbad Toolbox".Eighth International IBPSA Conference Eindhoven, Netherlands August 11-14, 2003 http://www.ibpsa.org/proceedings/BS2003/BS03\_1101\_1108.pdf

**[RIFF, 08]** Y. Riffonneau, F. Barruel and S. Bacha, « Problématique du stockage associé aux systèmes photovoltaïques connectés au réseau » *Revue des Energies Renouvelables Vol. 11 N°3 (2008) 407 - 422*

**[RIFF, 09]** Riffonneau, Y.; Bacha, S.; Barruel, F.; Delaille, A.; "Energy flow management in grid connected PV systems with storage - A deterministic approach," Industrial Technology, 2009. ICIT 2009. IEEE International Conference on Industrial Technology, vol., no., pp.1-6, 10-13 Feb.2009.

**[RIFF, 11]** Riffonneau, Y.; Bacha, S.; Barruel, F.; Ploix, S. "Optimal Power Flow Management for Grid Connected PV Systems With Batteries," IEEE Transactions on Sustainable Energy, vol.2, no.3, pp.309-320, July 2011.

**[ROMO, 08]** http://remodece.isr.uc.pt/

**[RONC, 08] J.** R. Roncero, "Integration is key to smart grid management"; In SmartGrids for Distribution, IET-CIRED. CIRED Seminar, Frankfurt, Germany, pp. 1-4, 2008.

**[RTE, 09]** Documentation Technique de Référence Chapitre 4 – "Contribution des utilisateurs aux performances du RPT", Article 4.1 – Réglage Fréquence/Puissance ; RTE 2009. http://clients.rte-france.com/htm/fr/mediatheque/telecharge/reftech/26-07-11\_article\_4-1\_\_v4.pdf

**[RTE, 10]** RTE, réseau de transport d'électricité. Le bilan électrique Français 2010 : Jeudi 20 Janvier 2011. http://www.rte-france.com/uploads/media/pdf\_zip/presse/dp-2011/2011\_01\_20\_DP\_Bilan\_electrique\_francais\_2010.pdf

**[RTE, 11]** RTE, réseau de transport d'électricité. 2011. "Bilan prévisionnel de l'équilibre offre-demande d'électricité en France". Tech. rept. Réseau de transport d'électricité. http://www.rte-

france.com/uploads/Mediatheque\_docs/vie\_systeme/annuelles/bilan\_previsionnel/bilan\_complet\_2011.pdf

**[SALB, 92]** D.Salber. "Le Projet Neimo: une plate-forme Magicien d'Oz multimodale". Proceedings of Quatrièmes Journées sur l'Ingénierie des Interfaces Homme-Machine IHM'92 (Paris, France), pp.66-71, 1992. http://daniel.salber.name/publications/ihm1992.pdf

**[SALO, 05]** T. Salomon, R. Mikolasek et B. Peuportier, "Outil de simulation thermique du bâtiment, COMFIE", Journée thématique SFT-IBPSA mars 2005

http://perso.univ-lr.fr/fcherqui/IBPSAmars/textes/AM1-03-Salomon.pdf

**[SDER, 08]** Syndicat des énergies renouvelables. "Le solaire thermique en France". Novembre 2008. http://www.enr.fr/docs/2009122917\_SERKitCommunicationsolairethermiqueLDRGB02France.pdf

**[SIDL, 99]** C.O Sidler, PW. Consulting, "Maîtrise de la demande d'Electricité Etude expérimentale des appareils de caisson, de froid ménager et séchage dans 100 logements". Projet ECUEL. Programme save contrat N° 4.1031/Z/96-146. Rapport final 1999.

**[SIER, 07]** M. Sierhuis, W. J. Clancey, R. van Hoof, "Brahms - a multiagent modeling environment for simulating work practice in organizations", International Journal of Simulation and Process Modelling, vol. 3, no.3, 2007.

**[SIDO, 10]** Rapport Poignant – Sido Groupe de travail sur la Maîtrise de la pointe électrique Avril 2010 http://www.developpement-durable.gouv.fr/IMG/pdf/Rapport\_Poignant-Sido.pdf

**[SILV, 11],** David DA SILVA**,** "Analyse de la flexibilité des usages électriques résidentiels". PhD in Mines ParisTech, mécanique des fluides et énergétique, Décembre 2011.

**[SOBC, 81]** N.L Sobczak, "Human-machine interface in building automation systems", Proceedings from the third Industrial Energy Technology Conference Houston, TX, April 26-29, 1981 http://repository.tamu.edu/bitstream/handle/1969.1/94391/ESL-IE-81-04-129.pdf?sequence=1

**[SOKO, 09]** A. John, Sokolowski, "M. Catherine. Principles of Modeling and Simulation: A Multidisciplinary Approach", http://media.wiley.com/product\_data/excerpt/30/04702894/0470289430.pdf

**[STAD, 06]** M. Stadler, R. Firestone, D. Curtil, C. Marnay. "On-Site Generation Simulation with EnergyPlus for Commercial Buildings," in Proceedings of the 2006 ACEEE Summer Study on Energy Efficiency in Buildings,13-18, Pacific Grove, California. ACEEE: Washington, D.C, August 2006. http://eetd.lbl.gov/ea/ems/reports/60204.pdf

**[STAM, 08]** R. Stamming, Rh. Friedrich. "Synergy potential of smart appliances". D.23 of WP 2 from the Smart-A project; A report prepared as part of the EIE project, Smart Domestic Appliances in Sustainable Energy Systems (Smart-A); supported by Intelligent Energy Europe; 2008

**[TAPI, 04**] E.M. Tapia, S.S. Intille, K. Larson, "Activity recognition in the home using simple and ubiquitous sensors", in: A. Ferscha, F. Mattern (Eds.), Proceedings of Pervasive 2004, vol. LNCS 3001, Springer-Verlag, Berlin/Heidelberg, pp. 158–175, 2004.

**[THIA, 10]** Yaël Thiaux, « Optimisation des profils de consommation pour minimiser les coûts économique et énergétique sur cycle de vie des systèmes photovoltaïques autonomes et hybrides Évaluation du potentiel de la technologie Li-ion », Ph.D. Laboratoire SATI de l'école normale supérieure de Cachan.

**[SEIG, 07]** J.Seigneurbieux, Y.Thiaux, B.Multon, H.Ben Ahmed ; "Optimisation sur cycle de vie de systèmes photovoltaïques autonomes. Influence des profils de consommation," Electrotechnique du Futur 2005, TOULOUSE : France (2007)

**[THIA, 09]** Y.Thiaux, L.Schmerber, J.Seigneurbieux, B.Multon, H.Ben Ahmed; "Comparison between Lead-Acid and Li-Ion Accumulators in Stand-Alone Photovoltaic System Using the Gross Energy Requirement Criteria"; 24th European Photovoltaic Solar Energy Conference, HAMBURG : Allemagne (2009)

**[THOM, 07]** Thomas, S., 2007: Erhebung des Verbraucherverhaltens bei der Lagerung verderblicher Lebensmittel in Europa, Dissertation, Shaker-Verlag Aachen; Bonn 2007.

**[TURK, 10]** H. Turker, S. Bacha et D. Chatroux; "Impact of Plug-in Hybrid Electric Vehicles (PHEVs) on the French electric grid"; IEEE PES Conference on Innovative Smart Grid Technologies Europe (IEEE ISTG) pp.11-13 Octobre 2010.

**[TURK, 12]** H. Turker, S.Bacha, D. Chatroux, A. Hably; "Rule Based Algorithm for Plug-in Hybrid Electric Vehicles (PHEVs) Integration in Residential Electric Grid Areas". 2012 IEEE PES Conference on Innovative Smart Grid Technologies, pp.1-7, Washington, 17-19 ; janv 2012

**[VENU, 09]** Venu, C.; Riffonneau, Y.; Bacha, S.; Baghzouz, Y. "Battery Storage System sizing in distribution feeders with distributed photovoltaic systems," IEEE PowerTech, 2009 Bucharest proceedings June 28 2009- July 2 2009

**[VER, 05]** Livre vert sur l'efficacité énergétique; Comment consommer mieux avec moins http://ec.europa.eu/energy/efficiency/doc/2005\_06\_green\_paper\_book\_fr.pdf

**[WACK, 91]** K. Wacks; "Utility load management using home automation". IEEE journal, Consumer Electronics, IEEE Transactions on Volume: 37, Issue: 2; 1991.

[**WACK, 93]** Wacks, K.. "The impact of home automation on power electronics". In Applied Power Electronics Conference and Exposition, pages 3 \_ 9; 1993.

**[Web\_CSTB**] http://www.cstb.fr/

**[Web\_GREN]** http://www.legrenelle-environnement.fr/IMG/pdf/2e\_pnse.pdf

**[Web\_HANS]**http://www.futura-sciences.com/fr/news/t/meteorologie-1/d/rechauffement-climatique-lesconsequences-seraient-tres-sous-estimees\_18414/

**[Web\_NOME]** http://energie.sia-conseil.com/20100614-loi-nome-et-obligations-de-capacites-1ere-partie/

**[Web\_RT]** http://www.opal-rt.com/sites/default/files/rtlab\_brochure\_en.pdf.

**[Web\_SB]** http://www.smartgrids-cre.fr/index.php?rubrique=dossiers&srub=batiment&page=imprimer

**[Web\_SCHN]** http://www.schneider-electric.fr/documents/solutionsts/oem/Livre\_Blanc\_Efficacite\_Energetique\_des\_Machines.pdf

**[WETT, 10]** M. Wetter, "Co-simulation of Building Energy and Control Systems with the Building Controls Virtual Test Bed". Journal of Building Performance Simulation, vol.3, no.4, 2011.

**[WWF, 10]** Living planet report 2010. Technical report, World Wildlife Fund, http://awsassets.panda.org/downloads/1\_lpr\_2012\_online\_full\_size\_single\_pages\_final\_120516.pdf

**[XU, 04]** P.Xu et P.Haves, "A Simulation-Based Testing and Training Environment for Building Controls", Presented at SimBuild 2004. http://escholarship.org/uc/item/3jx8d20h#page-5

**[YAMA, 05]** S. Yamamoto, K. Sumi, E. Nishikawa, T. Hashimoto, "An Operating Method using Prediction of Photovoltaic Power for a Photovoltaic – Diesel Hybrid Power Generation System", Electrical Engineering in Japan, Vol.151, N°3, 2005.

**[ZECR, 00]** M. Zecri, H. Schneider, I. Etcheverry, A. Braham, "Analogue real time emulation for power converters", Power Electronics and Motion Control Conference, Proceedings of the The Third International PIEMC 2000, pp. 502 - 507 vol.1, 2000.

**[ZHOU, 05]** G. Zhou et M. Krarti,. Parametric analysis of active and passive building thermal storage utilization. Journal of Solar Energy Engineering, Vol. 127, pp.37\_46. (2005).